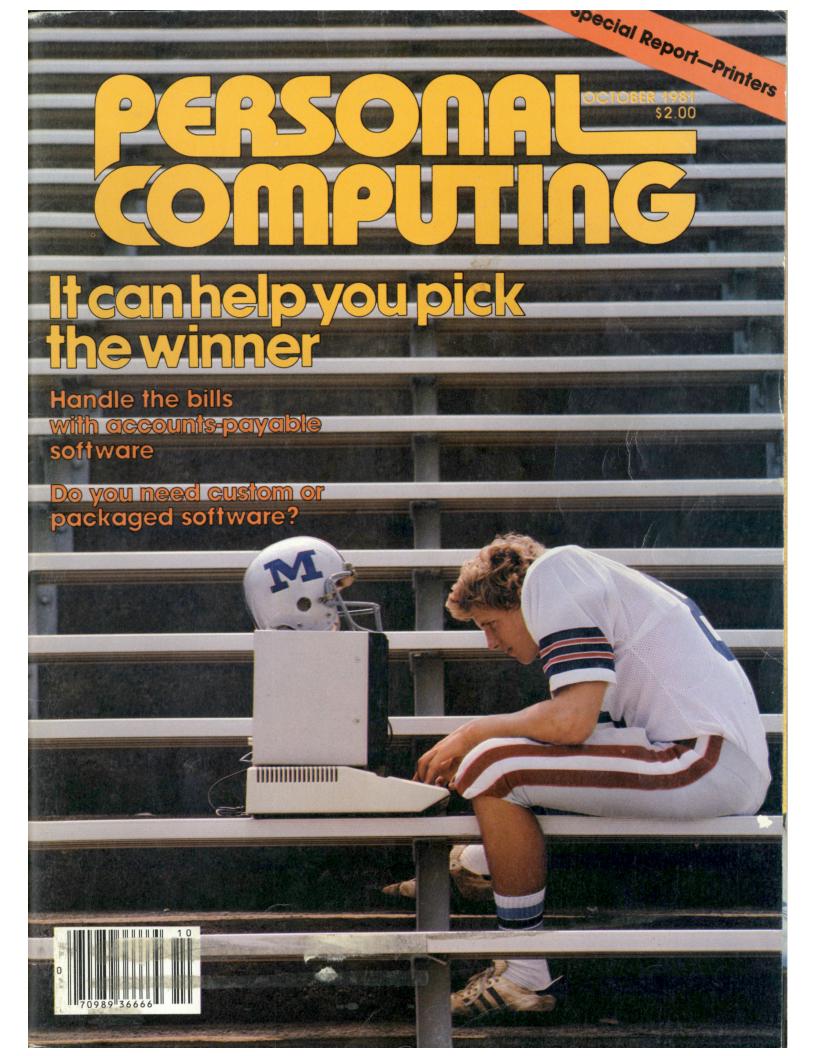

# Productivity at your fingertips.

The NEC PC-8000 Series is the best-selling microcomputer system in Japan, a country where productivity is something of a national pastime.

Now American ingenuity has provided it and you — with an especially powerful version of Microsoft® BASIC, CP/M<sup>®</sup>, with its legendary treasure-house of languages and software, as well as a rapidly expanding family of our packages, available right now.

These include general accounting, accounts receivable, inventory control, data base management, word processing, with dozens more on the way.

Hardware features 24K of ROM, 32K of lowoverhead RAM, a Z80A equivalent chip, high resolution graphics in 8 colors, a 248 symbol character set including complete ASCII upper and lower case, graphics own application software symbols, design elements, mixed text and graphics on the same screen, an 80-column character display, a set of userdefinable keys, full 82-key keyboard with numeric pad, and a Centronics®

NEC

NEX INT

compatible parallel interface, which is also perfectly compatible with the NEC PC-8023 high density dot matrix printer.

People are calling it the "end of the compromise" in microcomputers.

To see if you agree, check it out in person at an NEC America dealer.

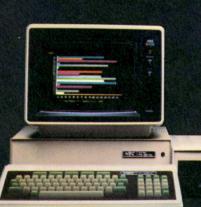

NEC America, Inc. Personal Computer Products 1401 Estes Avenue Elk Grove Village IL 60007 (312) 228-5900

## Mountain Computer CPS MultiFunction Card™

## The Only Interface Card You Need!

### **Connecting a Parallel Printer?**

Epson<sup>®</sup>- Centronics<sup>®</sup> IDS Paper Tiger<sup>®</sup> CPS handles all these printers and others with on-board intelligence to provide paging and other features found on no other card.

### **Connecting a Serial Printer?**

Diablo<sup>®</sup> Qume<sup>®</sup> NEC - TI 800 Series<sup>®</sup> CPS handles these printers and others with standard RS-232 interface providing selection of baud rates, handshakes, paging, and more.

### Connecting a Modem or Terminal?

Hayes Smartmodem<sup>®</sup> Novation CAT<sup>®</sup>M & R Pennywhistle<sup>®</sup>CPS handles these and others with full/half duplex operation, baud rate selection, and even a transparent terminal mode which includes a dual mode feature that permits printing of text to parallel printers while 'on-line' eliminating the need for special terminal software—and more.

### Connecting with the Time?

The on-board calendar/clock provides real time and date information including day of week, day, month, year, hours, minutes, and seconds for any application requiring a time stamp—battery backed-up for over two years!

### **Connecting with The Source?**

Used with a modem, CPS provides the connection to information utilities, such as The Source,<sup>®</sup> Dow Jones, and others. Additionally, CPS provides the connection to big-time electronic mail with programs such as Micro Courier and Micro Telegram, and other data transfer programs.

### Connect with Easy Use!

CPS has no switches to set! All functions on the card are set from a user program. Menu driven screens set up your choice of all functions on CPS and store them on-board in CMOS RAM—battery backed-up (including the clock) for over two years! To change parameters, run the set-up program again—or use special commands from your keyboard. Furthermore, most existing software programs are immediately usable with CPS. *Phantom Slot Capability* permits assignment of CPS' functions to your software's pre-defined slots.

### Connect with Your Apple®Dealer

Drop by your Apple dealer and see how the CPS MultiFunction Card provides the most comprehensive capabilities for RS-232C serial interface, parallel output, and real-time calendar/clock of any card available today—all on one card—at one low price competitive with any one of the three or more single function cards that it replaces.

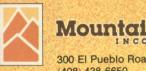

## Mountain Computer

 300 El Pueblo Road, Scotts Valley, CA 95066

 (408) 438-6650
 TWX: 910 598-4504

# PERSONAL October 1981 Vol. V, No. 8

### DEPARTMENTS

- 5 EDITORIAL
- 7 FEEDBACK
- 9 CALENDAR
- 11 OUTLOOK IBM really gets personal

### 93 EDUCATION PRODUCTS

- 152 Hardware Interfaces Peripherals Input/Output
- 160 Software Business Utility Games Systems
- 164 New Literature
- **179 ADVERTISERS INDEX**

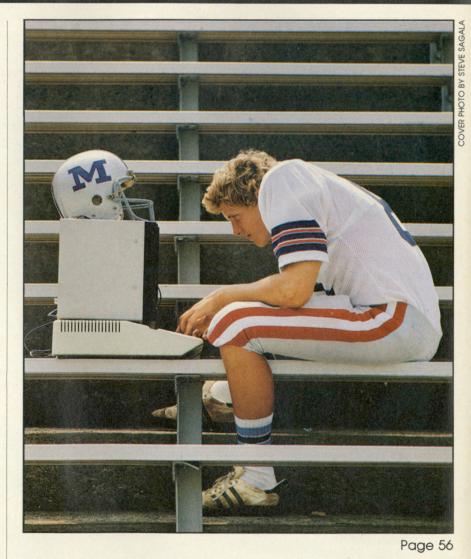

### BEHIND THE COVER

It's not difficult for a young man's fancy to turn to football in the Fall. Personal computers will turn that fancy to fact by helping you forecast who the winners will be each weekend. And if you're not that young anymore, or if football just doesn't do it for you, your computer can help you in other sports, such as golf or bowling.

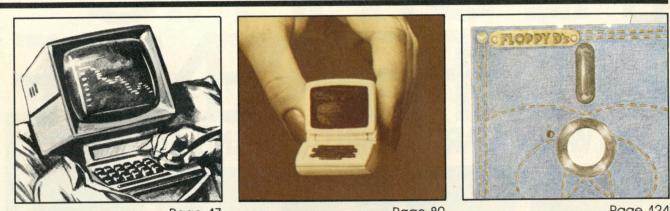

Page 47

Page 80

Page 124

### FEATURES

### **21 AN INTERVIEW WITH JOHN ROACH**

Personal Computing went to the land of roundups, rodeos and Radio Shack to talk to this born and bred Texan about personal computers and their impact on our lives.

### **24 ENGINEERS GET PERSONAL WITH COMPUTERS**

BY LOUISE KEHOE For the engineer, the personal computer can represent a step up from the programmable calculator to a more powerful computational tool. And for many engineers, the personal computer is a pleasant alternative to time-sharing on a mainframe.

### 35 DRAWING THE WORLD TOGETHER: DATA BANKS

BY ELLI HOLMAN This Paul Revere of the information world is providing us with news that's only 90 seconds old. . . and much, much more.

### 38 22 WAYS TO PROCESS YOUR PAYABLES

BY ROBERT PERRY If Peter Piper had to pick a package to pay his payables, he'd have more than 22 to choose from. Find out how to get *your* payable pipeline flowing.

### **47 DIAGNOSTIC AND UTILITY SOFTWARE**

BY ROBERT HARWOOD Utility routines perform system functions like printing, loading programs or disk operations. The utilities that test hardware are diagnostic routines. Find out more on these pages.

### 56 SPORTING WAYS TO COMPUTE THOSE GAMES

BY ROBER W. HART, J.D. PATTEN AND RICHARD SPILLMAN Whether golf, football or bowling is the name of your game, this special sports section will lead you to your goal of winning.

### 67 PRINTERS: A PERSONAL COMPUTING SPECIAL REPORT

Lots of hands are dipping into pockets to purchase printers. But confusion abounds in the marketplace. What to choose? How much to spend? From whom to buy? Let this special report guide you through the personal-computer printer jungle

### **80 MASTERFUL MANAGEMENT OF HOME FINANCES**

BY KEN MCLAMB The home computer is challenging the shoebox for storage of those most important items in one's life. And we don't mean love letters. We're talking IRS.

### 101 AN EASEMENT FOR FRUSTRATION-AUTOMATING THE REAL ESTATE OFFICE

BY SANDI FENSTERMACHER AND SUSAN FOSTER Astute realtors are escaping suffocation under reams of pulp by automating their business procedures. How else to survive—sans insomnia—in today's real estate market?

### 124 CUSTOM VS. CANNED SOFTWARE: WHAT DO YOU NEED?

BY DARSHAN SINGH KHALSA If you think buying hardware is a tough choice, just wait. Prevent software psychosis by reading these pages and determining what you need.

PERSONAL COMPUTING (ISSN 0192-5490) is published monthly by Hayden Publishing Company, Inc., 50 Essex St., Rochelle Park, NJ 07662. James S. Mulholland, Jr., President. Printed at World Color Press, Inc., Mt. Vernon, IL. Second class postage paid at Saddle Brook, NJ and at additional mailing offices. Copyright\* 1981, Hayden Publishing Company, Inc. All rights reserved. POSTMASTER: Please send form 3579 to PERSONAL COMPUTING, P.O. Box 13916, Philadelphia, PA 19101. Subscription rates: U.S. 1 year (12 issues) \$18; 2 years (24 issues) \$33; 3 years (36 issues) \$46. Canada & Mexico: add \$4/year for surface mail, \$8/year for airmail. Other countries: add \$8/year for surface mail, \$36/year for airmail. Back issues: U.S.; \$4. All other countries: \$5.

# HEGRAPHIC DIFFERENCE BETWEEN ATARI® COMPUTERS AND ALL OTHERS.

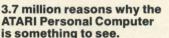

**is something to see.** The display screen used with our computers is composed of 192 horizontal lines, each containing 320 dots. Delivering color and luminosity instructions to each dot for a second requires 3.7 million cycles... a lot of work for the normal 6502 processor. That's why the ATARI computer has

ATES AND CAPITALS

That's why the ATARI computer has equipped its 6502 with its own electronic assistant. It's called ANTIC, and it handles all the display work, leaving the 6502 free to handle the rest. What this means to you is uncompromisingly spectacular display capabilities without loss of computer power needed to carry out the demands of your program.

That's a quality you just don't find in ordinary personal computers. And it's one of the reasons some computer experts say that ATARI computers are so far ahead of their time.

### There's more...which is what you'd expect from ATARI.

Language. The ATARI Personal Computer uses several programming languages to give the user maximum control of its extraordinary capabilities. PILOT, Microsoft BASIC,\* and ATARI BASIC are understood and spoken by the ATARI computer. You'll also find our Assembler Editor cartridge indispensable for

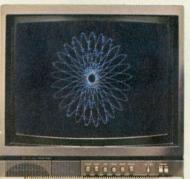

ATARI

machine language programming. Sound. An ATARI computer has four sound generators, or voices, activated by a separate microchip. This leaves the principal microprocessor chips free to perform other tasks. And you can take full advantage of this capability which is designed for easy programming.

Change. ATARI Personal Computers have been designed to make change and expansion easy. The ATARI computer has a modular operating system\* that can be easily replaced as new technology develops. If you need it, memory expansion requires no more than inserting additional RAM modules.\* And the ATARI ROM cartridge system also makes it easy to change languages. In short, your ATARI computer won't be obsoleted by future developments...because it already

future developments...because it already incorporates the future. Sharing. To learn more about the amazing capabilities of ATARI computers, visit

g capabilities of ATARI computers, visit your local computer store for a demonstration. Or send for our Technical User's Notes, intended for the serious programmer. They are only \$27 and contain a lot more information about our computers' special capabilities than most companies could tell. See your ATARI dealer, or send \$30 (\$27 plus \$3 postage and handling), payable to ATARI, to Technical User's Notes, c/o ATARI Customer Service, 1340 Bordeaux Avenue, Sunnyvale, CA. 94086.

\*ATARI 800™ computer only.

© 1981 Atari, Inc.

4

CIRCLE 3

ATA

## You got to be good

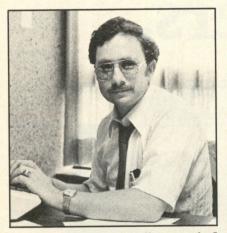

**EDITORIAL** 

When I was but a callow youth, I took some instruction from Uncle Sam's Army in knife fighting. One of the students in the class, noting an apparent weakness in the program of instruction, raised his hand. Upon being recognized, he asked, "Sergeant Parker, I notice all the moves you've shown us assume the opponent to be relatively unsophisticated in the use of the knife. What should one do if he comes upon an opponent who is well schooled in knife fighting?"

The instructor, no fool he, simply looked at us all and replied, "Men, you got to be good."

I never forgot that. You got to be good in everything you do. And, believe it or not, that's particularly true if you're buying a personal computer.

The plethora of products pervading the marketplace is astounding. It's not enough that one can make the proper decision about the basic system to buy. One then needs to know what peripherals are necessary. And what peripherals work with what software. And what software won't work with what peripherals.

There aren't many of us who have the expertise to make the right decision the first time. And if we make the wrong decision, we can wind up spending a lot of bucks for a product that won't do what we need done.

Even that's not too bad, as long as our job is selecting personalcomputer systems and peripherals. But what happens if that's just a sidelight? What if we bought the system in the first place so we could improve our productivity, and then find that it won't do what is needed the way it's configured?

It can get downright discouraging. It might make us think we had finally met that knife fighter who knows what he's doing.

We got to be good.

The problem is a concern for the whole personal-computing community. Some manufacturers make products that they assure the prospective buyer will do everything they need. Then when the prospective buyer becomes the owner and calls back, the manufacturer may say something like, "Oh, I didn't understand what you were doing. What you need is..."

And there are software houses that tout their programs as "The one that will do just what you have in mind." Then comes the problem, and the inevitable response: "Oh, you didn't say you have the left-handed framistan installed. For that, what you need is this other program that..."

Some dealers, of course, try to sell products they have on the shelves. "Oh yeah," they say, "I've had a problem with that thing. We're working on that right now. In the meantime, though, why don't you try this thing I have. It can..."

We got to be good.

But it shouldn't be that way. The

buyer should be able to specify, in simple terms, what he wants to do. The seller should be able to sell just the equipment needed. And explain its use in simple terms.

And, probably most important, the manufacturers need to get together, agree upon some standards, and make the hardware and software meet those standards.

This can and will happen. It happened in the institutional-computer world. But there, it happened the wrong way. In that world, one company is so big that it sets the standards all by itself. After it announces a new product, for example, everyone else comes out with a similar one. But the products are complicated, and so a whole group of people has evolved to work with institutional computers. They speak to the computers for us.

We could go that way in the personal-computer community too. We could let one firm define de-facto standards. But that would be bad for the community. That firm could define whatever standards it wished. True, the user would have some of his problem solved. But then he'd probably need experts to make his nolonger-personal computer work.

Someone has to help the personal computer user. Someone has to make sure that people can use computers.

That's the real challenge to the people in the industry. The manufacturers, the software houses, the dealers—even the publications, like this one.

They got to be good.

David Sabel

## If you want a choice in print wheels, here's the first choice in printers.

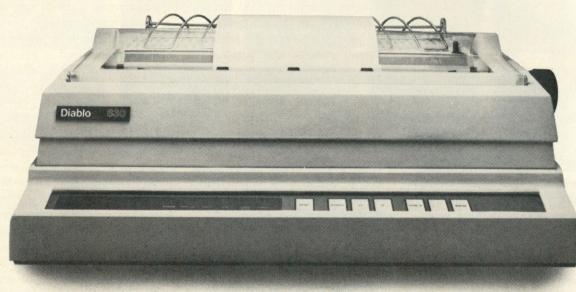

The Diablo 630.

It's the first printer that lets you use either metal or plastic print wheels. So you can choose the print wheel that's just right for the job.

The 630 works as well with a 96-character plastic daisy print wheel as it does with an 88-, 92-, or 96-character metal daisy print wheel. In over 100 different type styles.

Every 630 has fewer moving parts than competitive printers, which makes it more reliable. And it offers unsurpassed print

quality. Compatibility with Diablo supplies. And bi-directional printing capability.

So if you want to change your print wheels, you'll just have to change your printer.

To a Diablo 630 printer.

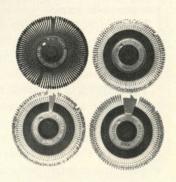

## **Diablo Systems**

XEROX

Diablo® and XEROX® are trademarks of XEROX CORPORATION.

## PERSONAL\_ COMPUTING

Editor David Gabel

#### Associate Editor Susan Foster

Assistant Editor Elli Holman

Field Editor Lee Thé

Copy Editor Cecilia Wessner

Editorial Assistant Dorie MacDonald

**Staff Writers** Steven Grossman William E. Kopp

Art Director Rachel Geswaldo

Production Manager Frank Murphy

**Circulation Director** Barbara Freundlich

Subscription Manager Paula Greenleaf

Reader Service Irene Holcomb

Single Copy Sales/Reprints Maxine Sassano

Associate Publisher Jeff Weiner

Publisher Robert J. Lydon

For Subscriber Change of Address: Fill out coupon in this issue. Attach old mailing label, or write in your subscriber ID # which appears above your name. Fill in new address information and send to Personal Computing, P.O. Box 13916, Philadelphia, PA 19101. Allow 6-8 weeks for address change to become effective.

Back Issues of Personal Computing are available on microfilm, microfiche, 16mm or 35mm roll film. They can be ordered from Serials Processing Dept., University Microfilms International, 300 North Zeeb Rd., Ann Arbor, MI 48106. For immediate information, call (313) 761-4700.

Hayden Publishing Co., Inc., publishes Electronic Design • Computer Desisions • MicroWaves • Personal Computing • Electronic Design's Gold Book • MicroWaves' Product Data Directory • Hayden Books • Hayden Software

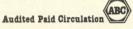

### FEEDBACK

## Larceny looms large

Dear Editor:

I do not feel that articles like "Software Protection Schemes: How They Work," which appeared in your August issue, are an appropriate response to the copying problem. This is a futile and unhealthy "us against them" strategy that ignores fundamental economic and technical realities.

The technical problem with software protection is that although you can make a tape that I can't read, you can't make a tape that I can't copy. Some tapes I can copy over the phone!

People will buy rather than copy when the price of software and its documentation is perceived as fair. The desirable approach is to educate both buyers and vendors to reasonable expectations.

> Fred Bones Kenosha, WI

Editor's reply: While it may be true that there is a little larceny in all of us, we chose not to print your tapecopying scheme for several reasons. First, far be it from us to aid or abet a copyright infringement. Second, as writers we suffer from acute palpitations at the thought of anything even remotely resembling plagiarism; and third, as a voice of the personal-computing movement, Personal Computing magazine is dedicated to helping keep this industry stay as bug-free as possible.

In other words, we don't promote rip-offs.

## Oh, to make a buck

Dear Editor: This letter is in reference to the program "Lease or Buy" which appeared in your July issue. The program does not work and has never worked on a Model I TRS-80 computer simply because the program is not finished.

In Line 600, eight input routines are missing.

I will provide a (TRSDOS) formatted diskette with the corrected program for \$15.

Printing a program which will not execute is just plain stupid.

Ronald C. Wagener Computer Generated Data Virginia Beach, VA

Editor's reply: We wholeheartedly agree and apologize to any reader who may have suffered from the missing line numbers in line 600. But save yourself \$15. Here are the missing numbers: 3320, 3420, 3440, 3460, 3480, 3530, 3570, 3590, 3610, 3760.

## Lease/Buy limits

Dear Editor:

I would like to make a few comments on the article entitled "Lease or Buy" by Duane Hope, published in July. There seem to be several conceptual errors in the author's set up that need to be recognized.

First, the program discounts the salvage value at the same rate as the other certain flows. The salvage value is the *only* item that is unknown and needs to be treated with a different degree of risk than the depreciation tax shields.

The interested reader is invited to read my article in *Financial Management* in 1973 entitled "Analysis of Financial Leases." In this article I argue for charging the discount to account for the risk differences in the various cash-flows.

Another significant error in the article is that the author fails to ac-

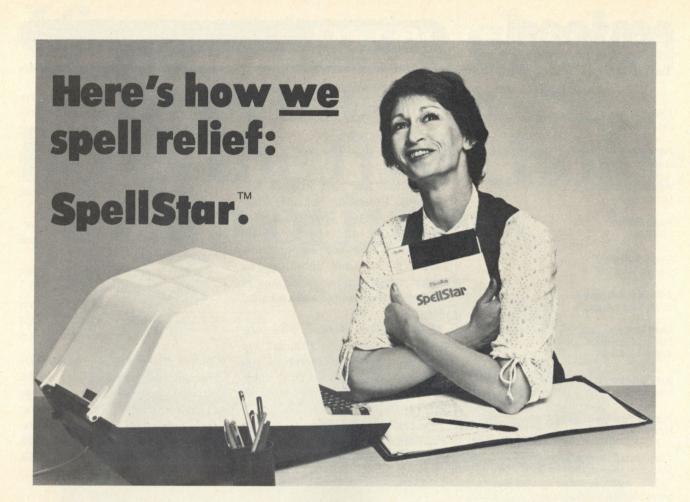

A re you tired of squinting at your video screen to find spelling and typing mistakes in your word processing?

Then you need SpellStar—for prompt relief from the pain and discomfort of proofreading.

SpellStar is an optional addition to WordStar<sup>™</sup>, already the most powerful and versatile word processing software on the market. SpellStar catches your spelling errors and typing mistakes before they catch you. It will save you inconvenience, embarrassment, and countless hours of staring at your screen. In fact, if time equals money in your business, it won't take long for SpellStar to pay for itself in time saved.

#### Fast, FAST relief

SpellStar whizzes through your text at thousands of words per minute, comparing what you've written with its 20,000-word dictionary-on-adisk. It flags every word not in its dictionary, giving you three choices. Change the word. Leave it as is. Or leave it and add it to the dictionary, and it won't get flagged again. You can put it in the main dictionary, or just as easy, create your own supplemental dictionaries on other disks for such things as specialized terms and client names.

#### SpellStar vs. the competition

SpellStar is not the first proofreading software on the market. We just made sure it would be the best.

Other programs show you a list of apparently misspelled words on your screen, separate from the document. You must decide what to do about each word without seeing its context—and that can be confusing. But SpellStar actually operates within the WordStar program. So it lets you see each word *in context* before taking action. It's so much easier. And you're always only one keystroke from full word-processing capability.

Other programs give you a 20,000-word dictionary. But we compressed it into half the normal disk space. So there's much more space for your own entries.

Another advantage is SpellStar's many menus and prompts. They're designed to keep you out of the manual and at the keyboard as much as possible.

### More help on the way

Once we've handled your word processing, let MicroPro start solving all your computing problems—with our software solutions. MailMerge<sup>™</sup>, another WordStar option, makes it easy to combine files to produce personalized form letters. SuperSort<sup>™</sup> takes on the biggest sorting, merging, and selecting jobs. And DataStar<sup>™</sup> handles data entry, retrieval, and update with tremendous power and precision.

Okay, so how do you spell relief now?

M-I-C-R-O-P-R-O.

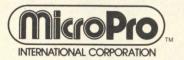

1299 Fourth Street, San Rafael, California 94901 (415) 457-8990; Telex 340-388

Contact us for the name of your nearest dealer.

Runs on most Z80/8080/8085 microcomputers with CP/M (TM of Digital Research), 48K, and terminal with addressable cursor. • Also available for the Apple Computer, requires Microsoft SoftCard. Apple Computer is a registered trademark of Apple Computer, Inc. • MicroPro products sold only through authorized dealers. • © 1981 MicroPro International Corporation.

## CALENDAR

## OCTOBER

Oct. 15-18—THIRD ANNU-AL NORTHEAST COM-PUTER SHOW; Hynes Auditorium, Prudential Center, Boston, MA; Northeast Expositions, Inc., 824 Boyleston St., 202 Chestnut Hill, MA 02167; (617) 739-2000.

Oct. 17-18—EDUCATION-AL SOFTWARE SHOW; Stouffer's Inn, White Plains, NY; Queue, Inc., 5 Chapel Hill Dr., Fairfield, CT 06432; (203) 372-6761.

Oct. 20-22—COMPUTER-IZED OFFICE EQUIP-MENT EXPO SOUTH-WEST; Astro Hall, Houston, TX; Cahners Exposition Group, 222 W. Adams St., Chicago, IL 60606; (312) 263-4866.

Oct. 20-22—TEXAS COM-PUTER CONFERENCE; Market Hall, Dallas, TX; Southern Methodist University, Box 2700, Dallas, TX 75275; (214) 692-3080.

Oct. 21-23 — COMPUTER SHOWCASE EXPO; Brooks Hall, San Francisco, CA; Interface Group, 160 Speen St., Framingham, MA 01701; (800) 225-4620, in MA call (617) 879-4502.

Oct. 30-Nov. 1—COMPUTER SHOWCASE EXPO; Miami Expo/Center, Miami, FL; Interface Group, 160 Speen St., Framingham, MA 01701; (617) 879-4502.

### FEEDBACK

count for ADR (Asset Depreciation Range) depreciation. Most firms now use this technique for depreciation since it produces much faster depreciation charges (salvage is not subtracted from original cost).

A program, to be useful, must have the current and best method of depreciation available; otherwise, the program is not of much value.

A final limitation of the program is that it is set up on a yearly rather than monthly basis. Most leases are denominated and paid in months. Consequently, a program must also be structured to use monthly data because of interest compounding.

In summary, the user should be careful when using this program on a carte blanche basis without understanding the key assumptions behind the model.

> Jerome S. Osteryoung Tallahassee, FL

## Simple music

### Dear Editor:

I was intrigued by the article in the July issue of *Personal Computing* on computer-generated music. As the owner of an Apple II Plus, I am constantly on the outlook for new applications for my machine. I am also an active amateur musician who has always dreamed (along with just about every other musician) of owning a synthesizer but has never had the funds to purchase one (my computer was a gift).

When I saw your article on computer music I was pleased, to say the least. But alas, my high hopes soon turned to disappointment as the article provided little in the way of practical information. I realize that the article was meant only as a primer, but I was so intrigued that I felt compelled to write and ask that you print a more in-depth follow-up article on personal computer-generated music. I would greatly appreciate it, as I am

sure many of your other readers would—both musician and nonmusician alike.

> James Bradley Pope Missoula, MT

Editor's reply: Watch future issues of Personal Computing for more on music-by-computer...

## Ducking apples

### Dear Editor:

When are hardware and software developers going to realize that there are other computers out there besides the apple, TRS-80 and Atari?

I know a lot of frustrated TI 99/4 owners who would love to purchase hardware or software. Why don't they translate some of their programs and make hardware compatible with the TI 99/4?

This letter is being written by a TI 99/4 owner who is tired of being pelted with Apples.

Louis Semler North Versailles, PA

Editor's reply: Texas Instruments has a toll-free number for anyone who wants information on available software: (800) 858-4565. If that doesn't help, try contacting the 99/4 Home Computer Users Group, P.O. Box 95148, Oklahoma City, OK, 73143. And right under your own apple tree is the Pittsburgh 99/4 Users Group, 111 Teeple Ave., Donora, PA 15033.

#### **Buyer**, beware

We have been informed by the advertising agency for Mark Gordon computers that that firm is apparently out of business. Principals of the firm fail to respond to postal or telephonic inquiries.

The editors of <u>Personal Com-</u> puting regret any inconvenience this may cause our readers.

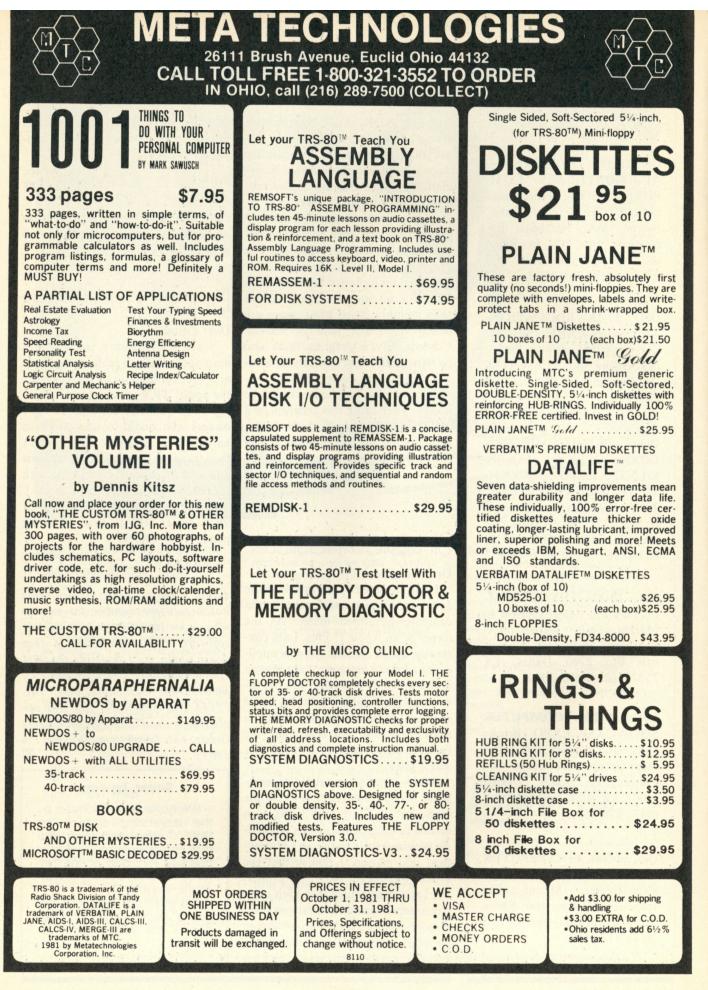

## OUTLOOK

### **Apples on Sesame Street**

Apple Computer Inc. and the Children's Television Workshop, creators of "Sesame Street," have combined efforts to design, develop and distribute 20 software programs for use on Apple computers. The programs are an outgrowth of 50 educational games developed by the Children's Television Workshop (CTW), and were tested over the past year at the Sesame Place Computer Gallery in Langhorne, Pa. Apple will publish the programs and distribute them under the Special Delivery Software label.

The games, entertaining in their use of sound, color and animation, are primarily aimed at the three-to-thirteen-year age group. Program concepts include tests of motor skills, reading, vocabulary, math, logic and problem solving, along with creative and artistic challenges.

### Free Operating Systems from Heath

Heath Company is offering a free operating system to purchasers of the assembled Zenith Data Systems Z-89-FA commercial all-in-onecomputer. Purchasers will have their choice of the Heath Disk Operating System or the Heath CP/M Operating System, in either  $5\frac{1}{4}$ -inch or 8-inch floppy disk versions.

The offer will be good on purchases made at list price from the Heath mail order catalog, any of the 62 Heathkit Electronics Centers in the U.S. and Canada, or at an authorized Heathkit/Zenith Educational Systems distributor. More information can be obtained from Heath Company, Dept. 350-235, Benton Harbor, MI 49022.

### TV Services to Multiply by 1985

In its recently concluded study of AT&T vs. Cable TV, International Resource Development has concluded that new consumer information, transaction and security services will be available to more than half the U.S. population by 1985.

Some of the possible new two-way TV services will include: Checking Bureau—keywords of permanent user interest searched continuously against an on-line newspaper data base; Grocery optimization—makes sure you pay the lowest prices in your area, order delivery, and a viewing of last week's order; Get-Me-A-Job—openings matched to your skills; StudyWall—moving viewdata access to TV news and documentary film footage; Home Psychotherapy—the computer is programmed to simulate questions, answers and observations of a psychotherapist. Further information on this \$985 report (#177) can be obtained from IRD, 30 High St., Norwalk, CT 06851.

### American/French Clubs to Exchange Information

A nonprofit personal computer club in France requests contacts with similar organizations in the U.S., particularly regarding professional and nonprofit radio stations and organizations software. Interested parties should contact AMIF, 6, rue des Ormes, 94120 FONTENAY-SOUS-BOIS, France.

## OUTLOOK

## IBM really gets personal

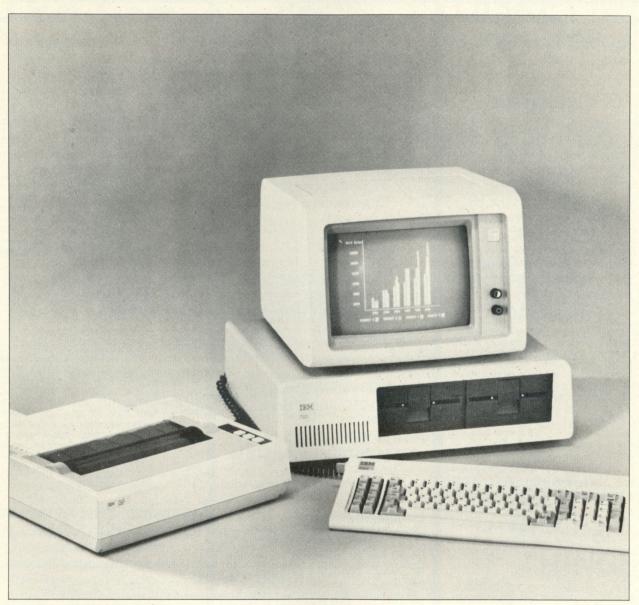

IBM has recently unveiled its first offering in the personal computer market—the IBM Personal Computer. The unit, perhaps surprisingly, plays music and includes game software-to say nothing of the standard features available.

The machine is impressive. It's starting price is a mere \$1565. For that price the buyer gets the 83-key keyboard, the computer itself, based on an 8088 microprocessor, and 16k of main memory. This minimal configuration can use a tape cassette for mass storage and a television set (with an rf modulator) for a display. (The machine is fully FCC certified for home operation as a class B computing device.)

IBM is cognizant of the fact that this minimally configured machine probably won't last a serious computerist long before he wants to expand. The company offers upgraded versions of the machine, and will sell them in different configurations. For example, the firm lists a more typical configuration for home or school as 64k of main memory, one disk

continued on page 17

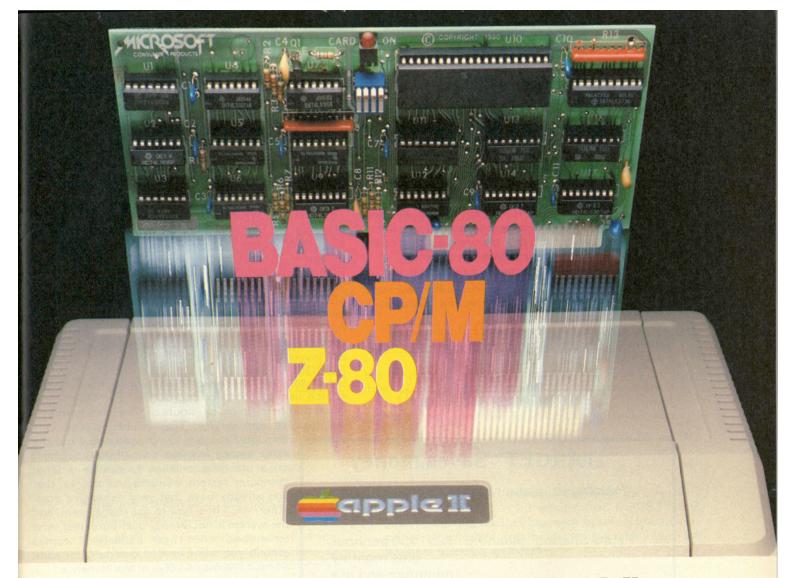

## Turn your Apple into the world's most versatile personal computer.

The SoftCard<sup>™</sup> Solution. SoftCard turns your Apple into two computers. A Z-80 and a 6502. By adding a Z-80 microprocessor and CP/M to your Apple, SoftCard turns your Apple into a CP/M based machine. That means you can access the single largest body of microcomputer software in existence. Two computers in one. And, the advantages of both.

Plug and go. The SoftCard system starts with a Z-80 based circuit card. Just plug it into any slot (except 0) of your Apple. No modifications required. SoftCard supports most of your Apple peripherals, and, in 6502-mode, your Apple is still your Apple.

CP/M for your Apple. You get CP/M on disk with the SoftCard package. It's a powerful and simple-to-use operating system. It supports more software than any other microcomputer operating system. And that's the key to the versatility of the SoftCard/Apple.

BASIC included. A powerful tool, BASIC-80 is included in the SoftCard package. Running under CP/M, ANSI Standard BASIC-80 is the most powerful microcomputer BASIC available. It includes extensive disk I/O statements, error trapping, integer variables, 16-digit precision, extensive EDIT commands and string functions, high and low-res Apple graphics, PRINT USING, CHAIN and COM-MON, plus many additional commands. And, it's a BASIC you can compile with Microsoft's BASIC Compiler.

More languages. With SoftCard and CP/M, you can add Microsoft's ANSI Standard COBOL, and FORTRAN, or

Basic Compiler and Assembly Language Development System. All, more powerful tools for your Apple.

Seeing is believing. See the SoftCard in operation at your Microsoft or Apple dealer. We think you'll agree that the SoftCard turns your Apple into the world's most versatile personal computer.

Complete information? It's at your dealer's now. Or, we'll send it to you and include a dealer list. Write us. Call us. Or, circle the reader service card number below.

SoftCard is a trademark of Microsoft. Apple II and Apple II Plus are registered trademarks of Apple Computer. Z-80 is a registered trademark of Zilog, Inc. CP/M is a registered trademark of Digital Research, Inc

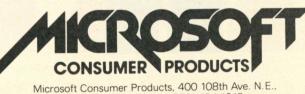

Bellevue, WA 98004. (206) 454-1315 CIRCLE 7

## Step up to 'Fortune 500' business

Today the hallmark of a successful company is the ability to develop sophisticated business plans which lessen the risk of being caught unprepared.

In the past, the capability to generate such plans was restricted to companies in The Fortune 500 league. Smaller companies were forced to rely on desktop calculators and sharpened pencils as their business planning tools. After all, how many companies could afford to buy a computerized planning system?

Yesterday, not many. Today, every company, large, medium or small, can have the capability to create sophisticated, effective and cost-saving plans on a computer.

### Introducing TARGET<sup>™</sup>

The TARGET<sup>™</sup> Business Planning System is the management tool you have been waiting to use. With TARGET<sup>™</sup> and an affordable microcomputer, you now have the capability of analyzing past business

## **TARGET<sup>™</sup>** Saves Money

"Mainframe" planning plus yearly charges

"Time Sharing" planning \$25 - \$50 per hour plus monthly minimum and use charges

**TARGET<sup>™</sup> Planner** 

TARGET<sup>™</sup> runs under CP/M

\*Suggested retail price

up to \$50,000

\$195.00\*

operations and projecting likely future performances within seconds and at a startling low cost. Even if your business does not own a microcomputer, purchasing a unit just to use with TARGET<sup>™</sup> is easily a wise, cost effective decision.

To illustrate. What if you had \$6,000 to spend on planning for the year starting January 1? With that amount of money you could purchase a good micro-computer system and The TARGET <sup>™</sup> Business Planning System. You now have a powerful and versatile tool that will assist you in developing business plans which can save you much more than your initial investment year after year. In addition, when your microcomputer is not using TARGET<sup>™</sup> to plan, it is available to handle your word processing, accounting and inventory control chores.

Let us see how far that same amount of money would stretch using alternative approaches. For \$6,000 you could purchase up to 240 hours of time on a commercial time sharing service. That would last you only

through February 15. Or, you could use the same money to make a small downpayment on a planning package to run on a large computer system, assuming, of course, that you already have that very expensive computer, you know how to use that system, and the system is not already over-burdened. And remember, when next January 1 comes around you will owe that company an additional \$1,000 to \$3,000 in maintenance.

It should be quite obvious to you by now why the TARGET<sup>™</sup> Business Planning System is getting attention among financial planners, accountants and members of the board of directors.

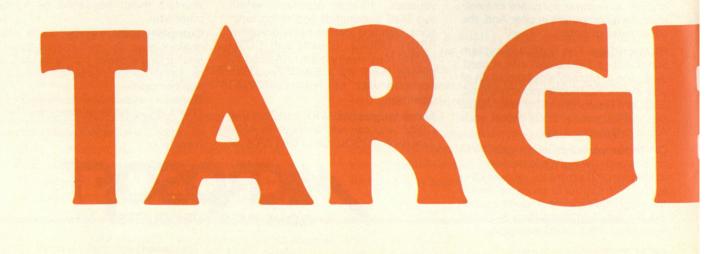

## planning without spending a fortune

### TARGET<sup>™</sup> is so much easier to use

Take a look at the two or three more expensive products that want you to believe that they can provide you with time sharing capabilities on micros. These products are not only more costly, they are also far more complicated to use. With these products you must create a computer file for the reports specifications, another file for the data, and, in some cases, one or two additional files just to calculate and create the same report that you produced with TARGET<sup>™</sup> so easily and quickly. TARGET<sup>™</sup> allows you to enter data, calcula-

### MERGE MODELS READ AND WRITE DATA BASES

With the TARGET<sup>™</sup> Interchange option, you can merge two or more models into one. For example, you can analyze separate subsidiaries and then consolidate the results into one final report.

Large models can be divided into smaller ones with the divest features.

**Best of all,** the Interchange option gives you the ability to read and write to data bases such as accounting packages and data managers.

**TARGET<sup>™</sup>** Interchange \$139.00 requires TARGET<sup>™</sup> Planner.

AMS 1935 Cliff Valley Way, Suite 200 Atlanta, Georgia 30329 - 404/634-9535 tion rules and report specifications all at the same time and in the order you choose.

For example, these lines . . .

HEADING 1 = SAMPLE INCOME STATEMENT LINE 1 SALES = 100 150 175 210 LINE 2 EXPENSES = GROW 70 BY 15% UNDERLINE EXPENSES LINE 3 PRETAX = SALES - EXPENSES SKIP 1 AFTER PRETAX LINE 4 TAXES = .48 \* PRETAX UNDERLINE TAXES LINE 5 NET = PRETAX - TAX

will produce this report . . .

SAMPLE INCOME STATEMENT

|              | 1   | 2   | 3   | 4   |
|--------------|-----|-----|-----|-----|
| 1.0 SALES    | 100 | 150 | 175 | 210 |
| 2.0 EXPENSES | 70  | 81  | 93  | 106 |
|              |     |     |     |     |
| 3.0 PRETAX   | 30  | 69  | 82  | 104 |
| 4.0 TAX      | 14  | 33  | 39  | 50  |
|              |     |     |     |     |
| 5.0 NET      | 16  | 36  | 43  | 54  |

TARGET<sup>™</sup> is so easy and understandable, yet so powerful and valuable. It is no wonder that TARGET<sup>™</sup> has become the first choice of so many business executives, software reviewers and hardware manufacturers for business planning on micros.

FORTUNE is a registered mark of Time, Inc.

TARGET<sup>TM</sup> is a trademark of Advanced Management Strategies, Inc.

Time sharing charges are based on average estimated costs for the use of planning languages.

The 240-hour calculation is based on the use of a planning language four to eight hours per day, five days a week.

See us at COMDEX Booths 1178-1180

## ■ Business Planning System

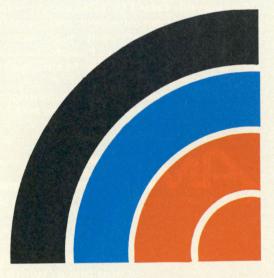

## Amdek

## From picture perfect. To letter perfect.

Amdek Color-I FCC/UL approved

At Amdek, we make monitors for people who demand state-of-the-art color. And for people who know that crisp, clear text display is an art in itself.

Our versatile Color-I 13" video monitor features standard NTSC composite input, front-mounted controls and a built-in speaker with audio circuit. Our popular Video-300 12" Green Phosphor monitor has an easy-to-read, non-glare screen, 18 MHZ band width and 80 x 24 character display.

Both offer easy portability, with lightweight cabinetry and molded-in handles. And both are fully

Amdek Video-300

compatible with most computer and word processing systems. So compare our performance with other monitors. Then compare prices. For quality and value, you'll choose Amdek.

NEW THIS FALL: our advanced high resolution Color-II monitor with interface board for Apple II compatibility. Color-II features RGB, TTL input and 560(H) x 260(V) resolution for crisp 80 x 24 character display and exceptionally sharp color graphics. Ask your dealer about an Amdek Color-II, Color-I, or Video-300 monitor today.

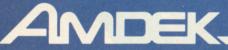

2420 E. Oakton Street, Suite "E," Arlington Heights, Illinois 60005 (312) 364-1180 TLX: 25-4786

Come see our complete line of color, green phosphor and black/white monitors at the COMDEX Show (Booth 386-8) in Las Vegas, November 19-21.

## OUTLOOK

### continued from page 12

drive and a monitor at \$3005. An expanded system for business with color graphics, two drives and a printer would cost about \$4500.

Of course, the other element in the personalcomputer equation is software. IBM has its own DOS to run on the personal computer. In addition, when the machine is available for delivery this month, the company expects that it will have a version of CP/M available—the result of a contract with Digital Research.

In addition to those operating systems, business software (general ledger, accounts payable and accounts receivable) will be available, as will VisiCalc, EasyWriter, and Microsoft Adventure.

But IBM doesn't stop there. It has set set up a Personal Computer Software Publishing Department that will publish software from independent authors. In this way, says the company, IBM employees and external authors can submit programs for publication consideration. (An IBM spokesman said that one of the criteria for selection for publication will be the author's ability to support the software).

Service can be a big problem for personalcomputer owners. IBM has one of the largest service organizations in the country for its big computers, and plans to use this expertise in the personalcomputer arena. It will sell service contracts for about 10 percent of the purchase price of the computer. Then, says a company spokesman, if the machine goes down, the user can get a replacement dropped off within 24 hours. Or, service can be performed at IBM retail outlets, which will include Sears Roebuck business-machine outlets and participating Computerland stores.

## 1984 in 1990

Two hundred Columbus, Ohio families recently hosted a library, a bank, and a math and reading teacher in their homes—using only a telephone and a television set. Results of that 90-day viewdata test are encouraging. They also raise serious questions about the future of our communications systems and habits.

The experimental system, CHANNEL 2000, developed by OCLC (Online Computer Library Center), proved to be very successful. CHANNEL 2000 turned a TV set and telephone into a computer terminal that people could use in their homes to check

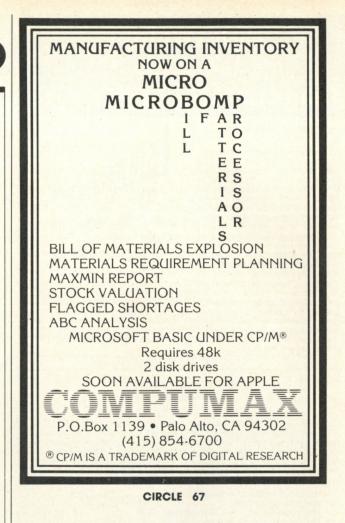

#### TRS-80 ADVENTURES FOR 16K COLOR 80 Extended color or Level II BASIC

**ESCAPE FROM MARS**—You are stranded on Mars and somewhere in the Martian city are the parts you need to repair your ship. Our best adventure for new adventurers.

**TREK ADVENTURE**—You will recognize the spaceship this takes place on. The crew has left—for good reason—but they forgot you—and the "Orbit is Decaying." Almost as good as being there. **PYRAMID**—Our most advanced and challenging adventure, this

takes place in our own special ancient pyramid. The builders were as nasty as pyramid builders usually are, and ransacking this one is a dangerous job.

ADVENTURES are all written in BASIC, all come with listings, and each sells for \$14.95

#### ARCADE AND THINKING GAMES 16K and extended or Level II BASIC

TIME TREK, REAL TIME REAL GRAPHICS TREK. See the torpedoes fly and the Klinsons explode. No more scrolling displays, no more turn taking.—This one has real time and real displays. In BASIC—for 16K Level II or extended color BASIC. \$14.95

**STARFIGHTER**—This one man space war game pits you against spacecruisers, battlewagons, and one man fighters. You have the view from your cockpit window, a working instrument panel, and your wits. Another real time goody.

**BATTLEFLEET**—This grown-up version of Battleship is the toughest thinking game available on 80 computers. There is no luck involved as you seek out the 80's hidden fleet. This is a topographical toughie. \$9.95.

SLASHBALL—A two player game of strategy and skill, this is like nothing you have ever seen before. This takes fast fingers, quick wits and concentration. Playable from age 6 to 65, it is a good family game. \$9.95.

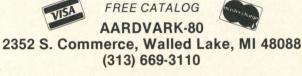

CIRCLE 66

### SOFTWARE for the apple II\* from QUALITY SOFTWARE

#### METEOROIDS IN SPACET By Bruce Wallace

We have taken our popular space game, formerly called Asteroids in Space, made some important improvements, and it a new name -- METEOROIDS IN given it a new name — increases through a SPACE. Your space ship travels through a shower of deadly meteoroids. Use your laser gun to blast the meteoroids. meteoroids shatter into smaller meteor-oids when hit, and the smaller ones are usually faster and just as deadly. From time to time you will encounter an alien space ship whose mission is to destroy you, so you'd better destroy it first. All the action is displayed in fast, smooth, high resolution graphics, accompanied by

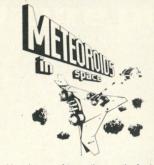

sound effects. You now can control your ship using one of two options — the Apple game paddles or the keyboard. In METEOROIDS IN SPACE, the spaceship's velocity gradually decreases unless more thrust is applied, adding an element of control. Also galaxy. The game is over when five of your ships have been destroyed. An additional ship is added for every 10,000 points you score. Runs on any Apple II with at least 32K of RAM and one disk drive. new to this version is a hyperspace feature - translate instantly to another spot in the

On Diskette - \$19.95

### **BENEATH APPLE DOS**

A Technical Manual By Don Worth and Pieter Lechner

Become an expert on the intricacies of Apple's DOS (Disk Operating System). BENEATH APPLE DOS is the perfect companion to Apple's DOS 3.3 Manual. Containing eight chapters, three appendices, a glossary, an index, and over 160 pages, this manual will serve to completely fill in the many gaps left by Apple's DOS 3.3 Manual. Written for Apple users with DOS 3.3, 3.2 or earlier versions, any Apple disk user would welcome having this carefully written manual at his fingertips

#### LEARN

- How DOS 3.3 differs from other DOS versions.
- · How disks are protected.
- How to use the disk directly, without DOS
- How every routine in DOS works.
  How to customize DOS to your needs

BENEATH APPLE DOS includes large quantities of excellent diagrams and tables and many programming examples

Book - \$19.95

#### CROSS-REF by Jim Aalto

Applesoft programmers will be delighted to have this cross reference utility program in their 'tool kit' of software aids. What can CROSS-REF do to speed and facilitate your Applesoft program development? Consider these functions

VARIABLE CROSS REFERENCE FIND VARIABLE **REPLACE VARIABLE** 

LINE CROSS REFERENCE FIND LINE NUMBER VARIABLE ONLY LISTING LINE ONLY LISTING

Features that make CROSS-REF easy to use include:

- · Written in machine language, occupies less than 3K.

- Resides passively in memory while DOS or Applesoft is active.
  Can be loaded with your Applesoft program already resident.
  Very fast a VARIABLE CROSS REFERENCE for a 16K Applesoft program can start printing in 5 seconds. Contains printer format controls and headers for documentation
- Prints English language error messages

Cassette - \$22.95 Diskette - \$24.95

#### FOR OUR COMPLETE LINE OF APPLE II SOFTWARE PLEASE WRITE FOR OUR CATALOG

QUALITY SOFTWARE 6660 Reseda Blvd., Suite 105, Reseda, CA 91335 (213) 344-6599

WHERE TO GET IT: Call us at (213) 344-6599 for the name of the Quality Software dealer nearest you. If necessary you may order directly from us. Mastercard and Visa cardholders may place orders by telephone. Or mail your check or bankcard number to Quality Software, 6660 Reseda Blvd., Suite 105, Reseda, CA 91335. California residents add 6% sales tax. SHIPPING CHARGES: Within North America orders must include \$1.50 for first class shipping and handling. Outside North America the charge for airmail shipping and handling is \$5.00. Pay in U.S. currency

\*Apple II and Apple II Plus are trademarks of Apple Computer, Inc.

## OUTLOOK

out books from the library, look up articles in an encyclopedia, pay bills, or consult a calendar of community events. There were also math and reading games for the kids.

"The findings are encouraging," says Tom Harnish, the OCLC Research Scientist who directed the CHANNEL 2000 project. "CHANNEL 2000 has shown us that we're on the right track. There's an in-home information service in the future for libraries."

One of the most important questions asked by viewdata system operators as a result of the project is: What mix of services will stimulate purchase of such systems? Users said that of the services offered, they would be most likely to pay for a video encyclopedia first, a video catalog of library listings second, and home banking third. Choices four through seven were public information (about city, state and private organizations), Columbus Calendar, Math That Counts and Early Reader.

The researchers also asked the viewers what they would want in a hypothetical CHANNEL 2000. In order of desirability, they chose: home security, inhome computer, video games, library services, catalog shopping, a system that contacts doctors, adult self-education, encyclopedias, household energy control, and bill-paying. Eighty percent of the users indicated they would probably be willing to pay \$15 a month for their six most desired services. Although entertainment and home security are not within the scope of viewdata services, they will ultimately be offered by the viewdata service.

Since communications and computers are the primary ingredients of viewdata, system-operator competition will be among telephone companies, cable operators and commercial time-sharing companies.

From an environmental standpoint, regulatory and legal issues will affect diffusion of such systems. Interoperability of systems is crucial and must be reckoned with. Copyright, royalty and privacy issues will also be important. These problems, if handled correctly, should not slow system development.

By 1990, people will still communicate mainly by telephone, and receive entertainment by television, but electronic information will become a common consumer service. Forecasters estimate that more than \$2 billion in service revenues will be generated by over 8 million households in 1985, and up to \$10 billion will be generated by 1990.

OCLC is continuing to explore this new medium through Viewtel-a new in-home and in-office project that is under way at their headquarters in Dublin, Ohio.

Will E. Kopp and Lee The'

## One if by land, two if by sea

Even though they can't dock a ship, spot enemy subs, swab the deck, or even swim, the two TRS-80 Model IIs aboard the USS Coral Sea have become very important members of the crew.

Commander David Oliver, formerly with the U.S. Navy aircraft carrier, bought a TRS-80 off the shelf and brought it on board a year and a half ago to manage personnel information. The ship's company is close to 3000, and when the airwing squadrons come aboard, the number comes close to 4500.

we wanted to send out a list of letters to wives, we had to address each envelope by hand. There was no effective means of finding out across-board information." Now they are even inputting information on new personnel before they report to the ship.

Everyone on board has an input form with 50 basic items including: identification, current work detail, qualifications and assignments, residence off the ship, next of kin, security information, height and weight, date of rank change and pay rate.

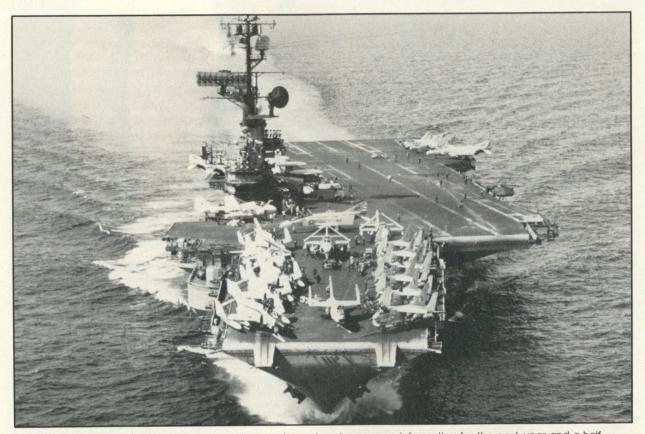

The USS Coral Sea has been using a personal computer system to manage information for the past year and a half.

A simple file system was too large and too timeconsuming to maintain information on such a large number of people. The computer worked so well that the ship later added another Model II.

"When you talk about that many people in a small area, you are talking about problems," says retired Chief Petty Officer Carl Woodruff. "Before we had this system, we had to go through big manila folders for everyone on the ship three or four times a week, just to find a single piece of information. If Woodruff explains that "before we had this system, everyone kept track of his own file. Many times we were not able to keep track of everyone. We had embarrassing situations of not realizing for a month or two that a person had failed to report for duty. When that person showed up someplace else, they would figure out that he'd be declared a deserter."

The computer solves such problems by doing a daily muster report. It scans the data base and *continued on page 141* 

### The Evan's Report Is In There – Somewhere!

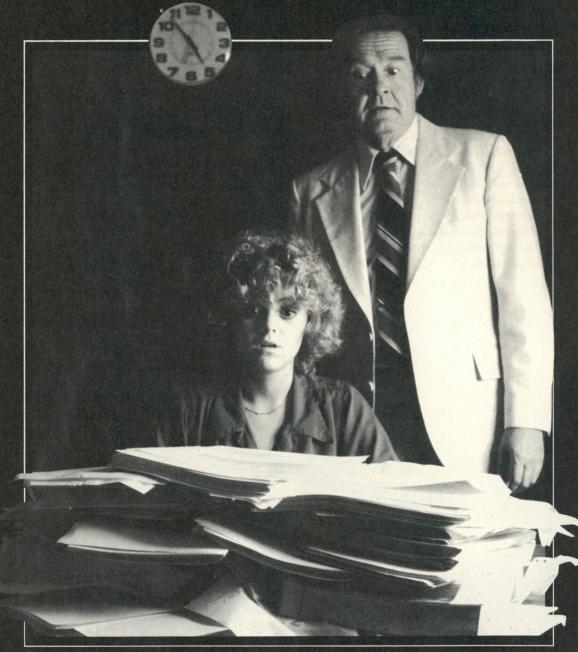

The old-fashioned mess of paper filing systems can drive you over the edge. You waste time and money in inefficient searching and manual sorting. In today's business environment, this is both outdated and unnecessary.

DATADEX, the information organization system from IUS, hands you your valuable information immediately — when you need it from your APPLE II desktop computer. You view your stored information on the APPLE<sup>TM</sup> screen or create reports with simple commands. DATADEX provides just the detailed and professional looking reports needed in today's business world.

With DATADEX, management performance is improved using faster, more accessible information and, best of all, DATADEX has been shown to pay for itself in two months of normal secretarial time. Visit your local dealer and experience DATADEX yourself. IUS, 281 Arlington Ave., Berkeley, CA 94707 (415) 525-9452.

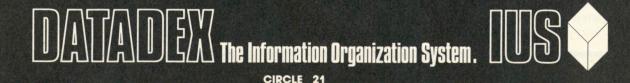

# A Personal Computing interview with John Roach

Texas, the Lone Star State. The home of Pecos Bill, who shot out all the stars in the sky except one to prove how good a shot he was. A land of 262,314 square miles—the second-largest state in the union. A place where people still wear tengallon hats and do the Texas twostep, where Texas chauvinism is as great and widespread as the plains themselves. The home of round-ups, rodeos... and Radio Shack.

One of the truths in the personalcomputer business must be this— Radio Shack has a profound effect on everything that has to do with personal computers. To paraphrase a phrase, "When Radio Shack moves, people watch."

**Personal Computing** went to Fort Worth to interview Radio Shack's top dog, John Roach. The interview that follows provides us with some insight into the thinking of the corporation that almost overnight became a giant in the personal-computer industry.

PC: Mr.Roach, can you give us a brief history of Tandy Corporation

and its rise to the position it holds today?

JR: Tandy began in the leather business in the 30s and became a retail store chain in leather goods after World War II. The company was merged with American Hide and Leather in the mid-50s and in 1960 Charles Tandy became Chairman. The name of the company was changed to Tandy Corporation and that's when it got its listing on the New York Exchange. In 1963 Tandy Corporation bought Radio Shack.

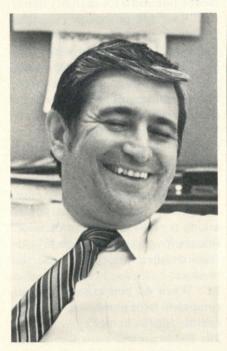

"There is no question but that some kids become obsessed with games. But there is good news in that. . . It keeps them off the streets."

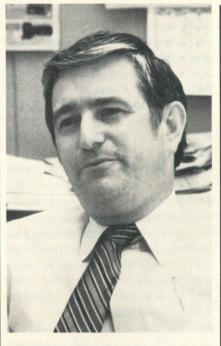

"Personal computers will be a major contributor to our standard of living, because they are low in energy consumption and high in results."

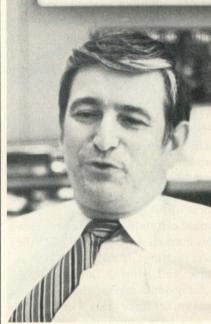

"We are glad to see Joe's software house bring out new software. The bad news is that we have no easy way of knowing how good Joe's software is."

**JR:** I came to the company in 1967 as Manager of Data Processing.

PC: When Tandy bought Radio Shack, what was Radio Shack selling?

**JR:** It was selling a very broad range of consumer electronic products of the day . . . stereos, CBs, radios, etc.

PC: How many stores were there? JR: Nine.

PC: What was Radio Shack's approximate sales volume at that time? JR: About \$15 million.

PC: And what is it today?

JR: One billion seven hundred million. There are now approximately 8,100 stores and dealers worldwide. Sometime in the next 12 to 18 months we'll probably pass 9,000 stores. PC: What do you foresee happening in the personal-computer market in the U.S. within the next year or two? JR: I think it will continue to grow as it has in the past. The awareness of personal computers and the use of personal computers-whether in business, or education, or in the home is definitely on the increase. and as a result will continue to increase the market. Of course, there will be new competitors. Their advertising and promotion will help those who are already in the business to build public awareness about the products.

### PC: And what do you foresee happening with the influx of Japanese products in the American personalcomputer marketplace?

JR: So far that influx is only in the form of NEC. I think the Japanese would certainly like to participate in this market. At the present time they have distribution and software problems, and while I think they will achieve some market share over the next two or three years, I don't think it will be a major market here in computers. I think they will do much better in peripherals.

PC: The trouble that has arisen in Detroit over the past few years has bred a certain sentiment, particularly in the Midwest, on "buying American." Would you care to comment on that? JR: The computer and semiconductor industries in the U.S. are two of the most viable, competitive, energetic industries we have, and I certainly think we are going to retain a significant market share all over the world. However, this does not mean that the Japanese won't be aggressively trying to pick up as much of that share as they can.

But the true question—the sentiment of "Buy American"—is certainly a noble and good concept. We have learned by looking at oil prices that economics is a very important factor. If in fact American industry cannot truly remain competitive and provide better performance and service, it will be difficult for American business to maintain its market dominance. Quite frankly, I think that in the area of electronics we *will* maintain our market position.

### PC: Whereas in other areas of consumer electronics the Japanese did make great inroads over the last ten years?

**JR:** As far as hi fi, radio and tape recorders go, much of that product is manufactured in the Orient. Certainly the Japanese wiped out that portion of U.S. industry long before they made significant inroads in the automotive business.

### PC: Sharp, a major Japanese manufacturer, makes your handheld computer?

JR: It's one of the ways the Japanese have obtained distribution in the U.S. market—when a company such as ours takes an incomparable product, such as their pocket computer, which was not on the U.S. market. We have close relationships and product development relationships with not only the Japanese, but with companies all over the world. I think you've got to look at electronics as a world marketplace.

### PC: Are there any particular ways in which you see personal computers significantly changing peoples lives over the next ten years?

JR: They will improve productivity at work—particularly in the office which has been sorely lacking of productivity improvements. Microprocessors and our computers will appear in many of our householdappliances' functions. Certainly, personal computers will help us maintain our standard of living. They will be a major contributor in this regard because they are low in energy consumption and high in results.

### PC: What is your definition of personal computers?

JR: That's about the hardest question you've asked. I generally view it as a computer system that sells for under \$10,000, over which the user has a lot of control. It is not just a dumb terminal. It's a machine the user can program if he wants to. It's a machine he uses to help himself out—individually.

## PC: What about the cost advantages of a personal computer?

JR: The more and more things that personal computers can do, with more software and hardware feature improvements relative to price, the more pervasive they will become in our society. The example I like to use is that people get a lot of entertainment value and a lot of utility out of the TV set. Most people pay less than \$500 for it. People get a lot of utility out of a refrigerator, for which they pay perhaps between \$500-\$1000. And in the personal-computer home market, the user is going to expect a tremendous amount of utility for \$500 or less. I think that utility is increasing on an evolutionary basis, not a revolutionary basis.

In the business market, certainly the user expects a great deal of utility and gets it. So the question you're asking is really a function of price. Price helps make the economic justification; therefore, people use the product.

## PC: When do you expect personal computers to be purchased more frequently for the home?

JR: The home market will evolve as more functions, uses, and services are available. The home market is growing every day. You have business, educational, and recreational uses in the home. You are beginning to have Videotex-type services. If you look at Videotex services, you have to look at which particular one is the one that makes you buy a home computer. Is it Dow Jones information? Is it something with *Better Homes and Gardens?* Sports news? *The Washington Post* availability in Fort Worth?

Each one of these new information providers and services has the potential of making people feel that they need a personal computer. In this year's catalogue we are introducing a device that you can add to your computer that enables you to control the lighting in your home. Is this important? Is this not important? I don't know. It's one more thing you can do with your computer.

## PC: What other applications do you find noteworthy?

JR: Personal computers are desirable and affordable for those people who are worried about the education of their children. And there's banking by computer. I have one of the brochures from United America Bank in Tennessee, where they have a really great service. Maybe great enough to make somebody buy a computer. You can sit there and look at your statement any time to see what checks have cleared, what checks haven't, and what the balance is. This type of service appeals to me very much. Because I want to worry about all my personal business between 10:00 and 11:00 p.m. and I want to go ahead and write all these bills . . . pay them when I get them so that I don't have to worry about them two weeks from now when they are due. It's very convenient.

PC: The skeptic would say "I can do the same thing with a pencil and paper and checkbook. And it won't cost me over \$1."

**JR:** There is no question that you can do everything that you can do with a computer with a piece of paper and a few phone calls, or in

some like manner. But the computer is making it easy and making it fast. And you can sit down and drill and practice the kids on math, as well. I wrote my own program, using a color computer, to give to my eightyear-old daughter, Lori. Put the spelling words into the machine and give the audio off the tape recorder and it will pronounce the word to her and she can type it in-right or wrong. If we are not home at night she can drill and practice on her spelling and it doesn't require anybody to help. And of course you have the natural affinity of your kids relating to the TV screen, because most of them have spent so much time in front of it.

### PC: The first impulse of many people is to educate their children via the personal computer.

JR: Absolutely. It is a major objective of people. Many parents sacrifice to be sure that their kids have the best in education, and this is just one more way in which they need to be educated—whether the school educates them or not. Of course, a lot is being done in the area of trying to get people up to a certain competence...to try and be sure that children come out of school with some measure of capability.

### PC: Is there software being written to insure that people can obtain a minimum sixth-grade level?

**JR:** We have a lot of development with the Model III and Color Computers. Both are in the educational field.

PC: Will you be translating a lot of the Model III programs for use on the Color Computer?

**JR:** We will be translating some, or at least a reasonable subset of them.

And we really have two educational developments underway. One is specifically for the home and one is specifically for the classroom.

PC: A number of parents will bring a computer into the home for their kids' education but will be frustrated by the kids' sole desire to play games on it.

**JR:** Well, there is no question that some kids become obsessed with games. But there is good news in that. It keeps them off the streets.

PC: Would you care to comment on the benefits of expansion capability? JR: Well, it's certainly one of the beauties of personal computers. Whether you are talking about our TRS-80 Color Computer or our TRS-80 Model III, they both have a lot of expansion capability. So the first-time user, the person with very limited knowledge about computers, can start off at a very elementary. level. They can build from there into a disk system so that the computer can grow as the business grows.

There is no question that we are in a computer generation. Those peocontinued on page 152

## PROFESSIONAL COMPUTING ENGINEERS GET PERSONAL WITH COMPUTERS

Personal computers can do a lot more than business and home applications, as many engineers are discovering

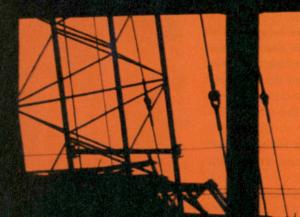

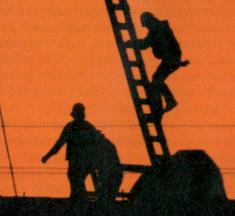

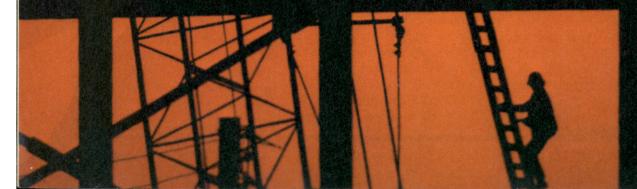

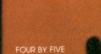

Louise Kehoe

ngineers are a neglected minority when it comes to personal computing. The enormous potential for the use of personal computers by engineers and other technical professionals has, until recently, gone largely unrecognized by machine manufacturers. Yet this "neglected" group of present and potential users there are about three to four million of them in the U.S.—is finding out for itself that the personal computer can become an important work tool.

Engineers and scientists are increasingly turning to personal computers for use as problem-solving tools and software development systems, as well as for use in the laboratory for controlling electronic instrumentation and collecting data. Already, systems valued at \$300-400 million are being used in the scientific and technical field according to Tom Burns, a market analyst at SRI International, Menlo Park, California.

"The technical use of personal computers is very small compared to their use in business applications," says Burns, "but it is growing." He sees engineering applications of personal computers increasing by 25-30 percent annually over the next few years, in terms of the number of units purchased. And this increase will occur despite the fact that most personal-computer makers, with the notable exception of Hewlett-Packard, have aimed most of their sales efforts towards the businessman or teacher, rather than the technical professional.

The reasons for this sales effort are clear. First, the distribution channels of personal computers have been largely through dealers experienced in selling office equipment. Secondly, the nature of engineering applications is such that each application is slightly different, unlike office applications in which standard jobs like accounting and word processing make up the majority of uses.

#### **Computer appeal**

For the engineer, the personal computer can represent a step up from the programmable calculator to a more powerful computational tool. For many, it is seen as an alternative to time-sharing on a mainframe computer. "The engineer gives up some capability in exchange for convenience and low price," says SRI's Burns.

Convenience is the biggest appeal of the personal computer for the engineer, according to the users interviewed by *Personal Computing*. Generally, engineers are already experienced in the use of computers. They often have access to mainframe computer facilities and may even be accomplished programmers. They like owning personal computers because they are instantly accessible, under their own control and are never tied up

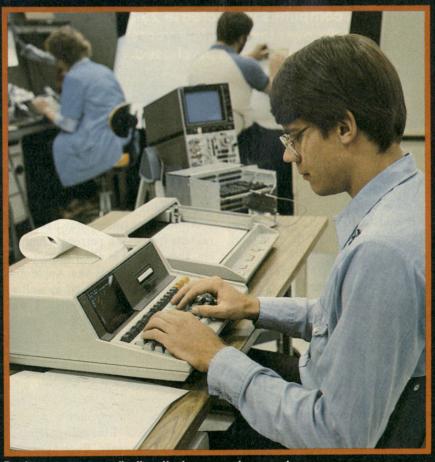

Engineers are now finding that personal computers are a pain-saving alternative to time-sharing.

with somebody else's job.

"I can sit at my desk, turn around and solve a problem on the computer and then turn back to what I was doing," says Grant W. Ireson, professor of industrial engineering at Stanford University. "I used to use LOTS (Stanford's Low Overhead Terminal System—the main student computer facility), but you have to get an assigned time, usually a 30 minute slot, and there is often a queue, even at 10 o'clock at night," Ireson explains. The loss of time in computers and interface units used to control laboratory equipment, according to Ed Eversole, technical advisor on engineering computers in Rockwell's electronics operations. "We had been trying more expensive small computers through Hewlett-Packard IEEE 488 interface boxes. The interface boxes alone cost almost as much as the personal computers which incorporated the interface," he recalls. "When we heard about the Commodore PET (which has an IEEE 488 interface) we said "This

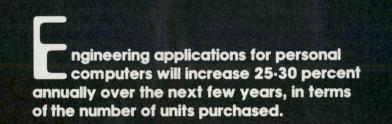

getting to use the computer was Ireson's primary reason for obtaining the personal computer. "Convenience is a major advantage," he notes.

"I used to have lots of problems with operators losing data or making other errors," says Brook Kraeger, another one-time user of mainframe facilities who has turned to a personal computer for much of his work in rain-flow analysis. Kraeger also brings up the low cost of personal computers as an important reason for buying. "In a three year period we spent \$30 to 40 thousand on computer time," he says. Compared to these expenses even the relatively high-cost Cromemco system looks inexpensive.

At Rockwell International, personal computers were first purchased as a lower cost replacement for minihas got to be a winner' and sure enough it worked."

### On a whim

Although engineers may have solid reasons for buying personal computers, their choice is often a matter of chance. "I looked at the Apple and the Radio Shack TRS-80 as well as the Commodore PET when I was shopping for a computer," recalls Leslie M. Buckingham, an engineering consultant specializing in producing cost-estimate reports for engineering projects. "I didn't look beyond these three because I was not thinking of getting into anything more expensive." Like many engineer purchasers, however, Buckingham is hard-pressed to come up with any good reasons for his selection of the

Commodore system. "The best I can come up with is that I liked the compact unit and the green, nonreflective display."

Rockwell purchased the PET because it has the IEEE 488 interface. explains Eversole. He adds however. that the company is biased towards the PET because it is based on the 6502 microprocessor. Rockwell is a second source for the 6502. "We have a lot of engineers who are very familiar with the 6502, so it makes sense to use a machine based on it," he explains. Rockwell engineers are offered an automatic payroll-deduction scheme enabling them to purchase PETs on favorable terms, and already hundreds of them have done so. Others have chosen another company offer to buy a Rockwell AIM computer, also based on the 6502. Rockwell is now planning to purchase more PETs from Commodore for use in engineering departments.

Win Stuckey, who has his own engineering firm in Newberg, Oregon, works in the areas of structural and civil engineering and does a lot of surveying work. He bought an HP-85A a year ago with an HP software package for surveying. It was the availability of the software that he needed which dictated his choice of the HP machine. Like many engineers, Stuckey had previous experience with HP instrumentation, and was also influenced because he felt that HP is a reputable supplier and supported its products well.

"Different machines are good for different jobs," suggests Dr. Scott Cuttler, manager of the microcomputer development group at General Electric's Research and Development Center in Schenectady, New York. His research group uses 25 personal computers including machines from Commodore, Radio Shack and Apple. "We bought the Commodore PET first because it was the first personal computer that

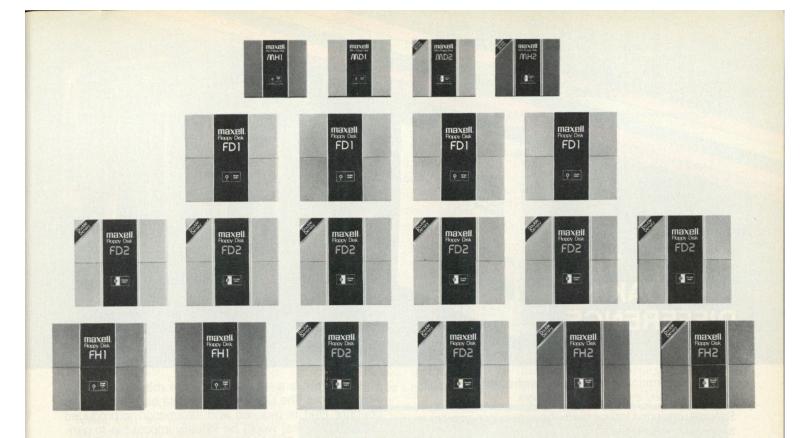

## Maxell Floppy Disks. Class of '81. Not a single dropout among them.

These are the disks that achieve all you expect from them. They are certified free of dropouts. And each one meets or exceeds the most demanding specifications every computer authority can set. That includes ISO, IBM, ECMA, ANSI, JIS and Shugart.

The quality begins with the finest raw materials available, and we make sure the quality stays high. Every Maxell floppy disk must pass an exhaustive series of eight quality control inspections. Under test conditions, after 10,000,000 passes, there is no loss of quality.

Maxell Floppy Disks actually help protect your computer drive heads. The self-cleaning jacket liner

inside every Maxell disk removes dust before it can affect your system. The surface lubricant reduces any chance of disk-caused head-wear.

There are Maxell disks for every disk drive system in operation today. Maxell is leading the way with new disk technology for tomorrow's computers. Your Maxell Business or Maxell Personal Computer Products supplier can put our "honor-grad" to work for you, and for your computer, now and in the future.

Call or write for more information. You'll learn that the care we take manufacturing Maxell Floppy Disks makes them live up to your highest expectations.

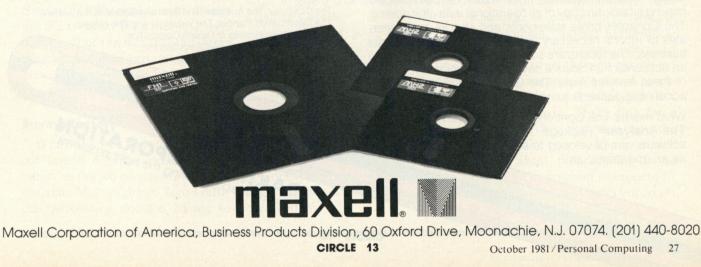

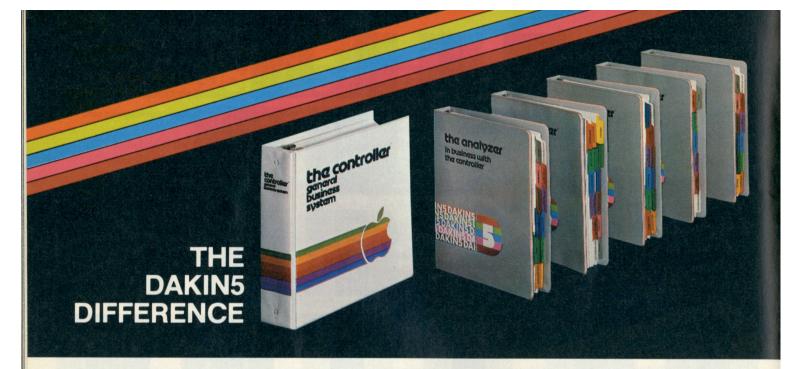

Proven Performance with 7,000 **Controller®** Packages now being used by satisfied customers.

Specially designed for users who have no prior computer or accounting knowledge.

Fast, technical support for you through nation wide, toll-free lines to our Customer Service Department.

Simple, all programs are menu driven with built in fail safe protection that allows error free operations.

A total system approach with add-on packages that allow you to meet all your business needs.

There is other business application software on the market all claiming it is the best. But, only the Dakin5 Controller Package has recently won the International Computer Programs (ICP) Award for one million dollars in sales the first year on the market.

The new Controller® 1.1 is a comprehensive accounting system comprised of Accounts Payable, Accounts Receivable and General Ledger. It has improved processing speed, requires less disk swapping and is printer independent. It's fail safe and error free, which makes The Controller ideal for the businessman who wants maximum output with no worry. The Controller package shortens bookkeeping time, allows for easy tracing of transactions thanks to audit trails, and warns of data entry errors via "audio beeps". The Controller also protects the user from losing important business information by automatically making a back-up copy of all operational data after posting. The Controller prints statements and checks and generates all reports necessary for the running of a successful business. The reports are so complete it's more like having an accountant 24 hours a day than a computer system. All of these features make The Controller software the best accounting package for your business.

What makes The Controller Package even better is The Analyzer® Package. The Controller software was developed to serve as an operational aid. The Analyzer is a simple to operate management tool which utilizes The Controller as a data base. Little or no operator time is required and information is produced automatically that would be virtually impossible to generate manually. The Analyzer produces 16 decision making reports which allow for the comparison of business activities on a monthly, quarterly, and yearly basis. These include The Cash Flow Report which projects the amount of money available for the next 4 months, allowing for realistic decisions for the use of available cash. Because all financial information used by The Analyzer is produced by The Controller, tighter control can be exercised and immediate decisions can be made if the results are not as planned.

Dakin5 isn't stopping with these two products designed for the businessman. The following products will be available in early Fall, and will provide you with a complete integrated business system.

- The Business Bookkeeping System<sup>™</sup>
- The Depreciation Planner<sup>™</sup> Package
- The Visualizer<sup>™</sup> Package
- The Budget Planner<sup>™</sup> Package

Dakin5 is committed to helping you solve the right problems. That's the Dakin5 difference.

For more information see your local Apple Retailer or contact Dakin5 Corporation at P.O. Box 21187, Denver, CO 80221, Phone: 800 525-0463.

The Controller, The Analyzer, The Business Bookkeeping System, The Depreciation Planner, The Visualizer and The Budget Planner are trademarks of Dakin5 Corporation. Apple is trademark of Apple Computers Inc. The Controller is marketed by Apple Computer Inc.

DAKINS CORPORATION \*.committed to solving the right problems.

© 1981 DAKIN5 CORP.

made any sense," he recalls. Cuttler also said that the TRS-80 Model IIs were attractive because they are based on the Z80 microprocessor. "We are working on Intel 8080 and 8085 microprocessors and the group is very familiar with the 8080 assembly language, which is also used for the Z80," Cuttler explains. "A lot of our applications require the speed of assembly language. The high-level languages are too slow. We use the Radio Shack machines as off-line terminals to develop software for the microprocessor development systems," he adds. Cuttler started by buying TRS-80 Model I's, "but we found that we were expanding the Model I's to the point where the price difference between the Model I and Model II was very small, so we switched to buying Model IIs." Cuttler also bought some Radio Shack Color Computers, "for an application in which we needed the color display."

"We wanted to see how good the Apple was," says Cuttler. "We bought the first one because at that time it was the only machine for which VisiCalc was available. The greatest value of the Apple is the availability of ready written software for it. It is not as well suited to our particular engineering applications, being 6502 based," he explains, "but we use them primarily for financial planning."

Cuttler's latest purchase, a Sinclair ZX80, was bought chiefly out of curiosity. "It's a nice toy," says Cuttler, "but the fact that the screen goes blank during certain operations makes it impractical for engineering applications."

### **Buying factors**

While Cuttler's opportunity to try out several different personal computers on the job is unusual, it is also enviable. Most engineers face a difficult purchasing decision having to choose between the several machines available. Price will often be one determining factor, and will usually cut down the list. Higher price, however, does not always mean higher performance, as a recently published set of benchmark tests conducted by the Business Research Division of the University of Colorado in Boulder, illustrates. According to the researchers' findings, some systems outperformed rival machines costing twice as much.

Benchmark tests, especially those conducted by an independent organization, can be a good guide to the Some computers are easier to use and to program than others. The operating system, which determines how the machine works, is one of the factors affecting this ease of use. Depending upon the sophistication of the user, this is something to be considered.

Finally, having determined which computer to buy, there is the question of where to buy it. Some dealers offer a lot of support in the form of classes designed to aid the user in the functions of the machine. On the other hand, mail-order discount sellers generally offer better prices without the

he enormous potential for the use of personal computers by engineers and other technical professionals has, until recently, gone largly unrecognized by machine manufacturers.

performance of a computer. But different machines are better at different kinds of jobs and the benchmarks must cover the type of computation that an individual is planning to do in order to give a true indication of the machine's worth.

Availability of good applications software is essential for the nonprogrammer, and a major convenience for any user. Most manufacturers of personal computers have published lists of available software packages. Computers that first entered the market will have a more extensive software base, and this can be a drawback in buying a newer machine for which little software has been written. trimmings. The service offered by different dealers if the computer malfunctions is also worth inquiring about at the time of purchase.

"Anybody interested in buying a small computer should have some schooling, or school themselves, in programming," advises Leslie Buckingham. "The user must understand the system to get the most benefit out of it," he suggests. "A lot of people buying a personal computer buy canned software. That's fine for a while, but they don't get into the depths of the system. I have learned enough about programming to be able to make program changes to fit my applications, and that's important to the engineering user."

| FOR THE<br>FIRST TIME<br>A BOOK THAT<br>TELLS ALL THE<br>DO'S AND DO<br>FOR COMPUTI<br>USERS<br>SIMPLE,<br>EASY-TO-REAL<br>FULLY<br>ILLUSTRATED                                            | N'TS<br>ER                                                                                                    | stream                                                                                                    |
|----------------------------------------------------------------------------------------------------|----------------------------------------------------------------------------------------------------|----------------------------------------------------------------------------------------------------|
| DID YOU<br>KNOW<br>THAT                                                                                                    | <ul> <li>Most computers require two ground lin</li> <li>A telephone ringing on your disk drive r</li> <li>Disks and diskettes must equalize tem</li> <li>Most computer breakdowns are due to</li> <li>A radio transmitter will disrupt computer</li> </ul> | nay wipe out your diskettes?<br>perature prior to use?<br>faulty diskette handling?                                                                                                    |
|                                                                                                    | That computer you're using represents a lot<br>of money, a lot of time—both that spent in<br>purchasing just the right one and the time it<br>will save doing the tasks it was made for—<br>and a big investment in your future.                           | DON'T (Or How to Care For Your Computer),<br>by Rodnay Zaks, is the first book exclusively<br>dedicated to the care, preservation and<br>correct operation of a small computer sys-<br>tem: the computer itself, the CRT terminal,<br>the printer, the magnetic disks and tapes—<br>even the computer room.                                                                                                    |
| PLEASE SEND ME DON<br>by Ro<br>MAIL TO: SYBEX DEPT. PC/10<br>2344 SIXTH STREET<br>BERKELEY,<br>CA 94710<br>PHONE ORDERS:<br>INSIDE CA<br>415/848-8233 OUTSIDE CA<br>TOLL FREE 800-227-2346 | ADDRESS<br>CITY<br>ADD \$1.50/book UPS or 75¢/book 4th class mail of                                                                                                    | STATE ZIP State ZIP State |

### The competition

The well known personal computers such as Apple, Commodore and Radio Shack currently rank high on the list of computers used by engineers, but they may soon be in for some stiff competition from new computers expected to appear in this country from Japan.

"The Japanese already have a lot of experience in the engineering and scientific fields of personal computing," suggests Tom Burns of SRI. He also believes that they will be much more active in selling to this market than American manufacturers have been. Burns soon expects to see several Japanese machines on the market in the U.S., such as the ultra-portable NEC briefcase computer.

Already available in the U.S., although not widely, is the NEC color computer. Retailing for \$3700 at one Northern California computer store, the NEC machine comes with dual disk drives, 64k of main memory and a monitor. It uses the CP/M operating system, which means that a sizable base of software will be compatible with the new computer.

Also entering the U.S. personal computer market is IBM. Although Burns predicts that IBM will offer a lot of software for technical applications, Hewlett-Packard is the only manufacturer to date to have designed a personal computer with the technical professional in mind.

The HP-85A and its little brother the HP-83 are unique in this regard. The 85A comes with an integral printer and tape drive. The 83 is stripped of these peripherals. The 85A sells for \$3250 and the 83 for \$2250. Software offered by HP includes its own version of VisiCalc, surveying, math, linear programming, statistics, regression analysis, waveform analysis, AC-circuit analysis and information-management applications packs. However, the major limitation of the HP machines is a very small display screen. HP has overcome the problem to some degree by offering graphics software, but the small display still limits the usefulness of the HP machines in an application such as word processing, which can be extremely useful for the engineer, according to Burns.

One of the latest personal computer offerings which has potential engineering applications is the Xerox Star 8010. According to Xerox, the system is for people who spend most of their working hours acquiring and developing information—analyzing existing material, changing its form, adding their own ideas and creating new information—a description that fits engineers quite well.

The basic hardware of the Star consists of a desktop keyboard unit and a large (10.6- x 13.6-inch) display that features black on white "page" images. On one side of the display is a series of symbols which moves, a pointer on the display screen also moves, enabling the user to select a function from the symbols on the screen.

One feature that has particular appeal for the engineer is a facility for creating and editing equations. Two font sizes are included, as are Greek letters and mathematical symbols. As each element is entered, it is placed in the proper position to follow typesetting rules, with subscripts and superscripts already in place.

Another important feature of the Star is that it is compatible with the Ethernet local area network. Ethernets can be used to link equipment within an office and between offices. The system is currently under joint development by Xerox, DEC and Intel and opens up a wide range of possibilities in personal computing. In the engineering field, the local area network will clearly find applications in design groups where a number of engineers are working on a large project.

ngineers and scientists are increasingly turning to personal computers for use as problem-solving tools and software development systems. . .

can be selected to control functions such as store, retreive or print. A rigid-disk, floppy-disk combination provides storage of up to 5400 pages of text.

The Star has an unusual control device called a mouse, designed to make the system easy and convenient to use. The mouse has two control buttons on top and can be moved freely around the desktop. And it's The major strength of the Star system is clearly, however, in the wordprocessing field, which is of great importance to some engineers. Priced at \$16,595 including the basic software, the Star is more expensive than most personal computers.

Also worth consideration for engineering applications is Vector Graphic's System B. The system is based on the Z80 microprocessor and

the popular S-100 bus. According to the company, about 15 percent of its systems currently sell to engineers and scientists.

Vector Graphic offers great versatility on its system with numerous expansion boards. Others compatible with the S-100 bus can be obtained from many vendors. Bob Whickham, marketing vice president, points out some of the features of the system which appeal to engineers-high resolution graphics, an IEEE 488 interface, software for microprocessor program development, and assemblers for most of the popular microprocessors. Up to 18 card slots are available for functions such as real time clocks and analog-to-digital converters. The basic system costs about \$4000, with the additional board offered by Vector Graphic selling in the \$200-500 range. Peripherals are not included in this price.

Cromemco's system Z2D is another machine that can be built up to suit a variety of engineering uses, and is also based on the Z80/S-100 combination. It is a very rugged system, according to users, which makes it particularly useful in severe environments or if the system is often moved.

### The users

A man who can speak from experience with a large number of different personal computers is General Electric's Dr. Cuttler. "We use [the personal computers] for everything controlling experiments, programming for test equipment, as very smart calculators, as design tools, and for controlling device parameters. Then we also do our financial planning and word processing on some of them."

Cuttler's list of machines covers the gamut. He has a Commodore PET, 12 Radio Shack TRS-80 Model IIs, two TRS-80 Model Is, two Radio Shack Color Computers, three Apple IIs, three Apple ///s and even a Sinclair ZX80. What's next on the shopping list? "I want to see the new IBM machine, and I would like to have a [Xerox] Star."

As Chief Engineer at a new TV station, WCGV TV channel 24, Ed Rosenthal purchased an Apple II to keep track of an enormous inventory of electronic parts. He also uses it to graphically illustrate energy usage for his company and is planning to purchase word-processing software to enable him to speed up the reportwriting tasks that keep him away from the "true" engineering parts of his job.

Leslie M. Buckingham has his own engineering practice in Boston, specializing in producing cost-estimate reports. He bought his Commodore PET 18 months ago to do numbercrunching tasks like statistical analysis. "I started off with a very simple program for statistical analysis that I purchased from a local computer store. Since then I have broadened the program to make it more useful." Like many personal computer users, Buckingham uses his machine both in his office and at home.

Stanford's Grant Ireson was among more than forty members of the engineering faculty to receive his personal computer as a gift from the dean, William M. Kays. About two years ago, Kays hit upon the idea of buying personal computers for interested members of the faculty to get them involved in computing.

Describing the success of the scheme, Kays says of the faculty members, "I've been impressed by some of the innovative uses they've developed. They have different interests so they generate very differnt kinds of programs. Some of them like graphics, and so will program graphical solutions. Some are strictly mathematical. It's mind-expanding, I think, to see what they come up with.

"Some of the faculty who are the most enthusiastic are those who haven't done much with a computer before, or people who had been working mainly through their students," Kays says.

Ireson first used his TRS-80 Model II to prove the solutions to problems in a text book he was writing. Since then he has expanded into word processing for preparation of articles, reports and letters. "I'm also using it for economic analysis," he adds.

Brook Kreager, a civil engineer working independently in Santa Cruz, California, specializes in hydrology and hydraulics. He handles a lot of data on rainfall, evaporation and run-off to build up watershed models. "I got the Cromemco computer to run a rain gauge about two years ago," he says. Since then he has expanded the memory capacity of his system, and added a new printer which allows him to do all his report writing using the computer. His partner also uses the system for word processing in the preparation of a textbook he is writing. As his business expands, Kreager hopes to add more people and with them, more computer terminals to his system.

Win Stuckey describes himself as the last of the old time general civil engineers. His business in Newberg, Oregon, involves structural engineering, surveying and hydrology. He bought an HP-85A 15 months ago for engineering applications along with an HP software package that runs surveying calculations. Since then he has purchased more software for structural work and is also using the machine to do his job costing, general ledger and accounting. "In my spare time I am now evaluating software offerings, particularly in the word-processing field. This is a neglected field for the HP-85," says Stuckey. Pleased with his system, Stuckey says that the computer is running an average of 10 hours per day. "We have five people using it, and then we rent out time to one of our competitors who does not have his own machine." 51

# ATTENTION COMPARISON SHOPPERS

## HOW DOES A \$299 BYTEWRITER-1 STACK UP AGAINST A \$650 EPSON MX-80? YOU DECIDE!

### The Only 80 Column Dot Matrix Printer Under \$300.

Why do we dare to compare the Bytewriter-1 to the Epson MX-80, the industry leader? Because we feel strongly that dollar for dollar, the Bytewriter-1 is tough to beat for performance and quality.

Our extensive testing has proved that the Bytewriter-1 interfaces problem-free to the TRS-80, the Apple II and the Atari 400 and 800.

We are not going to tell you that the Bytewriter-1 is better than the MX-80, but by comparison, and for half the cost, you get more than a reliable printer — you get a great value.

Call or write for more information today.

### Comparable features. Uncomparable price.

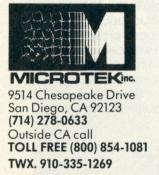

TRS-80 is a trademark of Radio Shack, Div. of Tandy Corp. Apple II is a trademark of Apple Computer, Inc.

Atari 400 & 800 are trademarks of Atari, Inc.

| FEATURES                 | BYTEWRITER-1                                                                                | EPSON MX-80*                                                 |  |
|--------------------------|---------------------------------------------------------------------------------------------|--------------------------------------------------------------|--|
| Print speed              | 60 lines per minute                                                                         | 46 lines per minute                                          |  |
| Paper feed               | Friction feed<br>original plus 3 copies                                                     | Pin feed<br>original plus 2 copies                           |  |
| Ribbon                   | Black, cartridge \$9.95                                                                     | Black, cartridge \$14.00                                     |  |
| Life<br>expectancy       | Printhead — 100 million char.<br>Drive Mech. — 10 million char.<br>Ribbon — 5 million char. | 50 — 100 million char.<br>5 million char.<br>3 million char. |  |
| Dimensions               | 3.8" × 15" × 9"                                                                             | 5.2" × 14.7" × 12"                                           |  |
| Character<br>set         | 96 ASCII                                                                                    | 96 ASCII                                                     |  |
| Interface                | Parallel                                                                                    | Parallel                                                     |  |
| Warranty                 | 90 days                                                                                     | 90 days                                                      |  |
| Printhead<br>replacement | \$29.95                                                                                     | \$30                                                         |  |
| Cost                     | \$299                                                                                       | \$650                                                        |  |

16

## **CASH FLOW PROBLEMS?**

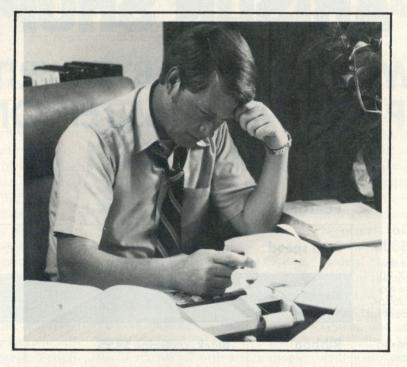

## IT'S NICE TO KNOW SOMEONE WHO HAS THE SOLUTION.

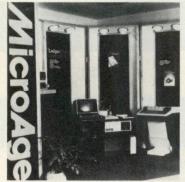

MicroAge is your Solution Store . . . that means at MicroAge Computer Stores we have a wide selection of time-saving computerized business systems designed specifically to solve the daily cash flow problems every businessman faces.

MicroAge has computerized business systems that

quickly and affordably allow you to regain control of your critical accounts receivable ... at last making it possible for you to carry out effective collection procedures on a consistent basis. MicroAge has accounts receivable program packages to automatically display and update account information; prepare trial balance

9530 Viscount El Paso, Texas (915) 591-3349

611 Rockville Pike Rockville, Maryland (301) 762-7585

5742 E. Broadway Tucson, Arizon (602) 790-8959

5815 Menaul NE Albuquerque, New Mexico (505) 883-0955

CIRCLE 17

Hurst, Texas (817) 284-3413 1805 S. 9th Street

Salina, Kansas (913) 825-7596

including a balance-due and delinguency aging report, and take care of dozens of other tasks that eat into your time and profit!

Computerized business systems from the Micro-Age Computer Store are available in the \$5,000 to \$15,000 range, to suit the individual budget of your small business or professional practice. MicroAge backs up every system with personalized service, warranty service and repair, installation, systems consulting, even customer training. Visit the MicroAge Computer Store in your area soon with your business problems, and let us help you with the solution.

## MicroAge<sup>®</sup> COMPUTER STORE

### "The Solution Store"

24 W. Camelback Phoenix, Arizona (602) 265-0065

2591 Hamilton Rd. Columbus, Ohio (614) 868-1550

8615 Allisonville Rd. Indianapolis, Indiana (317) 849-5161 1517 N.E. 122nd Avenue Portland, Oregon (503) 256-4713

79 Main Street Norwalk, Conneticut (203) 846-0851

11413 Olive Blvd. St. Louis, Missouri (314) 567-7644

2760-S South Havana

1707 Monroe Avenue Rochester, New York (716) 244-9000

1220 Melbourne Drive

Aurora, Colorado (303) 696-6950

2525 N. Scottsdale Road Arizona (602) 941-8794 New Seward Hwy & Fireweed Anchorage, Alaska (907) 279-6688

83 South 10th Street Minneapolis, Minnesota (612) 338-1777 4217 S. 84th Street

1490 W. Spring Valley Rd. Richardson, Texas (214) 234-5955

, Nebraska (402) 339-7441 4620 Convoy Street San Diego, Claifornia

FOR FRANCHISE OPPORTUNITIES CALL (602) 967-1421

2675 Mayfair Road

Milwaukee, Wisconsin (414) 257-1100

2065 El Camino Real West

Mountain View, California (415) 964-7063

Elli Holman

## **BUSINESS COMPUTING**

# The global link: data banks

Connecting the world via a common network was once the dream of the visionary. Now science fiction has turned to fact—and data banks are providing us with a global union. riters routinely predict the impossible. Critics routinely scoff. And then the impossible becomes a reality. Marshall McLuhan predicted the impossible with his communications concept of the "global village" in the 60's. The critics scoffed, but the impossible is now a reality

in the form of information networks. McLuhan envisioned that someday the entire world would be connected by a common network. This network would be a data bank that could provide information pertinent to everyday life—world news, educational material, sports, travel, finances or games.

With the advent of data banks, a new realm of everyday life has opened up and McLuhan's global village has materialized. The businessman no longer need rely upon his stockbroker to give him up to the minute information concerning his fi-

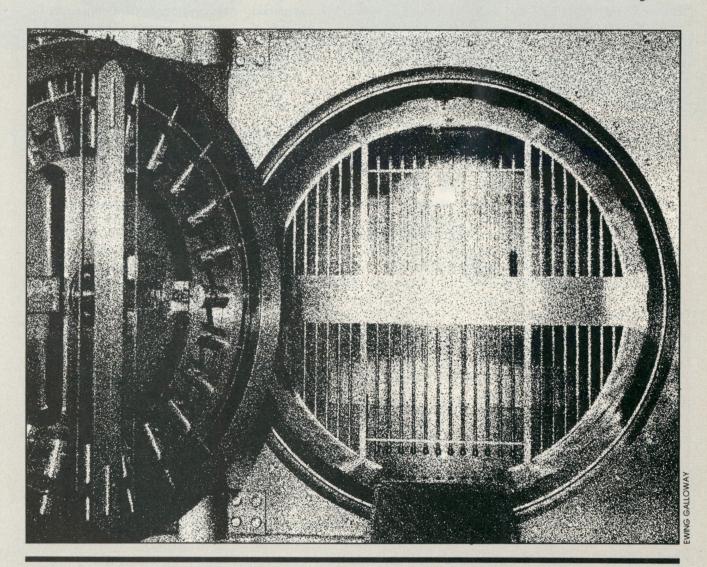

October 1981 / Personal Computing 35

## **BUSINESS COMPUTING**

nancial holdings. The consumer no longer need wait for the evening news broadcast to find out what has happened in the world. The student no longer need wade through hundreds of library books for research purposes. All of these people can simply access the data bank, call up the topic of their choice and find what they are looking for.

#### Who uses data banks?

When data banks first came into existence, the only users were those people who were already familiar with computer equipment. This group consisted of data-processing professionals and computer programmers. These people became the core of the enthusiast market until the data-bank phenomenon was introduced into the office-and suddenly interest boomed. The educational, engineering and scientific communities welcomed the data banks with open arms. And now the technology has entered the consumer market.

Compuserve's Rich Baker, editor of the Information Service Div., divides his service's user group into three classifications: hobbyists, small businessmen and consumers. "We define a hobbyist as a person who has a fairly good working knowledge of computers in general and personal computers in particular," Baker says. The small business market is comprised of "businesses that are staffed by one or two people who want and need the benefits of a computer but really don't want to invest in a large system." These people buy a personal computer to manage their businesses and hook into data bases around the country to provide themselves with pertinent information. The last and smallest group, consumers, consists of the curiousity seekers who buy everything the market has to offer.

According to Mike Rawl, advertising/public relations manager, The Source started with games and hobbies and then progressed to stocks, bonds, sophisticated business and financial-forecasting services. "We found out that people are looking for hard news—news that they can use. They want it for information, they want it for research and they want it for decision making. They want it to play with and they want it to use. So our trend is taking us more and more into the business/professional market because that is where this information is."

Rawl also thinks that in the very near future, users of data banks will fall into the general-public category: "We will begin selling hardware and software together. The programs will get easier to use and the economies of using them will become greater and greater. People are being forced toward this type of communication."

Don Fleck, Dow Jones' manager of marketing services, views the market somewhat differently. "The kinds of people we find using the Dow Jones Information Retrieval Service are largely investors who are using it to better manage their assets. We are also finding people who like to use our data base just to create their own private newspaper to keep on top of breaking news, since the service is that up to the minute. And we get a fair number of people who use it because they want to be part of the future."

Another group of Dow Jones users is referred to as "information disseminators"—those who not only get information for themselves but for others. This group consists of corporate librarians, public relations officers, marketing research personnel or anyone inside an organization whose function is to disseminate information.

#### What's available?

Compuserve's data base consists of six different categories ranging from home information to electronic mail. In the first group, news, the service provides the live Associated Press news and sports wires and electronic editions of 11 newspapers including *The New York Times, The Washing-* ton Post and The Los Angeles Times.

Finance, the second category, offers current and historical securities information, including stocks, bonds, options and commodities news.

Electronic mail is Compuserve's third category. "We provide a way for our customers to send electronic messages to each other and receive responses—all across the country," Baker says.

Entertainment, the fourth category, contains a variety of electronic games including everything from football and blackjack to multiplayer science-fiction oriented games, "where you can actually play the games with somebody in another part of the country," states Baker.

Home information makes up the next category on the Compuserve Information Service. The material it contains ranges from food recipes and meal-planning information to home decorating and energy conservation. Also included is nutritional material and information on how to tune up your car.

The last Compuserve category is personal computing. "In that category we provide a variety of more technical services," Baker states. Programming languages such as FORTRAN, BASIC, APL and COBOL are offered as well as a software exchange in which customers can buy designated software from the service. Using this option, the user notifies Compuserve that he would like to buy a particular piece of software. The company sends the software over the phone lines to the user's computer and the user is automatically billed for the cost.

The Source contains over 1000 information and communication services including an advanced electronic message system and instant news from the UPI news service. It can serve as an electronic travel agent, perform business calculations, buy discount merchandise, research complex topics, give investment marcontinued on page 136

# 4.4 MEGABYTES FOR YOUR APPLE

# Double-Sided, Double-Density 8-Inch Drive Capability is Here ... Now!

mmm

The new LOBO DRIVES Model LCA-22 Double Density Floppy Disk Controller has been specifically designed to match your APPLE® to the new double-sided, double-density 8-inch floppy disk drives. Now, you can add up to four 1.1 Megabyte drives (4.4 Megabytes total) and realize all the power and potential of your APPLE computer.

Completely Software transparent, the Model LCA-22 will plug into any chassis slot. You are no longer restricted to slot 7. And, the Model LCA-22 is fully compatible with 3.3 DOS and PASCAL. CP/M will be available soon.

LOBO's new LCA-22 Disk Controller and full line of field-proven, high-reliability disk drives (all LOBO products come with a one year, 100% parts/labor warranty) are available at computer retail stores nationwide. Stop in and see a demonstration at your local dealer today.

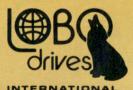

LOBO DRIVES INT'L 354 South Fairview Ave. Goleta, CA 93117 (805) 683-1576

| I'm looking to expanse           | and my APPLE. Please<br>ormation on:             |
|----------------------------------|--------------------------------------------------|
| Model LCA-22 Disk     Controller | Fixed Disk Drives                                |
| Floppy Disk Drives               | □ 51⁄4-inch                                      |
| □ 5¼-inch                        | B-inch                                           |
| B-inch                           | 14-inch                                          |
| Name                             | Martin Contraction                               |
| Address                          | The second second                                |
| City                             | _ State Zip                                      |
| Phone                            |                                                  |
| (area code)                      | Standard States and States and States and States |

## **BUSINESS COMPUTING**

ack Edlow runs two businesses in Washington, D.C., that are about as different as businesses can be—a radioactive waste consulting and traffic-management firm and a travel agency. But he runs them both smoothly on one computer with the same accounting software packages.

Both businesses have benefitted from the combined power of these integrated packages, he says. "The accounts payable package has improved my ability to negotiate with trucking and shipping companies. Before I started using the Prodigy PROTEGE system, I had no real idea of how much business I did with each carrier. I knew who the big carriers were, but I did not have the numbers to lay out before a carrier's salesman and show him I deserved better rates and discounts. Now I can.''

On the other hand, his travel

DOLLAR

agency—which he began because his company could not find one that provided good service—has dramatically improved its receivables with the PROTEGE A/R package.

#### The prodigal son

The experience of Edlow International, Inc., and hundreds of other small businesses, prove the value of the Prodigal Son of accounting software—accounts payable. Inventory, payroll, general ledger and accounts receivables—the brothers who stayed dutifully home—are praised often—accounting software for curing an inventory problem, boosting the collection rate of receivables, cutting through a general ledger paperwork

0100.25020

4

5

7

8

9

mess, or solving a terrible payroll crisis. Few businessmen even recognize their need for accounts payable, until it comes forcefully through the door, begging their notice. But it is, like the Prodigal Son, a most valuable addition to your computer software family.

#### Why A/P is ignored

A/P software is most often ignored because it is not effective unless you operate it in conjunction with an integrated general ledger package. Frankly, most small businesses which have installed computers recently are either not integrating their accounting packages or are solving their most pressing problems first.

And most small business owners,

with comparatively few a vendors-40 to 75-cannot see the benefits they could receive from improved cash-flow management. They have not yet realized, as have medium-sized and big businesses, how they could invest loose cash in short-term deposits to earn bundles of interest, especially in today's money markets with their extraordinarily high interest rates. They have also not seen that they could buy into other businesses, help them grow, and increase their long-term profits.

#### The name of the game

In A/P, as in every other computerized accounting function, the name of the game is *control*. Most small businesses have no idea where their money goes each month, and certainly not where the money *must* go during the next month or two months. Thus, they do not, and cannot, plan their payments, and they often fail to take advantage of substantial discounts which could save them hundreds of dollars per year. Often, they end up taking out shortterm loans, and paying very high interest rates, when they could have done away with the need for a loan with a tighter collection of receivables and smarter planning of payables.

Traditionally, small businesses are poorly managed, and to improve their accounting practices would often involve too much paperwork and hiring more employees that they cannot afford. The only practical solution,

# 22 ways to process your payables

A study of the plethora of available accounts-payable software

PHOTO BY KENNETH W. SCHROERS

## **BUSINESS COMPUTING**

| AC                                                                                                    | co             | U                 | T                 | S P    | YAY            | AE                  | BLE           | С                    | HA             | R                                                                                                    | C                 | <b>F</b>     | RE          | PC               | R               | ſS                 |                    |                |                                                                                                    |             |      |     |
|----------------------------------------------------------------------------------------------------|----------------|-------------------|-------------------|--------|----------------|---------------------|---------------|----------------------|----------------|----------------------------------------------------------------------------------------------------|-------------------|--------------|-------------|------------------|-----------------|--------------------|--------------------|----------------|----------------------------------------------------------------------------------------------------|-------------|------|-----|
| Business summer of the second second | CONTRACTS MICH | ALLEN SAPAN ALLON | Colorado Colorado | CHREAT | GRANNAN DESIGN | Alternation Solaria | NIL WICH WALL | MCROCOM MICRO SYSTEM | HPUTER COUNTER | Not set of the set of the set of | NORTH AND AND AND | NUC AN COUNT | STATIN STAR | SEACHING COMPUTE | PRODUCT SOFTWAR | White Brown Martin | SIMUCIUS SIDO SHAR | INFO SYSTE GRO | Since and a since and a since and a since a since a si | WSTEN'S PLC | VANU | AIA |
| Report Name/Company<br>Cash Requirements                                                                                                    |                |                   | ALCONTRACTOR      |        | 10000          |                     | March Const   |                      | 10000000       |                                                                                                    | 1000000           |              |             |                  | 1000000         | 3800.02            | 1000000            | a the second   |                                                                                                    |             |      |     |
| Aged Trial Balance                                                                                                    | •              |                   | •                 | 1000   | •              | •                   | •             |                      | •              | •                                                                                                    | •                 |              | •           | •                | •               | •                  | •                  | 0              | •                                                                                                    | •           | •    | •   |
| Vendor List                                                                                                    |                |                   | •                 |        | •              | •                   |               | •                    | •              | •                                                                                                    |                   |              |             | •                |                 | •                  |                    | 0              |                                                                                                    |             |      |     |
| GL Distribution                                                                                                    |                |                   |                   |        |                | •                   |               |                      | •              |                                                                                                    |                   |              |             | •                | •               | •                  |                    | •              | -                                                                                                    | -           | -    | •   |
| Transaction Register                                                                                                    | •              | •                 |                   |        |                |                     |               |                      | •              | •                                                                                                    |                   |              |             | •                |                 | •                  | •                  | •              |                                                                                                    |             |      | •   |
| Invoice Register                                                                                                    | •              | •                 | •                 |        | •              |                     |               |                      |                |                                                                                                    |                   |              | •           |                  |                 |                    |                    |                |                                                                                                    |             |      |     |
| Pre-Check Writing                                                                                                    | •              |                   | •                 | •      | •              | •                   | •             |                      |                |                                                                                                    | •                 |              |             |                  | •               | •                  |                    | •              |                                                                                                    |             |      |     |
| Check Register                                                                                                    | •              |                   | •                 | •      | •              |                     | •             | •                    | •              | •                                                                                                    | •                 | •            | •           | •                | •               | •                  | •                  |                | •                                                                                                    | •           | •    | •   |
| Vendor Analysis                                                                                                    | •              |                   | •                 |        | •              | •                   | •             | •                    |                |                                                                                                    |                   | •            |             |                  |                 |                    | •                  |                |                                                                                                    |             |      |     |
| Check and stub                                                                                                    | •              | •                 | •                 |        | •              | •                   | •             |                      | •              | •                                                                                                    | •                 | •            | •           | •                | •               | •                  | •                  | •              | •                                                                                                    |             | •    | •   |
| Open Item / Unpaid                                                                                                    | •              |                   |                   |        | •              |                     | •             |                      | •              | •                                                                                                    | •                 | •            | •           | •                |                 |                    | •                  | •              | •                                                                                                    | •           | •    | 0   |
| Manual Check Register                                                                                                    | •              |                   |                   |        | •              |                     | •             |                      |                |                                                                                                    |                   | •            |             | •                |                 |                    | •                  |                |                                                                                                    |             |      |     |
| Debit/Credit Memo List                                                                                                    | •              |                   |                   |        | •              |                     | •             |                      |                |                                                                                                    |                   | •            |             |                  |                 |                    | •                  |                | •                                                                                                    |             |      |     |
| Journal/Batch Proof                                                                                                    | •              |                   |                   |        | •              |                     | •             | •                    |                |                                                                                                    |                   |              | •           | •                |                 |                    |                    |                |                                                                                                    | •           | •    | •   |
| Bank Reconciliation                                                                                                    | •              |                   |                   |        |                |                     |               |                      |                |                                                                                                    |                   | •            |             | •                |                 |                    |                    |                |                                                                                                    |             |      |     |
| Monthly Voucher Register                                                                                                    | •              |                   |                   |        |                |                     |               |                      |                |                                                                                                    | •                 | •            |             |                  |                 |                    |                    |                |                                                                                                    |             |      |     |
| History File                                                                                                    |                |                   |                   |        |                |                     | •             |                      |                |                                                                                                    |                   |              | •           |                  |                 |                    | •                  |                |                                                                                                    |             |      |     |
| Mailing Labels                                                                                                    |                |                   |                   |        |                |                     |               |                      |                |                                                                                                    | •                 |              |             |                  |                 |                    |                    |                |                                                                                                    |             |      |     |
| Monthly Cash Summaries                                                                                                    |                |                   |                   |        |                |                     |               |                      |                |                                                                                                    |                   | •            |             |                  |                 |                    |                    |                |                                                                                                    |             |      |     |

DIE OULDE

especially today, is a computerized accounting system.

#### Accounting methods

There are two kinds of accounting systems: accrual basis and cash basis. Most accounts payable software uses only the accrual basis, a method in which income or expenses are charged against the tax period in which they are incurred, regardless of whether the income is actually received or the expense actually paid during that period. For example, in accounts payable, if you use the calendar year as your fiscal year, and buy a machine in December, but do not pay for it until February, the expense would still have occurred in December and be considered as the previous year's expense for tax purposes. This method is most often used by businesses which carry comparatively large inventories.

The cash basis method, on the other hand, defines income and expenses as occurring when the money actually changes hands. If you buy and receive a machine in December, but pay for it in February, then the expense is considered paid in February. This is the most common method of accounting for small businesses, but

| ACC                                                                                                    | CO                      | UN            | ITS               | ; P           | AY                | AB                   | LE               | CI                  | HA             | RT                        | 0            | F                  | FE/              | ATI              | JR          | ES                 |                        |                  |                                                                                                    |            |      |      |
|----------------------------------------------------------------------------------------------------|-------------------------|---------------|-------------------|---------------|-------------------|----------------------|------------------|---------------------|----------------|---------------------------|--------------|--------------------|------------------|------------------|-------------|--------------------|------------------------|------------------|----------------------------------------------------------------------------------------------------|------------|------|------|
| Bugartiss standard<br>Award and a standard<br>Bugartiss standard<br>Award and a standard<br>Bugartiss standard<br>Bugartiss<br>Bugartiss standard | anoou crs. IN. Instants | CON. CHERMAND | INPUTER SYS CONAL | I CTEMIS DEST | GRAM DESIC CROWER | INTERNAL DORN SOFTWI | TOWAR MIC SOFTWI | MICROCO MICHO SUSIL | OWNPUTER CHILL | I OWNER AND A DESCRIPTION | NORTH MICROU | AND ANTERICA SOUND | ORTH STAR SOFTWI | DEACHTRE COMPUTE | PRODUCTINIT | SMALL BUC IN SUSIE | STAND STANDS ST. STAND | CTURED SY'S GIVE | And the Chicago and the Chicago and the Chicag | SASTEMS PE | VAIT | ADMA |
| Accrual basis                                                                                                    | •                       | •             | •                 | •             | •                 | •                    | •                | •                   | •              | •                         | •            | •                  | •                | •                | •           | •                  |                        | •                | •                                                                                                    | •          | •    | •    |
| Cash basis                                                                                                    |                         |               |                   |               |                   |                      |                  |                     |                |                           |              |                    |                  | •                |             |                    |                        | •                |                                                                                                    |            |      |      |
| On-line processing                                                                                                    |                         |               | •                 |               |                   | •                    |                  | 23.                 |                |                           | •            | •                  | •                |                  | •           |                    |                        |                  |                                                                                                    |            |      |      |
| Batch processing                                                                                                    | •                       | •             |                   | •             | •                 |                      | •                | •                   | •              | •                         |              |                    |                  | •                |             | •                  | •                      | •                | •                                                                                                    | •          | •    | 0    |
| Aging by due date                                                                                                    | •                       | •             | •                 | •             | •                 | •                    | •                | •                   |                | •                         | •            | •                  | •                | •                | •           | •                  | •                      | •                | •                                                                                                    | 0          | •    | •    |
| Aging by invoice date                                                                                                    | •                       |               |                   |               |                   | •                    | •                |                     |                |                           | •            |                    |                  |                  |             |                    | •                      |                  |                                                                                                    | •          |      |      |
| Audit trails                                                                                                    | •                       |               |                   |               | •                 | •                    | •                | •                   | •              | •                         | •            | •                  | •                | •                | •           | •                  | •                      | •                | •                                                                                                    | •          | •    |      |
| Automatic checks                                                                                                    | •                       | •             | •                 | •             | •                 | •                    | •                | •                   | •              | •                         | •            | •                  | •                | 0                | •           | •                  | •                      | •                | •                                                                                                    | •          | •    | •    |
| Auto GL integration                                                                                                    | •                       | •             | •                 |               | •                 | •                    | •                | •                   | •              |                           | •            | •                  | •                |                  | •           | •                  | •                      | •                | •                                                                                                    | •          | •    | •    |
| All vendor payments                                                                                                    | •                       | •             | •                 | •             | •                 | •                    | •                | •                   | •              | •                         | •            | •                  | •                | •                |             | •                  | •                      | 55               | •                                                                                                    | •          | •    | •    |
| Partial payments                                                                                                    | •                       | •             | •                 |               | •                 | •                    | •                | •                   | •              |                           | •            | •                  | •                | •                | •           |                    | •                      | •                |                                                                                                    | •          | •    | •    |
| Selected vendors                                                                                                    |                         | •             | •                 |               | •                 | •                    | •                | •                   |                |                           | •            | •                  |                  |                  |             |                    | •                      |                  | •                                                                                                    | •          | •    | •    |
| Payments by due date                                                                                                    | •                       |               |                   | •             | •                 |                      | •                | •                   | •              | •                         | •            | •                  | •                | •                | •           | •                  | •                      | •                | •                                                                                                    | •          | •    |      |
| Automatic discounts                                                                                                    | •                       |               |                   |               | •                 | •                    | •                | •                   |                | •                         | •            | •                  | •                | •                | •           | •                  | •                      | •                |                                                                                                    |            | •    |      |
| Manual payments                                                                                                    | •                       |               | •                 |               | •                 | •                    | •                | •                   |                |                           | •            | •                  | •                | •                | •           | The s              | •                      | •                |                                                                                                    | •          | •    | •    |
| One-time vendors                                                                                                    |                         | •             |                   | •             | •                 |                      | •                |                     |                |                           |              | •                  |                  | •                |             |                    |                        | •                |                                                                                                    |            | •    |      |
| Credit / debit memos                                                                                                    | •                       | 1.30          |                   |               | •                 |                      | •                |                     |                |                           |              |                    |                  |                  |             |                    |                        | •                | •                                                                                                    |            |      | •    |
| Finance charges added                                                                                                    |                         |               |                   |               | •                 |                      |                  |                     |                |                           |              | •                  |                  |                  |             | 2.8                |                        |                  |                                                                                                    | 1.00       |      |      |
| Multiple bank accts.                                                                                                    | •                       |               |                   |               |                   |                      |                  |                     |                |                           |              | •                  |                  | •                |             |                    |                        | •                |                                                                                                    |            |      |      |
| No. of Aging Periods                                                                                                    | 4                       |               | 4                 | 4             | 4                 | 4                    | 4                | 4                   | 4              | 4                         | 4            | 4                  | 4                | 4                | 4           | 4                  | 4                      | 4                | 4                                                                                                    | 4          | 4    | 4    |
| Double-entry acctg.                                                                                                    | •                       |               |                   |               | •                 |                      |                  |                     |                |                           |              |                    |                  |                  |             |                    |                        |                  | •                                                                                                    |            |      | •    |
| Trial payment run                                                                                                    |                         |               |                   |               |                   |                      |                  | •                   |                |                           |              |                    |                  |                  |             |                    |                        |                  |                                                                                                    |            |      |      |

#### OIL OT

only a few packages allow for it.

Two other terms are important in accounts payable: open item and closed item. The former means that you have not paid an outstanding invoice, thus it remains "open," while the latter means you have paid an invoice, so it is "closed."

#### **Minimum features**

A/P software, like any other,

ranges from excellent to poor. It may have a few useful features, functions and reports, or dozens. But a minimally useful A/P package will offer the following features:

- Integration with general ledger with automatic updating either during batch processing or after each transaction, and allocation of each invoice against a number of GL accounts.
- Menu-driven operation with error traps and prompts.
- Full audit trails.
- Automatic check printing, with a provision for recording handwritten (manual) checks.
- Various payment methods, including an ability to pay all invoices before a set due date, all invoices outstanding, specific invoices selected by the user, and partial

## BUSINESS COMPUTING

payments against total outstanding invoices.

- At least three aging periods, 30-, 60and 90-days, with current status of invoices.
- Automatic flagging or payment of invoices with available discounts.
- Year-to-date and/or annual summaries.

#### **Minimum reports**

A minimal set of A/P reports would include:

- Vendor master list (by vendor number and/or alphabetically).
- Cash requirements report (also called cash projections report or similar name).
- Transactions list.
- Pre-check writing register or list.
- Aged payables report or trial balance.
- Check register with actual printed checks shown.
- General Ledger distribution report.

Although a few A/P packages have fewer features and reports, they may still be valuable for a small business which needs a simplified, integrated accounting system to replace a handwritten, home-grown system. It depends on whether the user can define the advantages he can receive from using such a package.

#### Worth the cost?

As you look at the chart of features and see how much capacity—in terms of vendors and monthly transactions-many of these packages will store, you may be put off. Some will hold hundreds of vendors and 1000 transactions per month. But what if you only have 50 vendors and 100 transactions per month? Can you find a cheaper, more limited package that will be just as useful as a package with maximum vendor and transaction limits you are sure you will never need?

A better way to look at it is: Look first at the capabilities of the software and not at the capacity. Look at its features and reports, study its ease of operation, and ignore capacity. If you buy a package with a capacity of 1000 vendors, but you only have 50, that does not automatically mean you wasted your money. If you find that the program produces the kinds of reports and includes the features you want, you will still get value for your money.

For example, Nickey Smith, who owns La Mesa Music Company in La Mesa, Texas, uses Microsource's LedgerPlus A/P package. He has about 40 vendors a month and writes about 35 to 40 checks a month for expenses incurred by his retail store-a "hodge-podge" of music, stereos, records and tapes, instruments and electronics. But Microsource's package has a capacity of hundreds of vendors on an Apple II disk. (A new CP/M version has just been released.)

Yet, Smith says his purchase was worth it because of the time he saves and the new information about his business that he generates with the computer. "The A/P package has meant a lot of time saved. We no longer write checks manually, and the trial balance gives us all of the invoices in balance. Checking that against statements is very easy.

"Before we got the computer and the package, we weren't doing the GL trial balance with the monthly accounts payable. We were doing the monthly P&L (profit and loss statement) and the balance sheet by hand, but we could not do the payables trial balance."

And it has enabled him to take an increasing burden off his wife's shoulders. She used to do all of the check-writing and invoice-checking. But, more than that, Smith adds, "We are more disciplined in our bookkeeping, and it fulfills our need to know more about our business more quickly."

A/P software ranges in price from \$129 to \$995. Generally, price is related to the capacity, capabilities,

#### Anadex Printer Distributors

NORTHWEST (Oregon, Washington, W. Idaho) Sigma Distributing Bellevue , WA (206) 454-6307 Rush S. Drake Associates, Inc. Seattle, WA (206) 364-8830; Portland, OR (503) 224-3145 NORTHERN CALIFORNIA Basic Electronic Distributors Santa Clara, CA (408) 727-1800 **Terminal Rentals** San Jose, CA (408) 292-9915 **Byte Industries** Hayward, CA (415) 783-8272 Computerland San Leandro, CA (415) 895-9363 SOUTHERN CALIFORNIA Basic Electronic Distributors Inglewood, CA (213) 673-4300; San Diego, CA (714) 268-8000 Terminal Rentals Tustin, CA (714) 832-2414 SOUTHWEST (Texas, Oklahoma, Arkansas, W. Louisiana) Barnhill Associates, Inc. Richardson, TX (214) 231-2573; Houston, TX (713) 688-9971; Austin, TX (512) 451-0217 ROCKY MOUNTAIN STATES (Colorado, Wyoming, Montana, Utah, E. Idaho, Arizona, New Mexico) Barnhill Associates, Inc. Englewood, CO (303) 779-3600; Scottsdale, AZ (602) 947-7841; Albuquerque, NM (505) 299-7658; Murray, UT (801) 262-3000 MIDWEST (Illinois, Missouri, Kansas, Nebraska, N. Dakota, S. Dakota, Minnesota, Indiana, W. Kentucky, Iowa, Wisconsin) Tek-Aids, Inc. Arlington Heights, IL (312) 870-7400 **Comtel Corporation** Chicago, IL (312) 539-4838; St. Louis, MO (314) 428-5508; Shawnee Mission, KS (913) 722-1030; Minneapolis, MN (612) 835-3060; Indianapolis, IN (317) 253-1681; Cedar Rapids, IA (319) 377-9434; Brookfield, WI (414) 786-1940 OHIO VALLEY (Michigan, Ohio, E. Kentucky, W. Penna.) Star-Tronic Distributors Farmington, MI (313) 477-7586; Englewood, OH (513) 836-0951; Cleveland, OH (216) 779-9660; Monroeville, PA (412) 372-3340 NORTHEAST (Connecticut, Vermont, Massachusetts, Maine, Rhode Island, New Hampshire) Pat Jenks Associates North Haven, CT (203) 239-6201; Woburn, MA (617) 938-0488 **Microamerica** Distributors Needham, MA (617) 449-4310 NEW YORK METROPOLITAN AREA Logon, Inc. Fort Lee, NJ (201) 224-6911 / (212) 594-8202 ADL Enterprises, Inc Wharton, NJ (201) 328-1300 MID-ATLANTIC STATES (Maryland, Washington, DC, Virginia, W. Virginia, E. Pennsylvania, S. New Jersey) Micro Distributors, Inc. Rockville, MD (301) 468-6450 Plymouth Meeting, PA (215) 265-1600 SOUTHEAST STATES (Louisiana, Florida, Alabama, Mississippi, Georgia, N. Carolina, S. Carolina) Micro Computers of New Orleans New Orleans, LA (504) 885-5883 Currie, Peak & Frazier, Inc. Huntsville, AL (205) 536-1506; Orlando, FLA (305) 855-0843; Greensboro, NC (919) 273-3040

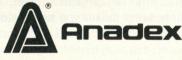

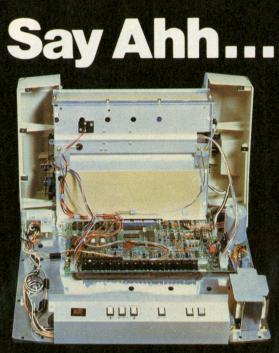

# Our New grafixPLUS<sup>™</sup> 80-column printer opens wide for easy servicing.

Introducing the newest members of our grafixPLUS<sup>™</sup> family—the DP-9000 Series 80/132 column printers—built on the same tradition of quality printout, solid design and low cost of ownership established by our 132/220 column DP-9500 Series.

#### A Case for Serviceability

Not that is comes up often, but want to get inside? Simple. Just remove a few screws and the clamshell case swings open exposing all major components. This easy access plus built-in self-test and minimum component count yields an MTTR of onehalf hour. The 9-wire print head replacement's even simpler... two screws and it's out. Without opening the case. And without a service call.

#### **Performance Plus**

The DP-9000 Series prints the full ASCII 96 character set, including descenders and underlining, bidirectionally, at up to 200 CPS. Number of columns can go up to 80 or 132, depending on character density—switch or data source selectable from 10 to 16.7 characters per inch. And all characters can be printed double width. The print head produces razor-sharp characters and high-density graphics with dot resolutions of 72X75 dots/inch under direct data source control.

#### **Interface Flexibility**

The three ASCII compatible interfaces (parallel, RS-232-C and current loop) are standard, so connecting your computer is usually a matter of plug-

it-in and print. Also standard are: a sophisticated communications interface for printer control and full point-to-point communications, DEC PROTO-COL, and a 700 character FIFO buffer. An additional 2K buffer is optional.

When you're ready for a printer (or several thousand), look into the grafixPLUS DP-9000 Series from Anadex—you'll find an open and shut case for quality. Contact us today for details, discounts and demonstrations.

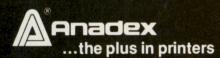

CIRCLE 19

#### ... close please

SALES OFFICES: San Jose, CA (408) 247-3933 Fullerton, CA (714) 871-0501 • Wakefield, MA (617) 245-9160 • Austin, TX (512) 327-5250

ANADEX, INC. • 9825 DeSoto Avenue • Chatsworth, California 91311, U.S.A. • Telephone: (213) 998-8010 • TWX 910-494-2761 ANADEX, LTD. • Dorna House, Guildford Road • West End, Woking, Surrey GU24 9PW, England • Tel: Chobham (09905) 6333 • Telex: 858762 ANADEX G

#### RCA's remarkable new VP-3303 Interactive Data Terminal turns any home TV into a videotex display unit.

Now you can connect your family to the whole informative and entertaining world of CompuServe, The Source, Dow Jones News/Retrieval and other timesharing and data-base networks.

All you need is our VP-3303, a modem and a modem cable, a telephone and your home TV.

You can get instant access to regional newspapers and newsletters ... weather reports and sports results ... computer games and more. You can use the VP-3303 to make airline reservations ... find restaurant recommendations in cities around the world. Plus stock market and corporate data. Or access your school or business computer. You can even send electronic mail and buy products.

What you have working for you is a versatile, feature-packed interactive data terminal which can be worth far more to you than its low price. Its unique color-locking circuitry gives you sharp color graphics and rainbow free characters. You get 20- and 40character formats in one of eight colors and separate color backgrounds. The spill-proof, easy-to-clean keyboard

ESH

is highly suitable for hostile environments. And the light touch membrane keyboard switches give you a natural feel. With reverse video, you can emphasize certain letters, words or sentences. A built-in tone generator . . . plus a white noise generator . . . let you create everything from the sound of explosions to the sound of music.

The RCA VP-3303 is complete with both RS232C and 20mA current loop interfaces. It has six baud rates, eight data formats and ASCII encoding . . . versatility that allows you to connect directly to a computer, as well as time-share.

The RCA VP-3303 is truly a fine videotex terminal. And don't forget, it's made by RCA... the first name in television ... now the foremost name in videotex terminals.

See a demonstration of the new RCA VP-3303 at your local computer or electronics dealer, or order direct from RCA, toll free or by mail.

Order now ... only \$389.00 (Suggested user price.) For more information call toll free. **800-233-0094.** In Pennsylvania, call 717-393-0446. Visa or MasterCard holders may order by phone. Or send a check

> including \$3 delivery charge per unit plus your local sales tax.

> > Lancaster, PA

New Ho

CIPCLE

features and functionality of each package. For example, an \$800 package is far better than a \$129 package. Yet, in the upper price ranges, price does not necessarily reflect a program's adequacy. In short, a package priced at \$650 may be better for a specific purpose than one priced at \$800, which is not a small difference.

After deciding to purchase an A/P program, take some time—months, if necessary—to read about, study and test various packages before you make up your mind. Then, take at least a month to implement and learn how to use your new package.

#### Nobody's perfect

Even the best accounts payable package on the market suffers from problems. Like any other software,

Even the best accounts payable package suffers from problems. Like any other software, no package is perfect.

no package is perfect, nor will it have absolutely everything you want.

One problem is endemic, however. Says Frank Kaphan, owner of Lumerand, Inc., a \$2.5 million ladies handbag manufacturer in New Jersey, "With a computer, we lose a lot of the detail we used to have with general ledger cards. On the cards, we

## **BUSINESS COMPUTING**

could tell at a glance how much business we did with each vendor for the past five years, or how much business a customer did with us. We also knew how long it took us to pay, how long it took a customer to pay, and how many handbags we shipped to a customer. With a computer you can see the totals, but you can't see all the details."

None of the A/P packages available will carry that much detail in its A/P files. However, users may want to consider using a data-base manager to establish electronic ledger cards to store that information. The problem, then, would be integrating a DBMS with the accounting packages—a very rare type of software.

Yet, Kaphan says he is a satisfied user of the Prodigy PROTEGE payroll and accounts receivable packages. Of the 100 checks he writes each month, almost 90 are payroll checks, and he issues about 1000 invoices. He deals with so few vendors each month that the accounts payable is valuable only for integrating into the general ledger.

Kaphan believes accounts payable would be valuable primarily to a

Structured Systems Group aged trial balance listed by vendor number

wholesaler or distributor, or to a business such as a hardware store, with hundreds of vendors each month, and not to a small business with a few vendors.

#### To each his own

Smith notes that although he has not used all of the power of the Ledger Plus A/P, he has a friend who has used an A/P package more extensively. "My friend runs a cowboy goods shop, and he runs a payables package on a TRS-80 Model II. It's valuable to him because he pays bills *continued on page 112* 

|       |                         |                        |                         |                                              | Sunbel<br>AGED                                | t Dis<br>ACCOUNTS P<br>T R I A L | tributi<br>AYABLE<br>BALAN                                |                     |                       |             | PAGE 2<br>DATE 05/25/79 |
|-------|-------------------------|------------------------|-------------------------|----------------------------------------------|-----------------------------------------------|----------------------------------|-----------------------------------------------------------|---------------------|-----------------------|-------------|-------------------------|
|       | VOUCHER                 | R PAY<br>DATE          | INVOIC<br>NUMBER        | E INVOICE<br>DATE                            | GROSS<br>AMOUNT                               | DISCOUNT                         | CURRENT<br>DUE                                            | PAST DUE<br>30 - 59 | 60 - 89               | 90 AND OVER | BALANCE<br>DUE HOL      |
| 0165  |                         | fruck Leas<br>06/04/79 |                         | 05/25/79                                     | 495.00                                        |                                  | 495.00                                                    |                     |                       |             | 495.00                  |
| 00179 |                         | nent of Mo<br>05/25/79 |                         | icles<br>04/19/79                            | 4,702.00                                      |                                  |                                                           | 4,702.00            |                       |             | 4,702.00                |
| 00196 |                         | ticut Insu<br>06/15/79 |                         | 05/25/79                                     | 1,000.00                                      |                                  | 1,000.00                                                  |                     |                       |             | 1,000.00                |
| 0206  | 01563 01578             | 05/08/79               | 12551<br>12669          | 03/16/79<br>04/25/79<br>05/19/79             | 564.21<br>1,256.25<br>145.22                  | <11.29><br><25.13>               | 145.22                                                    | 1,231.12            | 552.92                |             |                         |
| 0210  |                         | ured Syste             |                         |                                              |                                               |                                  | 145.22                                                    | 1,231.12            | 552.92                | 0.00        | 1,929.26                |
| 0210  | 01582                   | 06/15/79               | 01325                   | 04/18/79<br>05/18/79                         | 15,000.00<br>855.00                           |                                  | 855.00                                                    | 15,000.00           | 0.00                  | 0.00        | 15,855.00               |
| 0223  | 01559<br>01574<br>01587 | 06/10/79 05/25/79      | 00256<br>00358<br>01556 | 03/15/79<br>03/15/79<br>04/30/79<br>05/25/79 | 14,256.29<br>8,450.25<br>2,656.85<br>2,558.25 |                                  | 2,656.85                                                  |                     | 14,256.29<br>8,450.25 |             |                         |
|       |                         |                        | 01550                   | 05/25/19                                     | 2,000.20                                      |                                  | 5,215.10                                                  | 0.00                | 22,706.54             | 0.00        | 27,921.64               |
| 0254  | Westerr<br>00239        |                        | 05655                   | 05/25/79                                     | 2,664.56                                      |                                  | 2,664.56                                                  |                     |                       |             | 2,664.56                |
| 0268  |                         | on Golf Cl<br>05/25/79 |                         | 05/25/79                                     | 1,500.00                                      |                                  | 1,500.00                                                  |                     |                       |             | 1,500.00                |
| 0271  | 00234                   |                        | 05556                   | 05/15/79<br>05/25/79                         | 850.00<br>4,500.00                            |                                  | 850.00<br>4,500.00<br>5,350.00                            | 0.00                | 0.00                  | 0.00        | 5,350.00                |
|       |                         |                        |                         |                                              | RE                                            | PORTT                            | OTALS                                                     |                     |                       |             |                         |
|       |                         |                        |                         |                                              | 90 AND<br>60 - 8<br>30 - 5<br>Curren<br>Total | 9                                | 0.00<br>26,184.56<br>28,277.87<br>60,920.72<br>115,383.15 |                     |                       |             |                         |

# When Steinway builds a concert grand, they don't compromise on quality.

# Neither do we.

The low price is deceiving. Synertek Systems Corporation allows no compromise in the versatility, reliability, and quality of the KTM-3.

This complete, low-cost terminal offers no-frills, solid performance. With its power supply and connecting cables, the KTM-3 requires only a CRT monitor or television screen to provide a functioning system for data entry and display.

The KTM-3 incorporates all the latest features of standard terminals such as:

- Choice of character screen size: 24×80 characters in the KTM-3/80
  - 24×40 characters in the KTM-3
- 110 to 19.2K baud

- 7×9 character matrix in an 8×10 field
- "CAPS LOCK" key
- 128 ASCII characters with descenders
- · Full and half duplex with modem control
- · Built-in power supply and cables included
- Scrolling and full cursor control
- Display of framing and parity errors
- Auto key-repeat
- Debug mode (Display of control characters)
- Built-in diagnostics
- 50/60 Hz operation with 220 volt version available

STARTING AT \$389, OUR PRICE WILL BE MUSIC TO YOUR EARS.

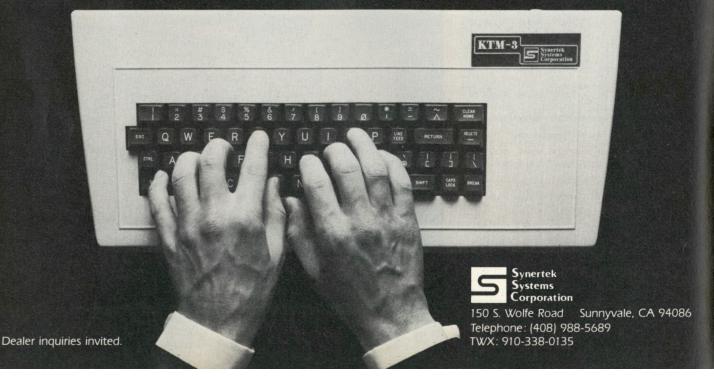

Robert Harwood

# **ADVANCED COMPUTING**

# Diagnostic and utility software

Utility routines make life easy, even though you may not realize they're there. And diagnostics can spot the trouble you've just become aware of

user of a menu-driven, turnkey personal computer system, like one for smallbusiness accounting or word processing, isn't usually aware of the need for utility routines. But they may be in use on the system without the user's knowledge. These "transparent" utility routines, like those for copying a disk or preparing a new disk for recording (formatting), are called directly by the applications program. The user never, knowingly, makes

direct use of the disk-operating system (DOS) or its utility routines.

Utility routines are a general class of computer program, usually written in assembly language, that combines with a disk-based personal computer system DOS to perform system functions like printing, loading programs or disk operations. Included in these utility routines are the programs that exercise and test the system hardware (diagnostics).

#### What's in a DOS?

A personal computer DOS is usually broken down into three parts. The "kernel" is the part of the DOS that transfers data between the disk files and the system random-access memory (RAM), and supplies the basic framework for all system opera-

ILLUSTRATION BY JOEL F. NAPRSTEK

tions. Included in this part of the DOS are the disk drivers—the routines that translate data into a form that the disk hardware can use.

The second part of a DOS is the file-management system (FMS). These routines control how data are stored on the disks and are used by other programs to gain access to these data. A file-control block is used to access the FMS. This is a fixed-format data block that other programs use to communicate with the FMS. It contains file data, such as the file name and what function is to be performed (reading or writing data), as well as a fixed-length data buffer that contains the disk data passed between the FMS and the calling program. Data access with the FMS is a series of machinelanguage commands.

While they may be divided into several small routines to save memory space, there are two general types of FMS. One controls disk files in the sequential format—the data are organized in a series of fixed-size blocks. Data in a file can only be accessed by starting at the front of the file and reading all characters until the wanted character is reached. The other type of FMS is usually referred to as a random- or record-access file handler.

With a random-access file format and the FMS routines, individual data bytes on the file can be accessed without reading and counting through all the data, as is required by the serial-access method. The calling program simply tells the FMS which byte should be chosen from a particular record. The random-access FMS then searches through the serial data recorded on the disk, finds the requested data byte, and hands it back to the calling program.

The third level of a DOS is usually referred to as the transient, or command, area. This is a block of memory reserved by the DOS for loading in seldom-used routines, such as a program that reads the disk directory and lists the name of all of the files on a disk on the terminal. This transient area is where the programs commonly known as utility routines are loaded and used by the system. Overlaying multiple routines in the same memory area decreases the amount of RAM needed for a system.

#### **Utility routines**

There are three general types of utility programs—those for system housekeeping and diagnostics, those used for system control, and those for programming, such as text editors, assemblers that convert mnemonic names into machine language and high-level languages like BASIC or FORTRAN.

For a personal computer system, the housekeeping utility routines maintain the working environment of the system. These routines show what data are stored on a disk and perform disk functions like formatting or

With a random-access file format and the FMS routines, individual data bytes on the file can be accessed without reading and counting through all the data.

copying a single program from one disk to another. The general housekeeping routines are supplied with the DOS.

System-control utilities include routines that drive a specific type of printer, and those that allow a sequence of programs to be loaded and executed when the system is turned on (a command-execution file). Many of these routines, like printer spooling, come with the DOS. Generally, though, it's up to the system user to write custom printer routines that match a particular system configuration.

Routines that perform system tests

are considered by many to be part of the housekeeping utility routines. There are two general types of systemtest routines. Some, like the error-test routines that are part of the DOS disk read/write operations, are used during normal system operation. Others, like the error-tests made during a diskformatting operation, are only used on command. There is also a complete family of diagnostic utility routines that are used to check the system hardware for proper operation and to indicate if an error has occurred, and if so, where the error is located. Some of these routines are supplied by the system hardware manufacturer in the form of a program listing.

#### **Other routines**

The basic utility routines needed for system use are normally supplied with the DOS. These utilities include routines for disk formatting, disk copy, displaying what files are on a disk (Catalog) and controlling the basic printer functions. Most of the current DOS packages also have special utility packages available. These routines are generally for special-use. For example, they can give a complete sector map of the disk storage or can recover a damaged or deleted file from a disk. For most everyday use these utilities aren't needed. However, some can be valuable when there is a system problem or when disk data are accidentally erased or destroyed.

With many DOS packages it's up to the user to write special software drivers for the particular printer used on the system. With the diversity of printers available, ranging from the low-cost Epson MX-70 dot-matrix unit to the more expensive Diablo letter-quality daisywheel printer, it's impossible for the supplier of the DOS to cover all of these possibilities.

Listing 4 gives the assemblylanguage source code for a software driver for the Epson MX-80 dotmatrix printer that's connected to the

# When it comes to microcomputer software we wrote the book.

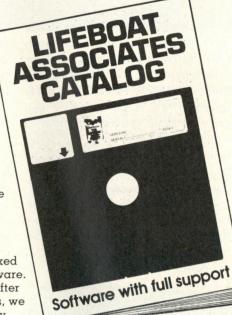

How do you stay up-to-the-minute with the rapidly changing world of microcomputer software? Get the Lifeboat Catalog.

The Latest Innovations

The new Lifeboat Catalog is packed with the latest state-of-the-art software. And if we publish a new program after the latest catalog has gone to press, we enclose a flash bulletin in your copy.

The Greatest Selection

Because Lifeboat is the world's largest publisher of microcomputer software, our catalog offers you the greatest selection of programs for business, professional and personal use. Our more than 200 programs range from integrated accounting and professional practice systems to office tools for bookkeepers and secretaries to sophisticated tools for programmers. Included are business systems, word processors, programming languages, database management systems, application tools and advanced systems utilities.

We specialize in software that runs on most small business computers. Our more than 60 media formats, including floppy disks, data cartridges, magnetic tape and disk cartridges, support well over 100 computer brands of domestic and foreign manufacture. Get Full Support

We give the crucial dimension of after-sales service and full support to everything we sell. That includes:

•A telephone hotline where technical and customer service representatives will answer your questions ll hours a day.

•An update service for software and documentation.

•Telephone, telex and mail-order service at the New York headquarters and at overseas offices in England, France, Switzerland, West Germany and Japan.

•Export service providing software delivery to six continents.

•Subscriptions to *Lifelines*<sup>™</sup>, the monthly magazine that offers comparative reviews, tips, techniques, identified bugs and updates that keep you abreast of change.

#### Get It Now

Lifeboat now serves tens of thousands of satisfied customers with our breadth of up-to-date, fully tested, fully supported and competitively priced software.

You may not need all we offer, but we offer just what you need. After all, we wrote the book.

#### LIFEBOAT WORLDWIDE offers you the world's largest library of software. Contact your nearest dealer or Lifeboat:

|                                                                            |                                                                                                    |                                                                                                    |                                                                        | And a construction and a construction of the construction | sectores encodered and and and and and and and and and an | CARDONNA AND ADDRESS AND ADDRESS ADDRESS ADDRE |
|----------------------------------------------------------------------------|----------------------------------------------------------------------------------------------------|----------------------------------------------------------------------------------------------------|------------------------------------------------------------------------|-----------------------------------------------------------|-----------------------------------------------------------|----------------------------------------------------------------------------------------------------|
| sociates<br>ve.<br>Y. 10028<br>i0-0300<br>93 (LBSOFT NYK)<br>81-2524       | Lifeboat Inc.<br>OK BIdg., 5F<br>1-2-8, Shiba-Daimon<br>Minato-ku, Tokyo 105, Japan<br>Tel: 03-437-3901<br>Telex: 2423296 (LBJTYO) | Lifeboat Associates. Ltd.<br>PO Box 125<br>London WC2H 9LU, England<br>Tel: 01-836-9028<br>Telex: 893709 (LBSOFTG)                            | Mail coupon to: Life<br>1651 Third Avenue, M<br>or call (212) 860-0300 | Vew York, New York                                        | (7203)<br>rk 10028                                        |                                                                                                    |
| ociates GmbH<br>Aegeristrasse 35<br>ar, Switzerland<br>2931<br>5 (MICO CH) | Intersoft GmbH<br>Schlossgartenweg 5<br>D-8045 Ismaning, W. Germany<br>Tel: 089-966-444<br>Telex: 5213643 (ISOFD)                  | Lifeboat Associates. SARL<br>10. Grande Rue Charles de Gaulle<br>92600 Asnieres. France<br>Tel: 1-733-08-04<br>Telex: 250303 (PUBLIC X PARIS) | Please send me a free     Please send me Lifelin Name                  |                                                           | mation.                                                   | Lifeboat Associat                                                                                                    |
|                                                                            |                                                                                                    | ociates                                                                                                    | Company<br>Street<br>City                                              | State                                                     | Zip                                                       | SUPER-<br>MARKET                                                                                                    |
| So                                                                         | ftware with full su                                                                                                    | pport                                                                                                    | Lifelines is a trademark of L                                          | ifelines Publishing Corpo                                 | oration.                                                  | -                                                                                                    |

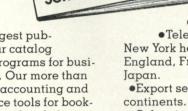

## **ADVANCED COMPUTING**

RS-232-C serial port of a Smoke Signal Broadcasting 6800-based personal computer. It's written for use with the Technical Systems Consultants' FLEX operating system. Although most serial-input printers can be driven with a continuous stream of ASCII characters, the Epson unit must be continually monitored for a data-ready state. The printer's data buffer size and its stopprint action during its logic-seeking printing is responsible for this situation. The MX-80 also has a slow pageeject time. And if the printhead overheats, the printer will shut down; when cool the unit resumes printing.

The RS-232-C connections between the computer-output port and the MX-80 are conventional-pins 1, 2 and 3 for serial data in/out and signal ground-with the exception of an additional line to monitor the unit's print-ready state. To monitor the print-ready condition of the MX-80, a connection between pin 11 of its RS-232-C interface and pin 5 of the serial output of the computer must be made. This ties the MX-80 data-terminal ready (DTR) signal to the clear-to-send (CTS) connection of the computer's ACIA serial port. When the MX-80 cannot receive data, this signal connection inhibits the transmit-data-register-empty (TDRE) status bit in the ACIA. The software driver monitors this status bit and waits until the printer is ready to receive data before loading the dataoutput register of the ACIA.

#### Diagnostics

The most common hardwarediagnostic routines are those that check the system memory and the input-output (I/O) channels. There have been some routines written to test the actual system microprocessor ( $\mu$ P) chip, but these are generally limited to finding minor  $\mu$ P operating errors. On a conventional personal computer, it's not possible to use a failed  $\mu$ P chip to fully test itself. Most diagnostic routines simply assume that the basic  $\mu$ P card is in working order.

This test approach is used for the majority of personal computers, but there are exceptions. Some systems-Commodore's PET and CBM personal computers and many commercial minicomputers-combine software and special hardware for system tests. Software routines exercise the system hardware. If there is a minor fault, it's displayed on the display screen. If the fault is major and prevents basic system operation, a trouble lamp lights up on the circuit board. These trouble lamps indicate the type of trouble and which computer function is out to lunch.

Computer peripheral devices, like video terminals and printers, sometimes include self-test features. This self test is possible because most of the newer peripheral gear uses a  $\mu$ P for control. The self-test feature allows the user to determine if the problem is in the computer or in the peripheral.

Self-testing of an I/O device, like a printer or terminal, usually causes the device to display its complete character set. This repetitive display "walks" across the width of the screen and scrolls vertically on the screen. This walk/scrolling action displays each of the characters at all positions on the display, creating slanted lines of the same character. It's easy to see if a character changes —usually an indication of a bad memory location for the display memory of a terminal or the inputline buffer memory of a printer.

As an example, Perkin-Elmer's Bantam 550 terminal will continuously display its character set when the Escape (ESC) and Control (CTRL) keys are pressed at the same time. These tests are done off line—the terminal can be completely disconnected from the computer. To stop the test, the Delete (DEL) and Control keys are simultaneously pressed. Many of the more-recently designed low-cost printers also have a self-test feature. The Epson MX-80 dot-matrix printer, as an example, is placed in the self-test mode by holding down its Line Feed (LF) key when the power to the printer is turned on. The printer then continuously prints all of the members of its internal character set, testing the unit's printhead and operation of the unit's printing functions like the printhead, motor and ribbon advance.

#### **Memory testing**

Many memory tests assume that the system's  $\mu$ P card is working properly. Most personal computers do not have the front-panel switches and display lamps usually associated with a minicomputer. Although these switches and lamps do permit testing and monitoring of the system data bus and give the user some control of the computer, they do cost money. For economy and easier operation they have been replaced with a single reset switch and a monitor program in ROM.

The monitor routines provide for basic control of the system with functions such as input and output, memory examine/change and initiation of the operation (bootstrapping) of a system disk. Associated with the monitor is a small amount of RAM used as a scratchpad by the  $\mu$ P. Usually a scratchpad by the  $\mu$ P. Usually a scratchpad contains 64 or 128 bytes of memory. With some microprocessors the scratchpad is a separate memory chip. Newer  $\mu$ P designs, like Motorola's 6502, contain the scratchpad memory within the  $\mu$ P chip.

The small amount of scratchpad memory, when used with the monitor routines, can be manually programmed to perform memory and I/O testing. This type of testing is a bit slow and inconvenient, but it is useful when a new system is first tested or when there has been a massive failure of an existing system, for example,

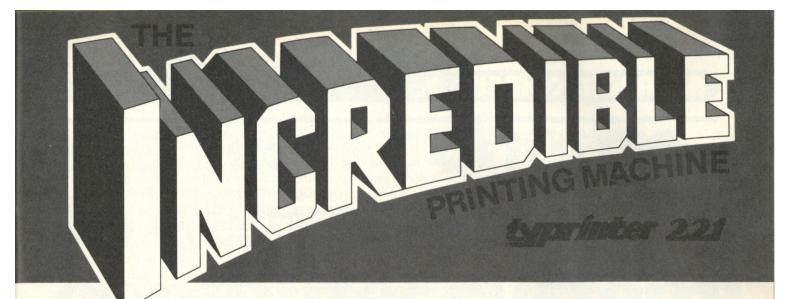

**IMAGINE** a computer printer/electronic typewriter with a 100 character daisy wheel, controlled by 6 microprocessors (including 2 Z-80's) with an all-electronic keyboard...all in one machine! THAT'S INCREDIBLE! THAT'S THE TYPRINTER 221!

#### **AUTOMATICALLY, IT WILL:**

Center copy.

Line up decimal points. Print vertical lines (to separate columns). Layout columns. Center titles (over a column). Print flush right. Return carriage (at end of line). Paper feed to pre-set starting point. Indicate end of page. Set tabs from one to many. Clear tabs from one to all. Set temporary margins (wherever you like) as often as needed. Repeat all typing keys as needed. Underline copy.

Print bold face and underline.

Do reverse print (white on black), sort of "reverse Video".

Allow alphabetic and decimal tabulation. Indent paragraphs.

- Store in non-volatile resident memory:
- Often used line formats (margins & tab stops).
- Often used phrases (up to 835 characters) in 10 "bins".
- Up to 10 complete forms (tax, medical, insurance, etc.).
- Up to 14,000 characters in an additional 26 "bins\*".

Print perfectly spaced proportional letters. Return to typing position after correction with relocation key.

Allow one character to overlap another ( $\emptyset$ ). Right margin justification.

Print two columns with both right and left margins justified and the center ragged. Lift off errors (from single character to

entire line).

#### IT WILL EVEN:

Allow a carriage return without a linefeed or a linefeed without a carriage return.

Allow you to pre-set an impression control for high-guality carbon copies.

Allow both vertical and horizontal half-spacing.

Allow cancellation of copy before printing. Allow express and normal backspacing. Print in four different sizes: 10 pitch pica,

12 pitch elite, 15 pitch micron. Allow insertion of a missing character in an already printed line. Accept paper up to 17" wide.

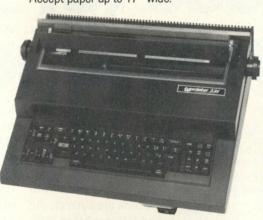

Backspace 1/10, 1/12, 1/15 or even 1/60 of an inch.

Buffer and print out one word at a time, or one line or as many as 10 pages\*.

Print up to 198 columns.

Do 1/2 line spacing for footnotes and scientific notation.

Accepts carbon film or reusable nylon ribbons.

#### IT HAS:

- A lighted key to inform you that it's set to temporary margin.
- A factory installed noise reduction shield.
- A 16K buffer/automatic spooler\*.
- A lighted key to indicate upper case only.
- A Centronics standard parallel interface and can be ordered with:

RS-232 Serial interface\* or IEEE (PET) interface\*.

A print speed of 20 cps and (because of logic seeking circuitry) a through-put of approx. 32 cps.

A built-in anti-glare shield.

#### IT EVEN HAS:

Carbon film ribbons in various colors. 20 character plasma readout that informs you as to:

Number of characters to end of line. Number of lines left to end of page. The existence of an error condition.

The contents of a memory "bin".

Number of characters left in buffer. An automatic "feature in use" indicator (centering, storage, etc.)

With scrolling, both FORWARD and BACKWARDS.

#### INCREDIBLE?

#### THE 221 OFFERS EVEN MORE!

It's totally compatible with all computers and software.

It will print in English, French, Spanish, Italian and German. It will automatically switch between English and foreign keyboards\*. (Under computer control). Scientific, mathematic, financial and legal

daisy wheels available\*.

Tractor feed available\*.

Can be used as a stand-alone terminal\*.

Can be used to access both TWX and TELEX networks\*.

TRY WHAT YOU'VE BEEN MISSING. TRY THE INCREDIBLE MACHINE. TRY THE TYPRINTER 221.

Available at \$2850.00

Dealer inquiries invited.

(Call for store nearest you).

Service available through the world-wide facilities of the Olivetti Corporation.

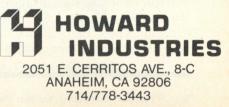

## ADVANCED COMPUTING

from a power-line surge.

Memory testing is used to find out if a particular data pattern is correctly loaded into one and only one memory location. If a data bit within a memory location sets falsely, or not at all, a memory-storage error occurs. If the same test data are loaded into more than one memory location, a memory-addressing error occurs. Usually several different routines are used for memory testing. Each routine tests for a specific type of memory error, but some types of combinational errors may be missed. The combination of these routines insures that the system memory is working properly.

Listing 1 gives the assemblylanguage source code of a simple memory test for a 6800  $\mu$ P system. Routines similar to this were supplied by Motorola and Southwest Technical Products to users of 6800 personal computers. The memory diagnostic routine fits within the scratchpad memory used by a 6800 monitor such as SWTbug, Mikbug or Smartbug.

The routine tests a memory card for memory-addressing and memorycontent errors. It starts by loading a continuous stream of 256 (all of the binary states for an 8-bit memory location) sequential binary numbers from the lowest memory address to the highest memory address specified. It then returns to the beginning address, reads the data in each memory location and makes sure that the data that should be there, is, in fact, present.

If the data are not correct, an X is printed on the I/O device and the cycle restarts. If the entire cycle passes the test, the routine prints a # symbol on the I/O device and again restarts the test. The routine is repeated until the system reset button is pressed, returning system control to the monitor.

(Editor's note: the original sourcecode listing for this memory test was published by SWTP in an uncopyrighted test included with its system kits some years ago. Numerous routines similar to this have been published by others.)

A test of this type isn't perfect. It's possible that an addressing error in the hardware might set the same data in two or more memory locations that would be there anyway. However, each repeat cycle of the test routine puts different data in different locations and the chance of missing a problem is reduced.

Memory testing is used to find out if a particular data pattern is correctly loaded into one and only one location.

A more sophisticated memory test is called the rotating-bit test. It tests each memory location to see if a single binary bit placed in any one of the 8-bits of a memory location falsely sets another bit in that same location. This type of test sequence starts from the lowest memory address and loads that address with the binary-pattern 0000 0001. The data in this memory location are then read back and verified. If these data are correct, the pattern is shifted left one bit to 0000 0010 and the test repeated. After the memory address is tested with all eight of the binary combinations-by shifting the test bit left one binary position at the end of each test cycle-the test is repeated on the next memory location. All memory locations are tested in this way.

Once the memory locations have been tested to make sure that only specified bits are set, a more thorough check of memory addressing is needed. Typical of this type of test is the dual-address memory check. This test starts with the lowest memory address and writes zeros into all locations. It then loads all ones into the first memory address, and then checks all other memory locations to make sure that no other location was falsely loaded. If all memory locations are correct (still loaded with all zeros), the test location is changed to all zeros and the test repeats using the next higher memory address until the end of memory is reached.

Listing 2 is a variation on the dualaddress memory test. It was written by Jim Butterfield for use with Commodore/MOS Technology's Kim single-board 6502-µP system, and is easily adapted to any 6502-based personal computer. This version puts all ones in every memory location to be tested. All zeros are placed in every third location, and then the routine tests all locations for the correct data pattern. The test is repeated twice, with the position of the all-zero bytes changed. When the first, second and third memory-location sequences have been tested, the whole cycle repeats with the all-ones and all-zero patterns reversed.

To run Butterfield's memory test, load the addresses of the first and last memory pages to be tested into the RAM-addresses (hexidecimal numbers are indicated by the \$ sign) \$0000 and \$0001, respectively. Start the program at address \$0002. If a memory error is found, the program halts with the address of the error shown on the Kim display. If the test finishes without finding an error, the display shows a number that is one greater than the top address tested.

(Editor's note: this program is in the public domain. It was also published by Hayden Publishing Company on p. 122-123 of "The First Book of Kim," by Butterfield, Ockers and Rehnke.)

Although it is simple in nature, the dual-address test can be quite timeconsuming. At a 1MHz clock rate, with a 6800  $\mu$ P, it takes a bit under 30 seconds to test 1kbyte of RAM. Test

# Guess why we won't charge to design your computer system:

□ A. We're nice guys.

- B. It will give us a perfect opportunity to tell you about our low prices.
- □ C. If we help you, you'll probably buy from us.

# Call (213) 883-8594 for consultation.

The correct answer: All of the above.

Feel free to call us any time for expert consultation. We stock hardware and software from Apple to Zenith. So just tell us what you want your system to do and . we'll match-up the ideal components.

We built a reputation on our low prices and your satisfaction.

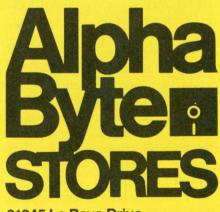

31245 La Baya Drive Westlake Village, California 91362

## ADVANCED COMPUTING

time increases to over 30 minutes if 8 kbytes of RAM are tested in one pass. When using memory tests that load a memory location and then test all other locations for error, it's better to repeat the test on small blocks of memory rather than doing the entire memory in one pass; the time saving can be enormous.

An even more sophisticated memory test is known as a sum test. This type of test generates a unique data content for each memory location checked. This generated data lets the routine test for adding or dropping a data bit within a memory location and allows for ensuring that data are only stored in the addressed memory location. These data stored in a memory location are the sum of the most-significant byte (MSB) and the least-significant byte (LSB) of the memory address. Data in adjacent memory locations as well as in different blocks (pages) of memory are unique.

Listing 3 gives the assembly-language source code for a memory sumtest diagnostic. The source code was written for a 6800- $\mu$ P system by Chris Courtney of Respco, Inc., and was originally published by Southwest Technical Products for use with its 6800-based computer kits. Note the "hole" in the assembled code between addresses \$A034 and \$A048. This hole is required because the SWTbug and MIKbug monitors use this area of the scratchpad memory to store the subroutine-call return stack.

To run the sum test, load the twobyte hexidecimal starting address in LOMEM and the ending address in HIMEM. The START address in location \$A048 sets up the monitor to run this routine when the 'G' key is pressed on the computer terminal. The number used for the start address should be the upper limit desired plus one. As an example, to test the first 4-kbyte block of memory (\$0000 to \$0FFF), LOMEM would be set to \$0000 and HIMEM set to \$1000. If no memory errors are found by the test routine, a '+' sign will be printed on the terminal. When an error is found, a string of hexidecimal numbers will show the error and its location. The format for the error message is: [Test Pattern No.] [Errant Bit(s)] [Address].

The test pattern shows which test pattern was in use at the time of the failure. The Errant Bit hexidecimal number shows which bit, or bits, of the memory located at the indicated address was in error. A total of 256 passes are needed to completely cycle the memory through all of the 256 possible test-data patterns. When repeating the test, reload the program to insure that all variables are set to their start values.

For regular system use, these routines can be merged into a common memory-test utility program. If two versions of each routine are written-one starting at a low memory address and the other starting at a high-memory address-it's normally possible to run a system test without resorting to hand-loading the routines from the keyboard. The only time hand-loading should be necessary is when there is a severe system memory failure. It's usually possible to get a system up and running with enough memory by swapping memory boards or memory chips so that at least the block of memory used for the DOS is good. This permits the routines to be loaded and used to check out the system memory.

#### I/O Testing

When the primary input-output channel (port) of a computer isn't functioning—for example, the one used by a monitor to connect to the system terminal—about the only thing that can be done is to fix it the hard way or substitute another I/O card for the damaged one. However, once a system is up and running on at least the primary I/O port, tests of the other ports, both parallel and serial, can be run. These tests may prove valuable for secondary I/O devices like printers and modems.

For special communications devices, like modems (modulatordemodulator), about the only local tests that are practical to run are those on the I/O-port hardware. However, some modem manufacturers do offer a dial-up service for modem tests. The user dials up and connects to a central computer system. This system then runs a diagnostic routine on the modem. Obviously if the modem is completely out, no connection to the central computer can be made. If the modem is working the remote diagnostics give it a complete check and degradation detect any performance.

The concept behind I/O-port testing is simple. The test routine puts out a series of binary numbers to the output side of the port and then uses the input side of the port to check for a data match. Like most tests, the diagnostic routine uses all of the 8-bit binary combinations (0-256 decimal).

When testing a parallel port, like that of a PIA (Peripheral Interface Adapter), the external device must be unplugged. A jumper cable is inserted in the external-device socket that connects the port's output lines to the input lines. The diagnostic routine then compares the output test pattern, via the jumpers, to the test pattern returned as an input.

Tests for a serial port, like an ACIA (Asynchronous Communications Interface Adapter), are similar to those for a parallel port. However, a jumper cable is not needed between the input and output pins since the same wiring is used for input and output signals. The diagnostic routine conditions the serial I/O device, like an ACIA, so that it echoes the output test pattern. The returned test pattern is then compared to the output data-bit pattern.

continued on page 166

# Ataria solution, high quality sound:

EVERYONE IS TALKING ABOUT THE ATARI® 800<sup>TM</sup> COMPUTER. Color graphics and English characters with truly high resolution; high quality sound; expandable memory; and sleek, modular appearance have made the 800 a "must have" for many computer users. And when you add ATARI's full line of advanced peripheral components and comprehensive software library you get a really hot deal, whether your application is business, professional or personal.

**SPECIAL OFFER** — ASAP makes the **ATARI® 800™** the hottest deal in town by offering 16K bytes of additional RAM . . . **FREE!** You get 32K for the price of 16K at ASAP's special price of **only \$799.00.** So don't get caught out in the cold. Call ASAP today.

| OPTIONAL ACCESSORIES                         |    | PRICE    |
|----------------------------------------------|----|----------|
| ATARI® 410 <sup>™</sup> Program Recorder     | \$ | 60.00    |
| ATARI® 810 <sup>™</sup> Disk Drive           |    |          |
| ATARI® 815 <sup>™</sup> Dual Disk Drive      |    |          |
| ATARI® 820 <sup>™</sup> 40-column Dot        |    |          |
| Matrix Impact Printer                        | \$ | 279.00   |
| ATARI® 822 <sup>™</sup> Thermal Printer      | \$ | 349.00   |
| ATARI® 825™ 80-column Dot                    |    |          |
| Matrix Impact Printer                        | \$ | 625.00   |
| ATARI® 830 <sup>™</sup> Acoustic Modem       |    | 159.00   |
| ATARI® 850 <sup>™</sup> Interface Module     | \$ | 139.00   |
| ATARI® Paddle (CX30-04) and                  |    |          |
| Joystick (CX40-04)                           | \$ | 17.95    |
| Light Pen (CX-70)                            | \$ | 64.95    |
| ASAP 16K RAM Module                          | \$ | 75.00    |
| COMPLETE SOFTWARE LIBRARY                    | IN | CLUDES   |
| THESE POPULAR UNITS:                         |    |          |
| Basketball ROM                               |    | \$ 28.00 |
| Super Breakout ROM                           |    | \$ 24.00 |
| Super Breakout ROM<br>Educational System ROM |    | \$ 19.95 |
| Video Easel ROM                              |    | \$ 24.00 |
| Music Composer ROM                           |    | \$ 42.00 |
| Computer Chess ROM                           |    | \$ 30.00 |
| 3D Tic Tac Toe ROM                           |    | \$ 24.00 |
| Star Raiders ROM                             |    | \$ 34.00 |
| Kingdom Cassette                             |    | \$ 12.95 |
| Blackjack Cassette                           |    |          |
| Biorhythm Cassette                           |    | \$ 12.95 |

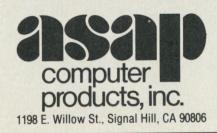

| Assembler/Editor ROM \$ 45.00        |  |
|--------------------------------------|--|
| Mortgage Loan Analysis Tape \$ 12.95 |  |
| Stock Analysis Disk \$ 19.95         |  |
| Stock Charting \$ 19.95              |  |
| Bond Analysis Disk \$ 19.95          |  |
| Mailing List Tape \$ 17.95           |  |
| Touch Typing (2 tapes) \$ 19.95      |  |
| Graph It (2 tapes) \$ 17.95          |  |
| Energy Czar Tape \$ 12.95            |  |
|                                      |  |

| Telelink (Terminal ROM) \$ 19.95 |
|----------------------------------|
| Space Invaders Cassette \$ 14.95 |
| *Scram \$ 16.95                  |
| *Word Processor \$129.95         |
| *Asteroids \$ 30.00              |
| *Missile Command\$ 30.00         |
| *New item                        |

ASAP offers a 120-day buyer protection policy: full money-back guarantee if not totally satisfied. **Ordering information**: name, address, phone; ship by: UPS or Mail. Shipping charge: add \$2.50 up to 1 lb. (UPS blue), U.S. Mail add \$1.50 (U.S. only) (\$25.00 minimum order).

Terms: We accept cash, check, money orders, Visa and Master Charge (U.S. funds only). Tax: 6% Calif. Res., COD's and terms available on approval (School PO's Accepted).

Toll free outside California: (800) 421-7701 Inside California: (213) 595-6431 (714) 891-2663

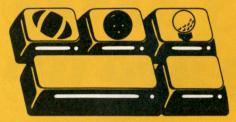

This record keeper will help keep stats and prognosticate on next weekend

ven the most avid sports fan can have a hard time keeping up with his favorite team and sport. Statistics and schedules can become a blur considering all the information today's fan digests. But the sports enthusiast doesn't have to work so hard at his pastime anymore. He can sit back, relax and enjoy the game using his personal computer.

The SPORTS program is written in Applesoft BASIC for an Apple II Plus with 48k of memory. It generates a sports data base and provides the win-loss record for every team in the data base. It predicts the outcome of future games, and allows the user to define his own statistic for use in predicting the winner (such as the percentage of third-down conversions in football). Since the program uses standard BASIC functions, it should run with minor changes on any system with a BASIC-type language.

The first three statements of the SPORTS program must be adjusted to meet the requirements of the sport. Statement 1 sets the number of teams

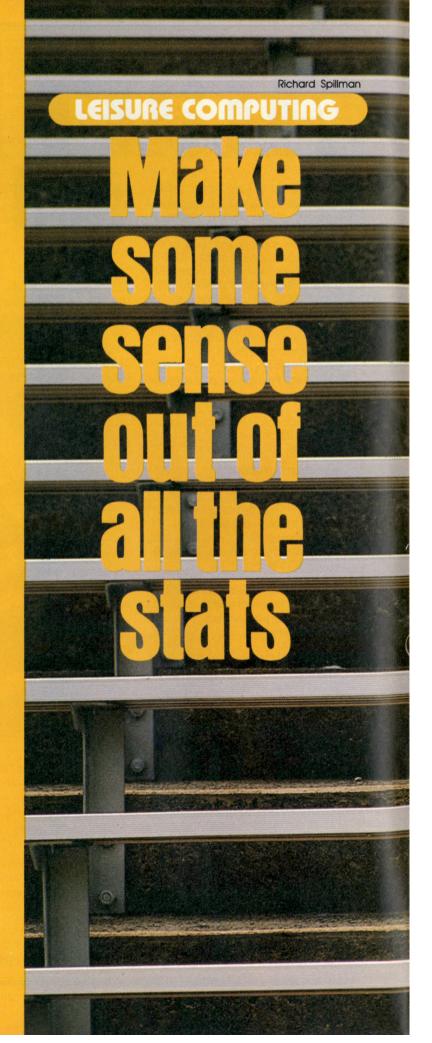

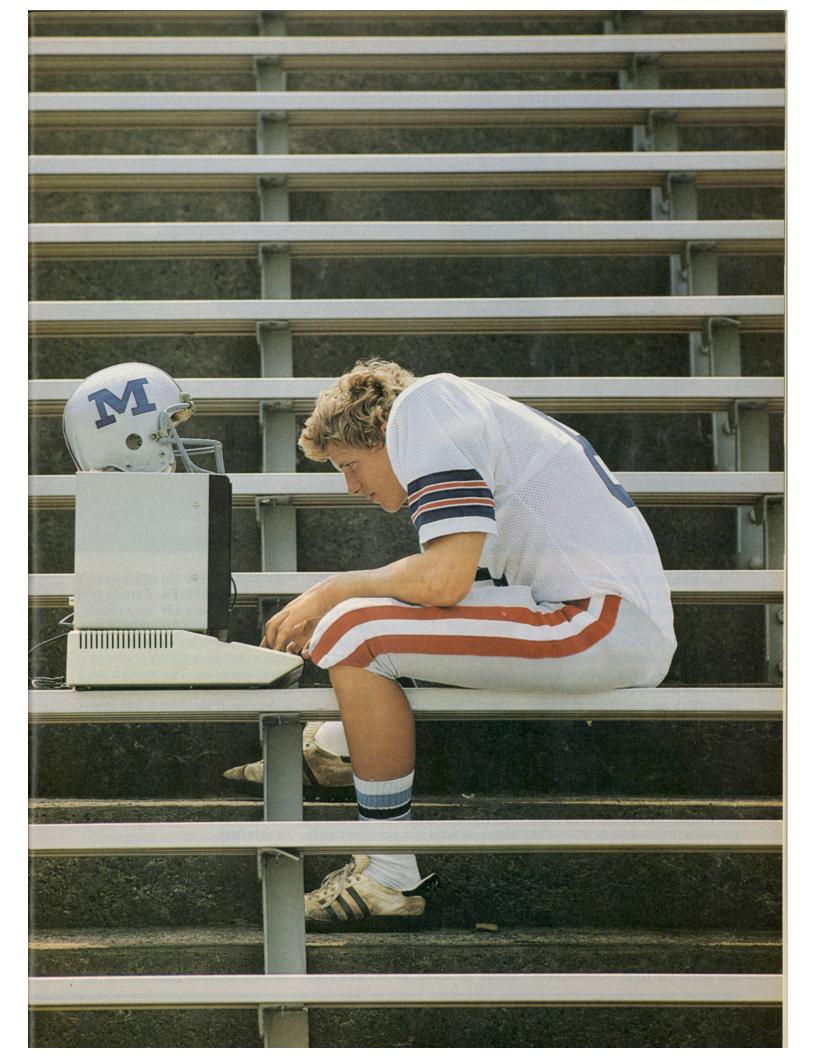

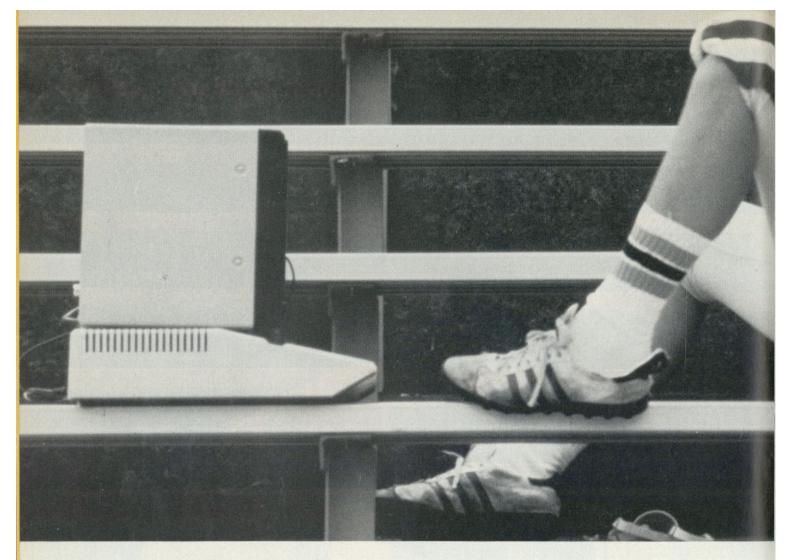

(N), the maximum number of games played during the seasons by any one team (M), and the number of seasons in the data base (S).

Statement 2 provides the weights used in the prediction function in statement 2570, and statement 3 sets the value of the current season of play, which may be changed during the program to allow an examination of the results of other seasons.

The first operation of the program is to load the data base from the disk. Then, by running the short program SPORTS INIT which asks for the value of N, M, and S, two files are created to run the main program. The first file, NAMES, stores the team names, and the second file, DB, stores the team records. In addition, SPORTS INIT asks for the user defined statistic and also stores it in the file NAMES.

The main program then stores the team names in the array TEAM\$(I) and stores the team information in the array ST(I, K, J, L). In this second array I indexes the team, K indexes the game played, L indexes the season, and J indexes the points scored (J=0); the opponent (J=1); the points given up (J=2); and the value of the user defined statistic (J=3).

Once the database is stored in main memory (which may take one or two minutes, especially if it is a large database) the main menu is generated in statements 350-480.

The first two menu selections are used to enter data. The first option branches to statements 510-550 and allows the input of a new team name. The second option allows the input of the game result. You are asked to enter the team names first and then the points scored by each team. Statements 685-795 then update the data base.

The next two menu selections, numbers 3 and 4, simply turn the printer on or off by branching to statements 850-880 and setting or resetting the variable PR. Turning on the printer (setting PR to 1) allows the preparation of a hard copy of the team summaries, team rankings, predictions, and team records against selected opponents. The program assumes that the printer I/O is located in slot one. If the printer I/O is located in a different slot, statements 1182, 1365, 1802, 1900, 2260, and 2605 must all be changed.

The fifth menu selection saves the data base on disk by branching to statements 900-1060. This option must be used after every update of the data base.

The next four menu selections provide summary information using the data base. Selection six branches to statements 1110-1520, requests the name of the team to summarize, and gives three options. The first option displays the schedule of games for the selected team giving the score and the opponent for every game played in

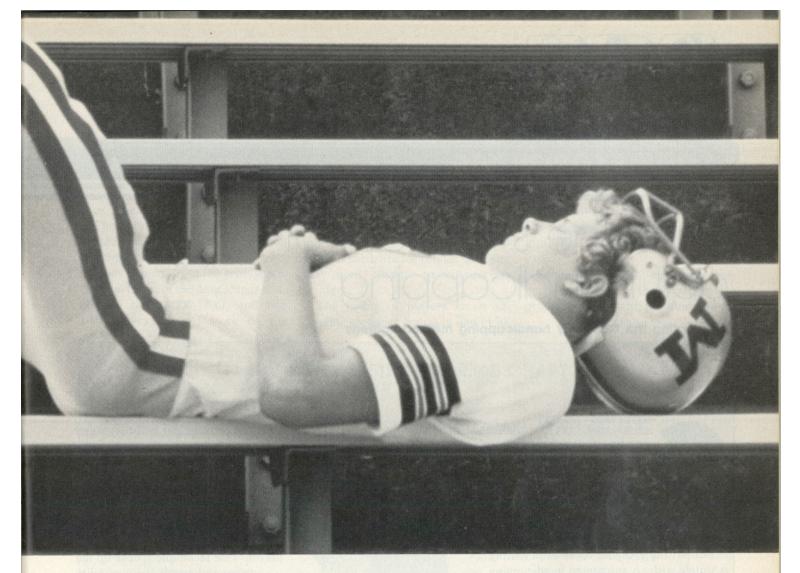

the current season. The second option displays the win-loss record of the selected team. The information displayed includes the win-loss record for the present and past seasons stored in the database; the total points scored; the total points given up; and the combined win-loss record of the opponents. The third option simply returns the program to the main menu.

The win-loss record of all the teams in the data base for the current season is output by main menu selection seven, which branches to statements 1800-1930.

Main menu selection eight branches to statements 2000-2370 and generates a summary of the record of any team against any specified opponent across all the seasons stored in the data base. The information it supplies includes the number of times the teams played, the win-loss record of the target team, the points scored against the selected opponent, and the points given up to the opponent.

The data base can also be used to predict the outcome of future games. Menu selection nine branches to statements 2400-2730 and asks for the names of both teams. The value of the special prediction function, calculated for each team, consists of the weighted sum of four factors which are evaluated in statement 2570. This prediction function may be adjusted by changing the weights which are given in statement two. The four weighted factors which are summed in the prediction function are: the ratio of wins to total games played (P1); the ratio of points scored to total points scored in each game (P2); the ratio of wins to total games played for all the opponents (P3); and the value of the user defined statistic. The team with the highest value for this weighted sum is the predicted winner. The point spread is determined by the function given in statement 2690. It is based on five times

the difference in the prediction functions for each team, plus .8 times the average point spread across all the games each team played. Both the weights and the form of the prediction function could be varied to try to improve the predictive power of the program.

Overall the program was fairly successful in predicting the results of the 1980-1981 pro football season. Each week it was always better than 50 percent correct, and occasionally it had 11 correct and only three wrong.

The final two menu selections allow you to select the season (selection 10) and exit the program (selection 11).

Using this program, the avid follower can now keep up-to-date information on his favorite teams, and maybe even know the outcome of some of the games before he reads the sports page.

continued on page 169

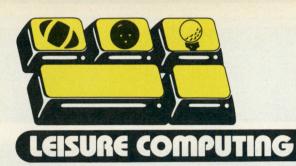

# Take the strain out of golf handicapping

Automating the Callaway handicapping method lightens the scorekeeper's load

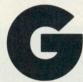

olfers who have no established handicap can be a tournament director's nightmare. That's especially true if the tournament director happens to be the one who

was selected to run the impromptu tournament that follows the company (or department) sales meeting.

But putting everyone on an even footing is simple with an automated handicapping program that uses the Callaway One-Round-Handicapping system.

The Callaway system is best understood by referring to the chart.

The scoring chart is made up for the course based on normal par. The number of "worst" holes that may be deducted is shown on the right of a player's gross score. After deducting the proper "worst" holes, the net score is then adjusted according to a list at the bottom of the chart.

For example, if a player's gross score is 94 on a course with a par of 72, he follows the line across from 94 to the 'deduct from score' column and deducts  $2\frac{1}{2}$  of his worst holes. (Holes 17 and 18 may not be deducted.) If his worst hole scores were 9, 8 and 7, he deducts 9 + 8 + 7/2, or 21, from 94, for a score of 73. (Half points are counted as one point.) The player then adjusts his score by following down the column in which his gross score appears, and subtracting 1 from 73, for a net score of 72.

The handicapping program, written for an Apple II, does nothing more than automate the table lookups implicit in the Callaway method. It adjusts any hole score that is greater than FOCUS ON SPORTS twice par to twice par before it starts the table lookups, and then lists the players in ascending order by score. The program uses a technique of finding the rank of each player as it sorts the list, rather than doing a complete string swap of all of the data associated with each player. This technique speeds up the sorting and avoids the possibility of garbage collection that can occur with the Apple computer. The simple bubble sort in lines 1160-1280 can be changed to a faster routine if the number of players exceeds 50. Dimension statements limit the number of players to 100 in lines 20-40.

#### **Program Notes**

Lines 80-280 are for tournament- and course-data input. Data on each player are input in lines 290-400. Lines 410-600 check for any holes input over twice par, adjusts them to twice par, adjusts them to twice par, advises the operator and requests verification of the data by the operator. Hole scores are arranged into a list in lines 690-780, highest score first, to use

J. D. Patten

later when deducting worst holes.

The number of holes to be deducted is calculated in lines 860-880 and lines 910-980 deduct the correct number of holes from the gross score.

Adjustment of the handicap is handled in lines 1000-1030, and line 1040 shows the net score on the screen to the operator.

Line 1050 loops for the input of more players, if any. Lines 1060-1085, if used, are for printer data and may need changes to suit certain printers.

The listing of players in an ascending sequence begins in line 1150. Lines 1160-1280 then sort each player's position by rank in the final ratings with the winner at the top of the list.

Lines 1330-1410 then print the name and scores for the players in the proper sequence with the winner first.

continued on page 171

#### CALLAWAY SYSTEM SCORING CHART FOR PAR 72

| T FROM SCOR | DEDUC  | Same 1 |     | SCORE |           |     |
|-------------|--------|--------|-----|-------|-----------|-----|
| ch          | Scrate | 72     | 71  | 70    | n or with |     |
| worst hole  | 1/2    | Harla- |     | 75    | 74        | 73  |
| worst hole  | 1      | 80     | 79  | 78    | 77        | 76  |
| worst hole  | 11/2   | 85     | 84  | 83    | 82        | 81  |
| worst hole  | 2      | 90     | 89  | 88    | 87        | 86  |
| worst hole  | 21/2   | 95     | 94  | 93    | 92        | 91  |
| worst hole  | 3      | 100    | 99  | 98    | 97        | 96  |
| worst hole  | 31/2   | 105    | 104 | 103   | 102       | 101 |
| worst hole  | 4      | 110    | 109 | 108   | 107       | 106 |
| worst hole  | 41/2   | 115    | 114 | 113   | 112       | 111 |
| worst hole  | 5      | 120    | 119 | 118   | 117       | 116 |
| worst hole  | 51/2   | 125    | 124 | 123   | 122       | 121 |
| worst hole  | 6      | 130    | 129 | 128   | 127       | 126 |

- 1

-2

#### ADJUSTMENT

#### 0

Add to or deduct from score

#### NOTES:

+2

- 1. No hole may be scored at more than twice its par.
- 2. Half strokes count as one stroke.
- 3. The 17th and 18th holes are never deducted.

+1

- 4. In case of ties use the lower handicap followed by the lower hole score beginning at number 1.
- 5. The chart is for a par of 72. Adjustments must be made for other pars.

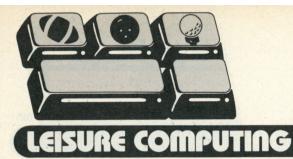

# Let the computer count the pins

A personal computer with the proper software can take much of the pain out of keeping all the information bowlers just have to have

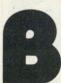

esides bowling, probably the next favorite pastime of bowlers is talking. And when they talk, they often talk about what good bowlers they are. It turns out that a personal computer can be a big

help in resolving disagreements that might arise about just how good a bowler each one is.

The disagreements are easily solved if the proper amount and type of statistics are on hand. And the personal computer is just the tool for keeping those stats.

I have been bowling for many years (more than I care to admit to), and being an accountant by training, have always kept track of my scores in more detail than the average bowler would take the time or trouble to do on his own. Most bowlers have an excellent grasp of what their average is, what their high series has been (both this season and for all-time), as well as the best game ever rolled, but many call it a day with that.

I bowled one season with a team member who was a greater statistical nut than I am, and he had a notebook full of facts which truly was, "...everything that you ever wanted to know about your bowling scores, but were afraid to ask." This man didn't keep track of every ball that was thrown,

but almost. He had every team member's average on every lane; how many strikes per lane; how many splits; how many times you lost the beer frame and all sorts of other valuable (trivial?) information. He moved on to other adventures, and I remained with the team until it finally disbanded, keeping the barest minimum of statistical data. A couple of years later, I acquired my Radio Shack TRS-80, which was my "solution looking for a problem," and suddenly the idea of bowling statistics for the team had a great deal of renewed appeal. By this time I had teamed up with a different group of bowlers. This particular team that I had joined had, an unusual method of pumping up team spirit, and that was to award the person who scored every fifth strike a dime from each of the other players. The idea, of course, was to encourage lots of strikes. Thus was born another statistic to keep track of. As with many programs I develop, this one started out with a central idea, and gradually enhancements were added. Sometimes this translates into "the house that Jack built." I'm now going into my

Roger W. Hart

third season, and still tinkering with the program. I have some ideas about discarding parts of it that aren't used (but sounded good at the time), and adding some other 'features' which will make it more appealing.

In the beginning, before I had access to a printer, my "reports" to my teammates were perhaps every four to six weeks, and consisted of highlights that were copied from the screen. Later, having access to a DECWRITER in the office, I could give more complete run-downs.

I learned something from thissomething which I knew from my work, but failed to apply until I learned the lesson all over againthat there is such a thing as information overload. Who wants to read through a 25-page printout every week? I could see my fellow team members losing interest, so I tried different report packages, varying the content from week to week and maybe even skipping some weeks. I would only inundate them with reams of facts every so often, like at the annual bowling banquet. This seemed to work out much better.

I offer here the current version of BOWLER, but first let's have a description of what all these 'statistics' are, and I'll assume that bowlers will accept these rather general bowling definitions:

PINFALL—The score for each game accumulated.

STRIKES—The number of times that all ten pins were knocked down on the first ball.

SPLITS—Times that pins are left on the lane with the headpin down and at least one pin missing between the remaining pins.

BEER FRAMES LOST—The number of times that a given player had to buy the beer (put \$1 in the kitty). Limited to once per session per player. Based on getting the lowest pinfall on the first ball of the fifth frame.

DIMES COLLECTED—The number of dimes collected per game by virtue of getting the fifth consecutive strike.

DIMES PAID—The number of times per game that a player was on the paying end of 'Dimes Collected' by another player.

OPPORTUNITIES MISSED— Like 'runners left on base' in baseball—times that you had the chance to collect the dime payoff, but didn't.

Those are the individual statistics collected for each player for each game. In addition, note would be taken of the lanes (that's the polite term for alleys) used. They are numbered in pairs, like '17 & 18' or '29 & 30'. Also, we would keep track of our current opposing team, what their handicap was, their score for each game, and our own handicap. By recording individual team member's scores, it isn't necessary to record team scores as well, although it might be useful as a check that everything had been written down and added up correctly. These statistics are written in a little notebook and then transcribed later to an 'input sheet.'

From the input sheet, the data are entered into a program which creates the file that program BOWLER uses. The program creating the file is called BOWLDATA/A79, and the file which it creates is called BOWL7980.

I realize that program BOWLER could very well deal with the data if they were embedded in the program itself, but at that time I had a smaller memory at my disposal, and broke up the activity into three parts—a program to create a data file (BOWLDATA/A79), the data file (BOWL7980), and a program to read and operate on the data file (BOWLER).

Let's look at what the end result program is all about, and then cover the mechanics of getting to that stage.

My goal was to have a program that would allow almost total flexibility in selecting the information one might want. (The "everything you've always wanted to know ..." idea.) I most definitely didn't want a "fixed report" which would always give the same combination of items in a given format. I wanted the ability to make off-the-wall "inquiries" of my "data base," and glean whatever information might be of some "value" at the time.

For example, suppose that we are going to be bowling on lanes 23 & 24 against "The Terrible Five." Some things you might want to know are, how has your team done against them in the past, how have you individually and collectively done on lanes 23 & 24, and how have you individually been doing for, say, just the last five weeks. Don't ask me what you're going to do with the information once you know it. I'll just give you a way to get it.

A specific example might be: Don says that it seems that he's been in a slump lately, or that he feels like he always buys the beer frames. It's easy to make a tailor-made 'inquiry' and get the answer. Or, I suspected that my last game was always worse than my first two, and the program gave me the statistics to confirm it. By making a concentrated effort, I was able to improve that third game

#### **BUILDING THE BOWLING DATA BASE**

Allowing for that rarity-a perfect game (12 strikes), or even a darned good game (10 strikes)-I can't handle a double-digit number for strikes. The same idea holds for splits. (I'd give up bowling if I got 10 splits in one game.) Beer frames lost can only be a O or a 1, so that's no problem. However, dimes collected, dimes paid, or dime opportunities missed can all be greater than 9, so what to do when it hits 10 or more? Since the data is represented as a string, I suppose that I could allow letters to substitute for values of 10 and above, and translate those values back to their equivalent numerical counterparts later. I didn't do this, however, and that is one of the future modifications which I might make if it gets to be a recurring problem. So far it hasn't, except for someone winning over 9 dimes in one game, and I take care of that by making adjustments between games (borrowing from Peter to give to Paul, as it were). Thus, if someone wins 12 dimes in the second game, but only 4 in the third, I might move a few numbers around and make it 8 and 8, or more likely, 9 and 7. (Not being divisible by 4, the 9 and 7 is a tip-off that an adjustment has been made, so an adjustment being present is flagged, if one wants to make it.)

Using long strings as data, as I have, one has to be careful, for it's easy to slip in an extra character or to leave one out. Therefore, I have built in an "edit" function to test the length of the string. If it is not 27, an error message identifying the offending data will be given and the program will stop.

When setting up a new season's version of BOWLDATA/A79,1 will not erase all the data statements and start over. Instead, I will duplicate BOWLDATA/A79 by saving it as BOWLDATA/A80, and then just substitute the new values by overwriting the old ones. This gives me a format of sorts to follow, and lets me know ahead of time if I haven't entered the correct number of characters, for I am supposed to be writing on top of 27 characters with 27 new ones. If the quotation marks ending the string don't come out where they're supposed to, I know that something is wrong. Of course I have to move the end of data flag (O,O) (the second 'O' is redundant) to the right position.

This method allows one unexpected by-product. I discovered once, when I left the flagging "O,O" out, that the computer (obviously) doesn't recognize the difference between 1978 and 1979 data, so it just kept on chugging. The result was a mixture of 1979 actuals (weeks 1 to 10, let's say), plus 1978 actuals (weeks 11 and after). This combined result showed me what would happen to our averages if history repeated itself for the last part of the season.

Program BOWLDATA/A79 is set up to create the data file to be read by the main program, BOWLER. The purpose of this program is to write data into a file which is accessed by BOWLER. Therefore, as you might expect, the bulk of the program consists of DATA statements, with a few READ and WRITE statements. The composition and interpretation of the DATA statements are given in the order in which they are read by this program.

GS\$(1) is a 225-character string with the names of the 15 teams, each taking 15 positions. The team names are accessed by a moving pointer, according to the number of the opposing team. For example, if the letter O represents the number of the opposing team, the name of the team can be extracted by the expression MID\$(GS\$(1),(Ox15-14),15). In this way, team #10 would be evaluated as 10x15 (= 150), minus 14 (= 136, the starting position),15 (the length of the substring containing the name of the team).

A 24-character string, GW(X) (X = 1 to 33), contains information about each week or bowling session. The data is accessed by giving the initial value of a pointer and the number of characters represented by that particular data element. You're correct if you recognize this as the MIDS function. (ch means characters.) WEEK-Denoted by the value of "X" in GW(X) (33 weeks is the total season).

weeks is the total season). DATE-Position 1, 5 ch (example-SEPO7). LANES-Position 6, 2 ch (left or odd lane only). OPPONENT-Pos 8, 2 ch (O1 to 15). OPPONENT'S HANDICAP (per game)-Pos 10, 3 ch (if handicap is less than 100, use a leading zero). OUR HANDICAP-Pos 13, 3 ch.

OPPONENT'S SCORES (with handicap)-for games 1, 2, 3 (Pos 16, 3 ch, Pos 19, 3 ch, Pos 22, 3 ch).

If score is over 1000, subtract 1000 in the data. The computer will recognize this condition and add it back. For example, 1009 would be entered as 009.

GNS(X) (X = 8 to O) are the team member names where O = 'TOTAL.'

The player number and week number are P,W. The READ cycle will continue until a value of P = O is encountered, at which time the cycle is terminated, the file closed, and the program effectively ends.

The 27-character string, G\$, provides information for the player and week numbers just read. Starting with the first game, the first three characters represent the score (use a leading zero if the poor devil bowled less than 100), the next six characters represent, respectively (one for each), the strikes, splits, beer frames lost, dimes collected, dimes paid, and dimes missed. Then repeat the 9 character cycle for the second and third games.

There is a potential problem in the above, and my solution represents a compromise. With 33 weeks of data, five players for each week, and 27 characters of information for each, that represents 4455 bytes of storage. Each additional character of information represents 33x5 (165) additional bytes required. When internal memory might be at a premium this could be important.

average (not by letting up in my first two games, although I've been accused of that).

When you run the program, the first prompt is for the name of a file to be read. Having the data files separate from the main program turns out to be an advantage—you have the flexibility of looking at this year's data, last year's, or whatever. If you had the data embedded in the main program, you would be somewhat cramped in which data file you could easily access.

Next, there will be a series of four prompts, which I'll refer to as 'section one,' and they begin with "FIRST WEEK, LAST WEEK." This section allows you to set up boundaries that you are interested in. If you are in the 15th week of the season, for example, and you don't want to look at all fifteen of the weeks, you don't have to. You could, by this method, initially ask for the first five weeks (1,5), then on a separate run the second five weeks (6,10), and finally the last third of the season (11,15). This gives you the opportunity to examine trends, or to isolate and review parts of the total data base.

The next prompt will be PLAYER NO. A report will be printed for any one player by entering his number (up to eight), or a more comprehensive team report will be given by entering a number like 99, which will signify the whole team.

You will then be prompted to enter the ALLEY NO. (You can call them lanes if you prefer.) Here you enter just the first half (odd number) of a pair of alleys, or enter 99 if you are interested in all the alleys.

The final prompt in this first section will be for OPPONENT. There are 15 other teams in this league, so enter one of their numbers, or 99 for all opponents. One purpose for limiting this selection to one team might be to see how your team has been doing against a particular opponent. Maybe you want to psych them out by casually laying a computer printout on the bench showing how you fared against them the last time out.

The computer will now busy itself for a bit (should I say 'for a while'?) reading the data file, 'remembering' those variables which match the criteria you have selected, and discarding those that don't match.

Having finished this chore, you now reach 'section two' and will be presented with a new menu to choose from:

HI/LO VALUES, EACH GAME AND AVG (1) OVERVIEW FOR ONE

PLAYER

COMPREHENSIVE—ALL

PLAYERS AND TEAM (3) TEAM RECORD VS

SELECTED OPPONENTS (4) If number (1) is chosen, you will be asked to select which ONE player you want to have represented. Following that choice, you will be prompted to select from a list of attributes (PINFALL, STRIKES, SPLITS, etc.).

When you have made these two choices, you will be provided with a value listing of the selected attribute for each of the games played, starting with the first week that you selected, and ending with the last one (which you also chose). The format will label the attribute selected, provide the name of the player, show the highest value of that attribute, when it occurred, on what lanes and against which opponents. It will do the same for the lowest value of that attribute. Then it will display, in consecutive order, the values of that attribute for every session of bowling. It will do this for your first game, then your second, your third, and so on, and finally the total for the series will be given.

If choice (2) is selected, you must again choose one player, but this time the aggregate results for all attributes for that player, and not a listing of individual games, will be displayed. The display will first consist of totals, then go on (after you have answered the prompt to continue) with averages.

A selection of number (3) will be followed by a series of prompts (one for each attribute) which you must answer one by one with Y or N. 'Y' means that you want to see statistics for that attribute, and 'N' signifies that you want it skipped.

Finally, choice number (4) will immediately send you to a subroutine which displays your team record against that of the team selected.

#### Some cautions

(2)

Think in advance of what your inquiry is going to be. 'Section one' of prompts acts as a 'filter' and includes or excludes data accordingly. You can't ask for 'player 7' in the first section and then choose 'player 4' in the second section. (You can, but you won't get anything.) And even worse, if you chose 'all teams' (99) in the first section, you can't opt for choice number 4 in the second section. I say 'worse' because the program will crash with that combination- it doesn't recognize a result for 'team 99.' (This is something I should fix, whenever I get around to it . . . it's stupid to let a program abort when you can anticipate it and get around it by directing the result of a wrong answer to a real zinger from the computer, or to a patient restating of the question, perhaps with a mild admonishment.)

Some combinations don't make sense. For example, if you choose '99' for PLAYER NO. in section one in conjunction with a choice of numbers 1,3, or 4 in section two, you are 'accumulating' data in part one that you aren't going to use in part two. As mentioned above, '99' with '4' will bring the program to its knees. Also, anything other than '99' in *continued on page 149*  Announcing the 80-column Model 82A and 136-column 83A quality Microline printers. Quiet. Long lasting. Exceptional print quality.

- 120 cps
- 9-pin head for true descenders (one year warranty)
- Bidirectional, logic seeking
- Graphics
- Parallel and serial interfaces—standard
- Friction, pin head, and tractor feeds
- All points addressable graphics
- And much more

From Okidata. The company that stands out. Apart from the rest. For more information on Okidata's incomparable line of printers contact us at 111 Gaither Drive, Mt. Laurel, NJ 08054, (609) 235-2600. Also available through authorized dealers.

#### Making small printers for people who think big.

 $\mu_{82}$ 

Okidata is a subsidiary of Oki Electric Industry Company Ltd.

# SPECIAL REPORT

# Putting printers in perspective a <u>Personal Computing</u> guide through the printer jungle

Why buy a printer? What kind to buy? What will it do? From whom should it be bought? How much should be spent?

Editor's note: Nearly everyone who owns a personal computer will one day entertain the notion of buying a printer. After all, why settle for less than you could be getting if productivity improvement is your goal?

But buying a printer is no easy chore. There are myriads of products from which to choose. To say nothing of interface problems. With this in mind, we present the following history, explanation and buyer's guide to printers in answer to the many reader requests we've had.

ersonal-computer companies have long been saying that with the introduction of their products, low-cost computing power has finally come to the consumer. That's true, of course. But the consumer expects that he will get proper value for his

dollar. And of course he wants to spend just the amount of money he needs to spend to get the job done. In this regard, the home computerist is no different than the small businessman who wants the same thing—maximum value for his mini-

mal dollar. But when it comes to buying a printer for that personal computer, there's one thing both the home computer user and the businessman will quickly discover: Printers will consume lots of dollars. And it's very easy to spend more dollars than

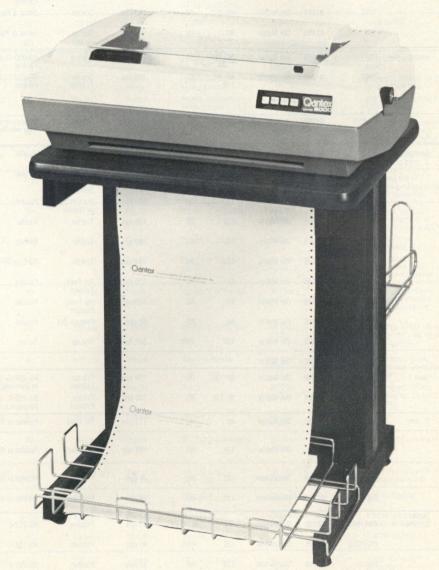

Quantex's 6010 dot-matrix impact printer operates at 150 cps with a 9 x 9 matrix and is microprocessor controlled.

# SPECIAL REPORT

|                   |                |        |                            |                |        |                | ER FEA                                | IUNEO                                                     |                           |                   |                                                                                                   |
|-------------------|----------------|--------|----------------------------|----------------|--------|----------------|---------------------------------------|-----------------------------------------------------------|---------------------------|-------------------|---------------------------------------------------------------------------------------------------|
| COMPANY           | MODEL          | PRICE  | CHAR FORM                  | COLUMNS        | KSR/RO | PRINT<br>SPEED | PAPER<br>TRANSPORT                    | INTERFACE                                                 | CHAR SET                  | GRAPHICS          | OPTIONS OR<br>FEATURES                                                                            |
| Anadex            | DP8000         | \$1125 | Dot Matrix                 | 80             | RO     | 112 cps        | Tractor STD                           | RS-232-C Parallel<br>20MA                                 | 96 Char<br>ASCII          | No                | Bidirectional, easily re-<br>placed head, 2k buffer                                               |
|                   | DP8000 AP      | \$1125 | Dot Matrix                 | 96             | RO     | 134 cps        | Tractor                               | Parallel for<br>Apple II                                  | 96 Char<br>ASCII          | No                | Same                                                                                              |
|                   | DP9500         | \$1650 | Dot Matrix                 | 80/132         | RO     | 150 cps        | Tractor                               | RS-232-C, 20MA or<br>Centronics                           | 96 Char<br>ASCII          | Yes<br>72x60 Dots | 2k buffer compressed<br>print up to 176 column<br>at 200 cps                                      |
|                   | DP9501         | \$1650 | Dot Matrix                 | 80/132         | RO     | 120 cps        | Tractor                               | RS-232-C, 20MA or<br>Centronics 220 columns<br>at 200 cps | 96 Char<br>ASCII          |                   | 11 in                                                                                             |
|                   | DP9000         | \$1550 | Dot Matrix                 | 80             | RO     | 150 cps        | Tractor                               | RS-232-C, 20MA or<br>Centronics                           | 96 Char<br>ASCII          | Yes<br>72x60 Dots | Compressed print 106<br>columns at 200 cps                                                        |
|                   | DP9001         | \$1550 | Dot Matrix                 | 80             | RO     | 120 cps        | Tractor                               | RS-232-C, 20MA or<br>Centronics 220 columns<br>at 200 cps | 96 Char<br>ASCII          | nha p             | Compressed print 132<br>columns at 200 cps                                                        |
| Apple             | Silent type    | \$ 635 | Thermal<br>Non-impact      | 40             | RO     | जम शत्         | Friction                              | Apple                                                     | nodw                      | (noil )           | Needs special paper                                                                               |
| Anacom            | 150            | \$1495 | Dot Matrix                 | 136            | RO     | 150 cps        | Tractor                               | RS-232-C or<br>Parallel                                   | 96 Char<br>ASCII          | No                | Lower case<br>descenders                                                                          |
|                   | 150Z           | \$1650 | Dot Matrix                 | 40/220         | RO     | 180 cps        | Tractor                               | Serial & Parallel                                         | 4 sets standard           | Yes               | Easy operator use for small business                                                              |
|                   | 160            | \$1450 | Dot Matrix                 | 80             | RO     | 150 cps        | Tractor                               | Serial or Parallel                                        | 96 ASCII                  | No                | Demand document<br>printer                                                                        |
| Axiom             | IMP1           | \$ 699 | Dot Matrix                 | 80, 96,<br>132 | RO     | 100 cps        | Friction                              | RS-232-C, 20MA or<br>Parallel                             | 96 Char<br>ASCII          | Yes<br>70x70 Dots | W.K. WEININ                                                                                       |
|                   | IMP2           | \$ 749 | Dot Matrix                 | 80, 96,<br>132 | RO     | 100 cps        | Tractor,<br>Friction                  | Parallel<br>RS-232-C, 20MA or<br>Parallel                 | 96 Char<br>ASCII          | Yes               | Apple, TRS-80<br>Commodore PET,<br>IEEE-488 interfaces<br>available bi-directiona<br>quick cancel |
|                   | EX-850         | \$1595 | Video screen<br>printer    | 96             | RO     | 13 sec/pg      | Friction                              | Composite video, direct from monitor/computer             | Unlimited                 | Unlimited         | Reproduction, CRT<br>screen image without<br>special interface                                    |
| Centronics        | MICR0<br>P1    | \$ 349 | Non-Impact<br>Electro Chem | 40             | RO     | 150 lpm        | Friction                              | Parallel                                                  | 90 Char<br>ASCII          | No                | Uses special paper                                                                                |
|                   | 700            | \$1460 | Dot Matrix                 | 132            | RO     | 69 cps         | Friction-Std.<br>Tractor-<br>Optional | Parallel                                                  | 64 Char<br>ASCII          | No                | 96 Char ASCII option                                                                              |
|                   | 701            | \$1700 | Dot Matrix                 | 132            | RO     | 60 cps         | Friction Feed<br>or Tractor           | Parallel                                                  | 64 Char<br>ASCII          | No                | 96 Char ASCII optionabi-directional-std.                                                          |
|                   | 702            | \$2660 | Dot Matrix                 | 132            | RO     | 120 cps        | Tractor                               | Parallel                                                  | 96 Char<br>ASCII          | No                | Bi-directional<br>9x7 matrix                                                                      |
|                   | 703            | \$2965 | Dot Matrix                 | 132            | RO     | 180 cps        | Tractor                               | Parallel                                                  | 96 Char                   | No                | 5x7 matrix                                                                                        |
|                   | 704            | \$1795 | Dot Matrix                 | 132            | RO     | 180 cps        | Tractor                               | RS-232-C                                                  | ASCII<br>96 Char          | No                |                                                                                                   |
|                   | 730            | \$ 795 | Dot Matrix                 | 80             | RO     | 100 cps        | Pin Feed,<br>Friction                 | Parallel                                                  | ASCII<br>96 Char<br>ASCII | No                |                                                                                                   |
|                   | 737            | \$ 995 | Dot Matrix                 | 80             | RO     | 100 cps        | Pin Feed,<br>Friction                 | Parallel                                                  | 96 Char<br>ASCII          | No.               | Letter quality serial int. opt.                                                                   |
|                   | 779            | \$1485 | Dot Matrix                 | 80             | RO     | 60 cps         | Friction Std.                         | Parallel                                                  | 64 Char<br>ASCII          | No                | Tractor optional                                                                                  |
|                   | 761            | \$1865 | Dot Matrix                 | 132            | KSR    | 300 Baud       | Tractor                               | Serial                                                    | 64 Char Std.              | No                | 96 Char ASCII                                                                                     |
|                   | 753            | \$2965 | Dot Matrix                 |                |        |                |                                       |                                                           |                           |                   | Optional                                                                                          |
| Base 2            | 800MST         | \$ 699 | Dot Matrix                 | 80-132         | RO     | 100 cps        | Tractor,<br>Friction                  | RS-232-C, 20MA<br>or Centronics Parallel                  | 96 Char<br>ASCII          | Yes               | 11,920 Buffer                                                                                     |
|                   | 850            | \$ 799 | Dot Matrix                 | 80-132         | RO     | 100 cps        | Tractor,<br>Friction                  | RS-232-C, 20MA or<br>Centronics Parallel                  | 96 Char<br>ASCII          | Yes               | 2k FIFO buffer,<br>short seeking                                                                  |
| C. Itoh           | Comet I        | \$ 995 | Dot Matrix                 | 80             | RO     | 125 cps        | Pin Feed                              | Parallel or RS-232-C                                      | 96 Char<br>ASCII          | No                | Bi-directional,<br>universal power supp<br>2k buffer                                              |
|                   | Comet II       | \$1290 | Dot Matrix                 | 136            | RO     | 125 cps        | Pin Feed                              | Parallel or RS-232-C                                      | 96 Char<br>ASCII          | No                | Bi-directional,<br>universal power supp<br>2 k buffer                                             |
|                   | Star Writer I  | \$2380 | Daisywheel                 | 132            | RO     | 25 cps         | Friction                              | Parallel or RS-232-C                                      | Changeable<br>wheel       | No                | Tractor optional,<br>uses Diablo print whe                                                        |
|                   | Star Writer II | \$2898 | Daisywheel                 | 132            | RO     | 45 cps         | Friction                              | Parallel or RS-232-C                                      | Changeable                | No                | Tractor optional,<br>uses Diablo print whe                                                        |
| Diablo<br>Systems | KSR1640        | \$3195 | Daisywheel                 | 132            | KSR    | 45 cps         | Friction                              | RS-232-C                                                  | Changeable<br>wheel       | No                | Uses plastic wheels,<br>tractor optional                                                          |
|                   | KSR1650        | \$3295 | Daisywheel                 | 132            | KSR    | 45 cps         | Friction                              | RS-232-C                                                  | Changeable<br>wheel       | No                | Uses metalized whee tractor optional                                                              |
|                   | R0630          | \$2430 | Daisywheel                 | 132            | RO     | 25 cps         | Friction                              | RS-232-C                                                  | Changeable                | No                | Uses either metal or<br>plastic wheel, tractor                                                    |

| COMPANY                       | MODEL              | PRICE                   | CHAR FORM                           | COLUMNS       | KSR/RO    | PRINT<br>SPEED           | PAPER<br>TRANSPORT        | INTERFACE                             | CHAR SET                  | GRAPHICS                 | OPTIONS OR<br>FEATURES                                                     |
|-------------------------------|--------------------|-------------------------|-------------------------------------|---------------|-----------|--------------------------|---------------------------|---------------------------------------|---------------------------|--------------------------|----------------------------------------------------------------------------|
| Data Royal                    | 1PS5000            | \$1110                  | Dot Matrix                          | 80            | RO        | 125 cps                  | Tractor                   | Serial and Parallel                   | 96 Char                   | No                       | Quiet cover                                                                |
|                               | 1PS7000            | \$2295-<br>2860         | Dot Matrix                          | 132           | RO        | 150 cps                  | Tractor                   | Serial and Parallel                   | ASCII<br>96 Char<br>ASCII | No                       | Expandable buffer                                                          |
| Datasouth                     | DS180              | \$1595                  | Dot Matrix                          | 132           | RO        | 200 lpm                  | Tractor Feed              | RS-232-C or 20MA<br>or 8-bit Parallel | 96 Char<br>ASCII          | No                       | Non-volatile memory for settings                                           |
| DIP Inc.                      | MOD81              | \$ 499                  | Dot Matrix                          | 40-80         | RO        | 100 cps                  | Friction                  | RS-232-C or Parallel                  | 96 Char<br>ASCII          | No                       |                                                                            |
|                               | MOD84              | \$ 795                  | Dot Matrix                          | 40-80         | RO        | 100 cps                  | Tractor                   | RS-232-C or Parallel                  | 96 Char<br>ASCII          | No                       | 3k buffer available                                                        |
|                               | MOD85              | \$ 895                  | Dot Matrix                          | 80-132        | RO        | 100 cps                  | Tractor                   | RS-232-C or Parallel                  | 96 Char<br>ASCII          | Yes                      | x-on x-off for RS-232-                                                     |
| Digital<br>Equipment<br>(DEC) | LA34               | \$1450                  | Dot Matrix                          | 132           | KSR or RO | 30 cps                   | Friction,<br>Tractor opt. | RS-232-C                              |                           |                          |                                                                            |
| (020)                         | LA36               | \$2695                  | Dot Matrix                          | 132           | KSR or RO | 30 cps                   | Tractor                   | Parallel or 20MA or RS-232-C opt.     | 96 Char                   |                          |                                                                            |
|                               | LA120              | \$2750<br>\$2700        | Dot Matrix                          | 132           | KSR or RO | 120 cps                  | Tractor                   | 20MA or Parallel<br>RS-232-C optional |                           |                          |                                                                            |
| Eaton LRC                     | 7000t40            | \$ 425                  | Dot Matrix                          | 40            | RO        | 125 cps                  | Friction                  | Parallel                              | Upper Case                | No                       | 3 line buffer,<br>optional                                                 |
|                               | 7000t64            | \$ 443                  | Dot Matrix                          | 64            | RO        | 125 cps                  | Friction                  | Parallel                              | Upper Case                | No                       | optional                                                                   |
| Epson<br>American             | MX80               | \$ 645                  | Dot Matrix                          | 40-132        | RO        | 80 cps                   | Tractor                   | Parallel standard,<br>serial optional | 96 Char<br>ASCII          | Yes                      | Correspondence<br>quality                                                  |
| , monoun                      | MX80F/T            | \$ 745                  | Dot Matrix                          | 40-132        | RO        | 80 cps                   | Friction,<br>tractor      | Parallel standard,<br>serial optional | 96ASCII                   | Yes                      | graphic resolution up<br>120Hx1216V dots                                   |
|                               | MX100              | \$ 995                  | Dot Matrix                          | 90-233        | RO        | 80 cps                   | Tractor,<br>Friction      | Parallel standard,<br>serial optional | 96ASCII                   | Yes                      | graphic resolution up<br>120Hx72V dots                                     |
| General<br>Electric           | Terminet<br>2030   | \$1495<br>\$1420-       | Dot Matrix                          | 80-132        | KSR<br>RO | 30 cps                   | Friction, Pin,<br>Tractor | RS-232-C                              | 96 Char<br>ASCII          | No                       | Numeric cluster, tract<br>integral modern, text<br>editor, extended buffe  |
| Heath                         | H14                | \$ 595                  | Dot Matrix                          | 80-96-<br>132 | RO        | 30 cps                   | Tractor                   | RS-232-C 20MA                         | 96 Char<br>ASCII          | No                       | Selectable baud rates from 110 to 4800                                     |
| Howard<br>Industries          | Ty-printer<br>221  | \$2850                  | Daisywheel                          | 132           | KSR       | 30 cps                   | Friction                  | RS-232-C                              | Changeable                | No                       | Intelligent word<br>processing; also can b<br>used as typewriter           |
| Integral Data                 | Paper Tiger<br>460 | \$1394                  | Dot Matrix                          | 80/132        | RO        | 150 cps                  | Tractor                   | RS-232-C or Parallel                  | 96 Char<br>ASCII          | Yes<br>84x84 dots        | Automatic text justi-<br>fication, proportional<br>spacing, Hi-Res graph   |
|                               | Paper Tiger<br>445 | \$ 894                  | Dot Matrix                          | 80/132        | RO        | 198 cps                  | Tractor                   | Parallel or RS-232-C                  | ASCII                     | Option                   | Dot plot option,<br>Serial Option                                          |
|                               | Paper Tiger<br>560 | \$1695                  | Dot Matrix                          | 132-220       | RO        | 198 cps                  | Tractor                   | Parallel or RS-232-C<br>(option)      | 96 Char<br>ASCII          | Yes: High<br>Resolution  | Dot plot high res.<br>graphics Stdletter<br>quality, bi-directional        |
| Infoscribe                    | 500                | \$1595                  | Dot Matrix                          | 136           | RO        | 150 cps                  | Tractor                   | RS-232-C or Parallel                  | 96 Char<br>ASCII          | No                       | 2 char. sets available,<br>both data processing<br>and correspondence      |
|                               | 1000               | \$1825                  | Dot Matrix                          | 136           | RO        | 200 cps                  | Tractor                   | RS-232-C or Parallel                  | 96 Char<br>ASCII          | Yes                      | quality<br>10w noise 54dBA, do<br>loadable char. set dp<br>corres. quality |
| Lear<br>Siegler               | 310 Ballistic      | \$2045                  | Dot Matrix                          | 136           | RO        | 180 cps                  | Tractor                   | Serial or Parallel                    | 96 Char<br>ASCII          | No                       | Data process quality,<br>bi-directional, 2k buff<br>available              |
|                               | Microtek<br>MT-80S | \$ 895                  | Dot Matrix                          | 40-132        | RO        | 125 cps                  | Tractor                   | Serial                                | 96 Char<br>ASCII          | No                       | Data process quality,<br>bi-directional, 2k buff<br>available              |
|                               | Bytewriter-1       | \$ 299                  | Dot Matrix                          | 40-80         | RO        | 80 cps                   | Friction                  | Parallel                              | 96 Char<br>ASCII          | No                       |                                                                            |
| Malibu<br>Electronics         | 200                | \$2995                  | Dot Matrix                          | 132           | RO        | 165-200 cps<br>42-70 cps | Tractor,<br>Friction      | RS-232-C and Parallel                 | 96 Char<br>ASCII          | Yes<br>120Hx144V<br>Dots | Multiple fonts availabl                                                    |
| MPI                           | 88G                | \$ 749                  | Dot Matrix                          | 80/132        | RO        | 60-180 cps               | Tractor or<br>Roll Paper  | RS-232-C or<br>Centronics             | 96 Char<br>ASCII          | Option                   | Letter quality switch of software selectable                               |
| NEC                           | 5510               | \$3055-                 | Print element                       | 132           | RO        | 55 cps                   | Friction                  | RS-232-C                              | Changeable                | No                       | Tractor optional                                                           |
|                               | 5520               | 4255<br>\$3415-         | thimble<br>Print element            | 132           | KSR       | 55 cps                   | Friction                  | RS-232-C                              | Changeable                | No                       | Tractor optional                                                           |
|                               | 5530               | 3615<br>\$3055-<br>4255 | thimble<br>Print element<br>thimble | 132           | RO        | 55 cps                   | Friction                  | Parallel                              | Changeable                | No                       | bottom feed opt<br>Tractor optional                                        |
| Microtek                      | MT80               | \$ 795                  | Dot Matrix                          | 40-132        | RO        | 125 cps                  | Tractor                   | RS-232-C Parallel                     | 96 Char                   | No                       | 1 year warranty                                                            |

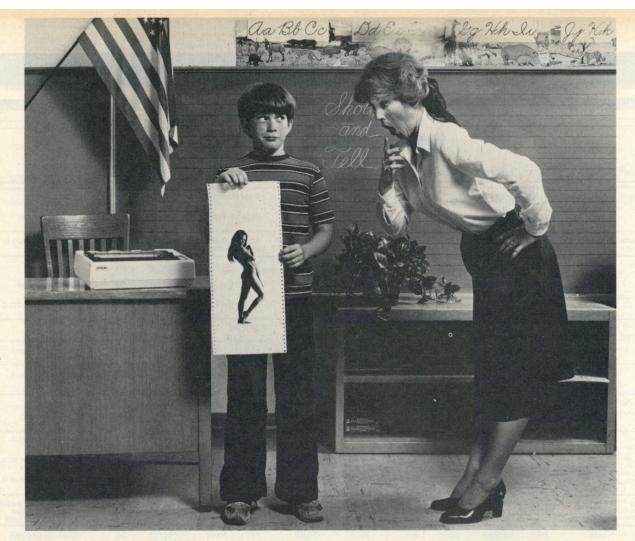

# ...And my dad says GRAFTRAX 80 does better graphics than anybody.

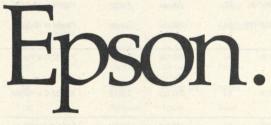

You might say it's the head of its class. GRAFTRAX 80 gives you the highest resolution dot matrix in the world — up to 120 dots per inch horizontally and 216 dots per inch vertically. Which makes our MX-80 and MX-80 F/T work more like a plotter than a printer.

And that's just for starters.

GRAFTRAX 80 more than doubles the features available in an Epson MX-80 or MX-80 F/T. For instance, we've added nice little touches like an italic character set — which doubles the number of font types to 24. And with GRAFTRAX 80, you can change style, size and density anywhere in the line. And backspace the head. And use block graphics with *any* computer. And redefine all escape codes under software control.

Up to now, you couldn't get some of these features at *any* price. With GRAFTRAX 80, you get 'em all. And more. Lots more.

Best of all, we haven't forgotten all those people who already own an MX-80 or MX-80 F/T. You own the printer that set the standards all the others are following. And you can install GRAFTRAX 80 PROMs yourself, for less than \$100. And make the best even better.

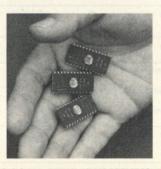

You can see why we say GRAFTRAX 80 is the head of its class. There's nothing else *in* its class.

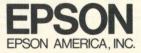

3415 Kashiwa Street • Torrance, California 90505 • (213) 539-9140

## SPECIAL REPORT

| COMPANY              | MODEL                 | PRICE           | CHAR FORM                              | COLUMNS                | KSR/RO     | PRINT<br>SPEED                                  | PAPER<br>TRANSPORT       | INTERFACE                                  | CHAR SET                  | GRAPHICS                   | OPTIONS OR<br>FEATURES                                                                                         |
|----------------------|-----------------------|-----------------|----------------------------------------|------------------------|------------|-------------------------------------------------|--------------------------|--------------------------------------------|---------------------------|----------------------------|----------------------------------------------------------------------------------------------------|
| Okidata              | Micro line            | \$ 475          | Dot Matrix                             | 80/132                 | RO         | 80 cps                                          | Friction and             | Parallel                                   | 96 Char                   | el gebb                    | Tractor Feed opt.                                                                                              |
|                      | 80<br>Micro line      | \$ 595          | Dot Matrix                             | 80/132                 | RO         | 180 cps                                         | Pin Feed<br>Friction and | RS-232-C Parallel                          | 96 Char                   |                            | Tractor optional,                                                                                              |
|                      | 82<br>Micro line      | \$ 895          | Dot Matrix                             | 132                    | RO         | 120 cps                                         | Pin Feed<br>Tractor      | RS-232-C Parallel                          | ASCII                     |                            | bi-directional<br>Bi-directional-uses up                                                                       |
|                      | 83<br>SL300           | \$3995          |                                        |                        |            |                                                 |                          |                                            | 96 Char<br>ASCII          |                            | to 15 in. paper                                                                                                |
|                      | 31300                 | \$3332          | Dot Matrix<br>line printer             | 132                    | RO         | 300 lpm                                         | Tractor                  | Parallel .                                 | 96 Char<br>ASCII          | Plot                       | Software selectable<br>fonts, oversize char,<br>prints bar codes                                               |
| Qume                 | Sprint 5/45           | \$3137          | Daisywheel                             | 132                    | RO         | 45 cps                                          | Friction                 | RS-232-C and Parallel                      | Changeable                | No                         | Tractor<br>Cut sheet feeder                                                                                    |
|                      | Sprint 5/45           | \$3537          | Daisywheel                             | 132                    | KSR        | 45 cps                                          | Friction                 | RS-232-C or Parallel                       | Changeable                | No                         | Tractor                                                                                                    |
|                      | Sprint 5/55           | \$3364          | Daisywheel                             | 132                    | RO         | 55 cps                                          | Friction                 | RS-232-C or Parallel                       | Changeable                | No                         | Cut sheet feeder                                                                                               |
|                      | Sprint 5/55           | \$3764          | Daisywheel                             | 132                    | KSR        | 55 cps                                          | Friction                 | RS-232-C or Parallel                       | Changeable                | No                         |                                                                                                    |
|                      | Sprint Wide-<br>Track | \$4315          | Daisywheel                             | 240                    | RO and KSR | 55 cps                                          | Friction                 | RS-232-C or Parallel                       |                           |                            |                                                                                                    |
| Radio Shack          | Quick<br>Printer II   | \$ 219          | Non-Impact<br>Electro-Thermal          | 16-32                  | RO         | 120 lpm                                         | Friction                 | RS-232-C or Parallel<br>Radio Shack TRS-80 | Upper Case                | No                         | Uses aluminum coated paper 2-3/8" wide                                                                         |
|                      | Line<br>Printer V     | \$1860          | Dot Matrix                             | 132                    | RO         | 120 cps<br>160                                  | Tractor                  | TRS-80 Mod. I, II, III                     | 96 Char<br>ASCII          | No                         | Print stand optional                                                                                           |
|                      | Line<br>Printer VI    | \$1160          | Dot Matrix                             | 132                    | RO         | 100 cps                                         | Tractor                  | TRS-80 Mod. I, II, III                     | 96 Char<br>ASCII          | Special<br>Graphic<br>Char | Prints Nx9 bi-directiona<br>self-test, stand opt.                                                              |
|                      | Line<br>Printer IV    | \$ 999          | Dot Matrix<br>Letter Qual.             | 80-132                 | RO         | 50 cps                                          | Friction<br>or Pin       | TRS-80 Mod. I,<br>II, III                  | 96 Char<br>ASCII          | No                         | Same as Centronics<br>737 for TRS-80                                                                           |
|                      | Daisy<br>Wheel II     | \$1860          | Daisywheel                             | 136                    | RO         | 43 cps                                          | Friction                 | TRS-80 Mod. I, II, III                     | Changeable                | No                         | Tractor optional,<br>proportional spacing<br>wheel                                                             |
| Sanders<br>Media     | Media 12/7            | \$4395          | Dot Matrix<br>infinite                 | 13.2 in.<br>print line | RO         | 1 pass,<br>120-260 cps;<br>4 pass,<br>10-50 cps | Friction                 | RS-232-C or Parallel<br>(Centronics)       | Multi-type<br>faces       | No                         | Infinite matrix, either<br>fast Dot Matrix or letter<br>quality                                                |
| Texas<br>Instruments | 743                   | \$1195          | Electro<br>thermal non-                | 80                     | KSR        | 30 cps                                          | Friction                 | RS-232-C or<br>20MA TTY                    | 96 Char<br>ASCII          | No                         | Apl. option, R.O. option<br>answerback memory                                                                  |
|                      | 765                   | \$2995          | impact<br>Electrothermal<br>non-impact | 80                     | KSR        | 30 cps                                          | Friction                 | RS-232-C or built-in acoustic coupler      | 96 Char<br>ASCII          | No                         | Bubble memory storage<br>up to 80k, dual com-                                                                  |
|                      | 763                   | \$2695          | Electrothermal                         | 80                     | KSR        | 30 cps                                          | Friction                 | RS-232-C or 20MA                           | 96 Char                   | No                         | munication ports<br>Bubble memory, 20k up                                                                      |
|                      | 810                   | \$1895          | non-impact<br>Dot Matrix               | 132                    | RO         | 150 cps                                         | Tractor                  | RS-232-C                                   | ASCII<br>64 Char<br>ASCII | No                         | to 80k, internal modern<br>96 Char ASCII optional,<br>expanded characters<br>opt. compressed print<br>optional |
|                      | 820                   | \$2165          | Dot Matrix                             | 132                    | KSR        | 150 cps                                         | Tractor                  | RS-232-C Baud<br>Rates 110-9600            | 96 ASCII<br>Char          | No                         | Terminal stand option,<br>20MA opt., APL opt.                                                                  |
| Teletype             | 43                    | \$1388-<br>2982 | Dot Matrix                             | 80-132                 | KSR        | 30 cps                                          | Pin Feed or<br>Friction  | RS-232-C                                   | 96 Char<br>ASCII          | No                         | Tractor optional,<br>friction feed 80 col. op-<br>tional, 220 volt optional                                    |
| Frendcom             | 100                   | \$ 375          | Thermal<br>non-impact                  | 40                     | RO         | 40 cps                                          | Friction                 | TRS-80, PET,<br>Sorcerer                   | 96 Char<br>ASCII          | No                         | 220 volt optional                                                                                              |
| Kerox                | 1740                  | \$3375          | Daisywheel                             | 132                    | KSR        | 45 cps                                          | Friction                 | RS-232-C                                   | Changeable                |                            | Same as Diablo except<br>for Xerox service                                                                     |
|                      | 1750                  | \$3555          | Daisywheel                             | 132                    | KSR        | 45 cps                                          | Friction                 | RS-232-C                                   | Changeable                |                            | Same                                                                                                    |
|                      | 1730                  | \$2710          | Daisywheel                             | 132                    | RO         | 40 cps                                          | Friction                 | RS-232-C                                   | Changeable                |                            | Same                                                                                                    |

continued on page 75

### NEED A PRINTER? UP TO 25% DISCOUNTS! — SAME DAY SHIPMENT!

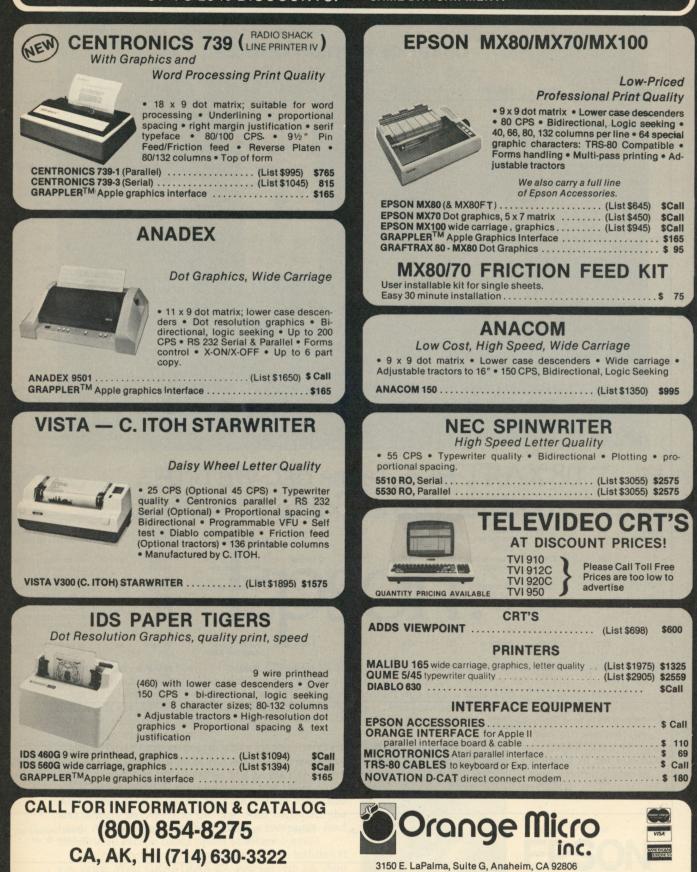

### **RETAIL PRINTER STORES:**

Store #1 Store #2 3150 E. La Palma, #T Anaheim, CA (714) 630-3622 13604 Ventura Bl., Sherman Oaks, CA (213) 501-3486 Store Hours: M-F 10-6 Sat. 10-4

Phone order WELCOME; same day shipment. Free use of VISA & MASTER-CARD. COD's accepted. Manufacturer's warranty included on all equipment. Prices subject to revision.

## SPECIAL REPORT

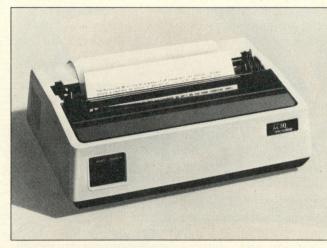

Okidata's Microline 80, 9 x 7 dot-matrix impact printer operates at 80 cps.

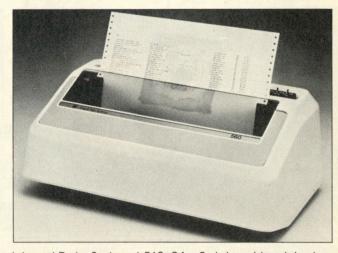

Integral Data Systems' 560, 24 x 9 dot-matrix printer is bidirectional, operates at up to 150 cps, and uses tractor feed.

necessary to get the desired function.

How to find the way out of the dilemma? How can the buyer insure getting the printer he needs, and no more? Is there a simple way to make a choice? No. The user must do his homework. But first, he needs some signposts in the personal-computer printer jungle.

In a universe populated by thousands of different printer models, all offering numerous and complex features, it pays to get down to basics. By understanding something about the actual printing methods, of which there are fewer than 10 major types, you can tell a lot about any printer, regardless of the "extras" it may incorporate.

Making matters a bit easier for personal-computer users is that few users will ever need line-printing (as opposed to serial-printing) capability. Since they use mechanisms that print an entire line at a time, even a slow line printer produces about 300 lines per minute. If you need output like that, you probably need more than a personal computer system.

Still, it pays to have a limited knowledge of line-printer technologies, if only to know what products to avoid.

### The high end

Currently the most popular line mechanism is the band or belt. A rotating metal belt carries an embossed character set and a row of hammers forces appropriate characters against a ribbon and paper. This method produces relatively highquality print and can provide output speeds from 150 lines-per-minute (lpm) to almost 4000 lpm.

Chain or train printers operate in a similar fashion but individual characters are linked as a rotating chain. The print quality does not equal that of the band models, and chain printers operate over a more narrow speed range.

Also coming into hard times are drum printers. Incorporating a cylindrical drum rotating on a horizontal axis, the printer "fires" hammers from behind the paper into the embossed drum. This technique sometimes causes unaligned characters. And the output speed range is even more limited than that of the chain type. Also, replacing an entire drum because one character is worn can be an expensive proposition.

The last type of line printer that relies upon striking action by hammers is the impact dot-matrix. This method is discussed later under serial techniques, the only difference being that impact matrix-line printers use multiple instead of single printheads.

Three major line (or page) printing mechanisms that don't actually strike characters on the paper are nonimpact xerographic (electrophotographic) electrographic and iondeposition methods. These printers are very complex, very fast and very expensive. The xerographic printer uses lasers, toner and a photoconductor in its operation; the electrographic uses electric styli, dielectric paper and toner; and the iondeposition printer uses charged particles and toner. When you need about 40 pages-per-minute or 500,000 pages-per-month, be sure to consider these printers.

### **Slowing things down**

Getting back to reality, printers do exist for users happy with 15- to 300-character-per-second speeds and affordable prices. In fact, manufacturers of serial printers, which produce one character at a time, are tumbling head-over-heels in an effort to join the growing group that offers printers priced under \$1000. And, if you're willing to pay \$2000 or \$3000, you can get a good printer with extra features such as forms handling, communications ports and graphics capability.

Like line printers, serial printers use both impact and nonimpact printing methods. Unlike line printers, the serial nonimpact models are not priced out of sight. On the impact side we have two general types: fully-formed character printers and impact matrix printers. Representing the nonimpacts are thermal, elec-

## SPECIAL REPORT

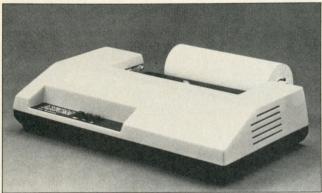

Axiom's IMP-1 dot-matrix printer uses a bidirectional printhead and offers full graphic capabilities.

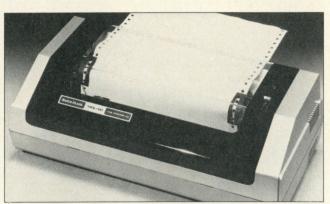

Radio Shack's Line Printer VII offers 80 upper- or lowercase characters with a 5 x 7 dot-matrix.

trosensitive and ink-jet methods.

### **Character printers**

In many ways, fully formed character printers seem to be the mechanical dinosaurs of an increasingly electronic printer world. Printers that strike some form of embossed print element against ribbon and paper to form solid characters are slow (10 to 55 cps), noisy, inflexible for font variations, impractical for graphics and expensive.

With these limitations dragging them down, some weaker species of fully formed character printers are being driven toward extinction. But as a class these printers have a relatively secure and sometimes bright future for they have one shining trait—unmatched print quality.

One of the earliest printer types in production was the cylinder printer. Offered by Teletype, these printers survived for years as the reigning telecommunications printers, despite their slow, 10-cps speed and problems with print quality and printer reliability. In operation, a cylinder printhead containing a complete character set embossed in several rings is driven by a hammer into ribbon and paper. Teletype also produced a type-box mechanism in which individual character slugs reside in a box that moves into position for the appropriate slug to be driven by a hammer.

IBM provided the next evolutionary step in complete-character printers with its spherical "golfball" printhead. The embossed sphere rotates into proper position and strikes the paper itself, without a driving hammer. Attaining speeds of 15 cps, the golfball, or Selectric, mechanism produced a print quality that remains the standard.

Introduced by Diablo Systems in 1972, daisywheel printers quickly became the dominant fully formed character printer type. Qume is another major vendor of this type of printer. Offered in metal and plastic versions, daisywheel elements have spokes or arms that radiate from a hub. Each arm carries one embossed character, which is rotated into position when needed and driven into the paper by a hammer.

Metal wheels produce higher quality print than plastic wheels, but the added weight of the metal limits the high-quality elements to the lower speeds of the daisywheels' 30-to-55cps range. The metal wheels, which have exhibited lives of over 30 million character impressions, are best suited for word-processing applications.

In the small-business-system market, there is a vying for a lowcost printer regardless of what the technology, whether it be matrix, ink-jet, daisywheel or another. Very inexpensive impact matrix printers have eroded part of this market on the extreme low-end, but the need for high-quality output coupled with almost a throw-away type element leads users to a fully formed character printer.

As opposed to technological breakthroughs in printhead design,

future improvements for daisywheel printers will be in the price/performance area, the type of supplies that one uses, the maintainability aspect and the reliability aspect. These improvements are possible without a degradation in print quality.

Also in the fully formed character field, NEC Information Systems' "thimble" print element is as fast as the fastest daisywheel mechanism (55 cps). Spokes on the thimble radiate up from the hub in the same direction, forming the thimble shape for which the element is named. Each spoke has two rows of characters, providing a bigger character set than the daisywheels do. Rotating on a vertical axis, the thimble head can be positioned up and down to access either row of characters.

### Impact matrix

If one word best characterizes impact matrix printers, it's flexibility. No other serial-printer technology offers as broad a range of capabilities or suits as many diverse applications as impact matrix techniques.

Priced from under \$1000 up to about \$7000, these printers can offer print quality approaching fully formed character printers at speeds reaching 150 cps; on the high end, a 600-cps model competes with low- to medium-speed line printers.

Various methods exist for "firing" impact matrix printheads, permitting a range of speeds, precision, reliability and head life. But all impact matrix printers produce characters or graphics by selectively driv-

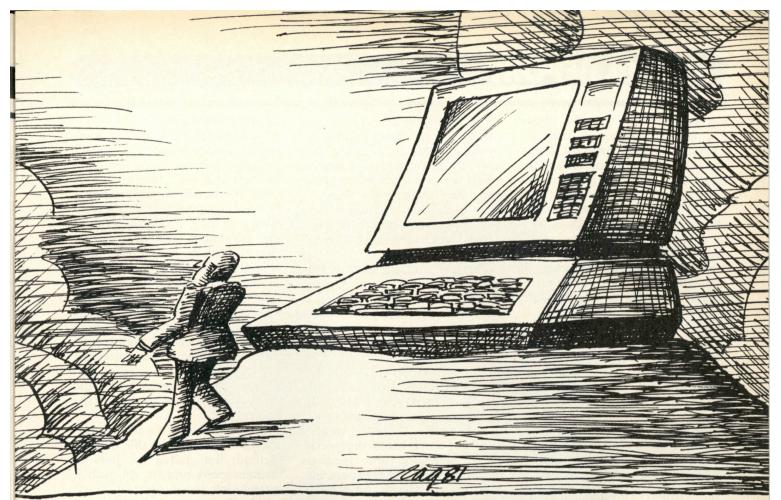

## NO MATTER WHAT MIRACLES YOUR COMPUTER MAY PERFORM, THE 739 PUTS IT DOWN ON PAPER.

To get full advantage of your computer's versatility you must have an equally versatile printer. One designed for your office. Suited to your budget. And built to deliver all the management information, correspondence – and graphics – that good management demands. Introducing the Centronics Model 739.

Backed by Centronics 12-year reputation for rugged dependability and superior ser-

tion for rugged dependability and superior service, the Model 739 brings big printer technology into your office environment. Still, its desk-top size, super-quiet operation and handsome styling effectively mask the 12-hour-a-day workhorse within.

You can feed the Model 739 three different ways, fan-fold forms, bond sheets, roll stock. But that's just the beginning.

It's the end result that impresses you most. The high density dot matrix characters produce printout of superior quality. Correspondence quality. True descenders, proportionally spaced and justified right and left.

In short, one printer that will meet all your needs for under a thousand dollars.

The Centronics Model 739. The strong, silent miracle-maker. You can see and try it at your nearest dealer. Or contact Centronics Data Computer Corp., Dept. I-6, One Wall Street, Hudson, N.H. 03051. (603) 883-0111.

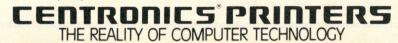

## SPECIAL REPORT

ing wire hammers into the ribbon and paper to produce dot patterns. Character quality depends largely upon the number of hammers in the printhead and upon their arrangement.

By overlapping the dots, a matrix printer can print "solid" characters. Of course, overlapping dots require more dots-per-character. In general, a solid or high-quality character will require at least four times as many dots as are required for a standard 5 x 7 matrix character.

Printheads on Centronics Data Computer's impact matrix printers range from  $5 \times 7$  dot matrix up to 18 x 9 dot matrix. One printer, the model 753, uses the 18 by 9 head to permit either mono or proportional spacing.

Although it was once suspect, the reliability of impact matrix printheads has improved markedly. Early matrix printers were achieving printhead character lives of 50 to 60 million. The development of "ballistic" and "freeflight" matrix printheads extended the printhead life to about 300 million characters.

Because characters are formed by dots, the matrix printers can change character fonts without changing a print element. These printers have the ability to vary character size and print graphics, which is not available, or at least very cumbersome, with solid print elements.

Impact matrix printers have entered new markets on both the low and the high end of the technology's range. Several firms, including Centronics and Dataroyal, have printers costing under \$1000 designed for either small-business use, personalcomputer use, OEM use or a combination of these applications.

In the home, multiple copies probably aren't required. If only one original is needed, thermal printing or electrostatic discharge can be used.

### **Thermal printers**

Of the three nonimpact serialprinter technologies—ink jet, thermal and electrosensitive—thermal and electrosensitive methods share many more characteristics than the complex ink-jet techniques. Best suited for personal computing, small-business, scientific and communications demands, thermal and electrosensitive printers must rely upon their relatively low cost, flexibility and silent operation to offset user uncertainty about the special papers required by each type of machine.

Thermal printers have become fairly well-accepted by users, thanks in part to extensive marketing efforts by several large firms offering these printers. Electrosensitive machines have not been so widely promoted, although Centronics does market such a printer. But the high speed and very low prices available with these nonimpacts will assure their growing market acceptance.

In operation, a thermal printer's printhead moves across the specially coated paper. To form characters, individual wires in the head are selectively heated. This heat darkens the paper, producing dot patterns that form the necessary characters or graphics.

Typical of most thermal printer prices, TI's models cost from about \$1200 to \$3000. TI models use a 5 x 7 dot matrix head and produce speeds ranging from 30 cps to (in four dualhead printers) 120 cps.

Thermal printers are in general, reliable. Impact printers are getting a lot more reliable now than they have been, but thermal printing allows very light-weight mechanical designs and silent operation.

### **Electrosensitive printers**

These printers are of the nonimpact type. They work with a special paper that has a shiny, metallic coating. Electric discharge removes parts of the shiny coating in a dotmatrix pattern.

Because these printers don't have moving elements in their printhead (the printhead itself moves, but has no internal moving parts) they are very fast. They can zip along at 225 cps. And there's another bonus of the simple construction—reliability. The printhead should last for 50 million characters.

### Ink-jet printers

Heralded for some time as a printing technology with major market potential, ink-jet printing should, in the next five years, begin to overcome the technical and marketing problems that have plagued the technology to date. Producing printers that use various methods to rapidly eject tiny ink drops and place them accurately on paper is a difficult technology to break into.

Of the three companies actively marketing ink-jet printers in this country, Siemens and Silonics both use a drop-on demand, multi-nozzle printhead technique. The third company, IBM, chose a continuousstream method that uses electrostatic deflection to place drops on the paper.

Drop-on-demand is a simple, relatively low-cost and reliable printing method, best suited for low- to medium-speed printers. In such a system, ink moves from a closed supply cartridge through a filter and into (in the case of Silonics and Siemens) a multi-nozzle printhead. Ink only comes into contact with the air when it is ejected toward the paper by an electrical pulse.

Silonics' Quietype printer incorporates a printhead with seven vertically arranged nozzles to produce a 7 x 9 dot matrix at 180 cps. The Siemens PT-80 and PT-80i use a 12-nozzle head; two interleaved rows of six, side by side. Forming a 9 x 12 character matrix, the PT-80 operates at 30 or 90 cps and the PT-80i attains 270 cps.

Because of their relatively simple design, drop-on-demand ink-jet printers cost much less than IBM's continuous-stream model. End user price for the Silonics Quietype runs under \$3000; both Siemens models cost in the \$2000 to \$3500 range.

IBM chose the more complex continuous-stream technology for its 6640 ink-jet printer because the firm believes continuous stream allows higher performance and greater quality capability. With the 6640 mechanism, ink is ejected in a stream from a single-nozzle printhead. Rapid horizontal printhead movecontinued on page 110 High resolution, dot addressable graphics with vertical resolution of 72 dots per inch and up to 82 dots ~ per inch horizontal resolution.

e ensure de la construcción de la construcción de l

Single sheet feeder is very simple to use. The only front load feeder available on the market today.\*

"Q.T." cover reduces noise to an office comfort level. This is an optional feature to our standard sound deadening case.

1K standard buffer permits the 88G to print while receiving data. The optional 2K buffer allows a 1920 character dump to the printer freeing the CRT.

## The Features Leader

### **Integrated Paper Handling System**

Dual tractor/friction feed allows use of pin feed, roll or single sheet paper.

11 1

### Versatile Interface

Data input from most computers can be supported by the 88G. RS232C serial and Centronics® type parallel is standard. Options can be added for current loop, IEEE 488 and high speed serial inputs.

### Letter Quality Capability

The 88G provides a selectable 11 x 7 serif style dot matrix for correspondence printing.

### **Cost Effective**

The 88G has more features than any other impact printer in its price class. First compare the quality of the 88G, then compare the price –the 88G wins! Single unit price is less than \$800.

\*Optional

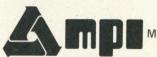

Micro Peripherals, Inc. 4426 South Century Drive Salt Lake City, Utah 84107 (801) 263-3081 The Printer People

California VITEK (714) 744-8305 Computer Potentials (206) 453-9777 Colorado PLS Associates (303) 773-1218 Illinois CW Electronic Enterprises (312) 298-4830 Massachusetts Butler (617) 965-1080 Minnesota Bohig & Associates (612) 922-7011 New Jersey Hansen & Hughes (201) 652-7055 Oregon Microware (503) 620-8150 Washington Microware (206) 451-8586 Pennsylvania QED Electronics (215) 674-9600 Utah PLS Associates (801) 466-8729 International Europe, Russet Instruments, Ltd. (0734) 868147 Telex: 849721 International, Sintel, (602) 994-3435 Telex: 165-745 Canada Norango (416) 449-2761 Texas Thorson Distributors (214) 233-5744

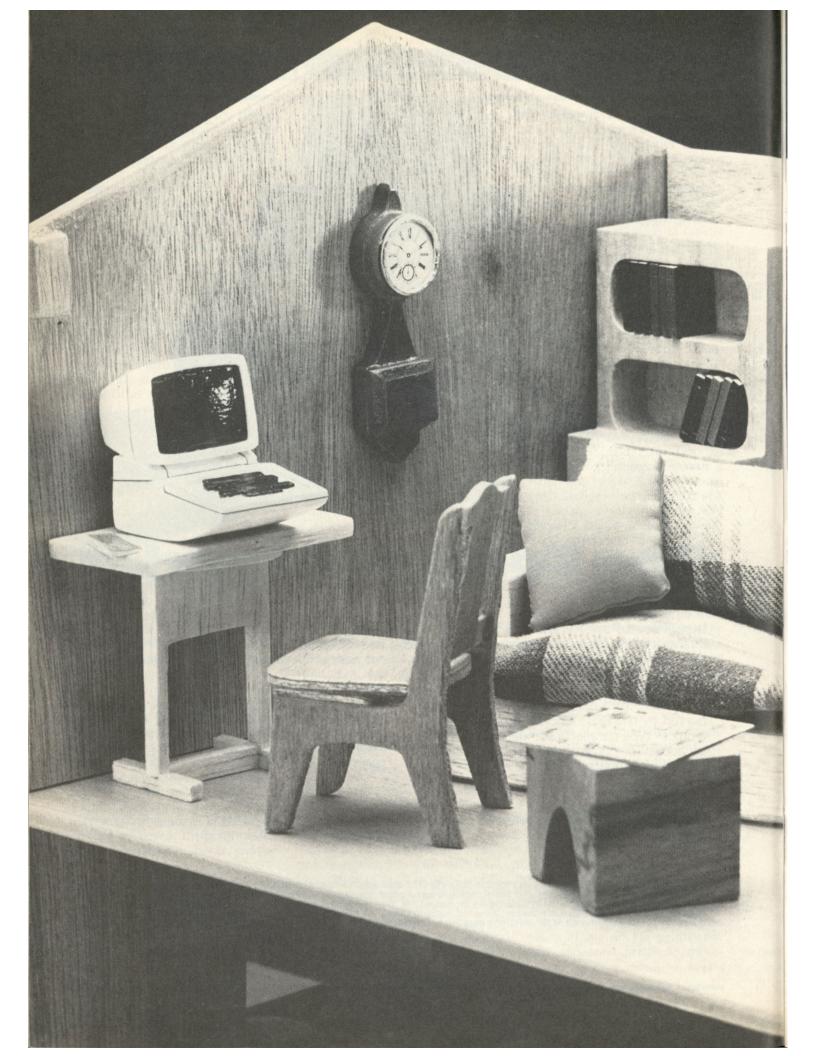

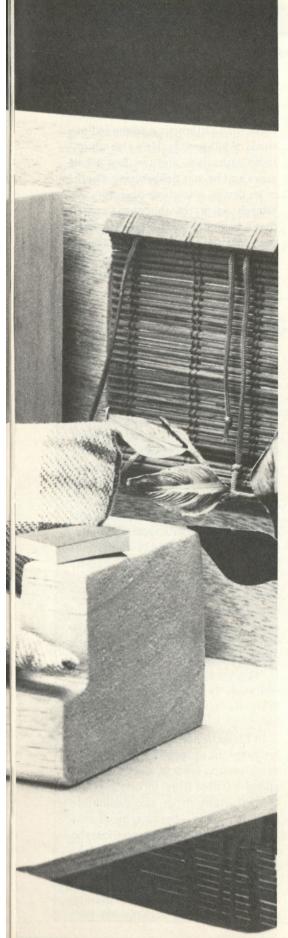

Ken McLamb

## LEISURE COMPUTING

## Time, money earned in homecomputed finances

Personal computers alleviate the pain of shoebox technology, wherein love letters compete with receipts for space and attention

nother tug-of-war is getting underway between alternative technologies. The brash challenger in an improbable match-up is the personal computer, and the de-

fending champ is the shoebox.

Yes, the shoebox. That perfectlysized, perfectly-shaped marvel of engineering with an interminable afterlife. In countless millions of closets, it keeps the dust off old collections of love letters, and organizes threads, bobbins and power-tool attachments, and keeps records of utility bills and tax-deductible expenses in one place.

Shoebox technology naturally has it all over computers for storing threads and tools, and although a computer could do a dandy job of preserving love eternally on tape cassette or disk, most people will keep letters bashfully in the closet.

But the personal computer is the clear choice—thousands of people have already made the choice between the old and new ways to manage finances at home.

Personal and household financial management and planning have emerged as probably the most valuable of practical applications for home computers. This has been difficult to discern until quite recently, because the advent of small, affordable, easy-to-use computers was welcomed mainly by players of games, and by hobbyists who were attracted more to the equipment itself than to its possible applications. Besides, in those horse-and-buggy days of personal computing, meaning 1975 or so, the performance ability of the hardware was woefully unmatched by software programs to put the computers through practical paces.

The hardware/software disparity is now on the verge of disappearing. Personal computer manufacturers and third-party producers have greatly expanded the scope and quality of programs over the past couple of years. Legions of erstwhile gamesmen and hobbyists have not only put their computers to work at useful tasks, but have discovered to their delight that you don't have to be a genius to change a program to suit your purpose exactly, or even to design your own applications at the keyboard.

Yesterday's sophisticated toy is industriously turning lights and appliances on and off at the right time and screening out burglars; getting the kids to sit in rapt attention for homework assignments; printing out updated resumes as well as letters to Grandma; and generally performing

## LEISURE COMPUTING

an ever-widening variety of jobs to heighten the efficiency and enjoyability of life at home.

But so many of today's possible uses have the effect of making financial work easier, more complete and more accurate, that the dollarsand-cents benefit occurred more often than any other in an informal survey of how people are using their personal computers in this second half of 1981.

### Good-bye, fiasco

Of the two dozen or so personal computer owners Personal Computing talked with throughout the U.S., having in common a desire for constructive use as well as recreation, nearly everyone includes two, three or more financial functions in his own bundle of practical applications. Many have automated their incoming bills and checking records, either as a streamlining for timeliness and accuracy or as the basis for more complex analysis and projection of where money is going. Similarly, household budgets can be checked continually against reality, item by item, permitting changes in budget or spending habits long before the old pencil-and-paper method would sound an alarm.

Tax is a subject unto itself, as usual, and can be made less painful in preparation, and very possibly even in payment, by the use of tax programs or extraction of the relevant figures from a broader electronic file of data—and the computer might even be able to fill out the actual 1040 and several of the common supplementary schedules as well.

Computers will be the canny repository, digestor, analyst and advisor on anything to do with personal investments—if you feed them right. Real or hypothetical holdings in stocks, bonds or duck-feather futures can be tracked according to your parameters for price movement over a given time period. The indicators you establish for probable upward or downward movement, can also be used to track holdings, even with daily updated signals, to buy, sell or hold. Impatient for up-to-the-hour price changes? There is no need to wait for tomorrow's newspaper listings, because instant access to current prices for investors is one of the rapidly growing number of information services that can be tapped simply by coupling your home telephone with your computer and keying in your query.

### But what if ...?

Decision-making for any type of investment is aided by the computer's ability to do much of your thinking on "what-if" scenarios. If you want to buy a piece of land, for example, with your own or borrowed money, you can assess which possible levels of appreciation and interest rate will produce a gain or loss at any point in the future. That's an easy one. Far more complex calculations and analyses, which just a few years ago were performed only by data-processing professionals with expensive machines owned by big companies, can be done today by a non-expert sitting at home with equipment of a cozy size and price.

The ease of getting into home financial applications is expanding with each passing day, as personal computer manufacturers announce the availability of new financerelated programs dedicated to their machines, and independent software producers introduce new financial packages or the adaptation of old ones to be compatible with more personal computer systems.

Tom Bassett, owner of a graphic arts and audio-visual supply shop in Frankenmuth, Mich., has never purchased a financially-oriented program. But he is building up, stepby-step, an elaborate personalaccounting system that is tailored precisely to his needs.

Does that make Bassett a mathematical whiz? Exactly the opposite. Bassett was annoved by his own mistakes with arithmetic and the tedious ritual of bill-paying. He's also a hamradio enthusiast, and two and a half years ago he was deliberating whether to design a teletype accessory for himself when the thought occurred that a computer would serve his purpose well and be less costly. He opted for a Sorcerer Model I personal computer from Exidy Systems, with 32k of random access memory, a Leedex 12-inch black-and-white monitor and a Microtek printer. He has since expanded with another 16k of RAM and a Micropolis disk drive.

### Lead is dead

With the new computer in front of him and the manual on his lap, Bassett swore he "would never set pencil to paper again." He began by writing a straightforward check-balancing program, a task he found to be fairly easy even as a beginner. He then programmed the system to print out checks complete with facsimile signature, ready for mailing in window envelopes. For his own records, Bassett developed a new-check register and ongoing review of outstanding checks, and also developed an operating routine for returned checks which reconciled his records with bank statements.

"I've yet to make a mistake," Bassett said, "which for me is unusual. With the computer I've had no problem at all with accuracy."

In his spare time Bassett expanded his program to record non-check expenditures by amount and payee, and added a subroutine to differentiate tax-deductible from non-deductible expenses. Then—because his checking account now pays interest, but the original program records the interest as a deposit— he'll add a subroutine to record the interest properly.

At its present stage of accomplishment, Bassett regards his per-

sonal computer system as "an essential part of the household operation." He didn't necessarily conceive it as such when he started out mainly to make accounts-payable less of a nuisance, and he urges anyone thinking of getting into the financial side of home-computer use not to start with great capacity and a detailed plan de campagne. Instead, get the most important function in good order and then expand in steps dictated by logic and experience. The one-brick-at-a-

time approach helps the average person to overcome any trepidation felt in taking on a computer as a financial-management partner. Bassett says he never felt awed working with a machine a lot smarter with numbers than he is, until one day when he reviewed the cumulative integrated functions of his financial program and said to himself, "Good grief, did I do that?"

Not everyone has Tom Bassett's

Software designed to help with record-keeping and financial planning is becoming more prevalent. Several of the more versatile and sophisticated packages were developed for small-business use but are just as applicable to household business, and are within the budgets of most individuals who intend to use them seriously. (None of the programs mentioned cost more than about \$200, and some are almost as creative drive, but it isn't necessary. inexpensive as game cassettes.) Well

## A financial software sampler

In addition to the proprietary programs made available by manufacturers of personal-computer hardware, a variety of independent software publishers offer packages that help non-experts with their personal financial management and planning. The following is a modest sampler indicating how versatile this field of software is becoming. To find financial programs that are compatible with your computer, or if you need guidance in selecting a personal computer system that will make the best use of the software applications you'll need, check with retail stores and get in touch with the publishers of the programs that seem most promising

· VisiCalc has been the best-selling program for some time and has recently been enhanced by its publisher, Personal Software. Developed primarily for small-business use, its versatility and affordability for financial modelling have made it just as popular with serious individual users needing a timesaving electronic worksheet that does automatic recalculations.

Personal Software also recently upgraded Desktop/PLAN for printouts of models, and has Visi-Plot to convert input into charts and graphs. Other upgraded packages include VisiTrend/VisiPlot for trend forecasting, statistical analysis, charting and graphing, VisiDex for cross-referenced storage and retrieval of data, and VisiTerm for communication with large data bases and other personal computers by modem.

VisiCalc itself is provided in versions that will run on most of the personal computer systems on the market. The other programs in the family interface easily with VisiCalc and each other but thus far they are only available for the Apple II and the Apple II Plus.

· Money Maestro is a sign of the growing importance publishers are attaching to personal business applications. The producer, InnoSys, specializes in software for the banking industry, but has presented this home-banking system organized around the user's checkbook. Record-keeping, tax reporting and budgeting, as well as non-check transactions of all types are accommodated. The program is compatible with computers having a CP/M operating system.

Howard Soft has a trio of programs for individuals who are experienced with finances but not necessarily experienced with handling them on a computer. Creative Financing is for "anyone who invests with borrowed money," says the publisher, because it compares dissimilar loans, answers "what-if questions," and otherwise helps the investor deal with inflation, taxes and other risks and certitudes. Real Estate Analyzer does the same, and more specifically for real estate. Tax Preparer helps build itemized files throughout the year, and on T-day will automatically print forms and schedules in IRS format, along with supporting statements based on the itemized files. These programs are available only for Apples at this time.

Financial Partner by Denver Software bundles essential accounting functions into a home system. The package includes the program, UCSD Pascal language and operating system in a user-friendly format for a general financial ledger which includes charting. It is now compatible with Apples, and compatibility with Commodore models and others is anticipated.

 Dow-Jones has more than its famous quotations coming into investors' homes these days. Compatible with several modem-equipped personal computer models is the Dow Jones Investment Evaluator, which accesses current quotations of securities and other listings, and will print out the value and percentage change of a particular stock or an entire portfolio. Financial news and special reports are also available to those buying the software program and paying for access time as used. It's an at-home stock ticker and a researcher that can retrieve specified editorial information published within the past three months by Dow-Jones publications.

## LEISURE COMPUTING

established, reputable software houses are bringing increasing numbers of financial programs on the market specifically for personal applications. The personal computer manufacturers themselves are expanding their catalogs with software for personal business.

### Where to find?

Atari, synonymous in millions of minds with video fantasies of outer space, offers a collection of programs for personal finance and recordkeeping, including the recently introduced Personal Financial Management System. The program keeps track of transactions-cash, checks, savings, credit card charges-and permits screened displays according to category, date or payee, which helps plan and analyze budgets and project future trends. Atari also offers an Investment Analysis Series for the 800 model, comprised of Bond Analysis (price, interest, tax impact), Mortgage & Loan Analysis, Stock Analysis (separate programs for portfolio analysis, stock rate of return and dividend analysis), and Stock Charting to retrieve, list and graph daily performance data.

Personal computer systems from Apple Computer, in addition to being compatible with a wide range of software designed by third-party producers, offer the benefit of Apple's own Personal Finance Manager package. This family budget organizer and analyst permits up to 200 monthly entries in as many as 24 budget categories, allowing a year's worth of financial data to be stored on a single diskette.

Texas Instruments supports its TI 99/4 personal computer with pro-

grams such as Household Budget Management and Home Financial Decisions, which manipulates variables to guide the user's planning in home purchase, saving for higherlevel education, and leasing vs. buying a car. Personal Record Keeping for systematic filing, sorting and retrieval is also offered, as are Personal Real Estate to evaluate prospective investments, Securities Analysis, and Tax/Investment Record Keeping. Further, 99/4 owners can greatly broaden their software horizons by joining the unique, independent club of 4000 fellow users that specializes in encouraging members to develop programs and makes them available at very low cost. The latest club catalog includes more than 30 programs for home and personal finance.

Commodore, in addition to finance-related programs already on

### OVER 70 TRS-80 PROGRAMS ON TAPE EACH YEAR ... ... FOR UNDER \$0.75 (THAT'S SIX BITS) APIECE!

### For the MODEL I & II

Ol' Ebenezer Cload wiped his glasses off - and grabbed for his gold pouch! With CLOAD Magazine, he could use and enjoy his computer for the price of a turkey with stuffing! And he could send Bob home early, since the programs did not have to be typed in! He now gets a 30 minute tape each month with 7 or more practical,

tutorial, utility, and game programs to CLOAD and run. While he CLOADs the programs, he reads the editor's babblings that come with each tape.

Don't let ghostly images cloud your TRS-80's screen. Get a subscription to CLOAD Magazine!

### The Bottom Line:

| 1 year (12 issues)\$42.00         |  |
|-----------------------------------|--|
| 6 months (6 issues)\$23.00        |  |
| Single copies\$4.50               |  |
| Anthology #1\$10.00               |  |
| Anthology #2\$15.00               |  |
| MasterCard/Visa/Gold also welcome |  |

### The Fine Print:

- The Fine Print:

   Issues are sent First Class Mail.

   All issues from Oct. 78 on available ask for list (24 Level I issues also).

   Programs are for 16K Level II, 16K Model III, and occasionally for disks.

   Calif. residents add 6% to single copies and anthologies. Overseas add \$10 to subscriptions, \$5 to anthologies, and \$1 to single copies Sent A0 rate.
- copies. Sent AO rate. TRS-80 is a trademark of Tandy Corporation.

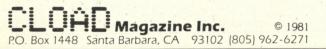

### For the COLOR COMPUTER:

You just spent your vacation money on the Extended BASIC Color Computer, and now you want to buy software!!!???

Don't skip meals - get CHROMASETTE Magazine! Each month your computer will get a balanced diet of 6 or more programs on cassette (just load and run!). Also, along with the tape comes some notes on the programs and tidbits on the Color Computer world.

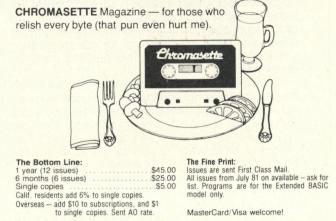

**Komasette** Magazine P.O. Box 1087 Santa Barbara, CA 93102 (805) 963-1066

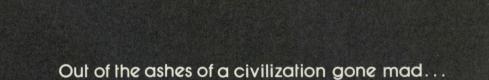

will rise the greatest Empire the galaxy has ever known.

Interactive Fantasies

Soon conquering your local computer store

Edu-Ware Services, Inc. 22222 Sherman Way Suite 102 Canoga Park, CA 91303 (213) 346-6783

## LEISURE COMPUTING

tape and disk for its PET series, is in the process bringing these programs within the reach of more people with support for the new low-cost VIC-20 model. The company introduced a tax-preparation cartridge, which will be revised annually as federal rules change, and home budgeting is due to follow. Commodore says the emphasis of subsequent software will be on tools to help home users deal with inflation, save on energy, and otherwise improve daily life.

At-home users of Radio Shack's TRS-80 Model I and Model III can obtain the Personal Finance Level I program which balances a checkbook and monitors a monthly budget. Budget Management, which makes it possible to distribute data more elaborately through 60 accounts and to print reports; Cassette Portfolio, for records and evaluation of stocks, bonds, funds and options; and Standard & Poor's sophisticated STOCKPAK system for portfolio analysis and management are also available.

STOCKPAK and two more investment-analysis programs, the Investment Portfolio System published by Personal Financial Systems and Stock Tracker from H&H Trading Co., are applied by Lewis Garrison of Montgomery, Ala., to make buy and sell decisions. Stock Tracker is Garrison's personal favorite, although he doesn't always act on its advice. The program tracks the performance of stocks, and flashes buy/sell recommendations according to chartable cycles and correlations of recorded data.

In Garrison's view, anyone with the time and interest to maintain such programs on home computers

Zip Code

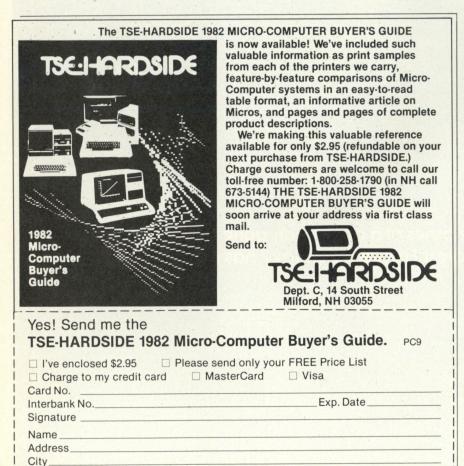

will get investment counsel from the computer that's about as likely as any to be right. Although Garrison isn't an active enough trader for brokers' commissions to be a major expense, he believes an investor with the habit of churning portfolio could save a lot of money by getting discount brokers to execute a personal computer's analysis.

Garrison, a few weeks away from the end of his Air Force career as a medical equipment repairman, was using his word-processing program on resumes for a civilian career in accounting. He has Radio Shack's TRS-80 Model I computer and Line Printer IV and three disk drives, an outfit he acquired two years ago primarily to help with budgeting as well as for games and educational programs for the children.

Like Tom Bassett, Garrison did his financial programming from scratch at first. But when Radio Shack brought out the Budget Management program, Garrison liked its versatility so much that he switched over with the aid of a few personalized modifications.

He commends the budgeting function to other home computer users "to save time and show where the money is going." He says the experience will be enlightening to those budgeters who have assumed their estimates are correct but haven't done detailed paperwork. But "to-the-penny" entry and processing of every expense takes more time than it's worth-even on the computer. There is one exception, however: Set up your electronic tax file properly at the beginning of the year, update with the kind of precision the IRS likes, and you'll sleep well the night of April 14.

### Walk away from taxes

Bill Boyarsky of Raleigh, N.C., says his annual "day of misery" has disappeared from the calendar in the three years he's assigned his tax calculations to an Apple II system. "I

CIRCLE 33

State

## MICRO-SCI SQUEEZES MORE OUT OF YOUR COMPUTER, NOT YOUR POCKET

If you own an Apple II,\* or plan to buy one, consider this:

The Disk II\* subsystem made for your Apple II provides only 35 tracks of storage. But Micro-Sci subsystems made for your Apple II provide up to 70 tracks, without reduced versatility or compatibility.

### MORE CAPACITY FOR LESS MONEY

Our A40 system features 40 tracks, whereas our A70 provides 70 tracks and exactly twice the byte capacity of Disk II.

With either Micro-Sci system, you pay a lot less per byte. And with the A40, you could even end up paying considerably less per drive.

### **COMPATIBILITY TO SPARE**

Micro-Sci has achieved this extra storage while maintaining compatibility with your existing Apple formated diskettes.

Our subsystems operate with DOS 3.2 and 3.3, Pascal, and the 280 SoftCard.

### VERSATILITY PLUS

You can even mix Apple Disk II's, A40's and A70's on the same computer. Micro-Sci's controller supports one or two A40's, one or two A70's or one of each.

Single or dual A40 drive subsystems give you more capacity (20,000 to 40,000 bytes) than Disk II drives, for less money. Micro-Sci's A40/A70 subsystem combines the diskette level compatibility and interchangeability of the A40 with the superior storage capacity of the A70.

Dual A70's provide over halfa-megabyte of storage, at 5<sup>1</sup>/<sub>4</sub>" floppy prices!

No matter which Micro-Sci subsystem you choose, you'll have more capacity, compatibility and versatility for your computer—and more money in your pocket. Contact us today for more information and the name of your nearest Micro-Sci Dealer.

\*"Disk II" is a registered trademark of Apple Computer, Inc., Cupertino, CA "SoftCard is a registered trademark of Micro-SoftConsumer Products

μ-SCI MICRO-SCI

17742 Irvine Boulevard, Suite 205, Tustin, California 92680 / Phone: 714/731-9461 / Telex: 910-346-6739

MICRO SCI IS A DIVISION OF STANDUN CONTROLS, INC

## LEISURE COMPUTING

just tell the computer to do it and I walk away," he said. "In 15 minutes it generates 20 sheets of paper with all the figures I need for the tax forms."

Boyarsky, a photographer, is among the many professionals and entrepreneurs who have found an irresistible combination of home and work reasons to computerize. His only early acquaintance with computers, in a college course 10 years ago, left Boyarsky with the impression he had indeed seen the future. Three years ago, he realized the future was here when he observed a group of undergraduates using large computers as easily as seventhgraders use chalk and a blackboard. "It was an integrated part of their lives," Boyarsky said. "I watched a student programming a computer to solve one-shot problems. It was just like my taking a piece of paper to figure out the answer to 32 times 23. It was amazing."

Thus inspired, Boyarsky soon had an Apple at home doing optical calculations and generating charts to guide him in adjusting exposures and bellows extensions for intricate copy photography under fixed lighting—a chore that routinely took three or four hours manually.

With the aid of the Super Checkbook program from Power Soft, Boyarsky has established household and business accounts side by side in the computer. He uses its plotting capability for what he calls "reverse budgeting": If the chart indicates unusually high expenditures in March, for example, he'll investigate whether it's an unusual occurrence caused by a substantial car-repair bill or lump payment of insurance, or something more fundamental that needs watching in the future.

From Boyarsky's experience with computerized finances, there has been a marginal benefit in timesaving—entering data in the computer vs. organizing on paper—but a "phenomenal" improvement in getting usable information from raw data, and manipulating it in ways that weren't possible before. "I personally feel a computer is a very, very useful thing to have in the house," he said. "It makes dreary tasks enjoyable, too."

There's also a dovetailing of business and personal applications for electrical contractor John Peters, who operates a three-employee house-rewiring service from his home in San Francisco. Peters had formerly taken the route of assigning the more complex home-finance chores to the outside accountancy that keeps his business books. But in view of the recurring cost, he's eagerly following developments at Atari for a general ledger accounting package that would be suitable for in-house financial work on his Atari 800 personal computer.

### **Computer gravy**

Peters got the system, including disk drive and printer, at the beginning of this year primarily for games and the versatile capability of the VisiCalc financial-modeling package. He now has five data files installed with VisiCalc-contract, invoice, statistical, price and archive. As an afterthought, Peters acquired Text Wizard word-processing software from DataSoft and has been amazed to discover how well the word and number functions blend and complement each other. "I hadn't been expecting it," he said. "The value of letter processing is pure gravy."

The home of Edward Moss in Bountiful, Utah, is often filled with grandchildren and other school-age relatives, so a year ago he bought a Texas Instruments 99/4 personal computer primarily for its educational value. The dealer included the TI Household Budget package, and for Moss that was the end of the shoebox era.

"I always had my records stacked

and piled in boxes, and I'd go hunting for pieces of paper one at a time," Moss said. "When I need something now I just print it out."

Moss, a radar technician, also acquired the Personal Record-Keeping program available independently from the national TI users organization. He entered his financial data daily at first, but soon found weekly or bi-weekly entries to be sufficient. He values his early computer experience for the discipline it taught in completeness and accuracy. As for financial discipline, Moss projected the effect of his spending patterns at mid-year, checked it against budget, and discovered that he would be \$2000 short by Christmas if he didn't change his spending habits.

The computer didn't just flash the warning; it helped Moss make the decisions to get the budget back on track. He has 15 categories of expenses recorded, with constant access to updated totals for each projection of the results. Thus if Moss wants to reduce this month's costs by X dollars, he doesn't have to search through the loose receipts and forms that used to be the only way he could determine which costs were unavoidable and which gave the best prospects for trimming.

Getting a personal computer system with one purpose in mind, then being attracted to entirely unrelated applications as a bonus, has been shared by nearly all the users interviewed by *Personal Computing*. Moss got a speech synthesizer with his original equipment because he wanted to make learning enjoyable for children. And he has succeeded handsomely: "They treat a talking computer as a living being," Moss said. "It holds their attention much better than homework ever could."

In other cases, users have reversed that course by acquiring a system for the record-keeping benefit and then discovering the vistas of education or word processing at home.

## Now NRI takes you inside the new TRS-80 Model III microcomputer to train you at home as the new breed of computer specialist!

### NRI teams up with Radio Shack advanced technology to teach you how to use, program and service state-of-the-art microcomputers...

It's no longer enough to be just a programmer or a technician. With microcomputers moving into the fabric of our lives (over 250,000 of the TRS-80<sup>™</sup> alone have been sold), interdisciplinary skills are demanded. And NRI can prepare you with the first course of its kind, covering the complete world of the microcomputer.

### Learn At Home in Your Spare Time

With NRI training, the programmer gains practical knowledge of hardware, enabling him to design simpler, more effective programs. And, with advanced programming skills, the technician can test and debug systems quickly and easily.

Only NRI gives you both kinds of training with the convenience of home

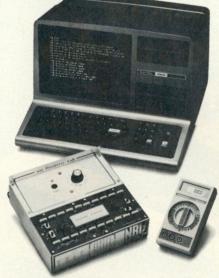

Training includes new TRS-80 Model III microcomputer, 6-function LCD Beckman multimeter, and the NRI Discovery Lab with hundreds of tests and experiments.

(TRS-80 is a trademark of the Radio Shack division of Tandy Corp.)

study. No classroom pressures, no night school, no gasoline wasted. You learn at your convenience, at your own pace. Yet you're always backed by the NRI staff and your instructor, answering questions, giving you guidance, and available for special help if you need it.

### You Get Your Own Computer to Learn On and Keep

NRI training is hands-on training, with practical experiments and demonstrations as the very foundation of your knowledge. You don't just program your computer, you go inside it...watch how circuits interact...interface with other systems...

gain a real insight into its nature.

You also work with an advanced liquid crystal display handheld multimeter and the NRI Discovery Lab, performing over 60 separate experiments. You learn troubleshooting procedures and gain greater understanding of the information. Both microcomputer and equipment come as part of your training for you to use and keep.

### Send for Free Catalog... No Salesman Will Call

Get all the details on this exciting course in NRI's free, 100-page catalog. It shows all equipment, lesson outlines, and facts on other electronics courses such as Complete Communications with CB, TV/Audio and Video, Digital Electronics, and more. Send today, no salesman will ever bother you. Keep up with the latest technology as you learn on the latest model of the world's most popular computer. If coupon has been used, write to NRI Schools, 3939 Wisconsin Ave., Washington, D.C. 20016.

|                                                                                                    | HITS AND ADDRESS ADDRESS ADDRE | ome Training<br>stronics                                                                                                    |                                                                                  |
|----------------------------------------------------------------------------------------------------|----------------------------------------------------------------------------------------------------|----------------------------------------------------------------------------------------------------|----------------------------------------------------------------------------------|
| NG ALESMAN                                                                                           | Aurorita Continuing<br>ducation Center<br>Wisconsin Avenue<br>hington, D.C. 20016                                                                                                    | An ten a                                                                                                    | All career courses<br>approved under GI bi<br>Check for details                  |
| Microcomputer<br>Color TV, Audio<br>Servicing<br>Electronics Des<br>Digital Electron<br>Communicatio | o, and Video System<br>ign Technology                                                                                                    | <ul> <li>Basic Electron</li> <li>Small Engine</li> <li>Appliance Ser</li> <li>Auto Air Cond</li> <li>Air Conditioni<br/>Refrigeration,</li> <li>Building Cons</li> </ul> | Servicing<br>vicing<br>rvicing<br>itioning<br>ng, Heating,<br>& Solar Technology |
| Name                                                                                                 | (Please Print)                                                                                                    |                                                                                                    | Age                                                                              |
| Street                                                                                               |                                                                                                    |                                                                                                    |                                                                                  |

Baked Apple.

Last Thanksgiving, a designer from Lynn/Ohio Corporation took one of the company's Apple Personal Computers home for the holidays.

While he was out eating turkey, it got baked.

His cat, perhaps miffed at being left alone, knocked over a lamp which started

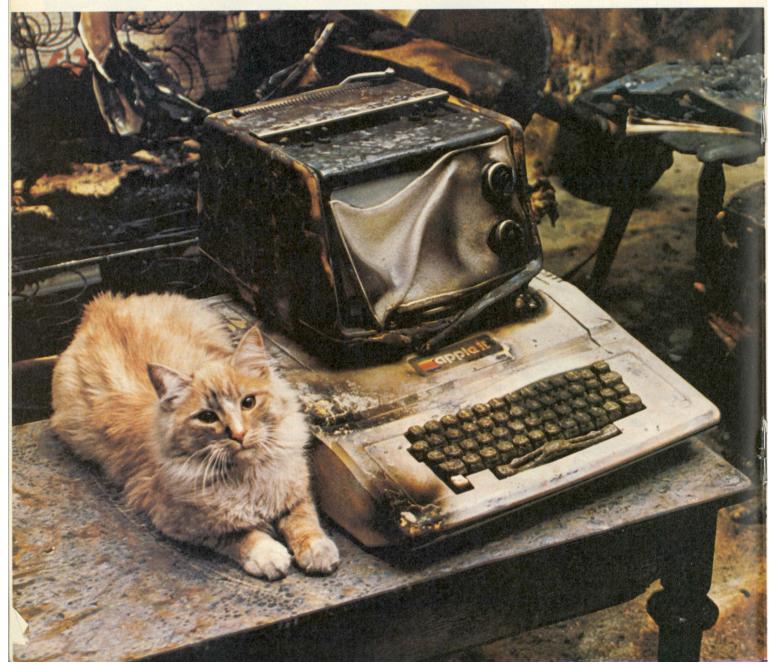

a fire which, among other unpleasantries, melted his TV set all over his computer. He thought his goose was cooked.

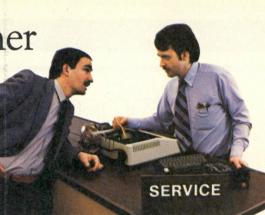

But when he took the Apple to Cincinnati Computer Store, *mirabile dictu*, it still worked.

A new case and keyboard made it as good as new.

Nearly 1,000 Apple dealers have complete service centers that can quickly fix just about anything that might go wrong, no matter how bizarre.

So if you're looking for a personal computer that solves problems instead of creating them, look to your authorized Apple dealer.

You'll find everything well-done.

The personal computer.

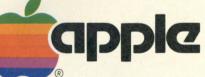

For the authorized dealer nearest you, call (800) 538-9696. In California, call (800) 662-9238. Or write: Apple Computer Inc., 10260 Bandley Dr., Cupertino, CA 95014.

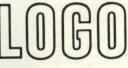

## A POWERFUL NEW DIRECTION IN MICROCOMPUTER PROGRAMMING

After many years of extensive research and development comes LOGO, a powerful new programming language designed to put control of the microcomputer back into the hands of the programmer. Now children and adults alike can embark on a voyage of self-discovery as *they* teach the computer to think (not vice versa). Working in the LOGO environment can inspire the programmer to "think about thinking" and, in effect, become the architect of their own learning experience. Simply stated, LOGO represents a giant step forward in the world of microcomputer programming.

LOGO Computer Systems Inc. is a new company which has been formed to develop and distribute LOGO software, hardware, written material and training services. For more information, contact your local computer dealer or write to us directly.

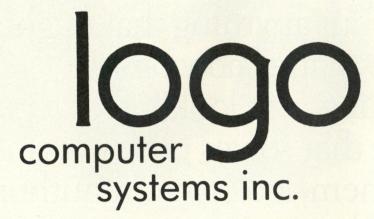

150 Montarville Blvd. Suite 200 Boucherville, Quebec Canada J4B 6N1 (514) 641-0966 368 Congress St. Boston, Mass. U.S.A. 02210

(617) 451-2646

## EDUCATIONAL COMPUTING

# Elevated education made easy: computers in schools

### Artful ways to prevent America's education from slip-sliding away

Editor's note: The importance of getting computers into the schools cannot be underestimated—not by educators nor legislators. The future strength of education in the U.S. may be at stake—when one stops to consider that the dominant countries in the global economy are moving toward graduating computer-literate students.

The importance of this movement is recognized by Representative Thomas Downey (D-NY), who sponsored H.R.2112. This bill is presently pending before Congress and calls for the establishment of a National Center for Personal Computers in Education (CPCE). It is Downey's belief that the U.S. may be in danger of losing its international leadership position if computers are not assimilated into our schools. And the majority of U.S. schools are presently untouched by personal computer technology.

What can aware, concerned citizens do to prevent the untimely obsolescence of our next generation's education?

By their very nature, schools tend to be satisfied with the status quo, whatever that may mean for a given district. Why? It's easier that way. Change takes effort and can lead to unpredictable consequences. Risk taking is never a popular exercise for any institution, and schools are no exception. It is a common occurrence for board members to lose their seats, and superintendents their jobs, because of changes perceived by the public as undesirable. The old tried and untrue state of affairs may be ineffective from an instructional point of view. Yet as Hamlet observed, we'd "rather bear those ills we have, than fly to others that we know not of..."

Preferably, those interested in advocating the use of personal computers for school purposes should be well regarded within the community. An idea for a course of action can be ever so fine, but unless it is espoused by individuals or factions generally thought to be responsible and prudent, it may never receive a fair hearing. Or, if implemented, it may be carried out reluctantly—at best. For personal computers to be installed in a manner and setting conducive to success, the cause needs to be promoted by one or more effective champions. The event will not happen magically.

### Start small

Once an administration has decided to move ahead with the acquisition of personal computers, the temptation may exist to go forward on all fronts at the same time. While such a strategy blunts the accusation of playing favorites, it increases the likelihood of trouble cropping up

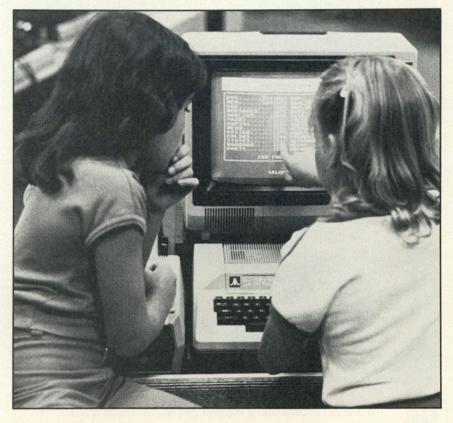

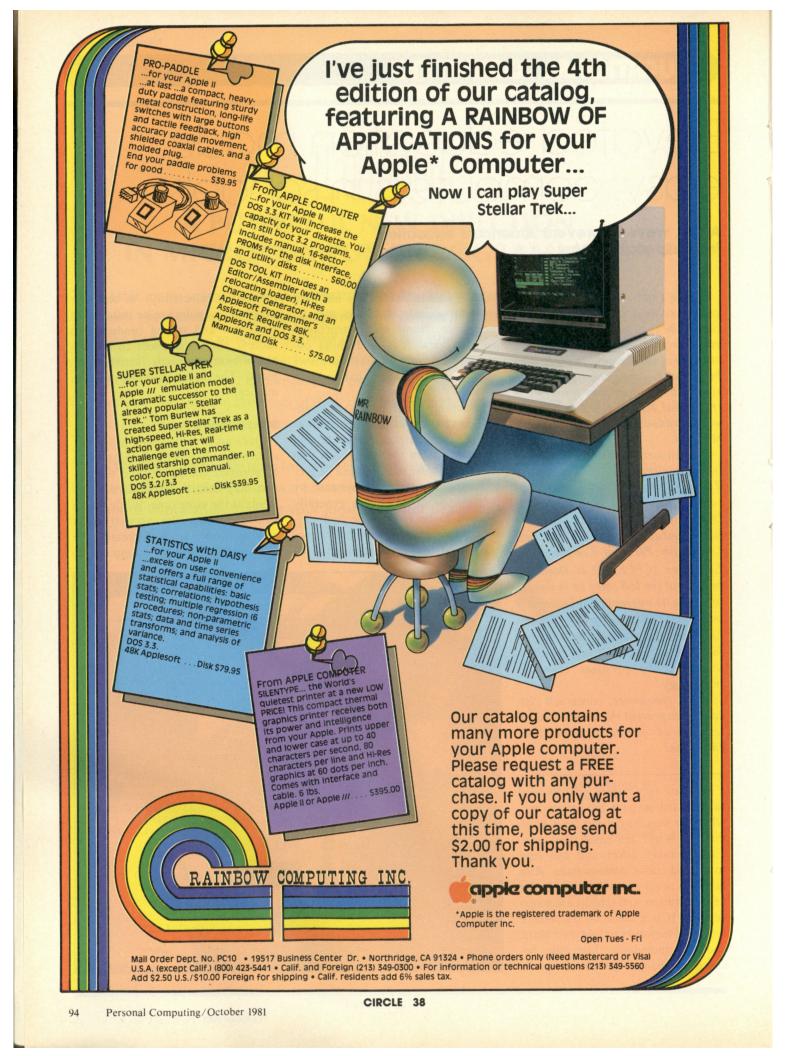

## **EDUCATIONAL COMPUTING**

somewhere along the line. Broadscale enterprises have a habit of looking better on paper than they do in the flesh—especially if they have only recently emerged from the drawing board. In this respect, conducting a pilot project of some sort would seem to be a sensible way for school people to enter the age of the personal computer.

### The great myth

There is a mistaken belief that computers are for secondary math types. This common and unfortunate misconception serves only to reinforce the uneasiness that the general public feels about the awesome power of computers. The average person is willing to admit that it would be a good idea to know more about these wonderous machines, but the prospect is intimidating. At the very outset, therefore, the introduction of personal computers into an educational system should be done in a way that encourages the view that computers are easy to use.

### An uninvited guest

The introduction of a strange object into an educational system can initially arouse a certain amount of skepticism and concern. In earlier times, radio and television triggered their share of fear and anxiety. Now computer buffs who overstate their case must share part of the blame for an adverse reaction. Well-meaning promoters of computers for education have occasionally predicted a future in which children will be interacting mostly with machines to acquire a basic education. This sort of crystal gazing will not, as the saying goes, play well in Peoria. A better strategy is to follow the line of least resistance. Instead of cranking up a grand but inflexible placement scheme (e.g., all of this grade the first year; all of that grade the next), seek out those individual teachers here and there within the system who are already motivated to use a personal computer. Have no doubt. These teachers are there. Look for them and you will find them. Begin with those individuals, and your chances for initial success will increase mightily.

### Spice of life

Variety is a good thing. This point is closely related to the previous one and will tend to happen naturally if you let it. The idea is to have personal computers used in more than one setting. Mr. Jones may have one kind of use in mind at the fifth grade level. Mrs. Smith may want to try something else with a few kindergarten students. The school librarian may be interested in helping to put together a

## Consider the classroom of the future...

To meet the demands of an increasingly complex world, the classroom will become a "Learning Environment" which coordinates space, work surfaces, group and private interaction, audio/visual presentations, printed material, and electronic media. Within that integrated classroom, instructional software will turn the microcomputer into a powerful teaching tool.

Why Computer Mediated Instruction? The microcomputer personalizes learning; it frames learning within an individualized situation. It combines vital immediate feedback with infinite patience. Its screen displays capture attention, while the learner advances at his or her own pace.

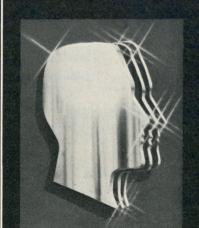

### ...that classroom is available in your home today.

COMPU-READ 3.0<sup>™</sup> A series of instructional software modules build learners' skills by strengthening the perceptual processes essential to competent reading. Suitable for all ages. 48K, Applesoft, DOS 3.2 or 3.3 steps 5

48K, Atari Basic, Disk \$29.95

COMPU-MATH™ Three self-contained systems in elementary math meet both school and consumer needs. ARITHMETIC SKILLS teaches the primary or remedial learner counting and the four basic operations. FRACTIONS provides definiton and operations plus rounding off and percentage. ARITHMETIC SKILLS \$49.95, FRACTIONS \$39.95, DECIMALS \$39.95 48K, Applesoft, DOS 3.2 or 3.3 \$39.95

ALGEBRA 1 A powerful computer mediated instructional system develops core skills in introductory algebra, supports adjunct or stand-alone learning in the home or classroom, and encourages experimentation with a variety of "learning styles". Flow-charted information maps mark the learner's progress and recommend a sequence to follow through the system's units.

48K, Applesoft, DOS 3.3 \$39.95.

COMPU-SPELL<sup>™</sup> This elaborate system teaches spelling by refusing to allow learners to fail. It accommodates one to sixty indivdual learners and can be easily adjusted to particular classroom settings by a "learning manager" (a teacher or parent). Use Edu-Ware data diskettes or build your own. 48K, Applesoft, DOS 3.2 or 3.3 \$29.95

Data Diskettes (grade levels 4,5,6,7,8, and Adult Secretarial available) \$19.95

Available at computer stores everywhere. Dealer inquiries welcome.

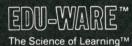

- Edu-Ware Services, Inc. 22222 Sherman Way, Suite 203 Canoga Park, CA 91303 (213) 346-6783

## EDUCATIONAL COMPUTING

student support center. The exact shape of things doesn't really matter all that much-at least not for openers. The more important consideration is to get willing hands aboard as soon as possible, and go from there.

### Aid the inquisitive

To help and encourage interested students, in-service work for interested teachers could be provided. This might take different forms. For example, a one- or two-day workshop having as its theme, Shake Hands with a Personal Computer, could show how versatile and friendly personal computers really are. During the course of such a workshop, the opportunities for hands-on work with the computer should be made available to everyone in attendance. This implies that enough machines be presented to permit this to happen. their own educational software

Ideally, each participant should have an individually assigned computer to use. The next best thing-and still an acceptable ratio-is to have one computer for every two participants. If a school system cannot come up with arrangements on its own, local dealers could be approached.

It is important to have good instructional materials available to use on the personal computer. There is more than one way to accomplish this. School systems may have access to cooperative software centers where non-copyrighted materials can be readily obtained. Commercially produced enabling programs can also be purchased. These permit nonprogrammers to create their own classroom materials for use with personal computers. However, a word of caution is in order here. School systems that expect teachers to write

should be reminded of what happened during the 1960's when teaching machines first appeared on the horizon. At that time, hardware vendors rushed their metal contrivances to market in the cheerful belief that educators would supply their own personalized programs to fill these empty boxes. Alas, it was not to be.

Information showing the benefits of personal computer-assisted instruction should be located and disseminated. For example, a recent survey, The Effects of Computer-Assisted Instruction on Elementary Student Achievement, by Lois Avaunne Hed, reviewed 15 studies relative to the use of computers and personal computers in elementary subjects for regular classroom students, special education students, and disadvantaged students. The areas studied were mathematics, reading, and language arts. Twelve of the

## **WE HAVE A PROBLEM** WITH OUR SOFTWARE

The problem is that it is underpriced! Potential buyers don't believe the accounting software has much capability at \$450, so they buy software with less capability at \$1000.

### What do the ones who buy it say?

"I have become more and more convinced . . . it is one of the best bargains available . . ."

### 80 REVIEW, 80 MICROCOMPUTING, June 81.

"The single data diskette with common files is really convenient . . ."

Randy Bemis, Bemis Construction, San Diego.

"I recommend MICROED software for my com-

puter customers." Sandor Zoboki, President, **ZOBEX** Computer Systems.

### THE BUSINESS SOFTWARE NOW AVAILABLE

| GENERAL ACCOUNTING PACKAGE<br>G/L, A/R, A/P                     | \$450.00   |
|-----------------------------------------------------------------|------------|
| INVENTORY I                                                     | \$250.00   |
| PAYROLL                                                         | \$250.00   |
| System requirements: CP/M, 64K memory, two disk drives, printer | 132 column |

#### TRS-80, Model II SOFTWARE NOW AVAILABLE 1.4 CP/M Special \$90.00 single or double density auto-select

SMARTERM \$50.00

Versatile terminal program, requires CP/M

We are dedicated to selling quality business software at reasonable prices.

Dealers, we have a deal for you.

Write or Call

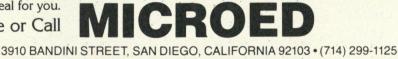

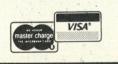

studies revealed that students using computer-assisted instruction made significantly greater gains than students with little or no computer instruction. Learning time was compressed, and the individualized attention that was provided resulted in more hours of concentrated instruction for the learner.

### **Helping hands**

Reach out to the wider community for assistance. A particularly potent force these days is the citizens' advisory committee. Local school boards are usually willing to form and listen to such a group regarding a given topic. Recommendations from an advisory committee organized with the approval of the educational authorities themselves will generally receive the kind of serious consideration that individuals acting on their own cannot begin to match. The following recommendations presented this past June to an interested district board of education by a citizens' computer advisory committee illustrate this point: •Negotiations: It would appear that the use of a computerized information-processing system such as VisiCalc (or a similar program) could be of assistance in projecting implications throughout the negotiating process. Although the initial amount of time spent would be considerable in preparing for computerized operations in this area, the result would soon justify this in terms of efficiency.

•Media services: There is a crying need for computerized assistance throughout this instructional support area. Inventory control, media-scheduling tasks, catalog preparation, and library work of various kinds all illustrate functions that could be greatly simplified by an appropriate use of computer capabilities.

•Word processing: In view of recent developments in the field of computerized word processing, it would seem prudent to move swiftly in order to update current clerical services in the area. Present practices that require repetitious typing chores on the part of the secretarial staff are clearly outmoded.

•Instructional continuity: The use of computers in the school district in question has been heavier at the elementary level. However, this has given rise to an interesting situation. At the present time, almost every student in the district coming out of sixth grade has had an opportunity to work with computers in one way or another. But upon entering seventh grade, this opportunity suddenly ceases. Not until eighth grade (where a two-week course on computers is offered by the math department) does the student again have significant access to the computer for instructional purposes. This break in continuity should be remedied, and further efforts be made to increase the availability of computers to students wherever this is appropriate.

•Curriculum: Closely related to the above point is the matter of computers within the curriculum. As things now stand, computerized instructional materials exist only in bits and pieces and most of these are at the drill-and-practice level. Although drill and practice have a legitimate place in instruction, there is a great need for conceptual materials to be programmed as well. Until this is done, the powerful capabilities of the computer as a learning tool will remain largely untapped. Appropriate curriculum committees should be formed to develop specific plans for including computer-assisted instruction in the various subject matter disciplines on a K-12 basis.

•Instructional equipment: During the past three years, the district has been vigorously acquiring personal computers for instruction, and this effort should be continued. In particular, modern equipment should be obtained for the programming classes taught at the senior high school level. The current setup is deplorable. Old teletype terminals are still being used. These are obsolete, and should be replaced as soon as possible.

•New Horizons: Modern business offices everywhere are swiftly acquiring computerized word-processing systems of one kind or another. Business education departments should be encouraged to establish a model office so that students can be instructed in the use of the latest equipment and procedures pertaining to the operation of the modern American office.

Serious consideration should also be given to the possibility of teaching typing to students in the elementary grades. Nearly all of the newest computers use a standard typewriter keyboard configuration. Students at all grade levels in the district are now using these keyboards. Why not teach them the fingering that will enable them to use these machines in an efficient manner?

Finally, exciting developments are almost a daily occurence in the world of computers. One of the most interesting (with far-reaching educational implications) is the placing of video disks under the control of personal computers. What this means is that the millions of pieces of information that are capable of being stored on a video disk (including motion pictures and sound) can be called upon in any sequence for teaching purposes, using a color television screen as an electronic blackboard for either group or individual instruction. The possibilities inherent in this capability are staggering to contemplate. The school district should devote significant time and energy to staying on top of such new developments so that it may remain on the cutting edge of modern education in the best sense of the word. 4

Mr. Esbensen is an educator, author and software marketer. He is responsible for the development of the use of personal computers for instruction in the public schools of Edina, Minnesota.

## The Choice

## SOFTWARE for Apple II/IIt

|                                                                                                    | JULI WALLE to                                                                                                    | r Apple II/II+ |
|----------------------------------------------------------------------------------------------------|----------------------------------------------------------------------------------------------------|----------------|
|                                                                                                    | Apple:                                                                                                    | SAVE           |
| SÝSTEMS ®                                                                                                    | Language/Pascal System                                                                                           | \$ 369 25%     |
|                                                                                                    | DOS 3.3                                                                                                    | \$ 49 20%      |
|                                                                                                    | Apple Writer                                                                                                    | \$ 59 21%      |
| SAVE                                                                                                    | The Controller                                                                                                   | \$ 495 21%     |
|                                                                                                    | Apple Pilot                                                                                                    | \$ 119 27%     |
| Superbrain 64K Double Density \$ 2549 28%                                                                                                    | DOS Tool Kit                                                                                                    |                |
| Superbrain 64K Quad Density \$ 2895 28%                                                                                                    | Apple Fortran                                                                                                    |                |
|                                                                                                    | Apple Plot                                                                                                    | \$ 149 25%     |
|                                                                                                    |                                                                                                    | \$ 49 30%      |
|                                                                                                    | Tax Planner                                                                                                    | \$ 99 33%      |
|                                                                                                    | Dow Jones News & Quotes                                                                                          | \$ 69 28%      |
| ATARI 600                                                                                                    | Dow Jones Portfolio Eval.                                                                                        | \$ 45 10%      |
|                                                                                                    | Personal Software:                                                                                               |                |
|                                                                                                    | Visicalc 3.3                                                                                                    | \$149 25%      |
|                                                                                                    | Visiplot                                                                                                    | \$129 28%      |
|                                                                                                    | Visitrend/Visiplot                                                                                               | \$179 31%      |
|                                                                                                    | Visidex                                                                                                    | \$139 30%      |
|                                                                                                    | Visiterm                                                                                                    | \$109 27%      |
|                                                                                                    | Desktop Plan II                                                                                                  | \$159 21%      |
|                                                                                                    | CCA Data Base Mgt.                                                                                               | \$ 79 20%      |
| ATARI <sup>®</sup> 800 16K <b>©720</b>                                                                                                    | Zork                                                                                                    | \$ 29 27%      |
| ATARI <sup>®</sup> 800 16K <b>\$739</b>                                                                                                    | Muse, Super Text II                                                                                              | \$109 27%      |
|                                                                                                    | Info. Unlim., Easywriter                                                                                         | \$219 13%      |
| SAVE 32%                                                                                                    | Hayden, Sargon II (chess)                                                                                        | \$ 29 22%      |
|                                                                                                    | PFS, Filing/Data Base                                                                                            | \$ 69 28%      |
|                                                                                                    | Stoneware, DB Master (new version)                                                                               | \$179 22%      |
|                                                                                                    | Softech, Stockfile (inventory)                                                                                   | \$ 299 35%     |
| ATARI®                                                                                                    | Microsoft (on disks):                                                                                            |                |
|                                                                                                    | Typing Tutor                                                                                                    | \$ 15 30%      |
| Atari 400 \$ 389                                                                                                    | Fortran 80                                                                                                    | \$149 25%      |
| Atari 820 Printer \$ 299                                                                                                    | A.L.D.S.                                                                                                    | \$110 10%      |
| Atari 810 Disk Drive \$ 425                                                                                                    | BASIC Compiler                                                                                                   | \$ 299 25%     |
| Atari 410 Program Recorder \$ 59                                                                                                    | Olympic Decathalon                                                                                               | \$ 19 24%      |
| Atari 16K RAM Module \$ 83                                                                                                    | Cobol 80                                                                                                    | \$ 559 25%     |
| Atari 850 Interface \$ 159                                                                                                    | Wordstar                                                                                                    | \$ 269 24%     |
| Atari Star Raiders \$ 39                                                                                                    | Epson, MX 80 Graphics Dump                                                                                       | \$ 7 30%       |
|                                                                                                    | Insoft                                                                                                    |                |
| Note: Up to 4 weeks delivery on drives.                                                                                                    | * ALD System II                                                                                                  | \$110 10%      |
| Transformer                                                                                                    | * TransFORTH II                                                                                                  | \$110 10%      |
|                                                                                                    | * Accounting Software                                                                                            | \$ 365 66%     |
| 110                                                                                                    | A full professional quality integrate                                                                            |                |
| NO                                                                                                    | GL, A/R, A/P, Payroll package. Hi                                                                                |                |
|                                                                                                    | line support available. Send for free                                                                            |                |
| SALES                                                                                                    | sample printouts.                                                                                                |                |
| SALES<br>TransFORTH I                                                                                                    | Peachtree, Inventory                                                                                             | CALL CALL      |
| TAX                                                                                                    | Broderbund, Payroll                                                                                              | CALL CALL      |
| IUV                                                                                                    |                                                                                                    | CALL CALL      |
|                                                                                                    | Central Point Software: NEW!                                                                                     |                |
|                                                                                                    | Copy II Plus, Best bit copier availab                                                                            |                |
|                                                                                                    | Will copy most copy protected softw                                                                              | \$39.95        |
|                                                                                                    | for your backup in 45 seconds!                                                                                   | \$39.95        |
|                                                                                                    | and the second second by a provide the second                                                                    |                |
| * SUPER BUYS                                                                                                    | TECHNICAL HOTLINE                                                                                                |                |
| * SUPER BUYS                                                                                                    | (CUSTOMERS ONLY-PLEASE HAVE IN                                                                                   |                |
|                                                                                                    | (CUSTOMERS ONLT-PLEASE HAVE IN                                                                                   | OICE # )       |
| and the second second se | AND OREGON ORDER                                                                                                 | INC            |
|                                                                                                    |                                                                                                    |                |
|                                                                                                    | (503) 772-3803                                                                                                   |                |
|                                                                                                    |                                                                                                    |                |
| and the second second second second second second second second second second second second second second second                                                                                                    | and the second of the second second second second second second second second second second second second second | master charge  |
| TOLL EDEE /C                                                                                                    | DODE 17 100                                                                                                    |                |
|                                                                                                    | 300)547-128                                                                                                    |                |
| ORDER DESK                                                                                                    |                                                                                                    | VISA           |
| CHELT DEDIT                                                                                                    |                                                                                                    |                |
|                                                                                                    |                                                                                                    |                |
|                                                                                                    | r Exchance                                                                                                    |                |
|                                                                                                    |                                                                                                    |                |
|                                                                                                    |                                                                                                    |                |
| 250 Barnatt                                                                                                    | Rd., Unit 3, Medford, OR. 97501                                                                                  |                |
| 209 Barnett                                                                                                    | nu., onit 3, Meuloru, on. 37501                                                                                  |                |

**SUPERBRAIN** 

INTERTEC

## of Professionals

## HARDWARE for Apple II/II+

|                                       | 3      | AVE   |
|---------------------------------------|--------|-------|
| Disk II and 3.3 Controller            | \$ 499 | 23%   |
| Disk II only                          | \$ 429 | 18%   |
| Micro-Sci 5" Drives for Apple II:     | ψ 420  | 10 /0 |
| MICTO-SCI 5 Drives for Apprent.       | \$ 489 | 20%   |
| ¥ A70, 286K, 5" Drive                 | \$ 369 | 18%   |
| ¥ A40, 160K, 5" Drive                 | \$ 203 | 10 /0 |
| Controller Card                       |        |       |
| with utility diskette                 | \$ 79  | 21%   |
| Apple, Language/Pascal System         | \$ 369 | 25%   |
| M&R, RF Modulator                     | \$ 22  | 27%   |
|                                       |        |       |
| MONITORS:                             |        |       |
| SANYO: 9" B&W                         | \$ 159 | 32%   |
| 12" B&W                               | \$210  | 33%   |
| 12" Green                             | \$ 259 | 25%   |
| ¥ NEC 12" Color                       | \$ 399 | 30%   |
| 12" Green                             | \$ 225 | 21%   |
| Placetter E" box of 10:               | 4 LLU  | 2170  |
| DISKETTES, 5", box of 10:             |        | 04.0/ |
| Apple                                 | \$ 44  | 21%   |
| Maxell                                | \$ 39  | 33%   |
| Memorex                               | \$ 25  | 45%   |
| Apple, Game Paddie                    | \$ 25  | 20%   |
| GSC Videostick, Joystick              | \$ 35  | 20%   |
| Keyboard Company: Joystick II         | \$ 39  | 22%   |
| Numeric Keypad                        | \$ 119 | 21%   |
|                                       |        |       |
| ABT, Keypad B, 10 key                 | \$ 99  | 21%   |
| SSM AIO, Serial/Para. Interface       | \$ 159 | 20%   |
| CCS: Serial Interface Card            | \$ 129 | 35%   |
| Parallel Interface Card               | \$ 99  | 37%   |
| Apple, IEEE-488 Card                  | \$ 339 | 25%   |
| Apple, Clock/Calendar Card            | \$ 239 | 15%   |
| 80 Column Video Cards:                |        |       |
|                                       | \$ 299 | 17%   |
| Apple, Smarterm<br>¥ Videx, Videoterm | \$ 249 | 18%   |
|                                       |        | 10 %  |
| Ask about other Videx accessories     |        |       |
| PRINTERS:                             |        |       |
| Apple, Silentype w/Interface          | \$ 329 | 17%   |
| Centronics, 737                       | \$ 759 | 26%   |
| Apple, Centronics 737 Interface       | \$149  | 33%   |
| ¥ Epson:                              |        |       |
| MX 80                                 | CALL   | CALL  |
| MX 80 FT                              | CALL   |       |
| MX 100 W/Graphics                     | CALL   |       |
| MX 80/100 Interface                   | CALL   |       |
|                                       |        |       |
| MX 80 friction feed adapter           | CALL   |       |
| MX 80 graphics chip                   | CALL   | CALL  |
| MISCELLANEOUS:                        |        |       |
| Apple, Graphics Tablet                | \$ 695 | 13%   |
| Microsoft:                            |        |       |
| ¥ Z80 Softcard                        | \$ 249 | 28%   |
| ¥ 16K RAM Card                        | \$ 159 | 20%   |
| + TOR HAIN Gard                       |        |       |
| + Hayes: Micromodem II™               | \$ 279 | 26%   |
| Smartmodem                            | \$ 249 | 11%   |
| Apple, 1 Yr Extended Warranty         | \$ 175 | 20%   |
| Mountain, CPS Multifunction Card      | \$ 209 | 13%   |
| Corvus,                               |        |       |
| 5 Meg Hard Disk                       | CALL   | CALL  |
| 10 Meg Hard Disk                      | CALL   | CALL  |
| 20 Meg Hard Disk                      | CALL   | CALL  |
| Mirror                                | CALL   | CALL  |
|                                       |        |       |

### REPAIR DEPARTMENT (503) 772-4401

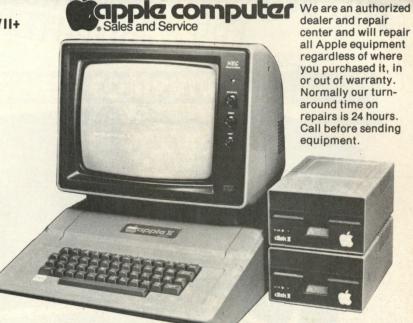

| Apple II+     |         | SAVE |
|---------------|---------|------|
| 16K           | \$ 1029 | 23%  |
| 48K           | \$ 1079 | 30%  |
| 64K           | \$ 1249 | 28%  |
| Disk II W/DOS | \$ 499  | 23%  |

All are 1981 models with Apple RAM. 64K unit is 48K unit with Microsoft 16K RAM board. 64K units include Applesoft and Integer BASIC's when used with DISK II. The Apple II no longer comes with game paddles. Paddles are extra - CALL.

### APPLE III

| 128K              | \$ 3299 | SAVE |
|-------------------|---------|------|
| Disk              | \$ 479  | 13%  |
| Info Analyst Pack | \$ 399  | 20%  |

Above prices for mail orders only. Our store showroom is 259 Barnett Rd., Unit 2, Medford, OR. Store prices, which include software service, differ from mail order prices. No mail order sales at store. CALL ORDER DESK.

### **ORDERING INFORMATION:**

Minimum order \$100. Money Orders, Cashier Checks or Bank Wire welcomed. Visa and MC orders add 3%. Net 30 days on credit for *Fortune* 500 companies and companies rated 4A-2 and better by Dunn and Bradstreet. Personal checks are accepted (allow 20 days to clear). Add 3% for shipping, handling and insurance. UPS ground is standard. Add 4% total for UPS Blue or 10% total for foreign orders or US Parcel Post. Include your telephone number. No COD's. Prices are subject to change without notice. Order desk hours are 9 to 6 PDT, 10 to 3 Saturdays. **REFERENCES:** 

We have been an Apple dealer since 1978. Our bank reference is First Interstate Bank (503) 776-5620. We belong to the Chamber of Commerce. (503) 772-6293.

\* STAR INDICATES SPECIAL VALUE

COM

259 Barnett Rd., Unit 3, Medford, OR. 97501

CIRCLE 41

October 1981 / Personal Computing 99

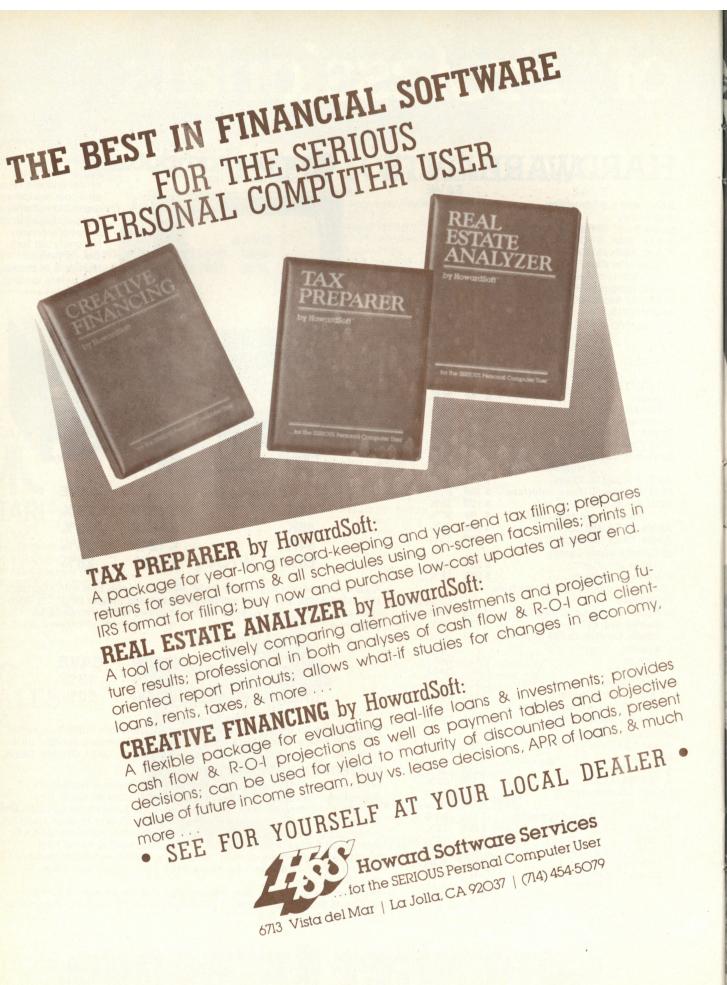

CIRCLE 42

Sandi Fenstermacher and Susan Foster

## **BUSINESS COMPUTING**

An easement for frustration automating the real estate office

## For fast relief, the move is on to computerize those listings

elling real estate in today's economy bears absolutely no resemblance to Peter Stuyvesant's purchase sans mortgage—of Manhattan. With the record-high interest rates of today, it is virtually impossible for the first-time home buyer to qualify for FHA (Federal Housing Administration) loans, VA (Veterans Administration) loans, or conventional home-loan financing. Only *two* out of 10 people can presently qualify—a figure based on interest rates and the sky-rocketing price of homes. And that's providing that the lenders have available monies to lend.

Realtors have many other variables to quantify as well. Should the seller carry a portion of the loan?

EWING GALLOWAY

## **BUSINESS COMPUTING**

Can the buyer qualify for a conventional loan? What are the lending requirements in the variable-rate mortgage programs? What are the requirements for adjustable rate programs, FLIP, PAM and ANIMAL loans? What is required for the other 30-or-so "creative" mortgage programs that are now being offered in the home-mortgage market?

Being a realtor ain't easy today, as there are normal business responsibilities that exist regardless of economic fluctuations—training new sales assistants, obtaining new listings, showing properties to prospective buyers, closing sales. And beneath all of the real estate functions of the office are the fundamentals of operating a business, including accounts payable, accounts receivable, general ledger, payroll, inventory, and sales forecasting. Additional related real estate business procedures must also be attended to: salesmen's performance, evaluation reports and internal and external reports, including true rate of return on investment, before and after taxes, buy-sell reports based on internal rate of return and return on equity, rent control, component depreciation, market analysis reports, and listing and sold information.

### Oxygen, please

Astute realtors are escaping suffocation under reams of pulp—by automating. Bob Blumberg of Red Oak Realty in Berkeley, Calif., began his "automation for alleviation of pain" quest with a PRC Model 300 Data Terminal and realtors' program. "Basically, the PRC dumb terminal system is for listing and sold information, since approximately 95 percent of all this activity is done on-line. A pitfall of the PRC system is that if one incorrect entry is made, the entire program crashes and there is no way to recover valid, previously entered data . . . all of which we paid \$250 a month to put up with."

In his quest for an alternative, appropriate, cost-effective solution, Blumberg became acquainted with the world of personal computers by combing all the computer retail stores in the San Francisco Bay area. His search for the right equipment for his applications was hindered by the salespeople he encountered who "lacked knowledge of the appropriate real estate software applications needed by our profession."

But Blumberg persisted: "Two years ago when I began my pursuit for a personal computer, I even considered time-sharing. But respect-

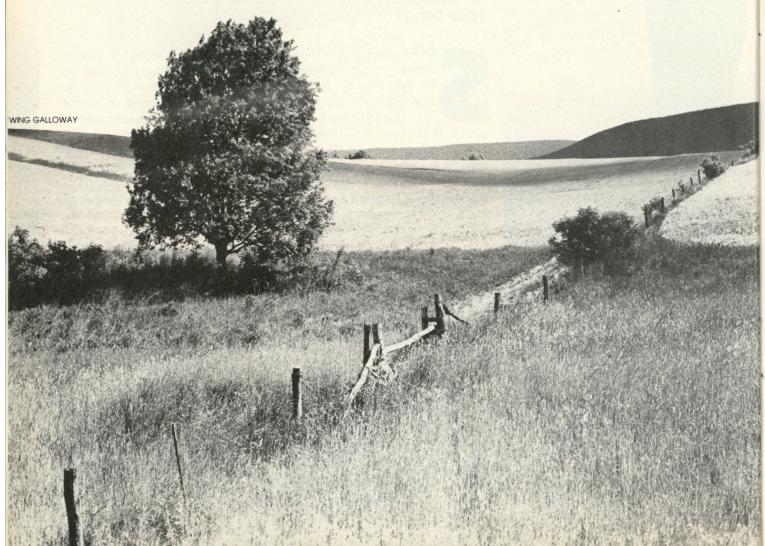

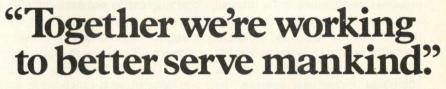

"Speaking on behalf of Vector computers, I'm pleased to announce that TRW Customer Service Division will provide a nationwide, nine-month on-site service warranty that you, the end-user, will receive absolutely free."

"I'd also like to add that this is a unique program. It's actually the first time a microcomputer has had this kind of comprehensive nationwide on-site service — especially from a company of experts like TRW.

"Now you have even more security when you buy a Vector. In addition to increasing your personal productivity, helping you make faster decisions, and improving your business, we offer a network that will service us right in your office if we ever need it. At no expense to you.

"Right now, you can get quick, dependable service in Los Angeles, New York City, Denver, Dallas, Chicago, San Francisco, Northern New Jersey, Philadelphia, Atlanta, and Boston. With more cities on the way.

For more information and your nearest Dealer, call us at 800-423-5857. In California, call 800-382-3367. Or write to us at 31364 Via Colinas, Westlake Village, CA 91362.

"TRW and Vector. Now that we're helping each other, there's no telling how much we can accomplish for you."

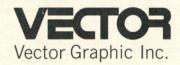

### **COMPUTERS FOR THE ADVANCEMENT OF SOCIETY.**

### CIRCLE 43

VECTOR 3

## BUSINESS COMPUTING

ability of the manufacturer, control of input and output, flexibility and cost made my final decision for mean Apple II, two disk drives, a monitor, an NEC Spinwriter, plus an armload of software, including a general-ledger program, a wordprocessing program, and VisiCalc."

Like Blumberg, Dennis Stanford of Denver, Colo., is extremely concerned with budgets, projections, statistical analysis and research. Manager of a trade association with commercial properties, Stanford is also concerned with maintaining current mailing lists and using a word processor to enhance both internal and external communications. He estimates that by using his personalcomputer system he is saving himself 40 hours a week and \$400 for the additional secretarial person he would need.

Stanford's introduction to personal computing netted him a life-long interest: "After purchasing my first system for the business, I became a real software and programming buff-with no previous data-processing background. More recently, I purchased a second system for my home to handle household budgeting, management, checkbook balancing and menu planning. The only change I made from my initial purchase was choosing an Apple printer."

### **Turned** on

And Stanford is continuing his commitment to personal computing. "I have secured the services of a programmer who is helping me develop a commercial real estate analysis program. Our program will include performance of such functions as cashflow analysis, rate of return on investments projections, amortization schedules including wrap-arounds and balloon payment loans, the effects of annual taxes, on-sale taxes, and so on. I feel that realtors are going to have to give up the security of the service bureau or suffer with a dumb terminal ... the hardware and software are there now."

### **Software solutions**

As the automation needs of the real estate profession are becoming more apparent, software solutions are becoming more accessible. For example, appraisal is a critical element of financial transaction in the fastmoving real estate business. Data on similar properties, known as "comparables," are used by appraisers to develop current values, and the use of computers to manage these data bases is well established with firms

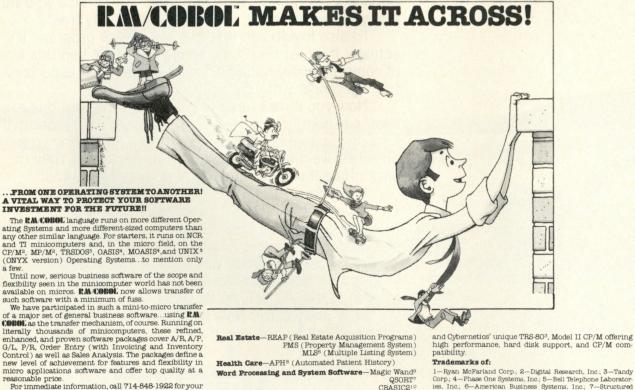

For immediate information, call 714-848-1922 for your complete product descriptions. Be sure to circle no. indicated below.

reasonable price

... PLUS ALL THE OLD, FAMILIAR FAVORITES that we continue to offer, such as

General Business-Client Accounting (CPA Write-up) FMS<sup>6</sup> (Financial Modeling System) NAD<sup>7</sup> (Name and Address System)

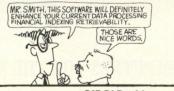

high performance, hard disk support, and CP/M com patibility.

-Tandy Corp.; 4—Phase One Systems, Inc.; 5—Bell Telephone Laborator-ies, Inc., 6—American Business Systems, Inc.; 7—Structured Systems Group, Inc.; 8—Cybernetics, Inc.; 9—Peachtree Software, Inc.: 10-Comr s. Inc

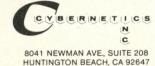

(714)848-1922

CIRCLE 44

serving major urban areas. Typically employing a large time-sharing computer system, such a service is affordable when shared by many users.

However, thousands of real estate appraisers serving smaller, localized markets have not been able to make use of this tool because of the high cost. Tony DiNicola, a Vector Graphic computer dealer in Alexandria, La., has attempted to solve this problem by developing software for the Vector computer that enables a real-estate office to rapidly and accurately compare and appraise properties at a relatively low cost.

The package was initially developed to meet the needs of the Mike Haynes Real Estate Company in Alexandria. Haynes specializes in appraising properties in this central Louisiana community of 100,000. According to Haynes, a thorough review of comparables is an important element of a professional appraisal, and a complete file on properties and comparables is a major resource of an appraisal firm.

Haynes initially built a data base of about 1500 entries on file cards. Access to this data entailed reading and pulling cards manually from the file for review. This was extremely time-consuming, and most important, the probability of overlooking an entry was high. Haynes knew that computers held the key to more efficient data-base manipulation, and asked DiNicola to suggest solutions.

The resulting system contains some 2400 entries on a single diskette with 47 data elements per entry. These are accessed under computer control by reference to any data element as a search key—for example, all three-bedroom houses sold since 1978, or all homes sold in a specified subdivision for more than \$75,000.

Among the other software packages on the market, the Real Estate Analyzer by Howardsoft is designed to help the realtor, or anyone investing in real estate, make intelligent buy-sell decisions by performing detailed cash flow and return-on-investment analyses on properties.

Using the full power of the Apple, the program includes a number of factors that are often overlooked. The impact of current ordinary income taxes as well as on-sale capital-gains taxes and depreciation recaptures are included, as are the effects of separately specified annual inflation in rents, property values, operating expenses, property taxes and the dollar. Complex loan terms and depreciation schedules are also handled. The user is provided with an accurate prediction of future pre-tax and after-tax cash flow as well as profit upon sale, based on the pre-specified economic conditions.

This software package makes it possible to directly compare dissimilar properties. It is possible to forecast the net ROI upon a sale in any future year, so that the optimum holding period and consequences of a forced early sale are revealed. It is also possible to determine how changes in the various inflation factors, loan arrangements and depreciation schedules affect after-tax cash flows and profits. As a consequence, both the probable returns and the risk of investment are evaluated by the computer.

### Service bureau syndrome

The need for realtors to automate is also being filled through the use of service bureaus, which are designed to provide data-processing services to users on a time-sharing basis. The user may opt to use the "batch process," wherein an employee completes input forms which are sent to the bureau for keypunching. This procedure usually generates reports the following morning.

But a potential consequence of this form of automating is excessively slow turn-around time. For example, if a keypunch operator has a question regarding the information on a batch ticket, it is either punched incorrectly or returned to the ticket originator for correction. A few of these problems can severely delay internal and external reports, resulting in a loss of time and money. The monthly expense for this service ranges from \$150 to \$300 depending on the number of entries, the amount of time and the number of personnel needed.

Another alternative is to install an on-line terminal system linked to a large mainframe computer. In this form of automation the real estate office staff will essentially be performing the work of a service bureau by an on-line system of entry.

The price paid for this system involves extensive employee training that requires significant pools of people—and perhaps hours of frustration—because of the complex interaction between the real estate office and the bureau. In addition, the user must contend with down time and service fees ranging from \$250 to \$400 per month.

### PCs get the ballot

The point is this: Running a successful real estate business is more thoroughly insured when the operation is automated. There are alternatives to the form the automation will take. But with the current cometlike rise in interest and usage of personal computers in small businesses, along with the personal computer's cost effectiveness, this solution appears to be heading for dominance in the realm of how-to-automate. As Louisiana's Haynes states: "I'm 100 percent sold on the use of personal computers in the real estate business. Because of my new computer capability. I'm in a good position to participate in the boom we forecast for our area as light industry moves in to take advantage of our sun-belt environment." 51

## "How much does it really cost to buy a small business computer?"

A question posed by Larry Stein, President, Prodigy Systems, Inc.

very time I read an ad for one of the new lowcost business computers, I cringe. Why? Because I see "respectable" manufacturers marketing computers like automobiles. They play games by advertising low prices, but they don't tell you about all the extras you have to add to make the system work. Especially the biggest extra of all software. Without software a computer is worthless. Yet, most manufacturers like to keep the software issue hidden in the closet. Mostly because it adds considerable cost to their

"low-priced" computers. But you can't talk about the cost of a computer without including the cost of software.

At Prodigy we think software is very important. That's why the base price of our computers includes our software (perhaps the best business software for small computers available today). We also include installation and training (at your location) — virtually everything needed to plug in and start operating. There are no hidden extras. When you're talking about something as serious as bringing a computer into your business, you don't have time for silly games. And we won't play them. Your local Prodigy dealer will be happy to show you what it really costs to buy a small business computer; and how it ultimately will save you money.

Call (201) 283-2000 for the dealer nearest you.

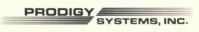

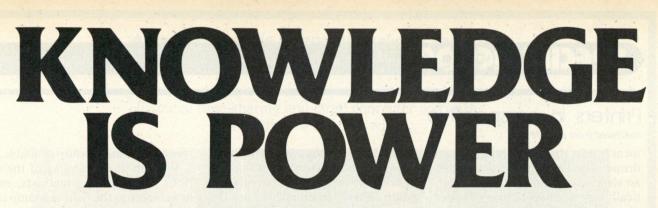

True when Sir Francis Bacon said it in 1597 at the dawn of the scientific age. And true a thousand times over in 1946, when the brilliant mathematician John Von Neumann supplied the key idea—the stored program—that made possible the modern computer.

Today the age of the microcomputer is upon us and individuals *personally* own machines vastly more powerful than Von Neumann's. Personal Computing, the hallmark of the 21st century. And for the readers of PER-SONAL COMPUTING magazine, the 21st century has already begun.

Doctors, dentists, lawyers, retail merchants, parents, teachers, investors, inventors, salesmen, scientists, engineers, artists; designers, small businessmen, personal estate managers—PERSONAL COMPUT-ING subscribers all. Some started before they bought computers and then used our no-nonsense reviews and articles to decide whether and which for all their subsequent purchases. Others bought their computers first and then turned to us for the up-to-the-minute, accurate information they needed to get the most from their machines.

Profit, convenience, entertainment, education, our readers' interests run the gamut. But they share a common insight. They've discovered a tool that amplifies the power of their own minds. From us they expect—and get—articles to help them master and use that tool, articles like these:

- Are systems prices going to come tumbling down?
- The current balance sheet on small business software.

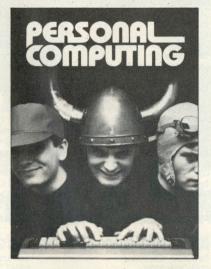

- Your data processing department manager's real opinion of your personal computer.
- Custom software is required sometimes.
- Computer literacy—a right or a privilege?
- Inventory Control: One of the Toughest (But Most Useful) Jobs for a Personal Computer.
- Goodbye Passive T.V., Hello Active Learning.
- Self-writing programs can solve the software crisis.
- The ultimate fantasy— simulation games make it.
- Re-learning work habits to fit the executive work station.

### **Increase Your Power**

2226

Personal computing is growing with dizzying speed—over one million users now, over ten million by 1985. Ten million people with enormous power at their fingertips, but they won't all be equal. The ones getting the most from the computer revolution will be the ones who've subscribed to PERSONAL COMPUTING the longest. Don't delay. Don't miss out. The future won't wait. Call or send for your no-risk trial subscription today!

### CALL FOR YOUR TRIAL SUBSCRIPTION TODAY! 1-800-323-1717

ILLINOIS RESIDENTS ONLY 800-942-8881

| <b>PERSONAL POWER</b>                                                                                                    |
|----------------------------------------------------------------------------------------------------|
| <b>YES,</b> enter my subscription to PERSONAL COMPUTING at the special introductory rate of \$9.97 for 12 issues – a discount of over 44% off the regular price. I understand I reserve the right to cancel my subscription any time, for any reason, and receive a refund for the <i>full</i> amount I've paid. |
| Payment Enclosed 🗆 Bill Me Later                                                                                                    |
| Charge my 🗆 MasterCard 🗆 VISA 🗆 American Express                                                                                                    |
| Account Number                                                                                                    |
| Card Expiration Date                                                                                                    |
| MasterCard Number                                                                                                    |
| (4 digits above name)                                                                                                    |
| Name                                                                                                    |
| Address                                                                                                    |
| City                                                                                                    |
| State Zip                                                                                                    |
| Your first issue will arrive in 6-8 weeks.                                                                                                    |
| PERSONAL COMPUTING, 4 DISK DRIVE, BOX 13916, PHILADELPHIA, PA 19101                                                                                                    |

## SPECIAL REPORT

### Printers in perspective

continued from page 78

ment breaks the stream into separate drops. These drops are charged by an electrode and then deflected vertically onto the paper by two charged plates. Ink not needed for character formation (approximately 99 percent of the ink ejected) enters a gutter and is recirculated through the system.

Because of the need to recycle un-

used ink, continuous-stream printers must incorporate reconstituting and filtering systems and a circulation pump. These requirements raise the price of the printer to about \$27,000, beyond the range of most personalcomputer users.

As ink-jet printing evolves, it is unlikely that serial drop-on-demand printers will attain much greater speeds than are already available.

With an understanding of the various serial printing methods, even newcomers to the field can lump certain printer models into categories that best suit their application needs. After that, it's just a question of adding enough features to keep up with the Jones.

51

Anadex, Inc. 9825 De Soto Ave. Chatsworth, CA 91311 (213) 998-8010 **CIRCLE 200** 

Apple Computer Company 10260 Bandley Dr. Cupertino, CA 95014 (408) 996-1010 **CIRCLE 201** 

Anacom General Corporation Computer Products Division 1116 E. Valencia Dr. Fullerton, CA 92631 (714) 992-0223 CIRCLE 202

Axiom Corporation 1014 Griswold Ave. San Fernando, CA 91340 (213) 365-9521 CIRCLE 203

Base 2, Inc. P.O. Box 3548 Fullerton, CA 92634 (714) 533-0111 CIRCLE 204

Centronics Data Computer Corporation 1 Wall St. Hudson, NH 03051 (603) 883-0111 CIRCLE 205

C. Itoh Electronics, Inc. 666 Third Ave. New York, NY 10017 (212) 682-0420 **CIRCLE 206** 

Data Royal 235 Main Dunstable Rd. Nashua, NH 03060 (603) 883-4157 **CIRCLE 207** 

Data South 4740A Dwight Evans Rd. Charlotte, NC 28210 (704) 523-8500 **CIRCLE 208** 

### **VENDOR GUIDE**

Diablo Systems, Inc. 26460 Corporate Ave. Hayward, CA 94545 (415) 786-5000 **CIRCLE 209** 

Digital Equipment Corporation (DEC) 129 Parker St. Maynard, MA 01754 (617) 897-5111 CIRCLE 210

DIP, Inc. 745 Atlantic Ave. Boston, MA 02111 (617) 482-4214 CIRCLE 211

Eaton Printer Products Technical Industrial Park Riverton, WY 82501 (307) 856-4821 **CIRCLE 212** 

Epson America, Inc. 2384 Hawthorne Blvd. Torrance, CA 90505 (213) 378-2220 CIRCLE 213

General Electric Company GE Drive Waynesboro, VA 22980 (703) 949-1000 CIRCLE 214

Heath Company Benton Harbor, MI 49022 (616) 982-3200 CIRCLE 215

Howard Industries 2051 E. Cerritos Ave., 8-C Anaheim, CA 92806 (714) 778-3443 CIRCLE 216

Infoscribe 2720 S. Croddy Way Santa Ana, CA 92704 (714) 641-8595 CIRCLE 217 Integral Data Systems, Inc. Milford, NH 03055 (603) 673-9100 **CIRCLE 218** 

Lear Siegler, Inc. Data Products Division 714 N. Brookhurst St. Anaheim, CA 92803 (714) 774-1010 **CIRCLE 219** 

Malibu Electronics 2301 Townsgate Rd. Westlake Village, CA 91361 (805) 496-1990 CIRCLE 220

Microtek Inc. 9514 Chesapeake Dr. San Diego, CA 92123 (714) 278-0633 **CIRCLE 221** 

Micro Peripherals, Inc.

4426 South Century Dr. Salt Lake City, UT 84107 (801) 263-3081 CIRCLE 222

NEC Information Systems, Inc. 5 Militia Dr. Lexington, MA 02173 (617) 862-3120

CIRCLE 223

Okidata Corporation 111 Gaither Dr. Mt. Laurel, NJ 08057 (609) 235-2600

CIRCLE 224

Qume Corporation 2350 Qume Dr. San Jose, CA 95131 (408) 942-4000 CIRCLE 225

Radio Shack 700 One Tandy Center Fort Worth, TX 76102 (817) 390-3011 CIRCLE 226 Sanders Technology, Inc. Columbia Dr. Amherst, NH 03061 (603) 882-1000 CIRCLE 227

Teletype Corporation 5555 Tougy Ave. Skokie, IL 60077 (312) 982-2000 **CIRCLE 228** 

Texas Instruments, Inc. P.O. Box 225012 M/S 84 Dallas, TX 75265 (214) 995-6611 CIRCLE 229

Trendcom 480 Oakmead Parkway Sunnyvale, CA 94086 (408) 737-0747 **CIRCLE 230** 

Xerox Corporation Xerox Square Rochester, NY 14644 (716) 423-3411

CIRCLE 231

Xymec 17795 Skypark Circle Suite G Irvine, CA 92714 (714) 557-8501 CIRCLE 232

### At last! Full-scale financial analysis, reporting, and color graphics on a microcomputer!

Now you can have the sophisticated capabilities available to users of financial time-sharing and large computer software . . . at a fraction of the cost with . . .

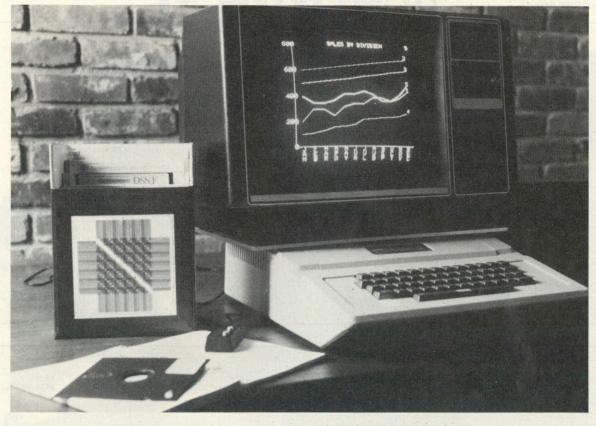

# **Micro-DSS**<sup>\*</sup>/**FINANCE** a breakthrough in microcomputer software.

If you want large-computer financial modeling capability from your microcomputer, you'll appreciate Micro-DSS<sup>TM</sup>/FINANCE because it has:

- ★ <u>All the built-in financial functions</u> you need (IRR • NPV • depreciation • amortization • tax loss carry-forward • tax table lookup • consolidation and more)
- ★ Built-in color graphics you can save for later business presentations
- ★ A flexible report writer that lets you custom design financial reports
- ★ A built-in editor that makes it easy to create and change—models, data, and reports

Micro-DSS™/FINANCE is ideally suited for "what-if" analysis and alternative scenarios that until now have been difficult to achieve on a microcomputer . . . yet it's also designed so that people with no computer background can input data and generate reports from the

Micro-DSS is a trademark of Addison-Wesley Publishing Company, Inc.

models you create. (It can even generate worksheets for data collection, and can be set up to run through a series of commands automatically.)

### Micro-DSS™/FINANCE

The power of large-computer software . . . with the convenience of a micro

Currently available in the U. S. and Canada for the Apple II (requiring 48K and Pascal). Suggested retail price \$1500 (U. S.)

For more information (including a list of dealers near you), please write to:

Computer Software Marketing, Dept. O-PC Addison-Wesley Publishing Company Reading, Massachusetts 01867

Apple II is a trademark of Apple Computer, Inc.

# **BUSINESS COMPUTING**

# Process your payables

|                                                                                                 |                                                                                                    |                                                                                                 | stributing<br>S PAYABLE<br>L I S T                                                                                                    |                                                                                                    |                                  |                                                                                                    | PAGE 1<br>DATE 05                                                                                          |                                                                              |
|-------------------------------------------------------------------------------------------------|----------------------------------------------------------------------------------------------------|-------------------------------------------------------------------------------------------------|----------------------------------------------------------------------------------------------------|----------------------------------------------------------------------------------------------------|----------------------------------|----------------------------------------------------------------------------------------------------|----------------------------------------------------------------------------------------------------|------------------------------------------------------------------------------|
| NUMBER                                                                                          | VENDOR NAME                                                                                                    | ADDRESS LINE 1                                                                                  | LINE 2                                                                                                    | CITY                                                                                                    | STATE                            | ZIP                                                                                                    | PHONE                                                                                                    |                                                                              |
| 00134<br>00182<br>00268<br>00031<br>00196<br>00179<br>00223<br>00120<br>00062<br>00080<br>00028 | Acme Booth Builders<br>Acme Industrial Insurance<br>Berklawn Golf Clup<br>Bright & Shiny Advertising<br>Connecticut Insurance<br>Department of Motor Vehicle:<br>Digital Diskettes<br>Distin Pension Management<br>Electronics Distr. Magazine<br>Electronics Merchandising<br>Frieden Mailing Service | Melba Toeced<br>Chuck Webster                                                                   | 1425 El Cerritos<br>2256 Newport Blvd.<br>21 Sky Terrace<br>2441 Sepulveda Blvd.<br>2256 Rhodes Collar<br>22 Albion Way<br>5566 Walsh Avenue<br>1425 Post Street Sar<br>2557 Madison Ave.<br>12445 Silicon Hwy.<br>1847 Commerce Lane | Los Robles<br>Costa Mesa<br>Berkeley<br>Venice<br>Manhasset<br>Hemet<br>Santa Clara<br>A Francisco<br>Madison<br>Sunnyvale<br>Palo Alto | CA<br>CA<br>NY<br>CA<br>CA<br>CA | 79552<br>94662<br>94562<br>96335<br>10056<br>98866<br>94455<br>96552<br>964552<br>94552<br>94552<br>94512<br>93612<br>94301 | 561 459<br>714 465<br>415 321<br>212 355<br>816 662<br>408 665<br>415 665<br>315 366<br>415 362<br>412 322 | 7982<br>2222<br>8878<br>7895<br>2498<br>2131<br>0708<br>5978<br>2158<br>4567 |
| 00151<br>00093<br>00165<br>00285<br>00237<br>00045                                              | Grandview Exotic Autolease<br>Grandview Exotic Autolease<br>Great Southern Paper Co.<br>Herts Truck Leasing<br>Hines Auto/Truck Service<br>Internal Revenue Service<br>La Coultre Print Drivers                                                                                                    | Chuck Lesskin                                                                                   | 4556 Market Bl.<br>452 Pinetree Turnpike<br>455 Embarcadero<br>142 Alpine Hwy.<br>P.O. Box 4556<br>14271 A Street                                                                                                    | San Anselmo<br>Okaloka Falls<br>Oakland<br>San Carlos<br>Provo<br>Washington                                                            | CA<br>OR<br>CA<br>UT<br>DC       | 94566<br>85992<br>94668<br>95441<br>56615<br>20001                                                                          | 415 668<br>222 345<br>415 548<br>415 366<br>115 322                                                        | 4698<br>6658<br>2558<br>1588                                                 |
| 00059<br>00148<br>00206<br>00103<br>00117                                                       | Lesse Paper Products<br>Natnl. Billboard Placemnt<br>Putnam Office Furniture<br>Radio Media Service<br>Seashell Oil Vendors                                                                                                    | Miriam Davis<br>Harry Foster<br>Accts. Receivable<br>Maria Spelling 2256 Batter<br>Lance Batton | 2255 Transamerica Lau<br>3157 Kleiser Avenue<br>256 Fremeion Rd.<br>ery Street San Francis<br>2001 Petroleum Ave.<br>459 Campus Drive                                                                                                 | Oaklawn<br>Fremeion                                                                                                    | IL<br>IL<br>CA<br>CA<br>TX<br>CA | 55135<br>26687<br>94561<br>98665<br>76512<br>94567                                                                          | 216 355<br>211 366<br>415 666<br>415 326<br>916 457<br>415 548                                             | 9999<br>7894<br>2588<br>8966                                                 |
| 00076<br>00240<br>00210<br>00014<br>00271<br>00254                                              | Sproule Parts Mfg.<br>State Employment Board<br>Structured Systems Group<br>Technical Printing Inc.<br>Timesetter Publications<br>Western Union                                                                                                    | Terry McGhee<br>Bill Systems<br>Alicia Harvey<br>Chet David<br>John Lewis                       | 4.59 Campus Drive<br>P.O. Box 456<br>5204 Claremont Ave.<br>4221 Alsace Lane<br>456 Milline Ave. Sa:<br>Two Telegraph Way                                                                                                    | Sacramento<br>Oakland<br>San Leandro                                                                                                    | CA<br>CA<br>CA<br>CA<br>CA       | 93312<br>94567<br>95446<br>94566<br>94662                                                                                   | 415 547<br>415 357<br>415 322<br>415 663                                                                   | 1567<br>8829<br>2589                                                         |

|             |                                                                  | GED C                   | ACCOUN<br>A S H         | R E Q U           | ibutin<br>E<br>IREMEN<br>DF 06/15/79 |                                |                      | PAGE 1<br>DATE 05/25/79             |
|-------------|------------------------------------------------------------------|-------------------------|-------------------------|-------------------|--------------------------------------|--------------------------------|----------------------|-------------------------------------|
| PAY<br>DATE | VENDOR NAME                                                      |                         | VOUCHER<br>NUMBER       | INVOICE<br>NUMBER | INVOICE<br>DATE                      | PAY<br>AMOUNT                  | DISCOUNT<br>AMOUNT   | GROSS<br>AMOUNT                     |
| 3/03/79     | Technical Printing Inc.                                          | 00014                   | 00001                   | 00023             | 03/03/79                             | 400.50                         | 0.00                 | 400.50                              |
|             |                                                                  |                         | TOTAL                   | DUE AS OF         | 03/03/79                             | 400.50                         |                      | 400.50                              |
| 4/10/79     | Putnam Office Furniture                                          | 00206                   | 01563                   | 12551             | 03/16/79                             | 552.92                         | 11.29                | 564.21 HELD                         |
|             |                                                                  |                         | TOTAL                   | DUE AS OF         | 04/10/79                             | 953.42                         |                      | 964.71                              |
| 4/20/79     | Electronics Merchandising                                        | 00080                   | 01224                   | 01556             |                                      | 1,000.00                       | 0.00                 | 1,000.00 HELD                       |
|             |                                                                  |                         | TOTAL                   | DUE AS OF         | 04/20/79                             | 1,953.42                       | in menodo Ya         | 1,964.71                            |
| 4/27/79     | La Coultre Print Drivers                                         | 00045                   | 01581                   | 66752             | 04/27/79                             | 1,823.39                       | 0.00                 | 1,823.39                            |
|             |                                                                  |                         | TOTAL                   | DUE AS OF         | 04/27/79                             | 3,776.81                       | ent a consta-        | 3,788.10                            |
| 05/08/79    | Putnam Office Furniture                                          | 00206                   | 01578                   | 12669             | 04/25/79                             | 1,231.12                       | 25.13                | 1,256.25 HELD                       |
|             |                                                                  |                         | TOTAL                   | DUE AS OF         | 5 05/08/79                           | 5,007.93                       |                      | 5,044.35                            |
| 5/12/79     | Electronics Merchandising                                        | 00080                   | 01588                   | 00255             | 04/22/79                             | 2,558.00                       | 0.00                 | 2,558.00 HELL                       |
|             |                                                                  |                         | TOTAL                   | DUE AS OI         | F 05/12/79                           | 7,565.93                       | Stades In 2          | 7,602.35                            |
| 05/15/79    | Sproule Parts Mfg.<br>Acme Booth Builders<br>Acme Booth Builders | 00076<br>00134<br>00134 | 01564<br>00002<br>00003 | 00022             | 03/22/79<br>05/15/79<br>05/15/79     | 2,524.60<br>1,000.00<br>100.00 | 0.00<br>0.00<br>0.00 | 2,524.60 HELI<br>1,000.00<br>100.00 |
|             |                                                                  |                         | TOTAL                   | DUE AS O          | F 05/15/79                           | 11,190.53                      |                      | 11,226.95                           |
| 5/23/79     | Sproule Parts Mfg.                                               | 00076                   | 00229                   | 02255             | 05/13/79                             | 546.40                         | 11.16                | 557.56                              |
|             |                                                                  |                         | TOTAL                   | DUE AS O          | F 05/23/79                           | 11,736.93                      | Hollow I.            | 11,784.51                           |

# Accounting Plus II It Figures

It figures that the same people who brought you Accounting Plus\* on the larger computer systems wouldn't forget the Apple\*\* Accounting Plus II brings to the Apple Computer a completely integrated, easy to use accounting system. Accounting Plus II doesn't require any special hardware, only 48K of RAM and two floppy drives or hard disk, and you don't have to be a CPA to use it. Accounting Plus II organizes and streamlines your paper flow and generates checks, invoices, statements and purchase orders on pre-printed forms. The system supports a solid audit trail which your business requires and your accountant demands.

PLEI

### Modules now available:

- General Ledger
- Accounts Receivable
- Accounts Payable
- Inventory with purchasing

For additional information call or write Systems Plus Inc., 3975 East Bayshore, Palo Alto, CA 94303 Phone 415/969/7047

B" =

Seeing is believing.

Systems Plus

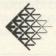

\*TM of Software Dimensions, San Jose, CA \*\*TM of Apple Computers, Cupertino, CA

### His accountant said it couldn't be done so he fired his accountant.

Bernie Pietrosilli wanted to buy a computerized accounting system and run his small business with it, but his accountant said it couldn't be done. "He looked at the systems and said we could not do it. It would be too much work and we would never finish it," recalls Pietrosilli.

A few months later, Pietrosilli had not only leased a computer and studied and tested four accounting packages, but he had chosen a package, and had the entire system in place and operating. With one less accountant.

A voluble and enthusiastic businessman, Pietrosilli says, "I did not believe my accountant, so I went out and did what he said I couldn't do. Getting the system up and running took a little longer than it should have, as I went back to the previous year and updated my books so I could audit the new computerized books and not be surprised.

"With last year's books on-line, I could immediately see if the numbers were correct. If they weren't, they stood out right away. And I found a lot of manual errors—little things that my accountant had done or overlooked. Those errors plus his attitude toward computers led me to get rid of him."

What are these software packages that Pietrosilli found so easy to install and operate? They're the relatively new Systems Plus *Accounting Plus* packages, which Pietrosilli says he found to be bug-free. However, he says he found the first versions of the company's documentation and user manual to be difficult. "The old manual was for computeroriented people. The new one is written for the layman, and gives specific examples of how to use each function and report. It discusses potential problems and how to resolve them."

Systems Plus' new manual is an attractive and comprehensible volume which gives simple explanations and examples of all the steps that must be followed to use the software.

### **Ripple effects of computers**

Firing his accountant was not the only way Pietrosilli has prospered from computerizing his accounts payable and receivables. Pietrosilli owns two thriving franchises of *TV Facts*, a weekly television guide and advertising circular given away free in grocery and retail stores, restaurants and similar establishments. The circular has a circulation of 30,000 in seven cities in Southern Alameda County, Calif.

In addition, Pietrosilli gives the Systems Plus accounts payable and receivables packages credit for enabling him to buy into two other businesses with his substantial dollar savings. He states that "it would be impossible to do all of this manually without two extra employees. That would be expensive. Even a low-paid clerk earns \$900 a month—not including all of the benefits. And clerks send statements and checks to the wrong addresses, make

typing errors and so forth. But if I give the correct information to the computer, it stays that way."

Pietrosilli says that with the packages, "I pay bills wisely, collect receivables quickly, and take advantage of more discounts. With the payables package, the computer tells me the exact amount I owe, when it is due and where to send it."

Yet he doesn't do anything special with the payables software and he only has 50 vendors. Many small businessmen believe this number is too small to be worth an investment in a computer and software. And for payables alone, it may be. But Pietrosilli uses all of Systems Plus' accounting packages: Payables combined with general ledger and accounts receivable make a powerful combination.

He can close his franchises' payables on the system as often as he wishes, usually every two or three days, and he prints out and examines the payables reports about twice a week. He posts only once a month.

"I use the audit trails the software provides because they are great for my new accountant. And I use all of the reports the software provides. Most important in payables is the cash-flow report. I look at the age of my payables and how much is going to be due," he explains.

#### One-two punch

While his payables package lets Pietrosilli guard his cash flow like a hawk, his receivables package and a smart management technique—helps him keep the cash flowing steadily. "I had been hurt in the past. I had let my receivables slide when we opened a second business. I expected people to send in the money they owed me, but they didn't.

"Then, when I got the computer, I started sending out statements—something we couldn't do manually—and the money started coming in. I improved my receivables by 300 percent in a short time," he says.

He also put a bug in his sales staff's ear with a special aging report generated by the A/R package. With this report "I show the salesmen that 'your people are not paying,' and give them a copy of the report to use to get their customers to pay their receivables," Pietrosilli notes.

Best of all, he has linked a new sales manager's perquisites and bonus to the percentage of accounts receivables which his salesmen collect. "When a man's 'perk' is tied to that, he takes an entirely different look at receivables," he notes.

What has his computer meant to Pietrosilli? "If we had not gone to a computer and these packages, there is no doubt we would have gone under. Receivables would have killed us, and if not that, we would have had to hire a couple of more people we could not have afforded to pay." four or five times a month. His bills come due at strange times during the month, so the computer allows him to catch some discounts he would otherwise miss. I pay my bills once a month, regardless of the discounts, so an automatic payment feature doesn't mean that much to me."

Edlow must also deal with various payment due dates and variable discounts. His accounting staff enters the invoices each day, and he gets a daily report. "I review a daily precheck writing report, and I check off the list and tell them what I want paid on which days. This is much like our old manual system. I keep track of the bills each day because each may have a different due date.

Of course, running two distinctly different businesses on the same system creates its own problems. Edlow has about 100 vendors for each business, but a large miscellaneous category for "one-off" deals—that is, one-time purchases. And the types of vendors are remarkably different hotels, tour operators, trucking companies and steamship lines.

As noted, Edlow's A/P package helps him negotiate with carriers, but he says that he chose the A/P to be compatible with the other PROTEGE software for GL, and for his own desire to eventually write or commission his own software for the Prodigy.

From these experiences, it is clear that business owners are finding diverse uses for A/P packages, uses that are not usually given as good reasons to add an A/P package to an accounting system. So, before ignoring A/P for your system, or sticking to its traditional uses, consider how you can use A/P in unusual ways that will strengthen your business and increase your control over your business affairs.

### 22 packages

The following are capsule reviews of 22 accounts payable packages. These 22 are neither the only, nor necessarily the best, A/P packages on the market. Many more are available for the most popular personal computers and practically every manufacturer has its own A/P program to go with a general accounting series. These 22 represent a broad choice of A/P packages that give a good idea of the types of programs available and their features and functions.

American Business Systems, Inc. offers an advanced A/P package which generates 13 reports and has a sizeable capacity—500 vendors and 1500 open invoices—for a standard dual floppy drive system. It is written

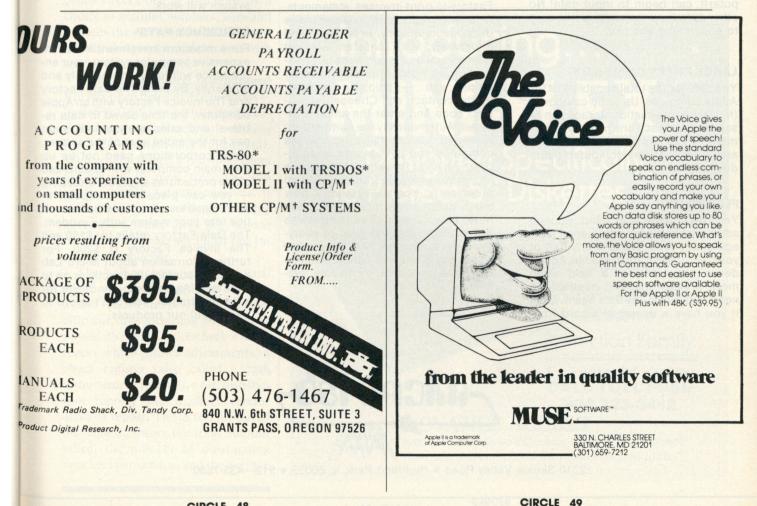

### THE DAILY DOUBLE

### **EASY-TO-USE**

Get ahead and stay there. The Invoice Factory and Data Factory are a winning combination for any office. The Data Factory keeps information organized and accessible. Find the information you need in seconds. According to a recent study, after only half an hour with the manual, a new operator (who has never used a computer!), can begin to input data! No other data base manager is this easy to understand and use.

#### LARGE ENTRY CAPABILITY

You can use the total capability of the Apple computer. Up to 88 categories (fields) for information storage can be selected and each one may contain as many as 239 characters. These limits are larger than any comparable product on the market.

### FLEXIBILITY

You can change your mind. Append additional fields for information storage at any time. Transfer any part of your records to form a new file. Add or delete characters in a field when more or less space is needed. No need to re-enter any data again. Even if you have a damaged record from

power surges or other circumstances, you can reconstruct the usable data. The program is the most flexible one currently available for the Apple micro computer - This is where its power lies.

### **NEW RECEIVABLE SYSTEM**

Use the account data from The Data Factory and transfer it to The Invoice Factory to print invoices, statements, receivable reports, or sales analyses of products quickly, accurately, and effortlessly. With only an account number entry, all pertinent information on an account is automatically before you - shipping address, terms, contact, etc. Choose the product code and enter the amount ordered. Automatically the numbers are extended, tax and handling charges computed and UPS freight rates totaled. An audit trail and product sales analysis is available from the original order entry. You always know how much outstanding money you don't have, how current sales compare to last months, and the total of everything a customer has purchased within any given time period with this complete accounts receivable system.

#### **EFFICIENCY PAYS**

For a minimum investment in this inexpensive computer system, your entire office will function smoothly and efficiently. By using The Data Factory and The Invoice Factory with an Apple computer, the time saved in data retrieval and sales analyses will soon pay for the entire cost of the system. Large corporations need not tie up their main computer with specialized office procedures and record keeping - you can place one computer in each department, or tie a branch office into your system with a modem. The Data Factory retails for \$150 and The Invoice Factory is \$200. For further information about Micro Lab products, contact us directly or go to your local Apple computer dealer for a demonstration. You can't afford to be without our products.

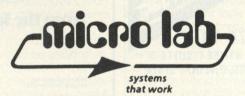

2310 Skokie Valley Road • Highland Park, IL 60035 • 312-433-7550

**CONSUMER CONCERN** You can bet on Micro Lab. It is a name that you can rely on. Our products have been sold to thousands of corporations. Our Extended Warranty, back-up program copies, and customer service policies are the standard in the small computer industry. When you decide to buy a Micro Lab product, you can be assured that our system will work.

# 1981, Micro Lab, Inc. pple is a trademark of Apple Computers, Inc

## **BUSINESS COMPUTING**

in ANSI COBOL and runs on any 64k personal computer with a CRT, printer and floppy or hard disk that runs ANSI COBOL.

The ABS package allocates invoices for up to 10 general ledger accounts, makes sure available discounts can be taken, and provides for operator prompting and data-editing checks to reduce errors. The company has an excellent one-year warranty, but charges \$100 for any new version or update.

Business Enhancement Compuservice (BEC) offers a limited A/P function within the Accounting III system for the 32k Commodore business machines. It does have a large capacity—1130 accounts and 1380 invoices per floppy disk—but it maintains a limited amount of information about each account or invoice. It integrates to the BEC General Ledger, prints checks one at a time or by a choice of account numbers, ages and updates the A/P trial balance once a month, and produces statements with service charges added.

**Computer Products International** will pay open items in two methods by deferral (all items with specific exceptions are paid) and by selection (each selected item only will be paid). With general ledger, it distributes data against up to nine accounts, and verifies all GL account numbers. It will automatically verify and display a vendor's name after the vendor number is entered, but limits one invoice to a voucher.

The A/P package produces a variety of reports—an aged trial balance, a cash requirements report by a specific due date including any valid or missed discounts, a pre-check writing report which allows adjustments, a check register (also called a cash disbursement journal), a GL distribution report, and a short vendor analysis report. The latter, produced on request, shows the total amount billed, the number of outstanding vouchers per vendor, and the average voucher amount for each vendor.

**Computer Systems Design, Inc.** has a batch-processed A/P system aimed at contractors because it interacts with GL and a job costing package. It produces eight reports, including an aged A/P list, a transaction edit report (pre-check writing), and a suspended, unpaid A/P report. All of its reports and transactions are done by vendor number, and it has a 74-transaction maximum per batch.

It is a limited package, but is comparatively easy to use. Almost all of the work is done through three files—record transactions, balance transactions and masterfile maintenance. It prints checks with a stub like most other packages.

**Cromemco, Inc.,** offers an A/P package with 15 reports, a capacity of 800 invoices per month with several hundred vendors in each file. It is

designed, the company states, for accountants, controllers and those with some accounting knowledge. It calculates cash discounts and finance charges, and handles partial payments and handwritten checks. Users can pay invoices and credit memos by date, or pay all invoices outstanding from a specific vendor. One check will pay and list an unlimited number of invoices and credit memos—an unusual feature.

Cybernetics/Micro Business Systems, Inc. publishes an A/P package originally designed for minicomputers. It runs in Ryan-Mcfarland COBOL and a variety of popular operating systems, including CP/M, OASIS and UNIX. It is an accrual A/P system that produces a variety of reports, incuding a vendor numberfile printout as well as an alphabetical listing. It accepts adjustments, credit

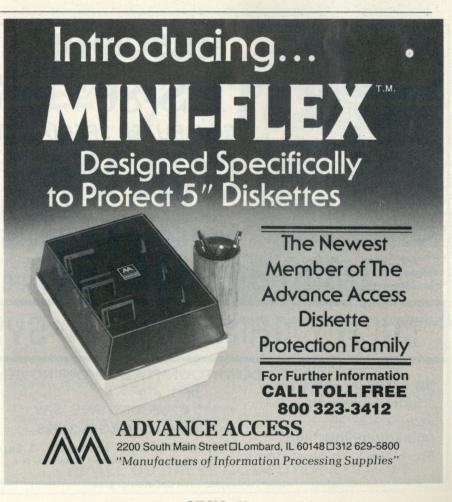

## **BUSINESS COMPUTING**

memos and pre-paid invoices, and will calculate due date, discounts and discount dates, and will use them as default values, but they may be changed as needed.

It automatically interfaces to the MBS General Ledger, but if the automatic feature is not used, each invoice must be distributed through the keyboard. A user can distribute an invoice to an infinite number of GL accounts and the system will verify each account number. Open items are aged either by invoice date or due date, and the user can define the aging periods through a control file. As a whole, this is a sophisticated and capable package.

**Designer Software's PALANTIR A/P** has an interesting "what if" feature. A "trial payments" report can be run with various invoices to see how much is owed each vendor, and how many weeks are left before payment is due. The package has fullscreen data entry with the ability to put both debits and credits into any GL account. It automatically calculates discounts and applies credits to specific items or to an open credit file.

It distributes invoices for up to 20 GL accounts and maintains a full double-entry balance. The company says that with the program, there is no limit to the number of vendors that may be entered, but an eight-inch single-sided, single-density disk is limited to 800 vendors and 500 open items, or some combination of the two.

The A/P package also has a uniquely flexible "inter-company transfer" billing feature in which credits charged within company departments or divisions are charged to the inter-company transfer account rather than to accounts payable. Thus, the transfers become a "wash" in the company's GL. The Palantir A/P is batch-processed with no limit to the number of transactions per batch, and the system is reasonably fast. It takes about half an hour for an experienced operator to enter 50 invoices, verify the transactions, update the open vouchers and carry the batch to the GL.

Only one batch at a time is processed, but everything is always updated all the way to the GL accounts, so the user immediately gets an updated financial statement after each batch is processed.

**Graham-Dorian**, recently acquired by FMG Corporation, has an "online" A/P system that will automatically update the GL whenever a transaction is entered. It has two choices of

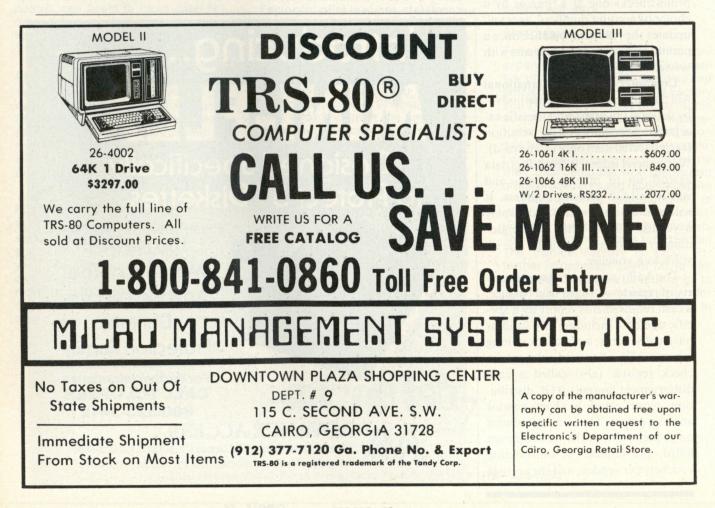

check writing—by specific vendor for specific invoices or partial payment of a specified amount for each vendor. It will also pay all vendors between two due dates, and will make exceptions for vendors who will not be paid. It has a capacity of 300 vendors and 1000 open items on one eight-inch floppy. But, G-D has not updated its manual which emphasizes computer operations-since 1979. Compared to other menu-driven programs, the G-D manual requires the user to become involved in running the operating system.

International Micro Systems has a full open voucher A/P package which produces seven reports, including an open voucher report and a GL posting report. It runs on CP/M or MP/M with a minimum of 48k. It is designed to keep a year's worth of payables online for small to medium-sized businesses with a capacity of 600 vendors and 5500 vouchers. It will integrate summaries of A/P transactions to a GL.

The IMS A/P places all of its functions on one 16-choice main menu, and also requires extensive user interaction with the package's programs. Its cash requirements report lists weekly requirements for the next five weeks, and another report summarizes year-to-date purchases by vendor.

Micro Architect's A/P is the least expensive package discussed here, and runs on the TRS-80 Model II. It produces a cash requirements report based on discount or due dates, and ages past due payables. It runs with 64k, two disk drives and an 80-column screen. It prints checks, an automatic check register, and a GL transaction register. It does not integrate to GL, however. This is a simple package which provides many of the basic reports that small businesses will want.

Microcomputer Consultants' A/P produces 10 reports, including a daily adjustments report, and lists

purchases by category and not by vendor. It also provides a "closed voucher" list and vendor mailing labels-a unique feature for this software house. It automatically calculates discounts, has up to 100 account codes which a user can define. and lets the operator define all of the criteria by which payments are made and checks written.

Microdata Corp.'s RESULTS A/P produces the greatest number of reports-15-because it is based on a more advanced personal computer system. It handles bank reconciliation procedures, which no other package does automatically. It will process a number of divisions or companies at once, and allows the user a choice of several bank accounts to write checks against-a feature sure to appeal to medium-sized businesses with more than one checking account. It allows

"keyword" searches of vendor accounts as well. Among its reports are two for bank reconciliation, and one monthly handwritten and voided check summary. It not only integrates to GL, but also to a job cost program.

Microsource's LedgerPlus A/P uses two separate data files, a vendor account and a historical transaction file. It allows for deferred, partial, manual and selected payments. It produces seven reports, and will store up to 550 transactions with 50 vendors before a file purge is required. One of the reports is a history listing of all vouchers on file, and it is the only report that gives information on fully paid vouchers.

North American Software publishes one of the few A/P packages that can handle cash-basis accounting. It handles manual checks and one-time vendors, and allows checks

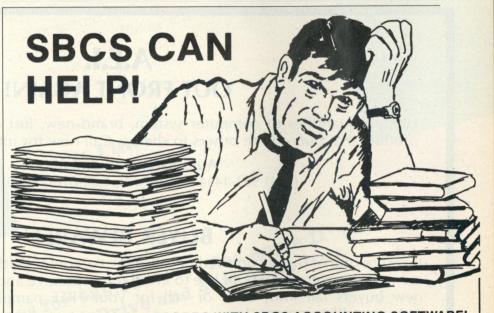

ORGANIZE YOUR RECORDS WITH SBCS ACCOUNTING SOFTWARE!

Let our years of experience as a business software vendor for the Apple II work for you! Our All packages contain program, backup, and data highly recommended software combines disks, plus detailed documentation. flexibility, efficiency, and performance.

Our fully integrated programs include General Ledger and Accounts Receivable. Accounts Payable will be released soon.

#### CALL OR WRITE US TODAY!

Some features are:

- extensive error checking and user prompting
- numerous report options
- user oriented documentation
- · free updates and replacement of damaged disks
- Z-80 card NOT required

SMALL BUSINESS COMPUTER SYSTEMS 4140 Greenwood Ave., Lincoln, NE 68504 • (402) 467-1878

CIRCLE 53

# **BUSINESS COMPUTING**

to be written from different bank accounts. It also prevents "negative" checks from being written, using a fail-safe voiding routine. The system will include up to 14 invoices per check and check stub, but voids out any check on the check stub for which more than 14 invoices are printed. A maximum check limit can also be established and posting errors which cause large checks to be printed can be prevented.

North Star ACCPAC payables integrate directly to ACCPAC GL and work with up to three disks and a maximum of 1500 vendors. The user can defer payment or make partial payments by invoice, and can use alphabetic or numeric account codes to produce half a dozen reports.

Its reports include a pre-payment register, an aged cash requirements report, a detailed aged trial balance, and a list of overdue invoices. Vendor lists can be printed alphabetically or by number code.

Peachtree Software (Vector Graphic version) A/P follows the same format as other Peachtree accounting packages, and allows payments by due date, by discount date or within certain cash requirements. It sends monthly journal summaries to Peachtree GL, and produces a variety of standard reports. In this version, it runs on the Vector Graphic MZ, System B or 3030 personal computers with 56k RAM, in Microsoft BASIC with CP/M, and two disk drives with at least 500k of on-line storage.

**Prodigy Systems, Inc.'s PRO-TEGE** includes a sophisticated and flexible report generator. The system also automatically generates standard checks, such as rent or insurance. It keeps a complete history file for each vendor and purchase, and allows for several payment methods. It handles handwritten checks and allows instant access to a company's current cash balance. It interfaces, of course, directly to PROTEGE GL.

Radio Shack has recently released an enhanced and more expensive version of its A/P package for a Model II three-drive system that increases the number of vendors and open items the system will process. Its new reports include job distribution (for the beginnings of a job cost system) and bank check reconciliation procedures. It also allows for accrual or cash-basis accounting. Specific vendors may be selected for viewing, or lists may be printed by vendor name or number with a full or abbreviated listing. The user can select specific invoices, and exclude, hold or release invoices that

## A.E.I. OUT FRONT AGAIN!

Limited quantities of computer system, brand-new, just coming on the market. A product that puts all the others to shame. Call now for information.

Automated Equipment, Inc. (714) 963-1414 or Outside California (800) 854-7635

### **BUYER BEWARE!**

If you're one of those confused because the computer field is changing so fast; if you are a new buyer and would like to avoid the expensive and aggravating pitfalls most new buyers fall into; send or call for your FREE pamphlet from the experts at Automated Equipment, Inc.

Includes matching system to job, interfacing limitations and advantages, planning for growth, many more do's and dont's.

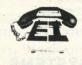

V.I.P's call A.E.I. because A.E.I. tests before shipping, has expertise on all items offered, and is price competitive.

AUTOMATED EQUIPMENT, INC. 18430 Ward Street, Fountain Valley, California 92708 (714) 963-1414 (800) 854-7635

CIRCLE 55

Since words can't fully describe CROSS CLUES, see your local Apple Dealer today for a demonstration. If unavailable at your Apple Dealer today for a demonstration. If unavailable at your local dealer call SRA toll free at 800/621-0664. Master Card and

Now, it's mind over

NEW word game!

reflex in an original

CROSS CLUES

The computer umpires. Two players or

skill, intellect, timing and luck wins.

New. Unique. Original.

conversion of an existing game. Clues coaxed from the computer help both you and your opponent. The outcome remains in doubt and excitement builds as the finish nears. Catch the interest of family

and friends who never before

enjoyed computer games (as well as

Cross Clues is a game of words

Watch your computer become a social 'event' of fun and intellectual

for people. Play it at your next party.

SRA<sup>®</sup> Science Research Associates, Inc.

155 North Wacker Dr.

Chicago, IL 60606

Appeals to young teens through adults.

teams compete. Uncover the hidden

words. The best combination of

Cross Clues is not a

those who did!)

\*\*\* 50 different word games for \$29.95. \*\*\* APK PAN UN Apple II Plus\*, Applesoft\*, Disk Drive and 48K RAM. \*\*\*

Visa accepted.

© SRA 1981

SRA

CROSS CLUES

SOFTWARE

2 600

## BUSINESS COMPUTING

C

Ar

45 W

B

17

SI

Es

Co

32 Co M

Co

Y

Cr 28 M

must be paid. The manual is very clear and contains many examples of how to use the software.

Small Business Systems Group's A/P automatically interfaces with its GL with on-line operations. It is invoice-oriented, and works with new invoices, and credit and debit memos. It calculates checks for a group of vendors or by specific vendors which the user selects. Its five reports include detail and summary open and closed item listing, a debit and credit memo listing, and a vendor list with year-todate vendor activity. Invoices can be distributed to as many as five GL accounts.

Structured Systems Group publishes an A/P which gives a complete or partial vendor list including each one's payables, and projects cash requirements through a given dateby vendor or invoice date order. It has

### ACCOUNTS PAYABLE VENDORS GUIDE

| OMPANY                                                                                                    | NAME/COST                                                                                 | CONFIGURATION/CAPACITY                                                                                                    |
|----------------------------------------------------------------------------------------------------|-------------------------------------------------------------------------------------------|----------------------------------------------------------------------------------------------------|
| merican Business Systems<br>59 Littleton Rd.<br>Vestford, MA 01886                                          | Accts. Payable<br>\$700-900                                                               | Any 64K Z-80 or Z-8000 micro with Ryan McFarland<br>Cobol and RIO, CP/M, OASIS, UNIX or TI DX5 or 10<br>operating system, and two 8-inch floppies or hard<br>disk. Minimum capacity: 500 vendors; 1500 open in-<br>voices; 50 transactions/day with two single-sided,<br>single-density drives. <b>CIRCLE 190</b> |
| usiness Enhancement<br>Compuservice<br>711 E. Valley Pkwy.<br>uite 109<br>scondido, CA 92027                | Accounting III<br>or IV—Accts.<br>Payable/Cost<br>set by dealers                          | 32k PET or CBM 2001-8032, or 2040-4040. 1130 ac-<br>counts and 1380 invoices per diskette. <b>CIRCLE 191</b>                                                                                                    |
| computer Products<br>International, Inc.<br>225 Danny Park<br>computer Plaza Building<br>Metairie, LA 70002 | Accts. Payable<br>Cost N/A                                                                | Any 48k CP/M system with CBASIC, and two disk<br>drives. Capacity limited to disk space. <b>CIRCLE</b> 192                                                                                                    |
| computer Systems Design<br>2.0. Box 735<br>akima, WA 98902                                                  | Accts. Payable<br>\$240 for TRS-80,<br>\$410 for Altos,<br>and \$520 for IBM<br>versions. | Radio Shack TRS-80 32k, any 48k ALTOS system, and<br>IBM 16k 5110, all with two disk drives. Capacity set<br>by system size. Also new TRS-80 Model III system.<br>CIRCLE 193                                                                                                    |
| cromemco, Inc.<br>180 Bernardo Ave.<br>Nountain View, CA 94302                                              | Accts, Payable<br>\$995                                                                   | Runs on any Cromemco system with double-sided,<br>double-density mini- or regular floppies. Capacity:<br>hundreds of vendors and thousands of invoices per<br>disk. <b>CIRCLE 194</b>                                                                                                    |

RACET SORTS - RACET UTILITIES - RACET computes - RACET SORTS - RACET UTILITIES - RACET computes - RACET SORTS - RACET UTILITIES - RACET computes -

### **FIELD PROVEN!!** 10 MEGABYTES and MORE for the TRS-80\* Model II plus SHARED ACCESS to HARD DISK DRIVE

Hard/Soft Disk System (HSDS) Software allows access as single drive. You can have that 10 Megabyte continuous file - that 50,000 name maillist or inventory! Or a directory with 1000 entries! All completely compatible with TRSDOS 2.0 BASIC. You can mix floppy and hard disk drives. Includes special utilities including HPURGE, DCS Directory Catalog System, HZAP Hard Disk Superzap, and many special formatting options. Three to eight times faster than floppy! RACET quality.

HARD DISK DRIVE & CONTROLLER \$5995. Second User \$595. HSDS Software \$400. (Note: HSDS now also available for CORVUS drives!!)

Mod I \$50.00, Mod III \$60.00 **INFINITE BASIC** (Mod | & III Tape or Disk) Extends Level II BASIC with complete MATRIX functions and 50 more string functions. Includes RACET machine language sorts! Sort 1000 elements in 9 seconds!! Select only functions you want to optimize memory usage.

**INFINITE BUSINESS** (Requires Infinite BASIC) Mod I & III \$30.00 Complete printer pagination controls — auto headers, tooters, page numbers. Packed decimal arithmetic — 127 digit accuracy +, -, \*, /. Binary search Binary search of sorted and unsorted arrays. Hash codes

BASIC CROSS REFERENCE UTILITY (Mod II 64K) \$50.00 SEEK and FIND functions for Variables, Line Numbers, Strings, Keywords, 'All' options available for line numbers and variables. Load from BASIC — Call with - Call with 'CTRL'R. Output to screen or printer!

Mod I \$75.00, Mod II \$150.00, Mod III \$90.00 DSM Disk Sort/Merge for RANDOM files. All machine language stand-alone package for sorting speed. Establish sort specification in simple BASIC command File. Execute from DOS. Only operator action to sort is to change diskettes when requested! Handles multiple diskette files! Super fast sort times — improved disk I/O times make this the fastest Disk Sort/Merge available on your TRS. (Mod I Min 32K 2-drive system. Mod II 64K 1-drive. Mod III 32K 1-drive)

GSF (Mod I & III Tape or Disk - Specify Memory Size)

### Mod I \$25; Mod II \$50; Mod III \$30

Generalized Subroutine Facilities. The STANDARD against which all other sorts are compared! And then compare prices! Machine language — fast and powerful! Multi-key multi-variable and multi-key character string. Zero and move arrays. Mod II includes USR PEEKS and POKES. Includes sample programs. RACET SORTS - RACET UTILITIES - RACET computes - RACET SORTS - RACET UTILITIES - RACET computes - RACET SORTS - RACET UTILITIES - RACET computes

#### DISCAT (32K 1-drive Min)

Mod I. III \$50.00

This comprehensive Diskette Cataloguing/Indexing utility allows the user to keep track of thousands of programs in a categorized library. Machine language program works with all TRSDOS and NEWDOS versions. Files include program names and extensions, program length, diskette numbers, front and back, and diskette free space.

KFS-80 (1-drive 32K Min - Mod II 64K) Mod I, III \$100.00; Mod II \$175.00 The keyed file system provides keyed and sequential access to multiple files. Provides the programmer with a powerful disk handling facility for development of data base applications. Binary tree index system provides rapid access to file records.

Mod I, III \$75.00; Mod II \$150.00 MAILLIST (1-drive 32K Min - Mod II 64K) This ISAM-based maillist minimizes disk access times. Four keys — no separate sorting. Supports 9-digit zip code and 3-digit state code. Up to 30 attributes. Mask and query selection. Record access times under 4 seconds!!

#### COMPROC (Mod I & Mod III - Disk only) Mod I \$20; Mod III \$30

Command Processor. Auto your disk to perform any sequence of instructions that you can give from the keyboard. DIR, FREE, pause, wait for user input, BASIC, No. of FILES and MEM SIZE, RUN program, respond to input statements, BREAK, return to DOS, etc. Includes lowercase driver software, debounce and screenprint!

#### \$150.00

UTILITY PACKAGE (Mod 11 64K) Important enhancements to the Mod II. The file recovery capabilities alone will pay for the package in even one application! Fully documented in 124 page manual! XHIT, XGAT, XCOPY and SUPERZAP are used to reconstruct or recover date from bad diskettes! XCOPY provides multi-file copies, 'Wild-card' mask select, absolute sector mode and other features. SUPERZAP allows examine/change any sector on diskette include track-0, and absolute disk backup/copy with I/O recovery. DCS builds consolidated directories from multiple diskettes into a single display or listing sorted by disk name or file name plus more. Change Disk ID with DISKID. XCREATE preallocates files and sets 'LOF' to end to speed disk accesses. DEBUGII adds single step, trace, subroutine calling, program looping, dynamic disassembly and more!!

#### DEVELOPMENT PACKAGE (Mod II 64K)

\$125.00 Includes RACET machine language SUPERZAP, Apparat Disassembler, and Model Il interface to the Microsoft 'Editor Assembler Plus' software package including uploading services and patches for Disk I/O.

CHECK, VISA, M/C, C.O.D., PURCHASE ORDER TELEPHONE ORDERS ACCEPTED (714) 997-4950 \*TRS-80 IS A REGISTERED TRADEMARK OF TANDY CORPORATION

RACET COMPUTES 1330 N. GLASSELL, SUITE M. ORANGE, CA 92667

| ACC                                                                                           |                                                                            | BLE VENDORS GUIDE                                                                                                    |
|-----------------------------------------------------------------------------------------------|----------------------------------------------------------------------------|----------------------------------------------------------------------------------------------------|
| COMPANY                                                                                       | NAME/COST                                                                  | CONFIGURATION/CAPACITY                                                                                                    |
| Cybernetics, Inc.<br>8041 Newman Ave.<br>Suite 208<br>Huntington Beach, CA 92647              | Accts. Payable/<br>\$1000 for one<br>license by dealer.                    | Any 64k system with RM/COBOL and OASIS, CP/M,<br>MP/M and UNIX with 132-col. printer and 3 floppies<br>with 500k each, or 2 floppies with 1 Mb each.<br>CIRCLE 195                                                                                                    |
| Design Software<br>3400 Montrose Blvd.<br>Suite 718<br>Houston, TX 77006                      | Palantir A/P<br>\$850                                                      | Any 48k CP/M system with two disk drives or hard disk and Microsoft COBOL-80. Capacity depends on disk size. <b>CIRCLE 196</b>                                                                                                    |
| Graham-Dorian Software<br>P.O. Box 16355<br>Fort Worth, TX 76133                              | Accts. Payable<br>\$805                                                    | 48k CP/M with two floppy disk drives. Up to 300 ven-<br>dors and 1000 open invoices on one 8-inch floppy.<br>CIRCLE 197                                                                                                    |
| International Micro<br>Systems, Inc.<br>8425 Quivira Rd.<br>Lenexa, KS 66215                  | Accts. Payable<br>\$795                                                    | 48k CP/M or MP/M systems with dual floppies or hard<br>disk and CBASIC 2. 500k recommended. Maximum<br>capacity of 600 vendors and 5500 vouchers.<br>CIRCLE 198                                                                                                    |
| Micro Architect<br>96 Dothan St.<br>Arlington, MA 02174                                       | AP (Accts. Payable)<br>\$129                                               | TRS-80 Model II, 64k, two disk drives and TRSDOS version 2.0. CIRCLE 233                                                                                                    |
| Microcomputer Consultants<br>P.O. Box T<br>Davis, CA 95617                                    | Accts. Payable/<br>\$600                                                   | Any 56k 808/8085/Z80 micro with CP/M version 2.2,<br>two 8-inch floppies with 132-column printer and CRT<br>with addressable cursor. <b>CIRCLE 234</b>                                                                                                    |
| Microdata Corp.<br>P.O. Box 19501<br>Irvine, CA 92713                                         | RESULTS Accts.<br>Payable<br>Price N/A                                     | Runs only on Microdata REALITY computers.                                                                                                    |
| Microsource<br>1425 West 12th Pl.<br>Tempe, AZ 85281                                          | LedgerPlus<br>Accts. Payable/<br>Price dealer set                          | 48k Apple, Vector Graphic or TRS-80 with Micropolis<br>disk drive, VDT, dot matrix printer. Capacity: Set by<br>disk size and density, such as 50 vendors and 550<br>transactions, or 300 vendors and 300 transactions.<br><b>CIRCLE 236</b>                                                            |
| North American Software<br>677 Craig Rd:<br>Suite 202<br>St. Louis, MO 63141                  | Accts. Payable/<br>\$850                                                   | TRS-80 Model II, 64k, four disk drives with TRSDOS.<br>2900 vendors; 900 open vouchers; 2000 open checks.<br>CIRCLE 237                                                                                                    |
| North Star Computers<br>14440 Catalina St.<br>San Leandro, CA 94577                           | ACCPAC<br>Accts. Payable<br>Cost N/A                                       | North Star Horizon, 48k, dual floppies or hard disk. Up to 1500 vendors depending on configuration. CIRCLE 238                                                                                                    |
| Peachtree Software<br>Vector Graphic, Inc.<br>31364 Via Colinas<br>Westlake Village, CA 91362 | Peachtree Software<br>Accts. Payable<br>(Vector Graphic<br>version) \$995. | CP/M 2.2 version, 56k RAM, Vectro Graphic MZ,<br>3030, System 2600, System 3005, System 5005,<br>System B microcomputer, and Microsoft Disk BASIC.<br>600 vendors per diskette. CIRCLE 239                                                                                                    |
| Prodigy Systems, Inc.<br>497 Lincoln Hwy.<br>Iselin, NJ 08830                                 | PROTEGE AP<br>Cost part of<br>system config-<br>uration.                   | PRODIGY computers only. 64k Z80A based with two floppies and PROTEGE OS. <b>CIRCLE 240</b>                                                                                                    |
| Radio Shack<br>One Tandy Center<br>Fort Worth, TX 77062<br>(or any Computer Center)           | Accts. Payable<br>\$499                                                    | 64k TRS-80 Model II with three floppy disks and Line<br>Printer III. Capacity: 1000-vendors; 2000 open items;<br>2000 GL distributions; and 1000 open checks.<br><b>CIRCLE 241</b>                                                                                                    |
| Small Business Systems<br>Group<br>Six Carlisle Rd.<br>Westford, MA 01886                     | Accts. Payable/<br>Price N/A                                               | For TRS-80 Models I, II and III, and Altos micros with two floppies. CIRCLE 242                                                                                                    |
| Structured Systems Group<br>5204 Claremont<br>Oakland, CA 94618                               | Accts. Payable<br>\$820                                                    | Any 8080- or Z-80-based, with 56k RAM, with CP/M,<br>dual floppies; 132-column printer. Capacity: 1000<br>vendors; 200 ledger accounts; and up to 1000 trans-<br>actions on a two-drive, single density system.                                                                                         |
| Systems Plus<br>3975 East Bayshore<br>Palo Alto, CA 94303                                     | AccountingPlus II<br>Accts. Payable<br>\$425                               | CIRCLE 243<br>Apple II Plus or I live with firmware card, 48k, dual drives,<br>and 80- or 132-column printer. Also Corvus hard disk.<br>Up to 10,000 vendors. Compatible with CP/M, MP/M<br>and CD0S as well. CIRCLE 244                                                                                |
| VANDATA<br>17541 Stone Ave, North<br>Seattle, WA 98133                                        | Accts. Payable<br>\$295                                                    | Any 8080, 8085, or Z-80 system with 48k; one double-<br>density floppy or three mini-floppies for the best re-<br>sults; 132-column printer; and CP/M and CBASIC 2<br>Version 2.5 or later. Osborne-based with significant<br>changes. Capacity governed by disk size and density.<br><b>CIRCLE 245</b> |

HAUEI UIILIIIES - HAUEI computes

flexible payment choices with "hold" and "release" payment commands and partial payments. Each check stub will hold up to 12 invoices. It produces nine reports, including a journal batch proof and a GL account list. The program creates each screen as a "facsimile voucher" in which a user fills in the blanks, making data entry very easy and closely related to the resulting printout. It also includes a set of defaults so a user can skip through the unneeded questions.

Systems Plus' Accounting Plus II software is an on-line A/P package that automatically posts to GL accounts and maintains up to 10,000 vendors—far more than most people will ever need. It allows for partial payment and payment to the oldest invoice, which few others provide. It will automatically pay regular invoices, such as rent, and post them to GL. It produces seven reports, including an open voucher list.

VANDATA A/P is an Osbornebased system that handles invoices, credit and debit memos, prepaid invoices and manual checks. The company has recently rewritten the Osborne manuals and made them much easier to work with. The user can set up as many as four aging periods, or use standard defaults, which automatically post to GL. It produces eight reports, including six variations of a detail or summary transactions list that includes-new invoices only, modified or deleted transactions only, or new credit or debit memos. An update report includes errors, a summary and GL postings.

As a whole, these 22 packages provide something for every business which can benefit from a personal computer. Not everyone makes a living hauling radioactive waste as Jack Edlow does, but with a good accounts payable package, every business can stop wasting money. After all, what business can afford to ignore their "hot" bills? 4

# **PROFESSIONAL COMPUTING**

# Custom vs. canned software: what do you need?

Will off-the-shelf software suit your purpose or are your needs unique enough to warrant a major investment in custom-made software? ou've decided to computerize your business. You know you're going to get a versatile personal computer, but what software should you get—canned software, modular software or custom software?

"Canned" software is prewritten, mass-market software usually available nationwide from computer stores and other sources. It's been developed by numerous software vendors for the usual business-acounting functions (general ledger, accounts receivable, accounts payable, payroll) and for specific applications such as CPA client write-up, legal time and billing, medical/dental billing, real estate management and job costing.

"Modular" software is a programming tool that enables persons with

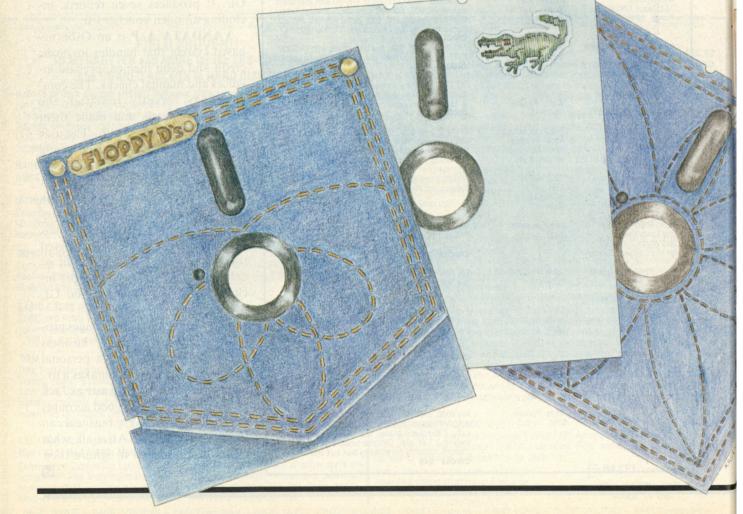

limited programming skills to develop useful computer programs with a minimum of effort. It includes financial planning and budgeting tools such as VisiCalc and Desktop Plan, information management and database management tools such as DB Master and Condor DBMS Series 20, file management and data-manipulation tools such as Prism and FMS-80, and language extensions and program generators such as Magsam and Pearl. Modular software represents a new generation of programming tools now available on personal computers.

"Custom" software is software programmed to your specifications by an experienced data processing person. The custom programmer is usually contracted to automate some or all of the highly-specialized business functions that must be performed. Custom programming is usually undertaken only when it has been determined that the necessary software does not exist.

### Analyze for complexity

The most important step in the software purchase decision-making process is to analyze in detail the functions you wish to computerize. The complete set of functions, once determined, is called "the application." The complexity and uniqueness of the application will probably be the single most important factor in determining whether canned, modular or custom software should be purchased.

The experience of Tom Madine illustrates this point. Madine owns TSC Graphics, a small but thriving mail-order photography business in Columbus, Ohio. His employees go around the country and photograph runners in long distance marathons. They then mail the runner a proof of the photo, in hopes that the runner will order from the proof. "We get a fair number of orders. They are complex because they differ in nature, amount and place of origin. The orders are small—\$10 or \$12. I wanted to get a computer to mechanize the order tracking when we had a substantial increase in order quantity."

Madine's original business procedure included a great deal of mechanical alphabetizing, numbering, sorting and re-sorting. He would then have to pay a typist to handle address labels.

Madine found himself needing a lot of aspirin—and a personal computer. "I did a lot of shopping. I talked to

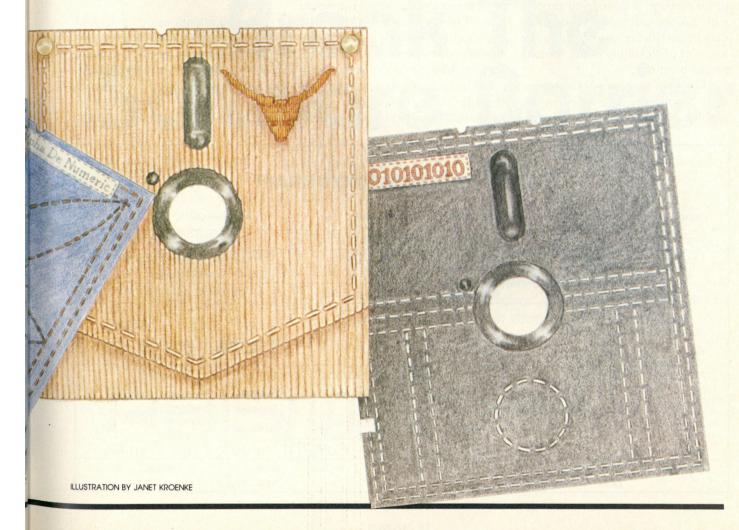

# **PROFESSIONAL COMPUTING**

a number of independent computer dealers and I decided on MicroAge. My goal was to have the system on line and keeping track of orders as soon as possible. The MicroAge people sat down with me and discussed the application. They asked a lot of probing questions and then they recommended a database which worked very well-except I wasn't able to handle large numbers of orders. It was very slow in the sort and I had some printout formatting problems. I explained the problem to MicroAge and they had me try Stoneware's DB Master. It's a lot more powerful in handling multi-disk applications. The computer was paying for itself in two weeks.

Madine's computer solution canned software—worked for his applications since he was not prepared to go through a debugging process with custom software. Although he may be sacrificing in some areas, he has a lot of flexibility in the formats he can print out.

"I took the approach of finding out what a powerful data base can do, and how I could adapt my application to it. The payoff for me was that I was operational very quickly. I specified what I wanted done, and then I researched what existed. There's a tradeoff. It doesn't do everything for me. For instance, if I got a credit card order, it would be nice if the machine automatically printed up the credit card slip. I'm sure a custom programmer would do it.''

### **Points to ponder**

Second only in importance to the complexity of your application are the factors of cost and development time. The total system cost must fit your budget. It must also be operational within a specific time period, determined by your business expectations.

There will be some trade-offs. Unless the software is custom programmed for you, it may not have all the features and functions you would like. On the other hand, the significantly lower cost of canned and modular software may be more important than the loss of a few additional features. And you must always consider the evolution of your business. The software must be flexible enough so it can adapt to your projected growth.

### **Four applications**

Analysis of your business is the most important step toward computerizing it. *How complex is your application? How unique is it?* If you can answer these two questions, you will be well on your way toward a solution.

There are four situations that arise which require different kinds of software solutions:

- The application is simple and common. Use canned software.
- The application is simple and unique. Use modular software and do it yourself.
- The application is fairly complex and unique. Use modular software and hire a competent programmer to use it.
- The application is very complex and unique. Hire a competent programmer to custom program for you.

Is your industry already heavily computerized? Is it a favorite target market of software houses (such as medical care or accountant-client

| Туре                | Cost                     | Suitability         | Develop time              | Complex                         | ity                                |
|---------------------|--------------------------|---------------------|---------------------------|---------------------------------|------------------------------------|
| Packaged            | Low                      | Moderate            | Installation and training | Depend                          | ds on application                  |
| Modular             | Intermediate             | Good                | Days or weeks             |                                 | ds on ingenuity<br>el designer     |
| Custom              | High                     | Excellent           | Weeks or months           | Depend                          | ds on application                  |
| Гуре                | Vendor<br>Support        | Vendor<br>Stability | Product<br>Bugs           | Adaptability<br>and Flexibility | Ease of use<br>for novice operator |
|                     |                          | Good                | Usually well              | Limited                         | Turnkey                            |
| Packaged            | By phone<br>usually good | Good                | debugged                  | LITINGG                         | Turinco y                          |
| Packaged<br>Modular |                          | Good                |                           | Excellent                       | Requires<br>menu-driven<br>model   |

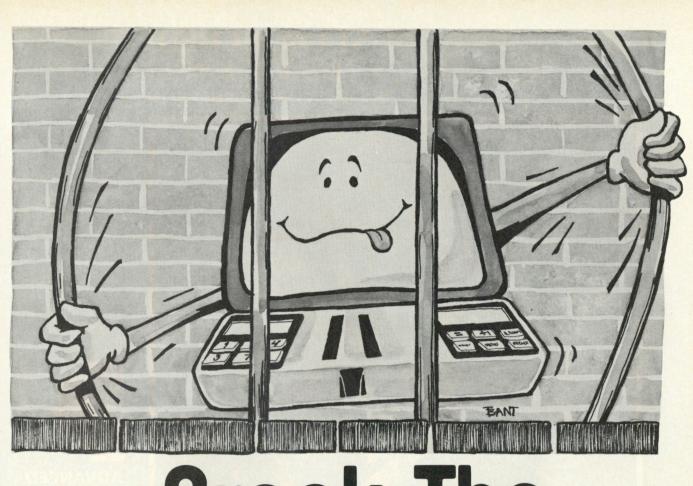

# Break The Software Barrier

Imagine sitting down at your computer system and developing that specialized application you've always dreamed about — with absolutely

### no programming!

Now you can with **PRISM™** — the first Data Base Management System that provides the Total Solution to your information management needs. With **PRISM™** you can have your application up and running in a matter of minutes not months.

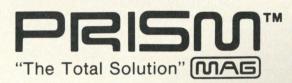

PRISM's flexibility and ease of use are combined with its full spectrum of features and capabilities to make it the ideal DBMS for a wide range of business applications. Mailing Lists, Patient Records, Real Estate Listings, and Client Billings are just a few of the possibilities. And **PRISM™** provides the quality, performance, and affordability you have come to expect from MAG software products.

To find out how **your** dreams can become realities, see your **PRISM™** dealer today.

Micro Applications Group, 7300 Caldus Avenue, Van Nuys, California 91406, (213) 881-8076.

PRISM requires CP/M and CBASIC. (CP/M is a registered trademark of Digital Research. CBASIC is a trademark of Complier Systems.)

© MAG 1981

## JUST LAUNCHED! VOYAGE OF THE VALKYRIE BY LEO CHRISTOPHERSON

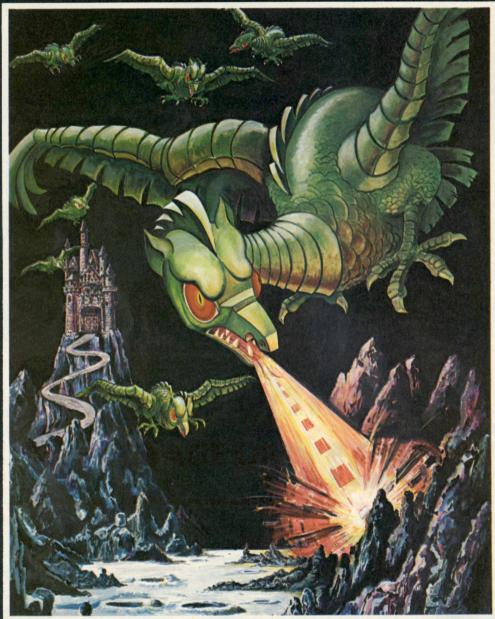

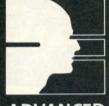

ADVANCED OPERATING SYSTEMS

450 St. John Road Michigan City, Indiana 46360

The ancient Norse lords bravely sailed their ships across new waters in search of adventure. No obstacle was too great to overcome nor any force powerful enough to prevent their mighty advance. Now you're in command. You are the pilot of the attack ship Valkyrie. Your mission: to wrestle the island Fugloy from the grasp of an army of laser-wielding war birds and secure the golden treasures hidden within the walls of the island castles. Success of the mission depends solely upon you. The castle Drage appears on the horizon when suddenly the air is alive with the flutter of giant wings. Your prize is in sight . . . do you dare accept the challenge and go on? You can put yourself at the controls of the Valkyrie thanks to the genius of Leo Christopherson and the versatility of the \*TRS-80 microcomputer. As absolutely flickerless birds sail smoothly across the screen, strains of Wagner's "Ride of the Valkyries" are heard. The game offers 10 levels of difficulty which provide a challenge for players of all ages and skills. The game also provides one of the finest examples of computer cartoon-graphics presently available. Accept the challenge of the Voyage of the Valkyrie . . . available now at leading software retailers.

# **PROFESSIONAL COMPUTING**

bookkeeping)? If it is you can probably find what you want in a canned off-the-shelf software package for low cost at your local computer store.

The key is knowing *exactly* what the computer needs to accomplish. If the application is simple and common, look for a reputable canned software package. Such a product may not exactly fit what you need, but it may be sufficiently close that you can adapt your business to it.

But canned software is generally not "customizable," and this can be a drawback if you need to make changes. The software vendor invariably refuses to support a product if it is modified by unauthorized persons. The warranty will be voided. In some instances the software vendor supplies the original programming source code to authorized dealers, who are allowed to modify the package to suit individual customer needs. But such authorized dealers also must assume all product support and cannot rely on help from the vendor in case they make programming errors.

Most (but not all) mass-market software vendors will not rewrite their software to suit you because they are too busy developing enhancements to existing products to broaden their market. But your feedback will frequently result in the features you desire being implemented in future releases of the canned software. Yet the timeframe for those changes generally is not soon enough to be convenient for you.

### On the other hand

Custom software, if done by a competent programmer, can wind up being exactly what you want. However, it is usually very expensive and takes a long time to debug. You may be able to benefit by finding someone who already paid for development of the same application if he puts you in contact with the programmer. Numerous software companies started this way—some customer paid for custom software, and the company then generalized it and began selling the package to others in the same industry.

And modular software is an emerging force in the personal-computer software market. These tools, in the hands of someone who has analyzed his business and knows exactly what he wants the computer to do for him, can shorten development time and minimize debugging efforts. The end result is apt to be so close to the desired result that the savings in time and effort is enormous.

### Advice from a pro

Fred Keller, sales manager at Computerland in Dallas, Texas, matches people and the software they need: "Our approach is that we don't handle any custom software sales. We only sell hardware and off-the-shelf software. Most of our programs are the 'Big Five' (general ledger, accounts receivable, accounts payable, payroll, inventory), in conjunction with word processing and financial planners like VisiCalc or data base managers.

"This forms a good nucleus for small systems such as Apple or Commodore—under \$12,000 systems. FMS-80 typically goes into hard-disk systems from \$15,000 up. For specialized applications, we have a group of custom programmers that we refer people to. We pass them resumes and they contact the programmer they want.

"We are now seeing people (larger corporations with in-house programming staff) in the \$15,000 to \$40,000 system range creating their own programs (using modular software). But the average user has to go outside his company to get the programming expertise. People can understand the custom approach, but they cannot fathom spending \$5000 on software customizing. On mainframes, the software is usually a larger percentage than the hardware cost, but in the personal computer field people still don't understand that.

### **Buyer beware**

"There are hidden costs in custom programming that people often are not aware of "says Keller. "First, there is the price to the consultant often \$25 to \$50 per hour. Second, which is not seen, is the time it takes the programmer to learn exactly what you want. Third, is your time to educate him. This is the real kicker: *it takes somebody to teach the programmer what to do.*"

Keller sees similar difficulties with modular software. "With semicustom (modular) software, it is almost the same problem. It still involves the programmer's learning curve and the time to teach him. But it does save on programming time. Only with off-the-shelf software do you get economy of scale. In terms of price ratios, off-the-shelf software is about half or less than semi-custom software, and one-tenth the cost of a full custom job. Custom software worth \$10,000 on a \$5000 personal computer doesn't make sense, although the business does get a tax write-off for the expense."

### You, a programmer?

William T. Rice owns Yachting Tableware in Wilmington, Delaware. He is the world's only manufacturer of non-skid dishes for boats. The company has dealers on both coasts, an inventory of 300 to 400 parts, and 60 product offerings. Although it is not a large company by international standards, it processes approximately 800 orders a month from around the world. Needless to say, they have some unique computer needs.

"I became very interested in doing my program, so for two years my hobby occupied Saturdays, Sundays and nights. I started out with the payroll program, and I did that one

### **PROFESSIONAL COMPUTING**

without Magsam. In the fall of 1979, I came onto this Magsam program (a modular set of subprograms to automate sophisticated indexed access and manipulation of data files), and of course it's been an absolute godsend.

### You manipulator, you

"So with CBASIC2 and Magsam, I did all of it. I've got my mailing lists, price lists, invoice printing and inventory posting. Everything is in Magsam files, which reduce the programming way, way down. All I have to do is manipulate a little bit of data, and put it into these Magsam files. They've been extremely reliable. Both my secretary and I use the system—we've had it up in the plant here since last winter."

Rice believes that programs ought to be written for an individual business. "Don't go with this canned stuff. But don't pay a programmer to do custom programming from scratch, either. Give him a package like Magsam and have him do exactly what you want. I think that's the way to go. My screen says 'What kind of dishes do you want?' and the whole thing is tailored for us. I didn't have to change the way I do business. I made those screens look pretty much like our invoices.

"If I had to have a custom programmer do the whole thing, it would have cost \$15,000 to \$20,000 for me to get exactly what I wanted. But, Yachting Tableware can't afford that."

A general recommendation from Rice is for most people to buy the software first. "Forget the hardware. Hardware is the last thing to worry about. The first thing is to find the software person, and then let him guide you into the hardware that adapts to his software. All of the customized external interfacing and screens should be adapted to the individual company and individual owner's concept of how the data should be printed out. Therein lies the future of the small-business computer.''

### What do you want?

Paul McGuckin of Sacramento, California had virtually no exposure to personal computers when he began to set up a relational data base to provide budgeting information for the Central California Newspaper Guild. He developed his applications with the Condor Series 20 Level 1 Data Base Management System, and found it to be powerful and easy for the novice programmer to use. He found

|                                                                                                    | THE BOOK                                                                                                    |                                                                                                    |
|----------------------------------------------------------------------------------------------------|----------------------------------------------------------------------------------------------------|----------------------------------------------------------------------------------------------------|
|                                                                                                    | If you ever do Assembly language program-<br>ming, or you just want to know more about<br>your TRS-80 ROM, "THE BOOK"s are for you.<br>"TRS-80 is a trademark of Tandy Corp.<br>Each volume is priced at: \$14.95 + \$1.50<br>S&H = \$16.45 (\$17.05 in VA) Overseas add<br>\$2.50 for air shipment<br>Insiders Software Consultants, Inc.<br>P.O. Box 2441, Dept. UM2<br>Springfield, VA 22152<br>Please send me Volume I of THE BOOK<br>Please send me Volume II of THE BOOK | THE BOOK                                                                                                    |
| Volume I: The most comprehensive<br>book yet on the math routines in<br>Level II ROM, Models I & III. In-<br>cludes a fully commented listing<br>from 0708H to 1607H and an in-<br>credibly complete map of the ROM<br>and reserved areas of RAM. | ADDRESS                                                                                                    | Volume II: Everything you want to<br>know about the video, keyboard,<br>cassette, and printer driver<br>routines. Learn how to write your<br>own! Remarkably detailed listings<br>illustrate well-commented source<br>code. Complement Volume I, now. |

that the hard part was not getting the software to do the job. The hard part was asking everybody what they wanted it to do.

"I think someone with a rudimentary knowledge of what they want, along with some familiarity with computer language, could come up with some good applications in about a week. If they sat down with it and went through the instruction manual, read about the commands, thought about what they wanted it to do, they could sit down and write the code. The Condor syntax is relatively straightforward.

"Using the Condor commands in sequence, the system performs computations without further intervention. There are menus to choose and processes to set up. Each month's activity is entered into the accounts and the system then compares the budget to the actual expenses for the month. ... The union governing board now knows where they stand in relation to where they stood. The system is also used for tracking dues of the members of the labor union. They used to keep a file card on each member, showing how his dues had been split.

"We didn't have the budget for a custom programmer. We had \$9200 for hardware, software, everything. Custom programming would have been impossible given the budget and the time-consuming debugging that would have been necessary. The development time using modular software is short, if you know what you want."

### **Program generators**

Wayne Lichti of Long Beach, California, already had some computer programming experience when someone told him about Pearl. He had just been requested to put together a membership and tithing system for North Long Beach Brethren Church, so he decided to try out Pearl (Level 3) in this application. Pearl is used to generate error-free program source code in the CBASIC2 language for the application, which is designed in detail using Pearl program-generation functions.

Lichti states that "the system does integrated membership of branches of the church, statements of what money has been contributed and by whom. The church wanted to organize 3000 members. I had a choice of doing the system from scratch or finding a canned package. I could not find anything that I wanted. To develop the application from scratch would have required hiring an outside programmer. It would have taken two to

THE MOST EXCITING THING IN LEISURE SINCE BRITAIN INTRODUCED YOU TO

SOCCER!

Now a whole world of skilled entertainment is at your fingertips. LEISURE GENIUS of the UK is bringing a brand new range of software to America. Games like EXPLOSION, DEATH, and WORMS will test your strategic ability and your dexterity. Unlike most other computer games, you can play these with partners and opponents and you can play WORMS against your own micro. Invented by some of Britain's brightest experts, they are a challenge you can't pass up or put down. Don't let all work and no play make computing a dull business!

Each game is available on floppy disk for only \$24.95. Ask your dealer or write to:

LITTLE GENIUS, SUITE 504, ALBANY HOUSE, 324 REGENT STREET, LONDON W1R 5AA. ENGLAND.

# Leisure Genius

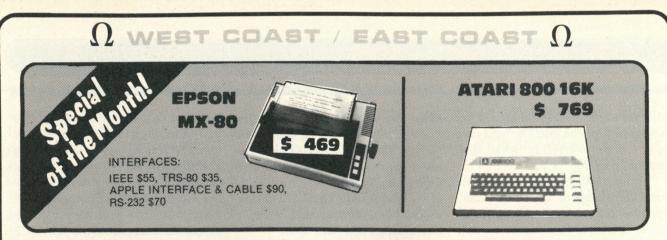

We Accept C.O.D.'s • Stock Shipments Same Day or Next No Surcharge for Credit Cards • All Equipment Factory Fresh with MFT Warranty

| <text></text>      | INTERTEC SUPERBRAIN 64K RAM<br>QD SUPERBRAIN<br>NEC 5510 SPINWRITER (7710)<br>NEC 5520 SPINWRITER (7720)<br>NEC 5530 SPINWRITER (7730)<br>NEC 12" MONITOR<br>OKIDATA MICROLINE-80<br>OKIDATA MICROLINE-82<br>OKIDATA MICROLINE-82<br>OKIDATA MICROLINE-83<br>DIABLO 630<br>APPLE IJ PLUS 48K<br>APPLE DISK w/3.3 DOS Controller<br>APPLE DISK w/3.3 DOS Controller<br>HAZEL TINE 1420<br>NORTHSTAR HORIZON II 32K OD<br>ANADEX DP-9500/9501<br>TELEVIDEO 912C<br>TELEVIDEO 912C<br>TELEVIDEO 912C<br>TELEVIDEO 912C<br>TELEVIDEO 912C<br>TELEVIDEO 912C<br>TELEVIDEO 910<br>CBM 8032 COMPUTER<br>OBM 8032 COMPUTER<br>OBM 8032 COMPUTER<br>OBM 8032 COMPUTER<br>OBM 8032 COMPUTER<br>OBM 8032 COMPUTER<br>OBM 8032 COMPUTER<br>OBM 8032 COMPUTER<br>DBM VIC-20<br>RADIO SHACK III 16K<br>EDEX/AMDEK 100G<br>LEDEX/AMDEK COLOR-1 13" Color Monitor<br>MICROTEK 16K RAMBOARD for Atari<br>MICROTEK 16K RAMBOARD for Atari<br>MICROTEK 32K<br>UME SPRINT 945 (Full Panel)<br>ATARI 805 INTERFACE<br>ATARI 850 INTERFACE<br>ATARI 850 INTERFACE<br>ATARI 850 INTERFACE<br>ATARI 850 INTERFACE<br>ATARI 810 DISK DRIVE | \$2799<br>\$2999<br>\$2345<br>\$2695<br>\$2345<br>\$229<br>\$399<br>\$529<br>\$769<br>\$1995<br>\$1139<br>\$525<br>\$449<br>\$799<br>\$2925<br>\$1249<br>\$659<br>\$729<br>\$1249<br>\$669<br>\$729<br>\$1249<br>\$1029<br>\$1029 |
|--------------------|----------------------------------------------------------------------------------------------------|----------------------------------------------------------------------------------------------------|
| OMEGA SALES CO. SA |                                                                                                    | VISA                                                                                                    |

# October 1981/Personal Computing 133

# **PROFESSIONAL COMPUTING**

three months and probably would have cost \$2000 to \$3000.

"Pearl did not give me exactly what I wanted, but it was close enough. The system is still evolving. If changes are needed, I make the changes and just regenerate the programs."

Lichti is currently putting the finishing touches on a specialized inventory system for Harbor Truck Services diesel-repair company in Long Beach. The inventory consists of 2000 items, but the part-numbering sequence is unusual in that different suppliers refer to standard parts with the same numeric part number and different alphabetic prefixes. Nothing was available in canned software with such unique requirements, so Lichti used Pearl to set up the entire system.

### **Costing solution**

Don Kaye, owner of the Kaye Corporation of San Jose, California, had no previous experience with computers when he purchased an Altos computer with the FMS-80 File Maintenance System and Accounting Plus accounting software. He needed the system to solve the complexity of the construction job-costing system he developed for his real estate development business. He had surveyed the canned software available for his personal computer (which now includes a 20 Mbyte Corvus hard-disk drive), and could not find a job-costing system with the capability of tracking and comparing both his bank's budget and his own committed cost budget.

So over a six month period, and with considerable effort on the part of custom programmers, he created a system that now makes him mega-bucks.

A construction contractor relies on his bank for a construction loan on a given project. In return he must adhere to a set budget and timetable agreed upon with the bank. If there are cost overruns, he is in trouble with the bank. However, the contractor usually subcontracts parts of the job after he has the budget. This is called his "committed cost." By subcontracting under his budget and watching costs and completion times carefully, he comes in under the bank's budget, and on time. He also has a greater margin for error, and a greater margin for potential profitability. The shrewd contractor can increase his profitability by measuring his productivity against his committed cost to his subcontractors instead of measuring against his bank's budget.

Kaye ended up having experience with all three kinds of software, and has a unique perspective to share: "I was not familiar with computers before, although I did have a degree in electrical engineering. I wanted a job-costing system. I was told FMS-80 and Accounting Plus could be interfaced to provide exactly what I needed in a matter of a few hours.

"I spent a month coming up to speed on the FMS-80, and I think it is a terrific system. A professional programmer did the FMS-80 part of it, and it does the job costing completely now. It's now seven months later, and I now write my own reports with it. The interface with FMS-80 and accounts payable is extremely complicated. However, I was fortunate in being able to get some topnotch people who really know their stuff.

"In retrospect, the entire system should have been done in FMS-80. But what would have needed to be done in that case was to generate the total general ledger and accounts payable package, which probably would have cost more than \$2000. The people who bid the programming job didn't know how complicated it was going to be. They gave me a fixed price bid of \$1500, but they should have bid it at \$3000 if they had known how much work it was going to be.

"The computer has been unbelievable. Yes, I've spent a lot of time with it, but the knowledge I've gained as a result will make me tons more money.

"I've got a \$3 million project going right now, which only requires about two to three hours a week of my time, whereas before, on other projects that I've developed, they've taken three to four days and a couple of other people to do the amount of paperwork.

Kaye generates five reports. "The first one gives me my cost breakdowns, either pending or paid, the amount previously reported, the amount of the budget and all percentages. I can send this report to the bank as a report on where I'm at all the time. The second report shows what the total budget was that the bank and I agreed to and what was on the first report. I haven't necessarily gotten (sub-) contracts yet, so hopefully I might be able to save some money . . . What I'll have then is a variance of committed cost and a variance to the budget I agreed to with the bank. The third report is a breakdown of vendor costs. The other two reports are complete detail summary reports of all vouchers, monthby-month and vendor-by-vendor. I can clearly see where I am at any instant in time. There's no way a job can get out of hand.

"I can sleep nights because I know exactly where I am, and if we start to go over budget on any particular project, I can nail it down immediately. If I didn't have FMS-80 it would have been a mess. Frankly, that particular canned system really does have general-purpose versatility, especially since you can program in it. That's a key factor.

"Without having a technical background, I had a lot of difficulty explaining to my programmer exactly what I needed, and what I got wasn't exactly what I wanted so I had to make a modification. But it has allowed me to make a lot of money with very little time. I could run about three to four projects right now."

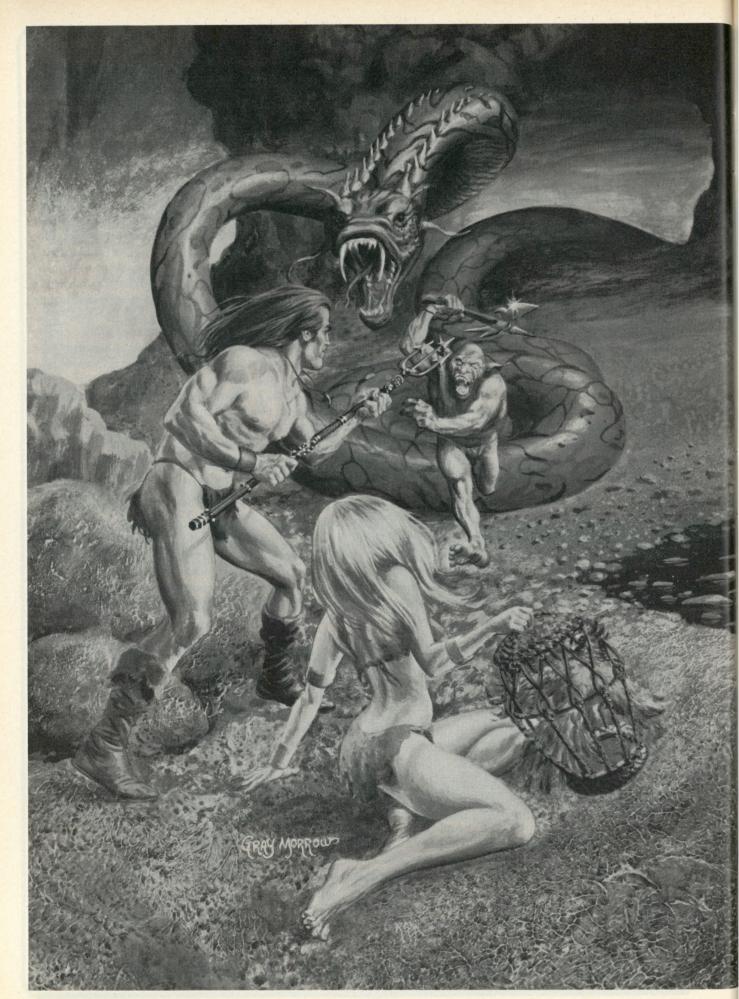

# Get yourself a real chill on

# in the nationwide CompuServe Adventure Tournament.

Prizes: Grand Masters win two hours of free time on CompuServe.

> Runners-up win a CompuServe Adventure T-shirt (Grand Masters win this too.)

Everyone who enters can, on request, receive a large poster of the Gray Morrow art on the opposite page in full color. We'll charge your account \$2.00 for postage and handling.

- When? Starting at 6 PM local time on Friday, October 30, running through 5 AM on Monday, November 2.
- How? Since this will be our first nationallyadvertised tournament, we may have to make some last minute changes following our "in-house" tournament on Labor Day. So check the "What's New" section of the CompuServe Information Service for details preceding the contest. So enter. Collect treasures. Slay dwarves. And practice, practice, practice. How else will we be able to afford the T-shirts?

# CompuServe

5000 Arlington Centre Blvd. Columbus, Oh 43220 Information Service Division (800) 848-8990

### If you're not already a member of the country's largest personal computer network, get on-line now!

### How does it work?

Your computer talks to our computers. You need a modem and some special software. Software for the TRS-80® and Apple II® computers are available at many Radio Shack® outlets and all Radio Shack® Computer Centers. Atari® users can access the system via Telelink<sup>™</sup> software. Persons owning other brands of computers or terminals can also purchase the CompuServe Information Service through Radio Shack<sup>®</sup>. In more than 260 U.S. cities you can reach the CompuServe Information Service via a local phone call. The cost is \$5 per hour, billed in minutes, to your charge card, for service between 6 PM and 5 AM local time on weekdays and all day on Saturday, Sunday and most holidays. Limited daytime access is available at a higher rate.

### What do I get?

There are more than 175 topics listed in the on-line index. Most first-time users are interested in:

- 1. News, weather, sports. We offer the electronic editions of many of the major daily newspapers and the AP news and sports wires.
- 2. CB simulation. "Talk" to other computer users anywhere in the country. We also offer electronic mail.
- 3. Games. Many, including the multi-player Space War, Star-Trek, four Adventure games.
- Finance. Again, a wide variety for both historical and current data on stocks, bonds and commodities.
- Computer user groups (including national bulletin boards) and computer manufacturers' newsletters.
- 6. Home information. Family Service. Government publications. Aviation news. Energy-saving tips. And more.

When you are ready, CompuServe Information Service can provide you with a lot of big mainframe computer power. But see a demonstration at Radio Shack<sup>®</sup> right away so you can get on-line before the tournament.

Radio Shack and TRS-80 are trademarks of Tandy Corporation. ATARI and Telelink are trademarks of ATARI, Inc. Apple is a trademark of Apple Computer, Inc.

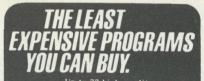

Up to 77 high-quality programs for TRS-80, only \$10.95

NewBasic, from Modular Software Associates, adds tremendous power and flexibility to Level II or disk Basic. The disk version includes a unique CREATOR program which allows you to customize NewBasic to inlude any or all of over 30 new commands. Level II NewBasic in cludes all of the non-disk commands found in disk NewBasic. A few of the many new features added include:

SPOOLING-DESPOOLING (disk version)— Allows printer output to be "spooled" to disk instead of being printed. Later, the file may be "despooled" (i.e. printed out) while the computer can still run Basic, as usual (another program, or you input a program!).

NEW TRACE UTILITY—Now trace more than just a line number! This trace facility displays (LISTs) the line being executed, as well as the current value of specified variables and expressions.

SOUND AND GRAPHICS—Easily create music or sound effects with the versatile SOUND command. Lines and rectangles may be effortlessly drawn with the new graphics commands: LINE, RECT, and FILL.

RS232—NewBasic allows you to initialize your RS-232-C, receive input from it, or output to it all from within Basic!

QUICK KEY ENTRY—Over 35 pre-defined keys allow you to "type" most any common Basic keyword quickly and without errors.

Blinking cursor; Repeating keys; Lowercase driver; DO-UNTIL; Line labels; RESTORE any DATA line...

and MUCH more, including many features not available elsewhere. The finest enhanced Basic package available for your Model I!

| Disk version (1 drive, 32K min.)      | (\$31.75 CA)<br>\$29.95 |
|---------------------------------------|-------------------------|
| Level II (cassette) version (16K min) | \$19.95 (may            |
| be upgraded to disk for \$10.95)      | \$19.95                 |

Super PIMS—People's Database PIMS has been greatly speeded up and simplified, with machine-language sorts, key debouncy optional automatic lowercase (no keying, no hardware mod) on labels or reports. Up to 20 fields, limited by 240-character maximum per record. Easy to revise, add records, split or merge files, sum or average any fields. Customized for tape, tape 4 disk, Zoom, TC8 Poor Man's Floppy, Bl7, Stringy Floppy—all on one tape! A smalling labels program, easily manages 20,000 list. CIE does! Advanced labels module to come, \$24.95, making system most powerful mailer available! program (CIE) book, details uses (CIE) \$11.95 (\$12.67 CA)

#### NewDOS-80-New Low Price!

Successor to NewDOS + , same package for which you pay \$149 elsewhere, at CIE just... (\$105.95 CA) \$111

### Games for color TRS-80

Modular Software Assoc. tape contains: • PONG-80 • ENTRAP • DEMOLISH (like Breakout) • TRAFFIC (Grand Prix auto race) • BETA TREK space game • SHUTTLE (rocket ship game). \$19.95 (\$20.55 CA)

Add \$1 shipping per order NEW: Send for free monthly catalog 10% DISCOUNT when ordering 3 items totaling \$50 or more All orders charge card, check or m.o. Calif. residents add 6 pct tax. Dealer inq. invited Overseas, add \$1.50 per tape postage COMPUTER INFORMATION EXCHANGE Box 159 San Luis Rey CA 92068

## **BUSINESS COMPUTING**

### Data banks

continued from page 36

keting information and help recruit new employees.

The UPI network offers international, national and local news and the user can specify general news, sports, business news or special features. For example, by typing OIL and OPEC, every UPI news item containing those words will be listed on the screen. The user can then specify which stories he would like to read first and how much of the story he would like to read.

The Source's electronic mail feature, Source Mail, lets the user send instant messages interactively to another subscriber by using the keyboard. He then receives a printed copy of the conversation after it is concluded. The Voicegram feature of Source Mail allows the subscriber to send messages without using a computer by dialing a toll-free number and dictating the message he would like to transmit.

With Data Travel, The Source can provide a subscriber with flight information and make hotel or car reservations. This option will also detail unusual weather conditions or possible transportation strikes that might affect travel plans.

Through The Source, a user can create and maintain his own personal investment file. The service provides information on stocks, bonds, commodities, precious metals, futures and foreign money-market exchanges which is updated throughout the business day. It will also provide access to in-depth economic, business and financial forecasts from economists and securities analysts.

An electronic shopping service is also offered from which a subscriber can choose over 20,000 items at discount prices. Merchandise can be ordered directly through The Source using a credit card.

"Our service, as it exists today, primarily contains business-oriented information," says Dow Jones' Fleck. "It is as specific as providing economic forecasts and as broad as electronically offering transcripts of the 'Wall Street Week' television program."

Among the categories offered by The Dow Jones News/Retrieval Service is news from *The Wall Street Journal, Barron's Financial Weekly* and the Dow Jones New Wire Service. Information from this option can be as current as 90 seconds and as historical as 90 days. The data base can be searched by stock symbol, industry category and government category.

The service also offers over 6000 current-day stock quotes, options and corporate bonds. This option contains current-day updates for U.S. Treasury issues, mutual funds and national OTC (over the counter) quotes. Historical common and preferred quotes back to 1978 can also be obtained.

The data bank contains company profiles and extracts on NYSE- and AMEX-listed companies. Detailed corporate financial statistics including technical data for 3200 companies and 180 industries can also be accessed.

The base forecasts key economic indicators such as federal fund rates, consumer price index, money supply, unemployment rate and retail sales. This forecast is based on a weekly survey of economists and moneymarket dealers.

### **Equipment needed**

The equipment needed to subscribe to any of the data banks is fairly consistent — a personal computer or computer terminal, a modem, and a telephone. Each service also requires that the subscriber purchase software to access the data bank and pay a fee for hook-up.

To subscribe to the Compuserve Information Service, the user must go to one of the Radio Shack retail stores across the country to purchase a package that is specific to his equip-

CIRCLE 63

# Take your pick of the litter.

When you're ready to let your computer out and introduce it to the rest of the world, one of the Cat family of Modems is the way to do it.

Take your pick. You can't go wrong. They're all purebreds—from Novation, the recognized world leader in personal communications.

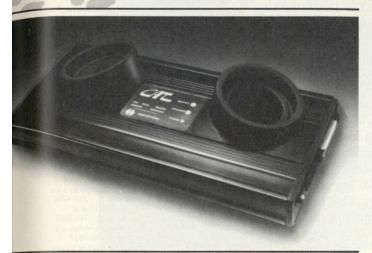

# **Cat Acoustic Modem**

Fast, accurate, reliable originate/answer modem with built-in diagnostics. Just add your computer and phone. Then dial up the world. \$189\*\*

# Super Mike

Replace your phone's carbon mike with Super Mike. No more carbon granule problems. Making things perfectly clear has never been so easy. \$14.95\*\*

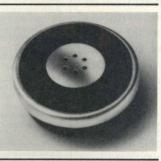

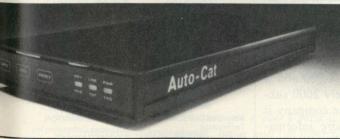

Auto-Cat

Answers automatically and stores data in your computer until you're ready. The world's first LSI 103 modem. State-of-the-art, all digital, crystal controlled direct connect.

You're off the hook for under \$250\*\*

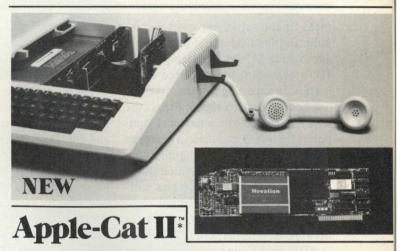

Major breakthrough—the intelligent modem. Slips into your Apple. All auto functions, selectable baud rates, Serial RS-232 port, BSR X-10 controller\*\*\* easy-to-use self-prompting format. Other options available.

From \$389\*\* including software

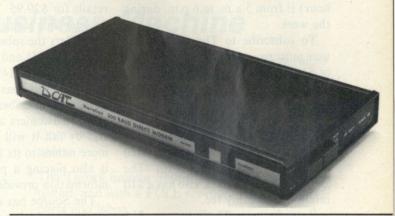

# **D-Cat**

Get the performance and reliability of a direct connect modem (up to 20dB improvement) with the portability and price of an acoustic. Use it at home. Use it at work. Truly unique. So's the price. \$199\*\*

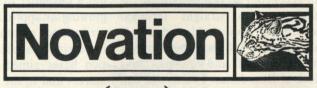

# Call for details: (800) 423-5410

### In California (213) 996-5060

Available from Avnet Electronics, Hamilton Electro, Hamilton Avnet, Kierulff Electronics, Byte Shops, Computerland, and your local computer store.

Novation, Inc., 18664 Oxnard Street, Tarzana, California 91356

\*Apple is a registered trademark of Apple Computer Inc. Cat is a trademark of Novation, Inc. which does not make Apple computers. \*\*Suggested retail price \*\*\*BSR is a trademark of BSR Corporation

# **BUSINESS COMPUTING**

ment. If the subscriber owns a computer terminal, he would buy a package costing \$19.95 containing a user ID, a password, some printed information on accessing Compuserve and one hour of time on the service. If the user happens to own a personal computer, he would purchase a package that costs \$29.95 providing him with a user ID, a password, printed information, one hour of time and software that allows the personal computer to "talk" to the Compuserve network of information.

After purchasing the appropriate package, the subscriber uses his one hour of time and from then on is charged \$5 per hour in non-primetime service (6 p.m. to 5 a.m. weekdays, all day Saturday, Sunday and holidays). Prime time (\$22.50 per hour) is from 5 a.m. to 6 p.m. during the week.

To subscribe to The Source, the user must pay a one-time hook-up fee of \$100 which entitles him to a user manual, a directory of available information, private identification numbers, a subscription to Source World magazine and other newsletters which will keep him updated on what is happening with The Source. This data bank also has a \$10 minimum monthly fee.

Rates for using The Source are \$15 per hour from 7 a.m. to 6 p.m. weekdays, \$4.25 per hour from 6 p.m. to midnight and \$2.75 per hour from midnight to 7 a.m. Weekends and holidays cost \$4.25 per hour all day.

"Almost all personal computers can access our service by putting the computer into straight terminal mode. So, all they would need to do is call up, get a \$50 password from us and they are off and running," says Fleck of Dow Jones. The service can also be accessed through software which includes the one-time \$50 fee.

Dow Jones has compatible software for the Radio Shack line of personal computers, Apple II, Commodore and Atari computers. Along with the fee, the software also entitles

the subscriber to a free hour of time on the service as well as easy-tounderstand user materials describing how to use the data bank.

There are two Apple software products available-The Dow Jones News and Quotes Reporter (\$95) and the Dow Jones Portfolio Evaluator (\$50). The Commodore system, the Dow Jones Portfolio Management System (\$149.95), is a very advanced software system that accesses all Dow Jones data bases including new ones that are added after the software is purchased. The Dow Jones Investment Evaluator (\$99), is a product for the Atari personal computer and will be available this fall. The Atari Telelink cartridge, a fairly basic package that puts the Atari terminal into straight terminal mode, retails for \$29.95. The Radio Shack product line consists of a package that offers the subscriber a password alone (\$19.95) and one that includes a tape cassette (\$429.95).

As of this past August, Compuserve's subscriber base consisted of 12,000 customers across the country and by fall it will have added 2000 more names to its list. The company is also placing a priority on adding information providers to its service.

The Source has estimated that its market is growing at 20 percent per year and it hopes to double its current subscriber base of 10,000 in the next year. The company would also like its growth to continue at that pace and match the growth of the industry.

The Dow Jones service currently has a customer list of 21,000 and is growing at approximately 2000 subscribers per month. The company is increasingly adding more information bases aimed at the consumer market and in the near future hopes to add a general wire service, a purchasing service and video games to its bank.

Predicting the impossible is easy. So is criticizing. But now that the impossibility is a reality, the scoffing 51 has stopped.

### See the Tarbell **Empire Series Computer at these** dealers:

#### ALABAMA

Jett Consulting Huntsville 852-4364 Smith Computer Systems ARIZONA Ozymandias Systems Yuma 783-4315 NORTHERN CALIFORNIA **Digital Graphics Systems** Palo Alto 856-2500 PKG Systems El Cerritos 235-5261 Bell Controls San Rafael 924-2990 Aaron Enterprises San Rafael 479-4268 RCS Inc. Santa Clara 244-4505 Joe Bergin Sacramento 486-8033 SOUTHERN CALIFORNIA Versacomp Los Angeles 666-4447 Omega Enterprises Los Angeles 656-7368 California Digital Lawndale 679-9001 SAS Computer Products Pacific Palisades 459-5674 Query Computing Systems Marina Del Rey 823-5959 **Computer Place** Torrance 325-4754 Computer Galaxy Norwalk 863-8008 Brown Dog Engineering omita 326-8482 Dynatron International Co. Northridge 881-8700 Elliam Associates Woodland Hills 348-4278 Computer World Van Nuvs 786-7411 Astar International Co. Chino 284-0561 CTC The Computer People San Diego 565-0505 Bits n Bytes Fullerton 879-8386 DMM Software Garden Grove 534-0115 Scharf Office Systems Inc. Huntington Beach 963-2730 WEH Computer Systems Huntington Beach 964-4425 L. Electronics Santa Ana 557-8796 Computers Plus Santa Barbara 963-4542 COLORADO

Aurora 344-0874 FLORIDA **Quaray Devices** Gainsville 373-7959 Matthew-Douglas Assoc. Altamonte Spring 830-9611 Microcomputer Technology 685-6714 Brandon

Epsilon

GEORGIA Advanced Computer Technology Atlanta 255-8984 H & L Electronics 455-0626 Atlanta

HAWAII Kahaluu Computing Kaneohe 239-7267 ILLINOIS

Midwest Microcomputers Inc. Lombard 495-9889 Wilcox Enterprises Naperville 420-8601

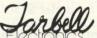

Dver 322-5461 Data Domain Bloomington 334-3607 Digital Supply Evansville 985-3677 LOUISIANA Great Southern Computer Systems Thibodaux 446-8432 MARYLAND R2D2 Enterprises Millersville 987-4471 MASSACHUSETTES The Computer Mart Inc. Waltham 899-4540 Scientific Consulting Services Watertown 926-4046 William J. Claff 235-9505 Wellesley MICHIGAN Jepsan Grand Rapids 698-8700 **NEW JERSEY** Olcott International & Co Weehawken 863-4200 Financial Software Haddonfield 795-5607 A B Computer Products Jackson 493-8047 Computer Mart of NJ Inc. 283-0600 Iselin NEW YORK Owens Associates Staten Island 44 448-6283 Mini Micro Mart Syracuse 422-4467 NORTH CAROLINA Digital Dynamics Corp. Charlotte 374-1527 OHIO Service Specialist Oberlin 775-1742 Cycom Corporation Beachwood 461-0875 Cincinnati Computer Store Cincinnati 671-6440 OREGON Computerland of Portland Tigard 620-6170 PENNSYLVANIA Marketline Systems Inc. Huntingdon Valley 947-6670 TENNESSEE Ace Mini Systems Inc Clarksville 645-3632 American Systems Inc. Nashville 327-0277 TEXAS The Micro Store Richardson 231-1096 Altech Controls Corp. Stafford 499-5697 Microtronics Inc La Marque 935-5020 VIRGINIA Xener Corporation Springfield 569-5050 WASHINGTON Innovative Computing Inc Seattle 487-2448 WEST VIRGINIA

INDIANA

The Computer Corner Inc. Morgantown 292-9700 OUTSIDE U.S.A.

Jarrod Electronics Inc. Rexdale Ontario Canada (416) 745-6458 Microtech Computers Winnipeg, Manitoba (204) 667-5395

Manufacturer of computers, components and software.

# **Move Up to Tarbell**

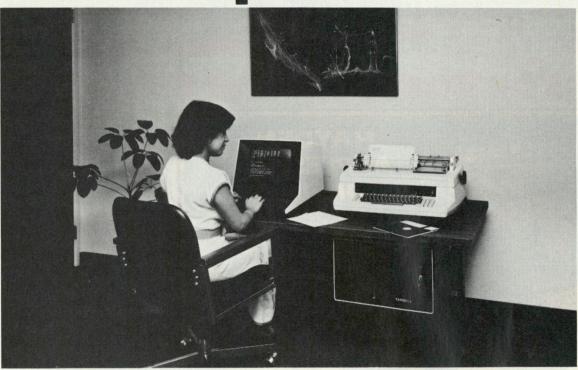

# **The Serious Business Machine**

Do you have a small computer system that operates with mini-floppies and has limited storage capacity? Then it's time to move up to the Tarbell Empire Series System. Tarbell starts where small systems leave off, providing storage from 1 to 20 megabytes. This means Tarbell is capable of growing right along with your business. (It also makes sense to start with Tarbell if you're a firsttime computer buyer.)

Tarbell is the serious general purpose business machine, backed by years of experience with disk systems. It gives you word processing, inventory control with bill of materials, mailing lists — all in addition to accounting applications: general ledger, payables, receivables, payroll with cost accounting and order entry. Whatever your need may be, Tarbell can provide the working software that gets the job done.

With the Tarbell System you get a Z80 4 Mhz CPU with memory management, timer and full interrupt capability, 2 RS-232 serial ports with handshaking, 64 K bytes of random-access memory, double density floppy disk interface, 2 double density floppy disk drives, cabinet, power supply, and cables.

The software includes: CP/M<sup>™</sup> 2.2 disk operating system, Tarbell Disk BASIC, Tarbell Database System, and all manuals and documentation.

Tarbell also offers the MP/M<sup>™</sup> Multi-User Operating System and 4 additional RS-232 serial ports.

The Tarbell Empire Series is delivered assembled, tested, and with a FULL six-month warranty on parts and labor.

And when you need even more mass storage, Tarbell also has a hard disk that's systemcompatible and provides easy back-up.

If your business is growing or you need more than a few hundred K bytes — it's time to move up to Tarbell. Call your local Tarbell dealer for competitive prices.

The One-Stop Shopping Service

950 Dovlen Place, Suite B Carson, CA 90746 (213) 538-4251

CP/M and MP/M are trademarks of Digital Research

# Hayden Performance Software For Business And Pleasure!

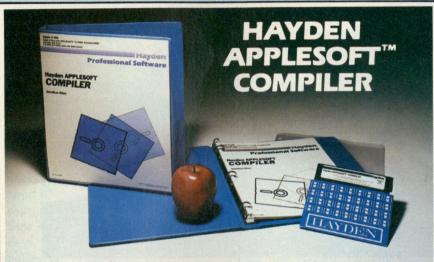

### The First Multi-Phase Compiler That Speeds Your Program Up to 12 Times Faster — And More!

(Eiten) Translate Applesoft BASIC programs into true machine code! Now you can write and debug your programs in Applesoft BASIC, compile them, and enjoy the speed inherent in executing machine language files! The longer and more complex the source program, the greater the increase in execution speed. Easy to operate, the user just specifies the name of the program to be compiled and may then BRUN the compiled program. **08809, Apple II Disk, \$200.** 

### **ORDER NOW!**

Hayden Book Company, Inc. 50 Essex St., Rochelle Park, NJ 07662

Please send me the software checked. On software, payment or Visa/Master Card charge account numbers must accompany all orders. On all prepaid orders, publisher pays postage and handling. I can return any disk or tape within 10 days if it is defective or I am not completely satisfied. Residents of NJ and CA must add sales tax. Offer good in US only. Name of individual ordering must be filled in. Payment must accompany orders from PO Box numbers.

| 02403 | 03414 | 03484 |
|-------|-------|-------|
| 03404 | 03418 | 07403 |
| 03408 | 03440 | 08809 |
| 03409 | 03444 | 09903 |

#### Name

### Address

City/State/Zip PC 10/81-049 **MICROTYPING** (Engel) Features the "touch method" of learning to type for improving your computer skills. Level 1 presents the "home" keys. Level 2 is practice of numbers and symbols. Level 3 introduces words. Level 4 introduces text and program listings. **02403, TRS-80, Level II tape,** 

\$10.95 \$10.95

**SARGON II** (Spracklens) The first great computer Chess program! "We are impressed with the program's speed, its opening book, and its much improved end game... Save your money and buy SARGON II..."80 Software Critique. 7 levels of play, and levels 0-3 in tournament time. It has randomized opening book for all levels through three moves.

#03404, Apple II; #03410, OSI C1P; #03418, TRS-80 Models I and II; #03440, OSI C4P; \$29.95 each #03408, TRS-80 Level II Disk; #03409, Apple II Disk; #03414, OSI C1P Disk; #03444, OSI C4P Disk; #03484, OSI C8P Disk; \$34.95

MIND THRUST (Sackson and Wazaney) The first of its kind an exciting game that lets you match wits with the computer. Complete an unbroken chain across the board before your opponent, the computer. 07403, TRS-80 Level II, \$16.95.

### **TRS-80 GALAXY OF GAMES**

(Savoline, Dilley and Wilkerson) 4 For The Fun Of It! Choose from four challenging games and enjoy hours of fun! HANGMAN – word enthusiasts will love this computerized classic that features excellent graphics! ONE ARM BANDIT - brings slot machine excitement into your own home. SKUNK — a unique dice game with special sound effects. JACKS — a card game you play with the computer and/or your friends. **09903, TRS-80 Models I and III, \$14.95** 

### **Available at Your Local Computer Storel**

For Orders, Inquiries and Technical Support Call Toll Free

800-631-0856

\*Apple and Applesoft are trademarks of Apple Computer Co., Inc. and are not affiliated with Hayden Book Co., Inc.

50 Essex Street, Rochelle Park, NJ 07662 Book Company, Inc.

# OUTLOOK

### continued from page 19

prints out all personnel who are supposed to report to the ship, who is overdue to report, whether the ship knows where they are, and whether or not a message has been sent to find them. The computer keeps track of on-board personnel by keeping track of where they sleep. In this manner it is easy to see if and where a space is open for a new man.

The basic elements of the system consist of two 64k TRS-80 Model IIs with two disk expansion units, a Racet hard-soft disk system, an M200 dot matrix printer, and an ESCON interface for an IBM selectric typewriter. And they have been expanding the system during the past year and a half that it has been on the ship. The system uses hard disks to store large quantities of information, and uses floppies as back-up.

The system faces many environmental conditions that most personal computers do not have to deal with, but it has withstood all the problems. Not many personal computers spend a month or two in the middle of the Indian Ocean with rough seas, 90 degree temperatures and high humidity. "In heavy seas, the computer table itself has moved," says Woodruff. "When it gets rocky you get a little bouncing up and down, and when you have catapult-shots of aircraft across the holding, the table will suddenly move a half-inch. It gets rough, but the system has stood up to it."

Another environmental hazard that the computer must bear is the dirt that settles from the heavy traffic on the flight deck above the computer. "We get enough dirt in the computer room to fill up a dust pan every day," says Woodruff. Excessive dirt will destroy disks, so a piece of scotchfoam and a prefilter were installed, and the filters are keeping the amount of dirt in check.

Woodruff says that the system is in use 18 to 24 hours every day, and it has only broken down once—and then only a day's work was lost when the power source was interrupted. "The most we would ever lose would be one day's work, because the operator cannot start a new day without backing-up the data base. The worst we were ever put back was 24 hours, and we only lost one address and one phone number. Out of 4500 records, that's not bad. We recovered that information by simply referring to the previous day."

One piece of advice that Woodruff gives to businesses is to develop their own programs if possible. He looked at some commercially available database management software programs, but they did not meet his needs. So he developed his own pro-

# Small Business Systems User!

WHEN BUYING CHECKS, STATEMENTS AND INVOICES — LOOK FOR THIS MARK:

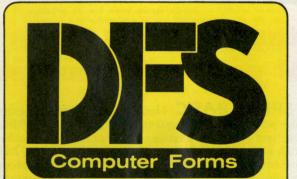

### ON THE DOOR OF YOUR COMPUTER STORE

DFS Computer Forms are

- Sold by a Local Business
- Satisfaction Guaranteed
- Available in Small Quantities
- Compatible with Existing Software
- Very Economical

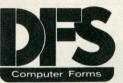

P.O. Box 643 • Townsend, MA. 01469 NO. 37460

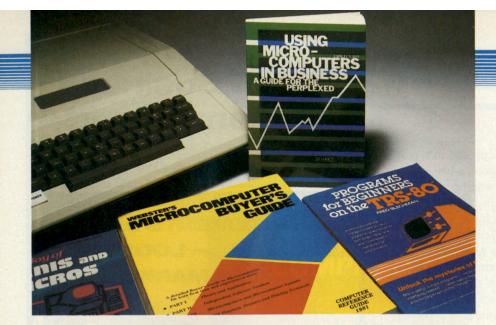

# Hayden texts make the most of your microcomputer!

**I SPEAK BASIC** (Jones) A field-tested computer literacy course for junior high school students, requiring NO PREVIOUS COMPUTER EXPERIENCE for teachers! This complete one-semester program is machine specific and introduces students to BASIC programming. Teacher's Manual has annotations for lesson planning. Student text features learning objectives, program definitions and examples, group activities and exercises. Quizzes, provided on spirit duplicating masters, check student understanding of key concepts.

Teachers' Manuals: TRS-80 Version, 6164-1; Apple Version, 6165-X; PET Version, 6166-8; \$12.95 each. Student Text: TRS-80 Version, 6174-9; Apple Version, 6175-7; PET Version, 6176-5; \$5.95 each.

### ORDER NOW!

Hayden Book Company, Inc. 50 Essex St., Rochelle Park, NJ 07662

Please send me the book(s) checked on 15-day FREE examination. At the end of that time, I will send payment, plus postage and handling, or return the book(s) or software and owe nothing. On all prepaid orders, publisher pays postage and handling — same return guarantee. Residents of NJ and CA must add sales tax. Offer good in US only. Payment must accompany orders from PO Box Numbers. Name of individual ordering must be filled in.

| □ 5129-8□ | 6154-4 G165-X G176-5 |  |
|-----------|----------------------|--|
| 5152-2    | 6155-2 6166-8 6184-6 |  |
| 5156-5    | 6156-0 6174-9 6185-4 |  |
| 5182-4    | 6164-1 6175-7 6186-2 |  |

Name

Address \_\_\_\_

City/State/Zip PC 10/81-049 Exam Set: TRS-80 Version, 6184-6; Apple Version, 6185-4; PET Version, 6186-2; \$10.00 each. Complete Sets – Teacher's Manual, 20 Student Texts, Exam Set: TRS-80 Version, 6154-4; Apple Version, 6155-6; PET Version, 6156-0; \$125.00.

### USING MICROCOMPUTERS IN BUSINESS: A Guide For

**The Perplexed** (Veit) Written by a consultant to owners of small businesses, this book is an essential background briefing for any purchaser of microcomputer systems or software. Veit answers the most often asked questions without the usual technical jargon. **5152-2**, **\$9.95** 

### WEBSTER'S MICROCOMPUTER BUYER'S GUIDE (Webster) A

detailed reference guide useful to both first-time and experienced users. It provides extensive information on the variety of microcomputer systems and suppliers, including new Japanese products. Each system descripton includes a brief overview, central processing systems, peripherals, software, pricing and main office. Helpful in choosing a single-board microcomputer or microcomputer system for suitable application. Includes glossary, charts, graphs and illustrations. **5129-8, \$25.00** 

### PROGRAMS FOR BEGINNERS ON THE TRS-80

(Blechman) A valuable book of practical and interesting programs for home use that can be understood and used immediately by the beginner in personal computer programming. Learn step-by-step how 21 sample programs work. Techniques are described lineby-line within the programs, and a unique Matri-Dex™ matrix index will enable you to locate other programs using the same BASIC commands and statements. Each program has a detailed description, complete listing, explanation of what the program does, and instructions for modification. 5182-4. \$8.95

### THE JOYS OF MINIS AND MICROS: Data Processing With Small Computers (Stein

and Shapiro) Cuts through the advertising hype put out by vendors and manufacturers! Enables businessmen to answer questions such as whether a small computer should be used for a particular job, how to go about choosing the right system, and how to purchase and install it. A strong technical background is not necessary. **5156-5, \$10.95** 

### **Available at Your Local Computer Storel**

For Orders, Inquiries and Technical Support Call Toll Free

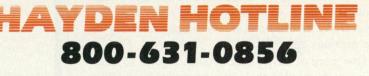

50 Essex Street, Rochelle Park, NJ 07662 Book Company, Inc.

# OUTLOOK

gram. "There are a lot of programs that will do the general things, but it is nicer when you have one that is custom-tailored to your needs. I have duplicated some of the features of the commercial programs."

Woodruff states: "All ships are supposed to have some sort of personnel accounting, but ours is one of the most effective."

# The robots are coming

Computerized, mobile machines—like C3PO and R2D2—are about to take a giant leap off the science-fiction movie screen and into the home and workplace, according to Ken Davis, inventor of Reggie the Robot.

On Sept. 19-21, visitors to the Sunbelt Computer Expo at the Phoenix Civic Plaza met and talked with Reggie, a first generation machine that Davis says is "designed to be an entertainer." The marketing plan of Davis' General Development Company calls for a mid-1982 sales date for his second generation robots, which will take on a variety of industrial and household tasks for less than \$10,000 per "droid."

"I wanted to build a 'true' robot, one that would operate under its own power and respond to verbal questions," Davis says. "But I did not want people to be afraid of it."

A marketing research study of approximately 3000 people led Davis to discover some unusual fears people had that he would have to consider in designing his robot. "We found that science fiction, especially in movies, has left a subconscious impression of robots going berserk and killing people. Because of this, an astounding 85 percent of our interviewees wanted a machine that did not have arms and legs. If the robot did have arms and legs, people said they would not get close to it." Davis also found that people wanted a robot under five feet tall so that they wouldn't have to look up to it. They also wanted it to have a personality so they could relate to it as a friend and workhorse, rather than a machine.

Reggie 1 incorporates these and other features. "He is just under five feet tall, moves independently via wheels and, through voice synthesis, is capable of selecting key words from 40 to 50 common questions and then formulating his own reply." Davis spent a year and a half perfecting him and enough CCA Data Management System ... It's simple, uncomplicated, economical

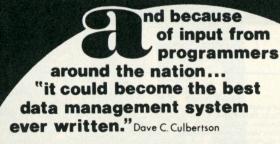

Why? Here's a system written for digestion by most computers — executed by CPM. It means an entirely new world of simplicity and savings have been unfolded for you. With the CCA Data Management System, you are no longer locked in to a specific number of functions or applications. Without benefit of programming expertise, you can develop the application that's most suitable to your business or individual needs. Clearly defined documentation assists you to do so. There's no need to author separate programs for each task to be performed on your computer.

Your system will gain the latitude and versatility necessary to meet your ever changing needs. You add dimension to your computer by expanding file and record storage capacity — and the system's uniqueness is in its subservience to you! YOU are in control. We can, as the source of this now famous software system, provide you with the CCA COMPILED version at \$185 00 or the CCA COMPILED & SOURCE version at \$250.00. Other versions are available for your Non-CPM computer system. Write or call us for more details. Dealer and Distributor inquiries are welcomed.

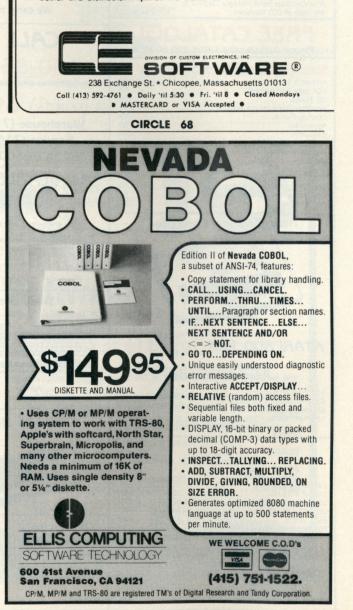

# WHAT'S NEW?

### Consumer Computers announces it's lowest prices ever.

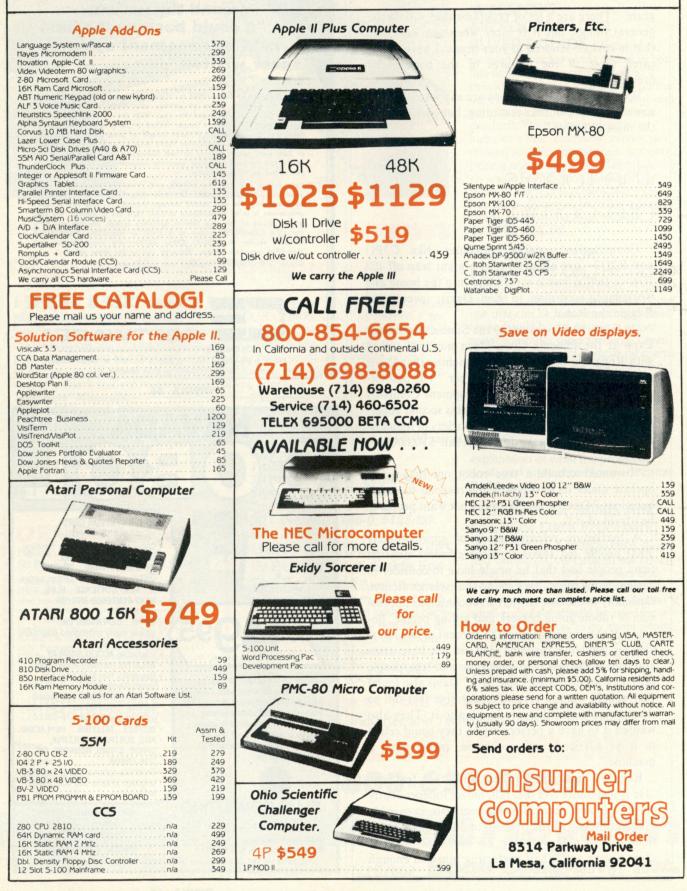

# OUTLOOK

money in components to purchase an average house.

On those rare occasions when Reggie doesn't know what to do, Davis can assist him via remote control. "But we're not talking about remote control as if Reggie were a slave device like a radiocontrolled airplane. I can tell Reggie to do something, but it's like an electronic version of telling a child to do something. You can tell a child 'Come here, now,' and the child has to figure out how to

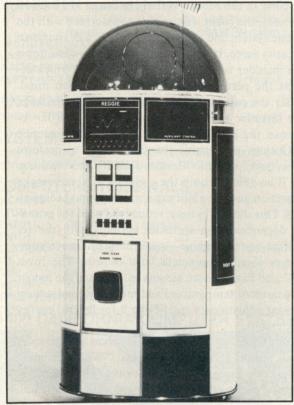

Reggie the Robot, a prototype for "intelligent" mobile computer/workhorses, will be offered for sale in 1982 for under \$10,000 per "droid."

stand up, which legs to move in order to get him facing the right direction, and just how fast 'now' means. It's the same with Reggie. I can tell him where I want him to go and how fast, but his onboard computer has to figure out how to do it."

Reggie's next generation brothers will be working at more serious occupations. Davis' company is already working on a version for security intrusion, but it will also be designed for multiple duties through plug-in modules.

"The first model of this new robot will be unveiled during the first quarter of 1982," says Davis, "with off-the-shelf sales available by the second quarter. Though we're saying it will have a \$10,000 price tag, we're really hoping to target it between \$6000

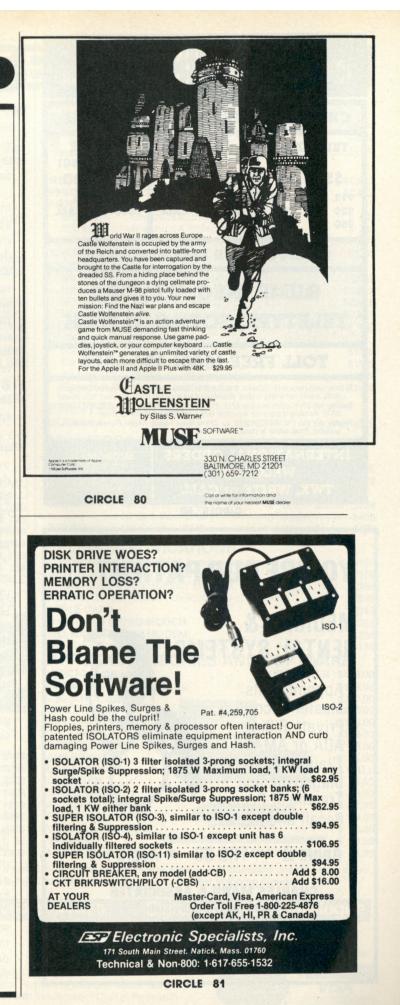

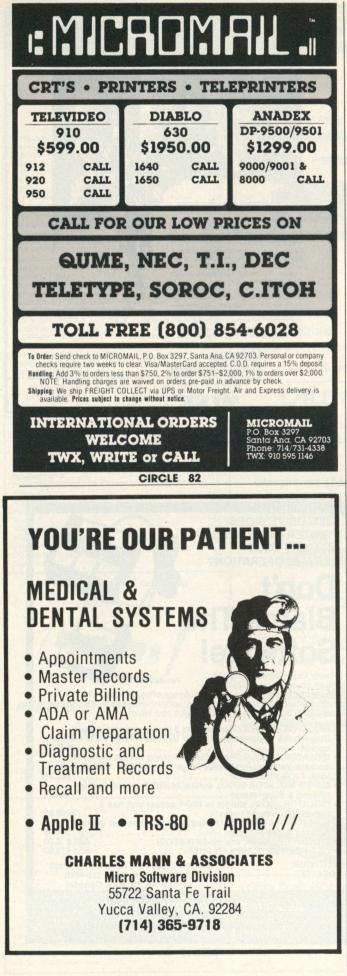

# OUTLOOK

and \$9000. In its initial mode, it will be capable of vacuuming or polishing the floor, but items like a security module will be available within 60 to 90 days in the third quarter."

As protection against intruders, Davis will give his robot some unusual capabilities. It will move about the premises looking for intruders, and with its onboard computer, it will be able to make logical decisions on what action to take if intruders are discovered. For example, if an intruder does not respond to the robot's verbal challenge in about 20 seconds, the robot will be able to interface with the phone system and alert either the police or your own security force. It will—at the very least—slow down the intruder with a powerful strobe light which affects the perception abilities of the human mind. After the call to security, the robot will challenge the intruder a second time. If there is still no response, the robot will flood the area with tear gas.

Options will enable the same robot to perform other tasks as well. "Besides security and cleaning, we'll be able to equip the robot for fire and smoke detection and the ability to spray oxygen absorption gas. This should, in time, reduce the need for primary dependency on sprinkler systems with the resultant water damage—something insurance companies should appreciate," Davis says. The robot will also have remote sensors to compare the indoor and outdoor temperature and make automatic thermostat adjustments, qualifying it for federal energy tax credits.

But Davis' new generation of robots will be more than pre-programmed machines. "We're planning on making them self-taught devices. They will have certain parameters or judgement values built into their programming, but if they come upon a situation for which they've not been specifically programmed, they will be able to make logical decisions based on what they do know, act accordingly or modify the act, and then put both the situation and the new decision into memory. In effect, they will learn by their own actions, just like people do."

Technology and business aside, does Davis ever find himself responding to his creation on a human level? "Oh, sure. I like talking with Reggie because he almost appears to have a real identity. Most of the time I know what he's going to say, but there is a certain randomness built into him and he does have the capacity to put different phrases together. One time when I was repairing him, he sensed that something was going on inside him and he started talking. Unconsciously, I started to talk back to him until I realized what I was doing and shut off his voice track."

# WE WILL NOT BE UNDERSOLD

\$299

#### DISK DRIVES

FOR TRS-80\* Model I CCI-100 51/4", 40 Track (102K)

ADD CCI-Z-87

ADD-ON DRIVES FOR ZENITH Z-89 CCI-189 51¼ ", 40 Track (102K) \$394 Z-87 Dual 51¼ " system \$995

External card edge and power supply included. 90 day warranty/one year on power supply.

| RAW DRIVES                                     |               |         |
|------------------------------------------------|---------------|---------|
| 5 <sup>1</sup> / <sub>4</sub> " TEAC or TANDON |               | \$ CALL |
| 8" SHUGART 801R                                |               | \$ CALL |
| DISKETTES - Box of 10                          |               |         |
| 51/4" Maxell \$40                              | BASF/Verbatim | \$26.95 |
| 8" Maxell \$45                                 | BASF/Verbatim | \$36.00 |
| PLASTIC FILE BOX-Holds 50 51/4" diske          | ettes         | \$19.00 |
| PLASTIC LIBRARY CASE 51/4"                     | \$3.00 8"     | \$ 4.00 |
| HEAD CLEANING DISKETTE                         |               | \$25.00 |
| FLOPPY SAVER \$10.95                           | RINGS         | \$ 6.95 |
| 16K DAM KITS                                   |               | 010     |

| ION MAININIIS                          | 2 for \$37 | 213    |
|----------------------------------------|------------|--------|
| 200ns for TRS-80,*Apple II, (specify): | Jumpers    | \$2.50 |

#### SYSTEM SPECIAL

Apple II Plus 48K w/drive and controller. Epson MX-80 printer and interface. SUP-R Mod RF Modulator: List \$2965 You Pay \$2299

#### **COMPUTERS/TERMINALS**

| ARCHIVES    | 64K, 2-Drives, 77 Track             | Pro Bass | \$CALL  |
|-------------|-------------------------------------|----------|---------|
| ALTOS       | ACS8000 Series                      |          | \$ CALL |
| ZENITH      | 48K, all-in-one computer            |          | \$2200  |
| ZENITH      | Z-19                                |          | \$ 725  |
| TELEVIDEO   | 910 <b>\$559</b> 920C <b>\$ 729</b> | 950      | \$1039  |
| IBM         | 3101 Display Terminal               |          | \$1189  |
| ATARI       | 400 \$ 359                          | 800      | \$ 795  |
| MATTEL      | INTELLIVISION                       |          | \$ 259  |
| APPLE PERIF | PHERALS                             |          | \$ CALL |

#### S-100 CALIFORNIA COMPUTER SYSTEMS

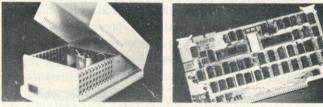

| MAINFRAME              |
|------------------------|
| Z80 CPU                |
| MOTHER BOARD           |
| 16K STATIC RAM, 200ns  |
| 32K STATIC RAM, 200ns  |
| 64K DYNAMIC RAM        |
| FLOPPY DISC CONTROLLER |
| EXTENDER BOARD         |
| 2P + 2S I/O            |

Model 2200A Model 2810 Model 2501 Model 2116C Model 2032C Model 2065C Model 2422A Model 2520K Model 2718A

#### PRINTERS

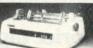

Letter Quality High Speed Printer R.O.

R.O. with tr KSR with tr

R.O. with tractor feed KSR with tractor feed

\$2395

\$2555

\$2795

| NEC SPINWRIT<br>EPSON M<br>PAPER TIGER         | ER 350<br>//X-70 | 00 Series<br>MX-80                     | MX-80FT                             | MX100                        | \$CALL<br>\$CALL           |
|------------------------------------------------|------------------|----------------------------------------|-------------------------------------|------------------------------|----------------------------|
| IDS 445<br>IDS 460                             | Graphi           | cs & 2K b<br>cs & 2k b                 |                                     |                              | \$ 695<br>\$ 799           |
| IDS 560<br>ANADEX<br>OKIDATA                   | Graphi<br>DP-800 |                                        |                                     | DP-9500/01                   | \$ 999<br>\$1295           |
| Microline 80<br>Microline 80                   |                  | n & pin fe<br>n, and pin               | ed<br>& tractor feed                | ba a transi<br>by control of | \$CALL<br>\$CALL           |
| Microline 82<br>Microline 83<br>CENTRONICS     | 120 cps          |                                        | ed<br>to 15" paper<br>with graphics |                              | \$CALL<br>\$CALL<br>\$739  |
| C. ITOH<br>Starwriter I                        | in boyal         | parallel i                             |                                     |                              | \$1449                     |
| Starwriter I<br>Starwriter II<br>Starwriter II | 45 cps,          | serial int<br>parallel i<br>serial int | nterface                            |                              | \$1529<br>\$1829<br>\$1949 |
| PRINTER SEIKOSHA                               | SPEC             |                                        | List \$399                          | Vou P                        | ay <b>\$319</b>            |
| MONITOR                                        |                  | 1                                      | LIST \$399                          | TOUP                         | ay <b>5319</b>             |

#### BELL &

| HOWELL | 9" B&W E  | HD911 |        |                  | \$175 |
|--------|-----------|-------|--------|------------------|-------|
| LEEDEX | 12" B & W | \$129 | 1011   | 12" Green Screen | \$159 |
|        | 13" Color | \$329 | an san |                  |       |
| SANYO  | 9" B & W  | \$149 |        | 12" Green Screen | \$238 |
|        | 12" B & W | \$219 |        | 13" Color        | \$406 |
| ZENITH | 13" Color | \$349 |        | 12" Green Screen | \$129 |
|        |           |       |        |                  |       |

#### TELECOMMUNICATIONS

| TELECOMIMUNICATIONS                        |          |
|--------------------------------------------|----------|
| LIVERMORE STAR MODEM 2-year guarantee      | \$125    |
| UNIVERSAL DATA SYSTEMS UDS-103             | \$179    |
| D-CAT HARD WIRED DIRECT MODEM              | \$189    |
| AUTO-CAT Auto Answer, Direct Connect Modem | \$249    |
| APPLE-CAT II                               | \$349    |
| D.C. HAYES MICRO-MODEM                     | \$295    |
| D.C. HAYES SMART-MODEM                     | \$235    |
| CCI Telnet Communications Package          | \$135    |
| APPLE ACCESSORIES AND SOFTWAI              | RE       |
| VISICALC \$155.00 DB MASTER                | \$159.00 |
| CPS MULTIFUNCTION CARD                     | \$189.00 |
| Z-80 SOFTCARD                              | \$259.00 |
| VIDEX BOARD                                | \$255.00 |
| KEYBOARD ENHANCER                          | \$110.00 |
| 16K CARD                                   | \$159.00 |
| APPLE JOYSTICK                             | \$ 49.00 |
| SUP-R MOD                                  | \$ 25.00 |
| CCS CARDS                                  | \$ CALL  |
| GALAXIAN                                   | \$ 22.95 |
| SPACE ALBUM                                | \$ 35.00 |
| ASTEROIDS                                  | \$ 17.95 |
| FLIGHT SIMULATOR /                         | \$ 29.00 |

For fast delivery, send certified checks, money orders or call to arrange direct bank wire transfers. Personal or company checks require two to three weeks to clear. All prices are **mail order only** and are subject to change without notice. **Call for shipping charges.** 

WIZARD & PRINCESS

MYSTERY HOUSE \$ 24.00

**SARGON 2** 

 DEALER (NATIONAL/INTERNATIONAL) INQUIRIES INVITED
 Send for FREE Catalogue

 The CPU SHOP
 TO ORDER CALL TOLL FREE 1-800-343-6522

 TWX: 710-348-1796
 Massachusetts Residents call 617/242-3361

\$349

\$259

\$106

\$309

\$619

\$580

\$345

\$ 52

\$309

5 Dexter Row, Dept. PC 10M Charlestown, Massachusetts 02129 Hours 10AM-6PM (EST) Mon.-Fri. (Sat. till 5) Technical Information call 617/242-3361 Massachusetts Residents add 5% Sales Tax Tandy Corporation Trademark/®Digital Research

CIRCLE 84

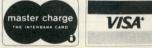

\$ 28.00

\$ 29.00

HI-RES FOOTBALL \$ 35.00

#### A small business needs a word processing system with a small price tag.

Owning a small office computer can make sense by saving time. But its software system should make sense too—it should be inexpensive, easy to use, perform routine office chores. It should be Kwikrite.

Kwikrite consists of an instruction manual and 5¼" floppy disk, programmed for TRS-80 Model I and Model III, but it is adaptable to most small computers. It will write form letters with customized inside addresses and salutations; print out continuous labels; write standardized report pages (manuals, manuscripts, etc.); and create title pages for those reports, properly centered and spaced.

Kwikrite is so easy to use that you can begin operation immediately. And it is so inexpensive, it will quickly pay for itself.

So send today for Kwikrite, the system that makes sense.

The Kwikrite program requires 16K (1) disk, written in BASIC, source code is easily modified for tape. It costs \$37.50 plus \$2.00 for shipping. MasterCard or VISA accepted. Catalogue of other software available free.

CIRCLE 85

Send order to: **M. B. Rowe & Associates;** Suite 1, Southgate Office Bldg.; 716 Fourth Street S.W.; Hickory, North Carolina 28601; 704-328-2386.

**kwikrite** \$37.50

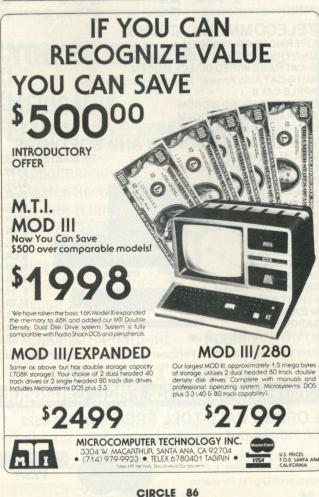

# OUTLOOK

Lee The'

# Major companies show new wares

Office Machine dealers and personal-computer manufacturers have been discovering each other in a big way, as the recent NOMDA (National Office Machine Dealers Association) show in Las Vegas indicates. The show featured over 28 manufacturers' small computer systems, and some 40 displays of computer equipment and supplies. Companies such as Atari and Xerox had elaborate displays in an effort to gain larger dealer bases, while Sanyo, Olympia and others showed intriguing new computers to test the American market.

Atari demonstrated its word-processing and financial software for small businesses. The Atari 800, still aimed primarily at the home market, now appears to offer a low-cost alternative to the computers that are frequently used in the business environment.

BMC, a Japanese company known for its greenscreen monitors, showed the BMC computer which is manufactured by Okidata. The computer features an integral printer and monitor with high-resolution color or green-screen CRT's available. The system costs several thousand dollars less than the new IBM personal computer. But the BMC is not yet available in the U.S.

Data General displayed its Enterprise 1000 computer, also priced several thousand dollars less than the IBM. Data General will provide support through about 150 service stations nationwide, and will help train dealers using comprehensive videodisk programs.

Canon showed its new CX-1 computer, for which a seven-part accounting program is available.

Durango had its 800XR and 700 all-in-one units on display. Each computer resembles both a large typewriter and a letter-quality, multipurpose, dotmatrix printer with a medium-size monitor. A wide range of software and an additional two-disk unit are available, and both units can be purchased with CP/M.

Exidy announced a leasing agreement with Hertz Corporation, making it easier for people to go the lease route—at least with Exidy. It also announced Compuserve access via a \$99 ROM cartridge, and a combined S-100 interface and monitor for \$699. A networking system using a version of CP/M, a \$295 dictionary add-on to its word-processing software, and a \$450 legal accounting package were also announced.

148

Hewlett-Packard's Corvallis Division had an extensive display featuring its HP-85 computer and several new printers and printer/plotters with advanced graphics capabilities. A variety of business and scientific graphics can be generated with this equipment.

Intelligent Systems featured its full-color computers with word processing, quality resolution.

Leading Edge showed its word processing version of the Zenith/Heath computer, with the claim that what they provide is so complete that the average secretary can come on-line with its turnkey system with virtually no training.

Lexor, previously known for its very low-priced word processors, announced CP/M compatibility for the Lexowriter, making thousands of third party programs accessible for us by this system.

NEC displayed two machines, an 8-bit and a 16-bit model. The latter, the Astra, is slated as having an extensive word-processing package available for it this fall. Hardware prices start at \$11,800 plus printer. The PC-8000 personal computer series featured a combination of full color and monochrome capabilities integrated into one monitor.

NNC displayed a sturdy-looking S-100 computer with a Winchester floppy disk-drive combination,

CP/M and OASIS available. Also available are IEEE S-100 standard compatibility, and a less expensive model with two 8-inch floppies.

Sanyo had three computers in both 8- and 16-bit versions.

Sharp announced national distribution of its YX-200 personal computer, selling for under \$6000 and available with CP/M and an accounting package from Structured Systems Group. Eight-inch floppies are available in addition to the standard memory system.

Also on display were computers from DEC. Televideo, Archives, Exo, Panasonic, Vista, Osborne, Olympia, Morrow Designs, Logical Machine Corporation and Xerox. The latter, featuring the 820/SAM, did not have much software available beyond word processing. But, Xerox's size and commitment to this product alone will make it one of the computers to watch in the coming year. And it's CP/M operating system will allow for rapid software development.

Many companies such as Howard, Malibu, Mannesman Tally and Qume showed their printers. Malibu's 200 is another example of a trend toward making letter-quality printers with dot-matrix technology. 41

# LEISURE COMPUTING

#### Counting pins by computer continued from page 65

whole team when you get to part two, confuses the computer, as does mismatching the player numbers in parts one and two.

Finally, the HI/LO VALUES choice will give the date for the latest occurrence of a high or low value. It doesn't list ties.

Let's run the program a few times and see what we can come up with. Your responses are underlined.

#### FILE TO BE READ

#### <BOWL7879> or

<BOWL7980—EN>?

Note: rather than keying in the name of the current year's file each time, I made it a default value which you would obtain by pushing the ENTER key.

ENTER

part one, if you want to see the FIRST WEEK, LAST WEEK? 1,15 (This means that I want weeks 1 to 15, inclusive.)

> PLAYER NO.? (This signifies 99 that I want to see the whole team.)

#### ALLEY NO.?

99 (This indicates all alleys are of interest.)

#### **OPPONENT?**

99 (All opponents, not just one in particular.)

By the way the above inquiry is structured, it indicates an interest in overall statistics for the entire team's performance for the first 15 weeks ... not limited to a given pair of alleys or against a certain opponent, and not focusing on any one player.

This completes 'section one,' and as soon as the computer has read the data file, it will reach 'section two' and begin prompting you again, as follows:

**CHOICES:** 

| HI/LO VALUES, EACH GAM | ME  |
|------------------------|-----|
| & AVG                  | (1) |
| OVERVIEW FOR ONE       |     |
| PLAYER                 | (2) |
| COMPREHENSIVE—ALL      |     |
| PLAYERS & TEAM         | (3) |
| TEAM RECORD VS.        |     |
|                        |     |

SELECTED OPPONENTS (4) We wouldn't ordinarily select

choice (1) here (although you could), since (1) is player-oriented, and in section one, we chose '99' when prompted for the player number. For the same reason, choice (2) would not be appropriate (although

# LEISURE COMPUTING

possible). Choice (4) will not work, as explained in the part on 'cautions,' and that leaves choice (3). So you type in '3' and push the ENTER key.

This will be the prompting screen you'll now be confronted with: PRINT YES OR NO (Y OR N) FOR EACH: (Note: These will appear one by one.) PINFALL? STRIKES? SPLITS? BEER FRAMES LOST? DIMES COLLECTED? DIMES PAID? DIME OPPORTUNITIES MISSED?

If you answer 'Y' to all of the above, you'll get 14 screens (or pages, with a printer) of results. There will be two for each attribute

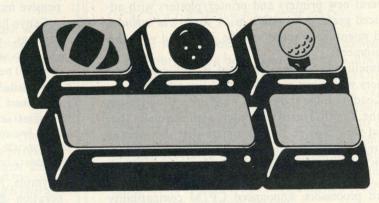

chosen—one for the absolute numbers, and one for the averages. It will obviously take longer for the computer to chug through the calculation subroutine for each attribute selected, so don't choose them all each time if you don't need to, especially if you're just "browsing" through the data. Running the program again, let's alter the response in section one which concerns PLAYER NO. Let's dissect Roger's scores. He is player number 4, so instead of '99,' this time we will enter '4' in response to that prompt. The other prompts will be answered as before.

When we arrive at section two,

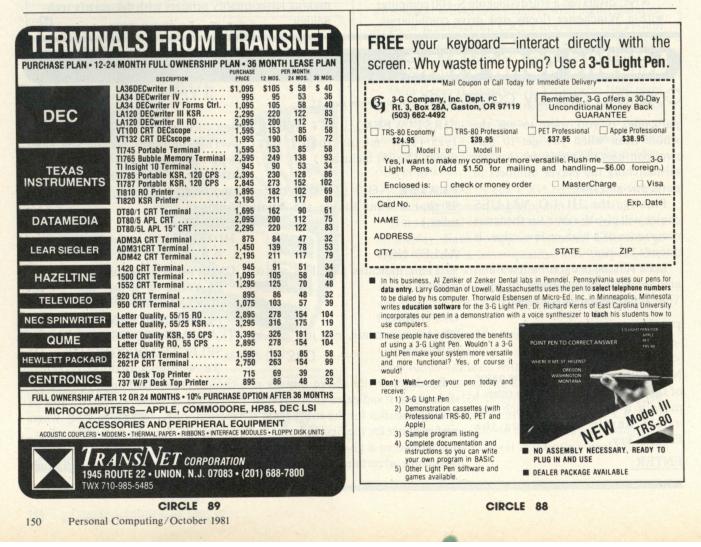

there are two likely choices, considering how we have approached section one (asking for a certain player). These would be choices (1) or (2).

Choice (1), selecting the HI/LO option, is followed by a (somewhat redundant) prompt from the computer for "WHICH PLAYER?" and furnishing this information with another prompt for which one of the attributes you are interested in. Exhibit 2 displays the results of selecting PINFALL. I mentioned that this was "somewhat redundant" in that we selected PLAYER NO. 4 in section one, so why have to tell the computer about it again? There is no excuse for not programming this time-saver in. My only rationalization is that if in section one you chose '99' (entire team) for player number, and then changed your mind by the time you got to section two, you must then inform the computer.

Choice (2), selecting the OVER-VIEW FOR ONE PLAYER option, is followed by a lot of foolishness on the screen, with numbers appearing at random spots. I decided to give the computer some work to do while I was waiting for it to calculate all the statistics for the player chosen in section one. Actually, I did it because I can't stand looking at an unchanging screen and wondering if the computer has frozen up on me or is otherwise malingering. There will be two screens or pages of output resulting from this choice—one for the absolute numbers, and the next for the averages.

If we run the program again, let's put the PLAYER NO. back to '99' but this time show the OPPONENT as '4,' which is the team number for "THE TERRIBLE FIVE." Finishing up section one and coming into section two, we could theoretically select either one of the latter two choices for this section. Choice (3) would give comprehensive statistics for the team, but only as they related to those times when "The Terrible Five" was our opponent. Let me make up an off-the-wall inquiry for this situation. (I've got the means of giving you an answer, so let me make up a question.) Let's say that your team is meeting "The Terrible Five" in a mid-season "position night"

playoff round, and you are trying to recall how your team has performed when you last played them. It seems that your team was plagued by splits. By combining OPPONENT number 4 in section one with COMPRE-HENSIVE— ALL PLAYERS AND TEAM in section two, you can "slice" out of the data base all that concerns opponent number 4, and can study strike and split performance—two good indicators of how your luck (?) was running.

Ordinarily, when deciding to specify an opponent in section one, you follow it up in section two by taking choice (4) TEAM RECORD VS SELECTED OPPONENTS. Since it's really pinfall that counts in winning or losing games, the computer doesn't ask you what attribute you might like to see-it proceeds with its task of selecting and comparing your total pins, by game, to those of your designated opponent, adding in the all-important handicap, and figuring the won/lost record. Our league awards two points to the victor, so that in the case of a tie we don't end up with half points.

continued on page 172

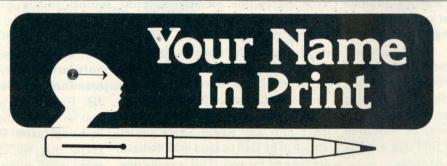

It can be. If you become an author for Personal Computing. But can you do the kind of writing we're looking for? Find out. Call or write and ask for a copy of the authors' guide.

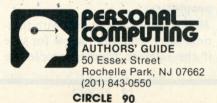

#### continued from page 23

ple who learn how to improve their personal productivity and their convenience of living by using computers are going to have a real advantage over those who cannot. You see this particularly in business where there are worksheet-type programs. Managers readily become more productive. And the reports that you are able to generate are much better people can relate to them a lot easier. I would much prefer to look at a computer printout than a green sheet.

PC: It is our understanding that there is some resistance to personal computers by people in management.

**JR:** Well, there certainly is some resistance, but the personal computer is really going to be the backbone of the work station of the future. And certainly the work station of the future may do more things than the personal computers of today normally do. The personal computer will be part of the electronic mail system and it may be involved in a lot of other functions.

A person can resist. He can put his hands over his eyes and say 'I don't want to be more productive,' but I think the necessity and the economics of the office business are going to make computers earn their way and not too slowly.

PC: Perhaps some of the resistance comes from not wanting to look foolish—a fear that springs from initially not knowing how to use a computer?

**JR:** Computers have that strange attribute that make you think that they are fragile and delicate. Something will break or go wrong. But with a very minimal amount of education and experience you find that nothing strange ever really happens.

#### PC: If our hypothetical businessman wants to get some introductory training, can he get it at Radio Shack Computer Centers?

**JR:** What Radio Shack has to offer that is not readily available on other computers is a variety of services, one of them being the training and

educational classrooms that are in each and every one of our stores about 160 in the U.S. There is a single place where a businessman, teacher or professional can get his questions answered, get the right equipment selected and purchased, have training available, get accessories, supplies, repairs. We feel that the training departments in the computer centers really set us apart from our competitors.

# PC: You mentioned repairs. What kind of feelings do people get when their computers break?

**JR:** The feelings vary. Often it's one of frustration because the user is not quite sure of what has gone wrong. I think the good news is that with a machine like the Color Computer, the likelihood of something going wrong is greatly diminished because it is virtually an all-semiconductor product.

Obviously, the customer in the home is not going to want to be concerned with a lot of repair. I don't care if it is your dishwasher or lawnmower. The thought of having something repaired is always a little unsettling. And certainly we would not expect that computers in the home require any more repair than a stereo system.

# PC: Radio Shack products are repaired on computer center premises?

JR: Radio Shack systems are repaired on the premises at most computer centers. Where we have several computer centers within a city, you might have a computer center that does not have a repair department, but normally, 80 percent do. Of course, if you take any Radio Shack product that you might have into any Radio Shack outlet they will be glad to send it off to have it repaired for you. This is really one of our strengths.

#### PC: How assured can a prospective Radio Shack customer be of the expertise of the Computer Center people?

**JR:** Certainly as you deal with firsttime users, you don't know for sure if the sales or training people are totally communicating with the user. But the reason the computer centers have been opened is to give the customer a place to go where he can find training and salespeople who are really experts in computers. They are continually being trained on the applications and the hardware.

#### PC: Are the managers of your stores trained professionals so that if a problem comes up, the customer can go to his local dealer to help him work through the glitch?

JR: I would never claim that anyone could answer every question that comes up. The thing we do know is that we have a continual and rather exhaustive training program for our computer-center personnel. We would hope that you would be able to get all the assistance you would need. Certainly many of our other store managers are able to sell the friendlier, less sophisticated systems with ease. But if you want to deal with an expert, go to the computer center.

#### PC: Do you see a difference in what could be called an "institutional computer" and what could be called a personal computer?

JR: A majority of our machines are certainly used for organizational, institutional purposes. And, a majority of our machines at the present time are used for home purposes. I don't know that there is necessarily a clear distinction between where machines should be used. We don't want to severely restrict the multipurpose nature of the machines.

#### PC: How do you people like Joe's Software House, which sells offbrand software for the TRS-80?

**JR:** Everybody who sells software that works for the TRS-80 is doing us a big favor. We are the first to know that we can never develop every application known to man. And the availability of solutions of software makes the equipment more salable. So we are glad to see Joe's Software House bring out new software. That's the good news.

The bad news is that we have no easy way of knowing how good Joe's software is.

# SUPER DISCOUNTS ON ALL COMPUTER EQUIPMENT

**16K MEMORY** ...... ONLY \$25.95! For **TRS-80** Keyboard or Expansion interface. KEYBOARD requires jumpers: \$2.00 Extra. These are 200 ns tested RAM for the **TRS-80**, **APPLE** or **EXIDY**.

#### DISK DRIVES for the TRS-80 OR PMC-80:

All of our drives come complete with power supply and chassis. They may be used with existing Radio Shack drives on the same cable! 40 track drives store 102K bytes single density, and 175K double density. 80 track drives have 175K single density and 345K double density! All drives guaranteed 90 days, one year on power supply.

| 40 track MPI drives \$                     | 319.95 |
|--------------------------------------------|--------|
| 40 track TEAC drives \$                    | 315.95 |
| 40 track TANDON drives \$3                 | 319.95 |
| 80 track MPI drives \$4                    | 449.95 |
| 80 track TEAC_drives \$4                   | 429.95 |
| 2 drive cable \$                           | 25.95  |
| 4 drive cable \$                           | 39.95  |
| NEWDOS 80 OPERATING SYSTEM \$              | 139.95 |
| NEWDOS 80 PATCH Patches NEWDOS             | 80 to  |
| work with single or double density and the |        |
| doubler\$                                  | 59.95  |

DISKETTES: VERBATIM DATALIFE! BOX OF TEN SOFT OR HARD SECTORED 5¼' ...... \$32.50 WE HAVE DRIVES AND CONTROLLERS FOR THE MODEL III. CALL FOR PRICES!!!

#### MODEMS AND TELE-COMMUNICATIONS

LYNX Telecommunication system for the TRS-80 and PMC-80 .....\$279.95 Includes terminal software and connections for instant

hookup! Can be connected to the **TRS-80** or **PMC-80** with or without an expansion interface!

LEXICOM MODEM 300 BAUD Requires

| RS-232                       | \$169.95 |
|------------------------------|----------|
| THE SOURCE: Hook-up to the   |          |
| "SOURCE"                     | \$ 99.95 |
| ATARICONNECTION: Modem for 4 | 400/800. |
| complete with software!      | \$249.00 |
| APPLECONNECTION: Modem for   |          |
| APPLE II                     | \$279.95 |

#### **COMPLETE SYSTEMS:**

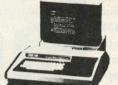

PMC-80, 16K LEVEL II COMPUTER ......\$739.00 The PMC-80 is a work alike to the TRS-80 mod I computer! Comes with Microsoft's BASIC in ROM. Built in cassette 12" video monitor. Expandable to 48K.

| APPLE II COMPUTERS 48K             | \$1299.00 |
|------------------------------------|-----------|
| ATARI 400                          | \$ 495.95 |
| ATARI 800 COMPUTER                 | \$ 895.00 |
| ZENITH Z-89 48K, 1 DISK ALL IN ONE |           |
| COMPUTER                           | \$2495.00 |

#### **VIDEO MONITORS**

LEEDEX 100 12' B/W MONITOR ...... \$139.95 SANYO 9' B/W MONITOR ...... \$199.95

#### PRINTERS

OKIDATA MICROLINE 80 All OKI'S have TRS-80 Graphics!!! \$439.00 Comes with friction and pin feed. upper/lower case, Graphics.

#### Other Accessories:

SUP-R-MOD RF Modulator for APPLE \$29.95 ARCHBOLD SPEED-UP MOD FOR TRS MOD I. Allows up to 300% increase! \$45.00 MICROSOFT BASIC Decoded and other mysteries \$29.95 TRS-80 DISK and other mysteries \$18.95 ZBASIC BASIC COMPILER for MOD I and MOD III TRS-80 and PMC-80 Increase basic program speeds by up to 200 times!!!!! Tape \$79.95 Disk \$89.95

Both For Only \$99.95 Specify MOD I or MOD III

WE HAVE HUNDREDS OF PROGRAMS FOR ALL THE POPULAR COMPUTERS! CALL FOR OUR FREE CATALOG

Personal and Business Checks take 3 weeks to clear. For fastest delivery use Certified Checks, Money Orders, Credit Card, or C.O.D. We will try and beat any published price on any system! Call!

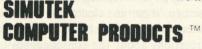

4877 E. Speedway Blvd. Tucson, Arizona 85712 (602) 323-9391: Technical Questions (800) 528-1149 Please mention this magazine when ordering. ARIZONA RESIDENTS ADD 6% SALES TAX. WE TAKE VISA, MASTER CARD.

CALL TOLL FREE TO ORDER

TRS-80 IS A TRADEMARK OF RADIO SHACK, A TANDY CORP APPLE IS A TRADEMARK OF APPLE. INC

CIRCLE 91

## HARDWARE UPDATE

# IBM combines data and word processing

IBM's new System/23 Datamaster small business machine—not to be confused with the new IBM Personal Computer—combines data processing and word processing, and addresses a variety of commercial applications for both small and large businesses.

Datamaster can include two computer workstations with a shared file capacity, permitting two people to use the system simultaneously.

A full-function data-processing installation, with a single computer workstation and an 80 character-persecond (cps) printer, will cost \$9830. A typical installation would include one computer workstation with dualintegrated disk drives and a printer. As a user's business expands, he can add an additional workstation, anoth-

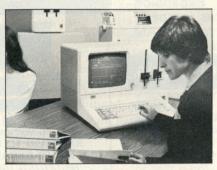

Datamaster features dual computer workstations which can each access up to 4.4 million characters of information.

er disk unit and up to four printers.

Datamaster components include the IBM 5322 computer workstation, integrated disk capability, 1920character CRT display (24 x 80), additional printer attachment and interpretive language (BASIC).

Two bidirectional matrix printers,

the 5241 which prints at 80 cps, and the 5242 which prints at 160 cps, were also announced. Model 2 of the 5242 prints at 160 cps and at 40 cps for high-quality business letters and documents.

The 5246 Diskette unit can contain one or two disk drives of 1.1 Mbytes of storage each, for a total capacity of 2.2 Mbytes. Models 021 and 022 can be attached to two 5322 computer workstations for file-sharing. With the addition of the unit, each 5322 can access up to 4.4 Mbytes of on-line storage. With two computer workstations and the additional 5246, total disk memory can be increased to 6.6 megabytes. With proper coding by the user, disks prepared on Datamaster can also be run on IBM's System/34.

# New kind of business tool

Hewlett-Packard's newest business computer, the HP-125, is designed for use by business managers and professionals for financial decisionmaking, planning, analysis, word processing and management communications. A desktop system that combines the features of a personal computer, a word processor, a computer terminal, a financial calculator and a graphics workstation, the computer is priced below \$7500.

The HP-125 runs a fully HPsupported CP/M operating system. In addition to its local processing abilities, the HP-125, at the press of a button, can become a remote terminal through dual RS-232-C ports, at speeds up to 9600 baud.

The HP-125 is powered by twin Z80-A microprocessors. A system processor with a 64k memory is dedicated to program execution, while a separate terminal processor gives the user many of the advantages of an "intelligent" terminal. Most functions are performed by eight "soft keys," with functions labelled on the screen. They are used to set margins and tabs, to call up the system's builtin self-test, or to copy information from the screen to any printer con-

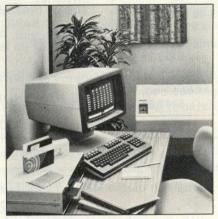

The HP-125 from Hewlett-Packard is a business system that manipulates words, numbers and pictures.

nected to the system.

For inserting and deleting information, a full complement of editing keys produces a "what-you-see-iswhat-you-get" image on the screen. The HP-125 stores up to five full pages (120 lines) of displayed information, with key-controlled scrolling to review long reports or earlier work. None of these features draws upon the resources of the programexecuting processor or its memory, leaving them free for user-program execution.

#### Four software packages

VISICALC/125, a financial planning and analysis tool, aids decisionmaking by turning the HP-125 screen into an electronic "spread sheet." It provides rapid answers to questions about the consequences of various options as solutions to problems in planning, forecasting, budThe Datamaster processing unit provides up to 128 kbytes of main memory in 32 kbyte increments, has 112 kbytes of read-only storage (ROS), and a main storage cycle time of 975 nanoseconds. Storage parity checking is also standard, so that data moved to and from storage is checked to make sure nothing is lost through electronic error.

Datamaster uses BASIC, which is also used on the System/34. Program products available provide the user with word-processing communications capability, and an additional licensed program aids in converting IBM 5110 and 5120 BASIC to Datamaster BASIC.

The keyboard of the 5322 computer uses the familiar alphanumeric typewriter layout with a separate numeric key pad, and two operator keys provide arithmetic functions.

Datamaster's display screen contains characters in upper- and lowercase, and there is automatic cursor positioning. The display frequency, at 18.432 MHz, provides for high visual resolution and minimizes audible high-frequency noise. The display features dual intensity, reverse image, blinking, underlining and nondisplay for security purposes.

To add word processing, a user will need the 5322 computer workstation with a minimum of 64 kbytes of memory and 0.6 megabytes of disk storage.

IBM licensed application programs offered with Datamaster are billing, inventory accounting, accounts receivable, accounts payable, payroll and general ledger, and are all part of the Business Management Accounting System.

Datamaster allows users to automatically update information between application programs. For instance, if billing and accounts receivable are installed together, information entered for billing purposes is automatically passed to the accounts receivable program without additional keying by the operator.

The cost of the word-processing option, with associated hardware and software, ranges from \$1100 to \$2200.

For more information contact: IBM, General Systems Division, P.O. Box C-1645, Atlanta, GA 30301; (404) 238-3643. CIRCLE 150

geting and other business operations, without hours of calculating.

GRAPHICS/125 can create paper charts or professional-quality overhead transparencies. It transforms tabulated data, including data from VISICALC/125, into bar, pie, and line charts, and produces text in a variety of type sizes and styles.

WORD/125, a word-processing package, provides text composition and output and supports the tailored generation of bulk mailings through a mail-merge capability. In conjunction with a letter-quality printer, WORD/125 offers proportional spacing and a facility to tailor document contents. The package includes complete formatting control, global search and replace editing, block text movement, and keystroke-interactive processing.

LINK/125, a software datacommunications link, can transfer files to and from an HP 3000 and execute IMAGE/3000 data-base management inquiry procedures. Through LINK/125, the HP-125 can become a component of an HP 3000 Distributed Data-Processing System.

#### Configurations

The HP-125 Business Computer is available in two models. Model 10 uses dual  $5\frac{1}{4}$ -inch mini-disks, with 500 kbytes of mass storage. Model 20, based on dual 8-inch flexible disks, offers 2.4 Mbytes of capacity. Both models can be expanded with additional disk drives.

Each model can be used with a choice of three printers—an integral thermal printer for personal utility copies, a letter-quality printer for word processing, and a 180-characters-per-second serial dot-matrix printer for higher speed or multicopy purposes. Color graphics are available in a choice of one- or eight-pen plotters that can be attached to the system.

Both models of the HP-125 include dual data-communications ports for connection to other systems, or attachment to serial-interface devices. Speeds up to 9600 baud, and a variety of protocols are available.

Prices of HP-125 systems start at \$7460 for an entry-level system including an HP-125 Processor, dual  $5\frac{1}{4}$ -inch disk drives, two RS-232-C data communications ports, and an integrated 80-cps thermal printer.

Software prices are: VISICALC/ 125, \$200; WORD/125, \$500; GRAPHICS/125, \$200; and \$125 for LINK/125.

For more information: Inquiries Manager, Hewlett-Packard Co., 1507 Page Mill Rd., Palo Alto, CA 94304. **CIRCLE 151** 

# what if?

... interest rates climb another two points?

...we retire long term debt earlier?

... we could increase our market share by hiring three additional salesmen?

#### if what

you want are answers to "what if's"...

To get Minimodel fast, there are <u>"no if's" about it!</u> Call Westico.

Minimodel<sup>™</sup> for business planning on microcomputers

Cash Flow Projections Financial Forecasting Venture Analysis Long-Range Planning Project Planning Risk Analysis Operational Planning

#### **Minimodel features**

- model size limited only by disc file size
- both model rules and results retained on disc files
- advancing model time horizon can eliminate old data
- actual operating results protected from erasure
- consolidation into a higher level model
- consolidated models processed under their own rule set
- model details printed or displayed
- totally flexible output report contents and formats under user control
- completely self documenting models
- runs on any 48K microcomputer with CP/M<sup>™</sup> and CBASIC2<sup>™</sup>

System & documentation-\$495. Documentation alone-\$50. 4 ways to order:

- 4 ways to order:
- Write Westico, Inc., 25 Van Zant Street, Norwalk, CT 06855
- Call (203) 853-6880
- Telex 643-788
- Dial-up our 24-hour computer (300 baud) (203) 853-0816

Copyright @ 1981 Westico, Inc.

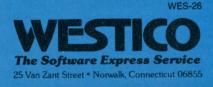

# HARDWARE UPDATE

#### INTERFACES

#### Interface Card

The Universal Interface Card is designed to be used in one I/O slot of SS-50C systems. The card allows users to design custom I/O interfaces.

The board costs \$14. For more information: Quality Research Company, P.O. Box 7202, Spokane, WA 99207. **CIRCLE 152** 

#### Videodisc Link

Two new products designed to link industrial videodisc players and computers, PR-7820-2 Videodisc Player and the universal External Interface, a communications adapter, have been announced by DiscoVision Associates.

The industrial optical videodisc player, either the PR-7820 or the PR-7820-2 provides two-way communication with most computers. It uses a low-powered laser beam to relay any combination of motion picture sequences, sound and still frames from a videodisc to any standard television receiver or monitor. The system's capabilities include slow motion, freeze frame, frame-byframe viewing, forward and reverse scanning and direct automatic random access.

With a remote keypad, the user can quickly locate a particular picture by reference to the appropriate frame number. Two audio channels can be used for either stereophonic sound or bilingual programming.

The PR-7820-2 can be connected to a host processor using the player's two-way bus through a standard connector. An 8-bit parallel communications protocol provides controls for send, receive, acknowledge commands and status information between the player and the processor.

The Universal External Interface (UEI) converts data from the PR-7820-2's internal microprocessor into most computer communications

formats. It provides either a standard RS-232-C serial interface or an IEEE 488 parallel interface for the PR-7820-2. The UEI contains all hardware and software necessary for communications with a host computer, modems or terminals.

The price of a PR-7820-2 player is \$2475 and the UEI costs \$225.

For more information: DiscoVision Associates, 3300 Hyland Ave., P.O. Box 6600, Costa Mesa, CA 92626; (714) 957-3000. CIRCLE 153

#### Plug-In Board

A plug-in board for Apple II computers allows the user to connect serial-driven peripherals to the computer. Called the ASIO, the board has two 26-pin header connectors; one is for the connection of a terminal or printer, while the other is for a modem.

Besides the connectors, the board also provides an RS-232-C serial interface. Signals are brought to and from the board through a 12-inch cable having a DB25S connector that extends out the back of the Apple II.

On-board firmware is designed to accommodate a wide variety of serial-driven peripheral devices, via user-set flags that control the peripherals' operations.

The ASIO board costs \$139, assembled and tested, or \$109 in kit form. For more information: SSM Microcomputer Products, Inc., 2190 Paragon Dr., San Jose, CA 95131; (408) 946-7400. **CIRCLE 154** 

#### I/O Module

Percom Data Company announced a dual serial I/O module for system-50 computers, designed for the 30-pin I/O bus, the SS-30 bus of System-50 computers, and works with both older and newer versions of the SS-30 bus.

The module also provides for an optional on-card bit rate generator (BRG) for applications where a system baud clock generator is not available. Other features include control

# Verbatim comments:

**R**Compared to the brands I've used before, Verbatim Datalife<sup>™</sup> is the best yet!?? Sandy Tiedeman Las Vegas, NV

**R**New Verbatim helped eliminate I/O errors on my Apple.99

**Richard Adams** Ft. Walton Beach, FL

**R**I would prefer Verbatim Datalife over any brand I've ever used.

> Skip Piltz **Overland Park, KS**

**My experience with** Verbatim diskettes has been excellent. I've used several boxes over the past few months and they've all been error-free. ??

Robert Roeder Las Vegas, NV

**R**Much stronger, better centering. A definite improvement.**99** Leroy LaBalle

Marrero, LA

**R**It has worked perfectly everytime!?? **Richard Ruth** 

Shippensburg, PA **R**I like the thicker protective cover.??

David Hendel Lititz, PA

**R**Great! I have had no problems!?? **Timothy Roscoe** Mechanicsburg, PA **R**So far my Verbatim disks have been performing flawlessly. Not always so with other disks.??

Chris Otis Hoffman Estates, IL

**Runs** quieter in the disk drive.

> **Richard Cannova** Los Angeles, CA

**R** Verbatim disks are super. They're our standard for quality.99

> **Bob Mills** Mission, KS

**R**Anything that prolongs the life of a diskette is a plus. Thank you Verbatim for an excellent improvement. Steve Toth Piscataway, NJ

**et**Of the 130-plus Verbatim disks I have, I'm not aware of any problems. I'm sure the improvements will give your disks an even longer life.77

> **Gerald Janas** Warren. MI

**R**FANTASTIC. Not a single registration problem. Much more reliable than what I had been using. **Gary Sandler** Playa Del Rey, CA

**R**Verbatim is much more reliable. I wouldn't trust anything else.

Howard Chin Pomona, CA

**R**Thank you for the improvements. Just another reason why I'll always use Verbatim.99

> **James Hassler** Chevenne, WY

We introduced Verbatim Datalife mere months ago. And it's already playing to rave reviews like these.

But don't take anybody else's word for it. Try it yourself, and see if you don't agree it's the best media you've ever tried. For the name of your nearest Verbatim dealer, call (800) 538-1793, in California call (408) 737-7771 collect.

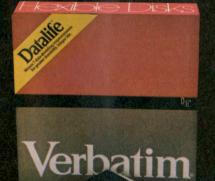

©1981 Verbatim Corporation Datalife is a trademark of Verbatim Corp

enaim

### If you're looking for the best prices in the U.S.A. on

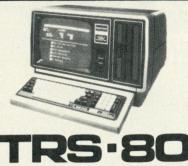

We have consistently offered the TRS-80 line at **savings up to 20%**. You can save up to \$1500 by buying from Computer Discount of America.

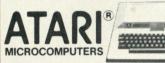

We have the full line of ATARI personal computers and systems.

| Model II  |                              |           |
|-----------|------------------------------|-----------|
| 26-4002   | 64K. 1 disc                  | \$3385.00 |
| Model III |                              |           |
| 26-1061   | 4K. Level I                  | \$ 610.00 |
| 26-1062   | 16K, Level III               | \$ 845.00 |
| 26-1066   | 48K. Level II 2-drive/RS-232 | \$2115.00 |
| Color Com | puter                        |           |
| 26-3001   | 4K                           | \$ 329.00 |
| 26-3002   | 16K w/Ext. Basic             | \$ 499.00 |
| EPSON     |                              |           |
| MX70      | Printer                      | \$ 375.00 |
| MX80      | Printer                      | \$ 485.00 |
| MX80FT    | Printer                      | \$ 639.00 |
|           |                              | 1         |

Our savings are as big on expansion interfaces, printers, diskettes, Apple Computers, OKIDATA Microline, C-ITOH Starwriter, Lexicon Modems — everything for your computer. We have the **largest inventory in the Northeast**, and most models are in stock, for immediate delivery. Our full price catalog or a price quote is as near as your phone.

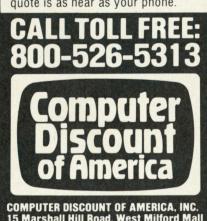

COMPUTER DISCOUNT OF AMERICA, INC. 15 Marshall Hill Road, West Milford Mall West Milford, New Jersey 07480 In New Jersey Call 201-728-8080

# HARDWARE UPDATE

of serial-to-parallel and parallel-toserial data conversion, transmit and receive rates for each channel, eight selectable bit rates and compatibility with RS-232-C standard levels.

The dual I/O card, assembled and tested, sells for \$59.95 without the bit rate generator and \$74.95 with the bit rate generator installed. The generator may be purchased as a kit for \$19.95.

For more information: Percom Data Co., Inc., 211 N. Kirby, Garland, TX 75042; (800) 527-1592. CIRCLE 155

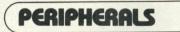

#### Protection System

RAMLOK, a computer equipment protection system, guarantees that equipment will receive 115V AC +/- 10 percent.

Response time to complete voltage failure is within 20 ms, when RAMLOK will switch to a standby power source, such as a battery/ inverter combination. The length of standby power operation is typically from 2 to 20 minutes.

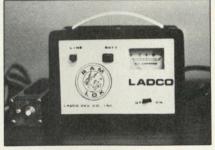

RAMLOK will also filter line voltage with a dual T-section RFI filter to control pulse, continuous, or intermittent interference.

The protection system costs \$495. For more information: Ladco Development Co., P.O. Box 464, Olean, NY 14760; (716) 372-0168. **CIRCLE 156** 

RAM Card A 64k RAM card for the Apple II

is available from Legend Industries. The board gives the Apple the ability to access double its own RAM space by bank switching 16k banks of RAM.

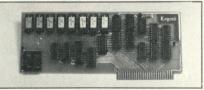

The board costs \$349.

For more information: Legend Industries, P.O. Box 112, Pontiac, MI 48056. **CIRCLE 157** 

#### Memory Module

Designed specifically for the Sol, Cromemco, North Star and other S-100 bus personal computers, the

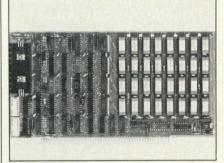

new CI-S100 64k memory module features expandability to a half Mbyte.

On board hidden refresh requires no outside intervention, making the CI-S100 look like a static RAM.

For more information: Chrislin Industries, Computer Products Divison, 31352 Via Colinas #102, Westlake Village, CA 91361. **CIRCLE 158** 

## INPUT/OUTPUT

#### New Terminal

The ERGO-2000 computer terminal is designed to increase operator efficiency with such features as a detached, low-profile keyboard with integrated palm rest. A green, nonglare screen tilts 25 degrees to accommodate any viewing angle.

The ERGO-2000 contains such

video features as smooth or jump scroll, blinking fields, reduced intensity, reverse video and underline.

The terminal is code-compatible with the DEC VT52, Hazeltine 1500, or Lear Siegler ADM3A.

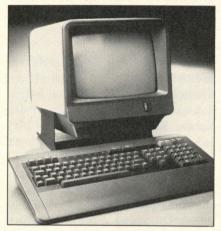

For more information: Micro-Term, Inc., 1314 Hanley Industrial Court, St. Louis, MO 63144; (314) 968-8151. CIRCLE 159

#### **Graphics** Terminal

With Retro-Graphics, users can now convert their present Texas Instruments terminals from alphanumerics to full graphics capability, including point plots, pie and bar charts, and complex mappings and curves.

Other features include area fill, selective erase, an enhanced text mode, and an interactive cross-hair cursor. An optional light pen allows the TI terminal to emulate the Tektronix 4010 Graphic Input Mode.

The Model 940 Retro-Graphic package costs about \$1400.

For more information: Digital Engineering; 630 Bercut Dr., Sacramento, CA 95814; (916) 447-7600. **CIRCLE 160** 

#### New Printer

New from Radio Shack is Line Printer VII, offering high-quality impact printing and dot-addressable high-density graphics. The printer accomodates 80 or 40 5 x 7 dot-matrix characters per eightinch line at 30 cps. In addition, its dot-addressable high-density (3780 dots-per-square-inch) graphics capability makes the Line Printer VII suitable for hard copy printout.

Line Printer VII uses standard fanfold paper and features an adjustable tractor feed.

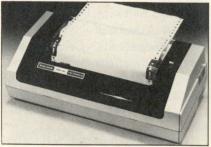

The printer costs \$399. For more information: Radio Shack, 1800 One Tandy Center, Ft. Worth, TX 76102; (817) 390--3272. CIRCLE 161

#### Analog Monitor

Videotek's RGB-13 is a 13-inch RGB monitor designed for color display of text, graphs, plots, diagrams, and medical applications. The monitor features a slot mask in-line gun CRT capable of 350 lines of horizontal resolution.

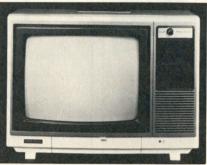

The RGB-13 has full range analog input and a video channel bandwidth of 46 MHz. Selectable internal and external sync and audio input are standard features.

The price of the monitor is \$899. For more information: Videotek, Inc., 123 York St., Pottstown, PA 19464; (215) 327-2292. CIRCLE 162

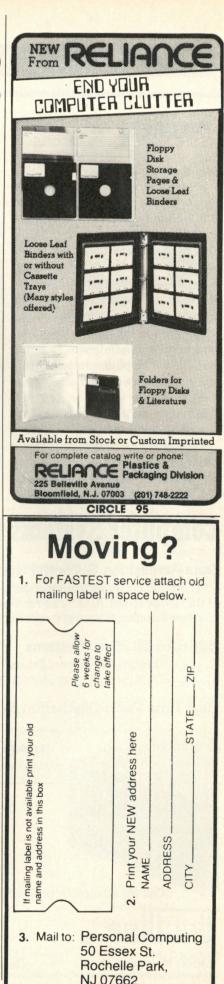

# SOFTWARE UPDATE

#### BUSINESS

#### **Billing System**

Med-Apple is a billing system for one to 10 physicians. It can handle 7000 accounts and 2000 transactions per billing period. Medicare, Medicaid, Medi-Cal and Blue Cross forms are filled out at the touch of a key. Reports can be generated at any time to show physician activity for amounts billed and cash receipts.

Exclusive to the system, the developer says, is a cash-to-carry feature that allows the physician to bill certain patients for only that amount not covered by their insurance company. The system also makes patient lists and prints mailing labels.

The minimum requirements are an Apple II Plus (48k) with three disk drives. The system also operates on the Apple /// with a Corvus hard disk. For more information: Professional Medical Software, 3604 Foothill Blvd., La Crescenta, CA 91214; (213) 248-2884. CIRCLE 163

#### Text Processor

A text processor for the Apple /// computer, called the Docuwriter /// Text Processor, has been released by the Micro Software Div. of Charles Mann & Associates.

The processor allows either 96k or 128k versions of the machine to create text file systems up to 126k. The system includes its own mailing-list management system and form letter element.

The entry system features centering, special form text creation, scientific notation, footnoting, superscripting, subscripting, embedded custom strings and underlining. Edit features include block text movements, string replacement, insertion, deletion, text reformatting and text merger.

The system requires an Apple /// with at least 96k of RAM, the SOS operating system pacakage, an Apple Modem Eliminator and a compatible serial printer.

Docuwriter /// is available for \$349.95. For more information: Charles Mann & Associates, Micro Software Div., 7594 San Remo Trail, Yucca Valley, CA 92284; (714) 365-9718. CIRCLE 164

#### Project Management

Organic Software, specialists in small computer software, have introduced Milestone, a low-cost project management software package designed to operate on the CP/M 86.

Milestone is useful in smaller

#### **Computer Systems for R & D** Data Acquisition & Control Systems 16 to 256 ch.; Programmable gain; 12, 14, or 16 bit; 30 to 125 KHz; Voltage/ current output; Stepping motor control 8086 16 Bit Micro Systems opt. 31 MByte Winchester Drives opt. 256 KByte Memory Boards **Real Time Video Digitization Systems 31 MByte Winchester** (other mass memories avail.) Reliable Versatile **Economical**

**Industrial Quality** 

**TECMAR, INC.** 

(216) 464-7410

Cleveland, OH. 44122

Call for complete product line information.

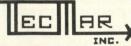

23600 Mercantile Road

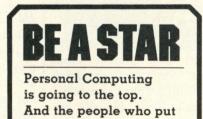

Join the team. We're looking for editors for our New Jersey main office.

it there will be stars.

You need to be very good at writing and editing, and you need to be very knowledgable in the personal-computer field.

It's not impossible to find that person. It's just tough.

So if YOU are that person, call or write:

Dave Gabel Editor Personal Computing 50 Essex St. Rochelle Park, NJ 07662 (201) 843-0550

We'll both be glad you did.

CIRCLE 117 Personal Computing/October 1981 projects commonly encountered in business, government, engineering and construction, where the project can be broken into a series of distinct tasks. It automatically lays out each job against a time scale showing which tasks are critical and which can be delayed. It also displays the manpower and expenses versus time, as well as the totals and project completion date. The original plan can be altered during a project to reveal the impact of any scheduling changes.

Milestone is available for microcomputers, such as the Apple, TRS-80 and many S-100 systems using CP/M 86, CP/M or UCSD Pascal operating systems. It requires an 80-by-24 screen and 56k bytes of RAM. Milestone's price is \$295.

For more information: Organic Software, 1942 Windsor Way, Livermore, CA 94550; (415) 455-4034. **CIRCLE 165** 

#### Management System

Two extras for the Super PIMX database management system—Version 1.1 and Version 2—are being offered by the Computer Information Exchange.

Version 1.1 adds optional pagination and titling of printout, easy accommodation of machine-language drivers, flexible file management and menu-driven memory management.

Version 2 features such conveniences as direct transition from search mode to change or kill mode, high-speed sorting and the elimination of "freezes."

Super PIMX for the Radio Shack TRS-80 costs \$19.95 on cassette. Add \$5.95 for the disk version. California residents add tax.

For more information: Computer Information Exchange, Box 159, San Luis Rey, CA 92068; (714) 757-4849. CIRCLE 166

#### Budgeting System

Taranto & Associates has an-

nounced the addition of a budgeting facility to its general ledger system.

Under the new system, budgeted amounts may be entered monthly. Budget reports include monthly, quarterly and annual actual-tobudget comparisons, as well as actual-to-prior year comparisons. Featured in these comparisons are calculations of variances in both dollars and percentages.

For more information: Taranto & Associates Inc., 121 Paul Dr., P.O. Box 6216, San Rafael, CA 94903; (800) 227-2868; in CA (415) 472-2670. CIRCLE 167

#### **Client Billing**

A timekeeping, billing and management package, Professional Client Billing, Series III, is designed for professional offices. The package calculates receivables based on retainer fees, standard rates and services, time units, and disbursements.

PCB also generates mangement reports gauging productivity and profitability of services performed. It is compatible with all microcomputers operating under CP/M or an equivalent operating system, as well as with word processors supporting similar implementations.

Customizing features to tailor PCB's capabilities to a company's present receivables system are available. Professional Client Billing, with a manual, retails for \$995.

For more information: Serendipity Systems Inc., 225 Elmira Rd., Ithaca, NY 14850; (607) 277-4889. **CIRCLE 168** 

#### **Business System**

A complete business software system for \$199 is available from Rocky Mountain Software Systems. Written in Microsoft's MBASIC, the programs run on any CP/M computer with at least 48k of RAM.

The system is comprised of four packages: General Ledger, Accounts

Receivable, Accounts Payable, and Payroll. The general ledger package produces detailed financial statements with month, YTD and previous year data.

The accounts receivable package provides instant consumer account information with complete invoicing. The accounts payable package features current and aged payables, complete vendor/voucher history, check writing and cash flow management reports. The payroll package calculates payroll for every type of employee while maintaining monthly, quarterly and annual totals for multiple states (user modifiable tax tables).

The complete system costs \$199, with individual packages at \$59 each. For more information: Rocky Mountain Software Systems, P.O. Box 3282, Walnut Creek, CA 94598. **CIRCLE 169** 

#### Investment Software

From Pear Systems comes the Portfolio Evaluation and Reporting System (Pear) for investors. Designed for the Apple II computer, Pear is said to be the first such system for the Apple designed with multiple portfolio record-keeping.

A unique feature is that securities information is entered only once and can be changed on all portfolios with a single entry. Pear also features automatic pricing from Dow Jones, matching of proceeds and cost basis by tax lot, automatic adjustment of positions for stock splits and fully formatted portfolio appraisal.

The complete system sells for \$500, and documentation that fully explains each prompt is available separately. The system requires an Apple II computer with 48k of memory, dual 5 <sup>1</sup>/4-inch floppy disk drives, a 132-column printer and a D.C. Hayes micromodem.

For more information: Pear Systems, 27 Briar Brae Rd., Stamford, CT, 06903. CIRCLE 170

# SOFTWARE UPDATE

#### UTILITY

#### Conferencing Utility

First Edition, by the Communi-Tree Group, is a computer conferencing software package with general data base and "electronic mail" features. Designed to run on an Apple II or II Plus with 48k of memory, one or more disk drives, and a Hayes Microcomputer Products MicroModel II (modem not required for local database use), the system allows users to enter and retrieve messages via regular phone lines using a computer or terminal and a standard 30 cps or 10 cps modem.

Each new message is attached to another already in the data base, allowing users to organize a "conference tree" of messages—any one of which can "grow" into a new conference or subconference. This tree structure makes it easier to find specific information and to enter information in the most appropriate part of the data base. Maximum message length is 50 lines of 80 characters, with up to 320 different messages, depending on available disk space.

The price for the complete conference tree system is \$95; the program (on  $5\frac{1}{4}$ -inch floppy disk) alone is \$80; the manual alone is \$20.

For more information: Communi-Tree Group, 470 Castro St., Suite 207-3002, San Francisco, CA 94114; .(415) 474-0933. CIRCLE 171

#### Data Base Manager

IDM-M3 is a new interactive data base manager from Micro-Architect.

The basic components of IDM are a data-base initialization program, a data-base manipulation program, a report writer and a report generator.

IDM requires a dual-disk system with 48k of memory and TRSDOS. It is priced at \$149. A simplified 32k version of IDM is \$69.

For more information: Micro-

Architect, 96 Dothan St., Arlington, MA 02174. CIRCLE 172

#### **BASIC** Interface

A Comstar-CP/M interface allows BASIC programs compiled with the Comstar compiler to run under the CP/M operating system.

The interface includes modifications to the Comstar library routines, a North Star-CP/M transfer routine and a module which maps the North Star DOS into the CP/M environment.

The interface package costs \$75. For more information: Comstar, 395 Sierra Madre Villa, Pasadena, CA 91107; (213) 793-5748. CIRCLE 173

#### Terminal Programs

A series of smart-terminal programs, called Smart, are available on cassette or disk for the Radio Shack Model I or Model III. The program permits the transfer of data between computers.

Smart features the provision for formatting line length. The line will feed on a space and not hyphenate the word. The program for Model I costs \$79.95, and that for Model III costs \$99.50. For more information: MicroPeripheral Corporation, 2643 151st Pl. N.E., Redmond, WA 98052; (206) 881-7544. **CIRCLE 174** 

#### Word Processing

Type-Righter word-processing software for the Apple /// features automatic justification, adjustable tabs, global search and replace and the ability to add individual files together in any order.

Type-Righter costs \$195. For more information: Imagineering Inc., c/o Adcast Advertising, 405 S. Farwell, Suite #10, Eau Claire, WI 54701; (715) 835-8611. **CIRCLE 175** 

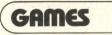

"Monty Plays the Scrabble Brand

Crossword Game" is a strategy game for up to three players. A Scrabble game set is required.

The game includes graphic presentations of the Monty characters, board positions and scores, and sound effects.

Monty is available for the 48k Apple II and II Plus with Applesoft BASIC and one disk drive.

The Monty game costs \$34.95.

For more information: Personal Software Inc., 1330 Bordeaux Dr., Sunnyvale, CA 94086; (408) 745-7841. **CIRCLE 176** 

#### TRS-80 Bowling

Tenpins, a machine language bowling game for one to four players, features realistic action and sounds and both beginner and advanced levels. Scoring, pinsetting and ball return are all automatic.

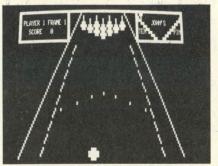

The game is available for the TRS-80 Model I/III on cassette for \$14.95, and on disk for the Model I for \$20.95.

Contact: Acorn Software Products, Inc., 634 No. Carolina Ave. S.E., Washington, DC 20003; (202) 544-4259. CIRCLE 177

#### Space Game

Invasion Orion, a tactical space battle game, can now be played by one or two players.

In Invasion Orion, each player controls up to nine spaceships armed with destructor beams, missiles and torpedos. Ships spend energy on movement, shields and firing weapons, and each player must decide how to allocate that energy to defeat his opponent.

The game includes 10 scenarios and three skill levels. Also included is a game program and 48-page battle manual.

It is available on cassette for the 32k Apple with Applesoft in ROM, 16k TRS-80 Level II, 16k Pet and 32k Atari 400/800, or on disk for the 48k Apple and Applesoft in ROM, 32k TRS-80 and 32k Atari 400/800.

The price is \$24.95.

For more information: Automated Simulations, Inc., P.O. Box 4247. Mountain View, CA 94040. CIRCLE 178

#### Shooting Game

Country Carnival is a fast-moving shooting gallery game with multicolor Hires animation and real-time carnival sound effects. As you try to shoot down the targets with a limited number of bullets, a vicious duck eats your ammunition if you do not shoot it. The target rabbits multiply at a faster and faster rate as the game progresses.

Country Carnival is available on disk for the Apple II and the Apple II Plus. A disk drive, color monitor and paddles or a joystick are required for the game. The price is \$24.95.

For more information: Programma International, Inc., 2908 N. Naomi St., Burbank, CA 91504; (213) 954-0240. CIRCLE 179

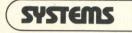

#### Operating System

TurboDOS, a new operating system compatible with Digital Research's CP/M, handles program loading six times faster than CP/M and is up to 10 times faster than CP/M in file management operations.

A sophisticated buffer manager performs multi-level buffering of disk I/O along with a program load optimizer. The program optimizer scans

the allocation map of a program file and loads at the maximum transfer rate of the disk controller. Both features account for the increased speed of TurboDOS.

The system is compatible with standard CP/M format diskettes, and an alternate "Turbo" format increases the storage capacity of each floppy disk from 25 to 30 percent.

TurboDOS is available for the IMS line of S-100 computer systems, the Radio Shack Model II, and the INFO 2000 Performer series of computers. The price ranges from \$195 to \$700 depending upon system configuration.

For more information: Data-Rx, 686 Lighthouse Ave., Monterey, CA 93940; (408) 375-2775. CIRCLE 180

#### New Language

Commodore PET/CBM users can now have the power of Pascal and the ease of BASIC with COMAL, a new programming language.

For more information and a free disk copy of Commodore COMAL. send a large self-addressed stamped envelope to the COMAL Users Group, 5501 Groveland Terrace, Madison, WI 53716. CIRCLE 181

#### Assembler Packages

The InfoSoft I/SAL structured assembler package, and its sister package, Sal Tools, provide the system programmer with a full power assembler with Macro's, relocation, overlays, and structured code.

The package has full Z80 capabilities and a run-time support library.

Optional packages include a differential file comparison utility that compares different program revisions and report changes, a program library catalog system, and a source library manager.

For more information: InfoSoft Systems, 25 Sylvan Rd. So., Westport, CT 06880; (203) 226-8937. CIRCLE 182

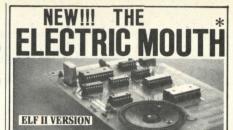

for S100, Elf II, Apple, TRS-80 Level II\*

From \$99.95 kit Now — teach your computer to talk, dramatically increasing the interaction between you and your machine.

That's right: the ELECTRIC MOUTH actually lets your computer talk! Installed and on-line in just minutes, it's ready for spoken-language use in office. business, industrial and commercial applications, in games, special projects, R&D, education, secu-rity devices — there's no end to the ELECTRIC - there's no end to the ELECTRIC MOUTH's usefulness. Look at these features:

- \* Supplied with 143 words/letters/ phonemes/ numbers, capable of producing hundreds of words
- and phrases Expandable on-board up to thousands of words and phrases (just add additional speech ROMs as
- they become available). Four models, which plug directly into \$100, Apple, Elf II and TRS-80 Level II computers. Get it to talk by using either Basic or machine
- language (very easy to use, complete instructions with examples included). Uses National Semiconductor's "Digitalker"
- system.
- system.
   Includes on-board audio amplifier and speaker, with provisions for external speakers and amplifier.
- Adds a new dimension and excitement to programming: lets you modify existing programs and games to add spoken announcements of results, warnings, etc
- \* Installs in just minutes

Principle of Operation: The ELECTRIC MOUTH stores words in their digital equivalents in ROMs. When words, phrases, and phonemes are desired, When words, phrases, and phonemes are desired, they are simply called for by your program and then synthesized into speech. The ELECTRIC MOUTH system requires none of your valuable memory space except for a few addresses if used in memory manual mode. In most graces cutant works mapped mode. In most cases, output ports (user selectable) are used.

| one                                        |                     | Spoken Mate    | rial Inc       | luded           |             |              |        |      |
|--------------------------------------------|---------------------|----------------|----------------|-----------------|-------------|--------------|--------|------|
|                                            | eighteen            | at             | dollar         | inches          | number      | SS           | С      | 1    |
| two<br>three                               | nineteen<br>twenty  | cancel         | down           | is              | of          |              | d      | u    |
| four                                       | thirty              | case           | equal          | it<br>kilo      | off<br>on   | set<br>space | ef     | v    |
| five                                       | forty               | 400hertz tone  | feet           | left            | out         | speed        |        | w    |
| six                                        | fifty               | 80hertz tone   | flow           | less            | over        | star         | 8<br>h | xy   |
| seven                                      | sixty               | 20ms silence   | fuel           | lesser          | parenthesis |              | i      | 7    |
| eight                                      | seventy             | 40ms silence   | gallon         | limit           | percent     | stop         | i      | ~    |
| nine                                       | eighty              | 80ms silence   | go             | low             | please      | than         | k      |      |
| ten                                        | ninety              | 160ms silence  |                | lower           |             | the          | 1      |      |
| eleven<br>twelve                           | hundred<br>thousand | 320ms silence  |                |                 | point       | time         | m      |      |
| thirteen                                   | million             | centi          | greater        |                 | pound       | try          | n      |      |
| fourteen                                   | zero                | check<br>comma | have           | mile            | pulses      | up           | 0      |      |
| fifteen                                    | again               | control        | high<br>higher | milli,<br>minus | rate        | volt         | p      |      |
| sixteen                                    | ampere              | danger         | hour           | minute          |             | weight       | q<br>r |      |
| seventeen                                  |                     | degree         | in             | near            | right       | b            |        |      |
| *"Flf II"                                  | and "               | The Electric   | Mouth          |                 |             |              | ko     | if   |
| Notron                                     | ice BCD             | Itd "Appl      | " in a         | i uic           | reg. uu     | lentur       | ns     | 01   |
| Ivenon                                     | ics noD             | Ltd. "Apple    | e is o         | reg.            | trademar    | K OJ A       | 1pp    | le   |
|                                            | ter Inc.            | TRS-80 Leve    | el II'' is     | a reg.          | trademar    | k of T       | and    | iy   |
| Corp.                                      |                     |                |                |                 |             |              |        |      |
| Contino                                    | atal II C           | A. Credit Ca   | rd Dur         |                 | mainter o   |              |        | 1    |
| contine                                    | itai U.S.           | A. Creatt Ca   | La Raj         | ers u           | utside Co   | Dunec        | ticu   | It i |
| CA                                         | II TO               | <b>DLL FRE</b> | F R            | 00-1            | 12.7        | 190          |        | 1    |
| To Orda                                    |                     |                | L U            | 00-4            | 43-14       | 120          |        |      |
| To Urde                                    |                     | onnecticut (   |                |                 |             | tance,       | Et     | C.,  |
|                                            | Cal                 | 1 (203)        | 254            | 02              | 75          |              |        | 1    |
|                                            |                     |                |                |                 |             |              |        |      |
| ALET                                       | DO                  | NICS           | DO             | DI              |             |              |        |      |
|                                            | KU                  |                | ΠQ             | U I             | LL.         |              |        | 1    |
| 999 T                                      | tabfiel             | d Road, I      | Tanta          | 14:16           |             | -            | -      | 1    |
|                                            |                     |                |                |                 |             | 067          | 76     |      |
| Please                                     | send t              | the items      | chec           | ked l           | pelow.      |              |        |      |
| - 11                                       |                     |                |                | nou             | JOIOW.      |              |        | 1    |
|                                            | O "Elec             | tric Mouth     | "kit           |                 |             | \$9          | 9.9    | 15   |
| FIF                                        | II "Floc            | tric Mouth     | " Lit          |                 |             |              |        |      |
|                                            |                     |                |                |                 |             |              |        |      |
|                                            | le "Fle             | ctric Mout     | h" kit         |                 |             | \$11         | 9.9    | )5 i |
| TRS                                        | -80 Lev             | el II "Elec    | tric M         | outh            | "kit        | \$11         | 0 0    | 15   |
|                                            |                     |                |                |                 |             |              |        |      |
| Add \$20                                   | .00 for w           | ired & tested  | units.         | All pl          | us \$3.00 p | ostage       | &i     | n- i |
| surance                                    | . Conn re           | es. add sales  | tax.           | 1.6             |             |              |        | 1    |
| Total I                                    | malaga              | 4.0            |                |                 |             |              |        | !    |
| I I I I I I I I I I I I I I I I I I I      | Enclose             | a \$           |                |                 |             |              |        | - 1  |
| DBana                                      |                     |                | 7              |                 |             |              |        | 1    |
| L Pers                                     | onal Che            | CK L           | Cash           | lier's          | Check/Mo    | oney O       | rd     | er i |
| Visa                                       | -                   | Master Ch.     |                | Bonk I          | I.e.        |              |        |      |
| LI VISA                                    | L                   | Master Cha     | arge (I        | Bank            | vo          |              |        | - 1  |
| Acct. No                                   | 2012                |                |                |                 |             |              |        | i    |
| ALLL. NU                                   | •                   |                |                |                 |             |              |        | -!   |
|                                            |                     |                |                | 1.11            | Exp. Date   |              |        |      |
| Cianatu                                    | FO                  |                |                |                 | SAD. Date   |              |        |      |
| Signatu                                    | re                  |                |                |                 |             |              |        | - 1  |
| Signatu<br>Print                           | re                  |                |                |                 |             |              |        |      |
| Print                                      | re <sub>.</sub>     |                |                |                 |             | 54           |        |      |
|                                            | re                  |                |                |                 |             |              |        | _    |
| Print<br>Name                              |                     |                |                |                 |             |              |        |      |
| Print                                      |                     |                |                |                 |             |              |        |      |
| Print<br>Name<br>Addres                    |                     |                |                |                 |             |              |        |      |
| Print<br>Name                              |                     |                |                |                 |             |              |        |      |
| Print<br>Name<br>Addres<br>City            |                     |                |                |                 |             |              |        |      |
| Print<br>Name<br>Addres<br>City<br>State   | is                  |                |                | Zip_            |             |              |        |      |
| Print<br>Name<br>Addres<br>City            | is                  |                |                |                 |             |              |        |      |
| Print<br>Name<br>Addres<br>City<br>State   | is                  |                |                | Zip_            |             |              |        |      |
| Print<br>Name<br>Addres<br>City<br>State   | is                  |                |                | Zip_            |             |              |        |      |
| Print<br>Name<br>Addres<br>City<br>State _ | 3S                  | C              | IRCL           | Zip_            | )3          |              |        |      |
| Print<br>Name<br>Addres<br>City<br>State _ | 3S                  |                | IRCL           | Zip_            | )3          |              | 16     |      |

# **NEW LITERATURE**

#### **Decision Pamphlet**

Micro Data Base Systems now provides a free software decision pamphlet. This pamphlet identifies and describes the important features to consider when deciding upon a software tool to use for application system development.

The features discussed include logical data structuring, control over data redundancy and data inconsistency, availability of a high-level query language, availability of programming-language interfaces, mechanisms for data-base recovery and restructuring, and portability of the software tool across machines and operating systems.

For more information: Micro Data Base Systems, P.O. Box 248, Lafayette, IN 47902; (317) 488-1616. **CIRCLE 183** 

#### Circuits Course

A hardware-oriented course in TTL and CMOS Circuits from Heathkit/Zenith Educational Systems is designed for the electronics student, experimenter, radio amateur or computer enthusiast.

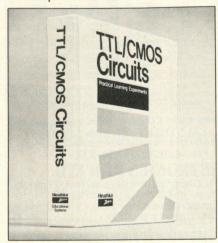

The course is comprised of a series of circuit "files" arranged in a logical progression. Each file provides the student with a description of the particular circuit and its operation, a circuit schematic, and modifications that can be performed on the basic circuit.

Examples of the circuits that the student can build include sevensegment digital displays, flip-flops, clock generators, data selector distributors and comparators.

Sixty-five electronic components for use in constructing more than 50 circuits are included in the course.

The EH-702 TTL and CMOS Circuits Course is mail order priced at \$59.95.

For more information: Heath Company, Dept. 350-165, Benton Harbor, MI 49022; (616) 982-3210, in Canada Write, Heath Company, 1480 Dundas St. East, Mississauga, ONT L4X 2R7. **CIRCLE 184** 

#### Supplies Catalog

The World's Largest Selection of Computer Supplies is a free 64page catalog from Edward Ochman systems.

The catalog includes most items associated with the operation of a computer.

For a free catalog, write Edward Ochman Systems, P.O. Box 141, Fairfield, CT 06430; (203) 259-1927. CIRCLE 185

#### Robot Book

Robot Intelligence, a new book from Tab Books, shows how robot intelligence works, from the basics of EAMI behavior to complex datagathering programs.

Beginning with an updated look at the theory of artificial machine intelligence and the basics of robotics, there are explanations of the three classes of responses—Alpha, Beta and Gamma. Each one represents a progressively higher level of program behavior, and each is presented in an easy-to-understand program format. Modifications, loading instructions, learning curves and data compiling are also covered.

The book includes composite listings of program ingredients, appendices giving complete listings of standard ASCII codes and characters, and TRS-80 graphics codes and characters.

The price is \$16.95 hardbound and \$9.95 paperback.

For more information: Tab Books, Inc., Blue Ridge Summit, PA 17214; (717) 794-2191. **CIRCLE 186** 

#### Program The 6809

A 272-page paperback by Andrew C. Staugaard, Jr., 6809 Microcomputer Programming and Interfacing, describes chip structure and basic concepts of the 6809. It explains addressing modes, registers and data-movement instructions, arithmetic, logic and test instructions for the 6809. Branching, input and output signals, interfacing and applications of the 6809 are also explored.

The book includes example programs, and appendices cover the 6809 instructions, 6802/6821 peripheral interface adapter and specification sheets for the 6809 and related series equipment.

The price is \$13.95; Canadian price is slightly higher.

For more information: Howard W. Sams & Co., Inc., 4300 W. 62nd Street, Indianapolis, IN 46268;(317) 298-5400. **CIRCLE 187** 

#### Programming Ideas

Tab Books has announced 67 Ready-to-Run Programs in BASIC, covering topics of interest to the home computerist.

Written in BASIC and featuring detailed program explanations, this volume provides everything needed to play a variety of computer games, experiment with graphic forms, take care of household and business record-keeping, and offer children a new educational challenge. Anyone whose computer has BASIC and 4k memory can use this software library.

For more information: Tab Books Inc., Blue Ridge Summit, PA 17214; (717) 794-2191. CIRCLE 188

# THRILLS!

#### New! COUNTY CARNIYAL (Dan

Illowsky) It's all here—the swerving and moving targets in the shooting gallery, the bright colors, and the carnival music! A kaleidoscope of fun, motion, and skill that brings the excitement of the COUNTY CARNIVAL to your home. Catalog #13301, Apple II, Apple II Plus; \$24.95

# CHILLS!

#### MICRO INVADERS

(ESP Laboratory, Dan Illowsky, Programma Int'l) There is no place to hide-there is no escape from the MICRO INVADERS. You command the final battle between the last of the human race and the invading aliens. Brilliant color graphics, battle sounds, and 10 levels of play make this an exciting game! Catalog #13300, Apple II, Apple II Plus; \$19.95

# SUSPENSE!

SUPER DUNGEON (Ron Nelson) You have learned of huge gold deposits hidden in a maze of caves beneath the earth's surface. As you set forth on this unbelievable expedition you'll also discover that SUPER DUNGEON is filled with weapons, potions, jewels, and more. Will you return with the treasure or will the demons of the dark conquer you? Catalog #13298, Apple II, Apple II Plus; \$24.95

**PROGRAMMA**<sup>®</sup> International, Inc.

A Subsidiary of Hayden Publishing Co., Inc. 50 Essex Street, Rochelle Park, N.J. 07662

| For Orders, Inquiries, |  |
|------------------------|--|
| and Technical Support  |  |
| Call Toll Free         |  |
| 800-631-0856           |  |
| In New Jersey Call     |  |

201-843-0550

|                                     | Street, Rochelle<br>the following program(s):                                                                            | e Park, N.J. 07662                                                                                                    |
|-------------------------------------|----------------------------------------------------------------------------------------------------|----------------------------------------------------------------------------------------------------|
| □ 13300 MI<br>□ 13298 SU<br>□ Check | UNTY CARNIVAL @ \$24<br>CRO INVADERS @ \$19.9<br>PER DUNGEON @ \$24.9<br>Enclosed : Visa : M<br>NJ add proper sales tax. | 5 ea.<br>5 ea.                                                                                                    |
| Card #                              | Expi                                                                                                    | ires                                                                                                    |
| Street                              |                                                                                                    | -                                                                                                    |
| Name                                |                                                                                                    |                                                                                                    |
| City                                | State                                                                                                    | Zip                                                                                                    |
| Signature                           | and the second second                                                                                                    | A CONTRACTOR OF A CONTRACTOR OFTA CONTRACTOR OFTA CONTRACTOR OFTA CONTRACTOR O |

na International In

Apple is a trademark of the Apple Computer Company, Inc., and is not affiliated with Programma International, Inc.

...

PROGRAMMA

CIRCLE 87

## Diagnostic and utility routines

#### continued from page 55

#### Listing 1

|                                | * SHORT MEMORY-ADDRESS CONVERGENCE TEST<br>* FOR 6800 MICROPROCESSOR COMPUTERS<br>* WITH SWTDug OR MIKDug MONITORS |              |                 |                                                              |  |
|--------------------------------|----------------------------------------------------------------------------------------------------|--------------|-----------------|--------------------------------------------------------------|--|
| A002                           | LOMEM                                                                                                    | EQU          | \$A002          | TEST START ADDRESS                                           |  |
| A002<br>A004                   | HIMEM                                                                                                    |              | \$A004          | ENDING ADDRESS                                               |  |
| E1D1                           | OUTEEE                                                                                                    |              |                 | MONITOR OUTPUT ROUTINE                                       |  |
| A014                           |                                                                                                    | ORG -        | \$A014          | SCRATCHPAD RAM ON UC BOARD                                   |  |
|                                | -                                                                                                    | TOT CAN      | DE STARTET      | WITH RANDOM                                                  |  |
|                                | * DATA I<br>* DATA I<br>* DATA I                                                                                   | IN THE B     | HERE. TO        | OR WITH FIXED<br>D USE RANDOM                                |  |
| A014 C6 01                     | RUN                                                                                                    | LDA B        | #\$01           | START TEST WITH SINGLE ONE                                   |  |
|                                | * LOAD                                                                                                    | THE MEMO     | RY WITH A       |                                                              |  |
| A016 F7 A0 48                  | START                                                                                                    | STA B        | BSTORE          | SAVE CONTENTS OF B REGISTER                                  |  |
| A019 FE A0 02                  |                                                                                                    | LDX          | LOMEM           | GET START ADDRESS IN INDEX REG.                              |  |
| A01C E7 00                     | LOOP1                                                                                                    | STA B        | 0, X            | PUT CONTENTS OF B REG IN RAM<br>SEE IF LAST ADDRESS LOADED   |  |
| AOIE BC AO 04                  |                                                                                                    | CPX          | HIMEM           | CHECK ALL IF FINISHED                                        |  |
| A021 27 03<br>A023 08          |                                                                                                    | BEQ          | CHECK           | BUMP INDEX REG TO NEXT ADDRESS                               |  |
| A023 08<br>A024 20 F6          |                                                                                                    | BRA          | LOOP1           | LOAD THE NEXT POSITION                                       |  |
| H024 20 10                     |                                                                                                    | 2.1.1.1      |                 |                                                              |  |
|                                |                                                                                                    |              | ADED MEMORY     | Y LOCATIONS<br>YTE                                           |  |
| A026 F6 A0 48<br>A029 FE A0 02 | CHECK                                                                                                    | LDA B        | BSTORE<br>LOMEM | GET THE ORIGINAL DATA BYTE<br>POINT TO FIRST MEMORY LOCATION |  |
| A02C E1 00                     | LOOP2                                                                                                    | CMP B        |                 | SEE IF MATCH                                                 |  |
| A02E 26 09                     |                                                                                                    | BNE          | ERROR           | NO MATCH DO ERROR ROUTINE                                    |  |
| A030 BC A0 04                  |                                                                                                    |              | HIMEM           | SEE IF ALL THRU                                              |  |
| A033 27 OB                     |                                                                                                    | BEQ          | CYCLE           | ACCB IS ALL ZERO ALL DONE<br>BUMP INDEX REG TO NEXT ADDRESS  |  |
| A035 08                        |                                                                                                    | INX<br>INC B |                 | ADD ONE TO TEST BYTE                                         |  |
| A036 5C                        |                                                                                                    |              | LOOP2           | DO IT AGAIN                                                  |  |
| A037 20 F3                     |                                                                                                    | DRH          | 20012           |                                                              |  |
|                                | * ERROR                                                                                                    | PRINTO       | JT ROUTINE      |                                                              |  |
| A039 86 58                     | ERROR                                                                                                    | LDA A        | # * X           | ASCII LETTER X                                               |  |
| A03B BD E1 D1                  |                                                                                                    | JSR          | OUTEEE          | PRINT THE ERROR MESSAGE                                      |  |
| A03E 20 D6                     |                                                                                                    | BRA          | START           | RESTART THE TEST                                             |  |
|                                | * PRINT                                                                                                    | END OF       | GOOD TEST       | AND RESTART                                                  |  |
| A040 86 23                     | CYCLE                                                                                                    | LDA A        | ***             | ASCII # CHARACTER                                            |  |
| A042 BD E1 D1                  |                                                                                                    | JSR          | OUTEEE          | PRINT THE O.K.                                               |  |
| A045 5A                        | S. Sales                                                                                                    | DEC B        |                 | SUBTRACT ONE FROM TEST BYTE<br>MAKING IT ALL ONES            |  |
| A046 20 CE                     | *                                                                                                    | BRA          | START           | START UP TEST AGAIN                                          |  |
|                                | * TEMP                                                                                                    | STORAGE      | FOR TEST        | BYTE                                                         |  |
| A048                           | BSTORE                                                                                                    | RMB          | 1               | TEMP STORE FOR TEST BYTE                                     |  |
|                                |                                                                                                    | END          |                 |                                                              |  |
| NO EBOOR(S) DE                 | FOTED                                                                                                    |              |                 |                                                              |  |

NO ERROR (S) DETECTED

#### Listing 2

| 0000 xx<br>0001 xx<br>0002 A9 00       | BEGIN<br>END<br>START | xx ending page for test<br>LDA #0 zero pointers           | 0031 91 FASTA (POINTL),Ychange 1 out of 30033 C8SKIPINY0034 D0 F6BNE TOP                            |
|----------------------------------------|-----------------------|-----------------------------------------------------------|----------------------------------------------------------------------------------------------------|
| 0004 A8<br>0005 85 FA                  |                       | TAY for low-order<br>STA POINTL addresses;                | 0036 E6 FBINC POINTHnew page0038 A5 01LDA ENDhave we passed003A C5 FBCMP POINTHend of test area?    |
| 0007 85 70<br>0009 A2 02               | BIGLP                 | STA FLAG =00 first pass,<br>=FF second pass<br>LDX #2     | 003C BO EC BCS FILL nope, keep going<br>; memory set up - now test it                               |
| 000B 86 72<br>000D A5 00               | PASS                  | STX MOD set 3 tests each pass<br>LDA BEGIN set pointer to | 003E A5 00LDA BEGINset pointer0040 85 FBSTA POINTHback to start                                     |
| 000F 85 FB<br>0011 A6 01<br>0013 A5 70 |                       | STA POINTHstart of test area<br>LDX END<br>LDA FLAG       | OOU2 AG 72LDX MODset up 3-counterOOU4 A5 71POPLDA FLIPtest for FLIP valueOOU6 CADEX2 out of 3 times |

| 0015 49 FF<br>0017 85 71                          | EOR #\$FF reverse FLAG<br>STA FLIP=FF first pass.<br>=OO second pass                                 | 0047         10         04         BPL SLIP         - or -           0049         A2         02         LDX #2         1 out of 3           004B         A5         70         LDA FLAG         test for FLAG value: |
|---------------------------------------------------|----------------------------------------------------------------------------------------------------|----------------------------------------------------------------------------------------------------|
| 0019 91 FA                                        | CLEAR STA (POINTL).Y write above                                                                     | OOLD D1 FA SLIP CMP (POINTL).Y here's the test                                                                                                    |
| 001B C8                                           | FLIP value<br>INYinto all                                                                            | OOLF DO 15         BNE OUT         branch if failed           0051 C8         INY                                                                                                    |
| OOLC DO FB                                        | BNE CLEAR                                                                                            | 0052 DO FO BNE POP<br>0054 E6 FB INC POINTH                                                                                                    |
| OOLE E6 FB                                        | INC POINTH                                                                                           | 0056 A5 01 LDA END                                                                                                    |
| 0020 E4 FB<br>0022 B0 F5                          | CPX POINTH<br>BCS CLEAR                                                                              | 0058 C5 FB CMP POINTH<br>005A BO E8 BCS POP                                                                                                    |
|                                                   | ; FLIP value in all locations -                                                                      | ; above test OK - change & repeat                                                                                                    |
|                                                   |                                                                                                    |                                                                                                    |
|                                                   | now change 1 in 3                                                                                    | 005C C6 72 DEC MOD change 1/3 position                                                                                                    |
| 0024 A6 72                                        | now change 1 in 3<br>LDX MOD                                                                         |                                                                                                    |
| 0026 A5 00                                        |                                                                                                    | 005C C6 72 DEC MOD change 1/3 position                                                                                                    |
|                                                   | LDX MOD                                                                                              | 005C C6 72DEC MODchange 1/3 position005E 10 ADBPL PASS& do next third0060 A5 70LDA FLAGinvert                                                                                                    |
| 0026 A5 00                                        | LDX MOD<br>LDA EEGIN set pointer                                                                     | 005C C6 72DEC MODchange 1/3 position005E 10 ADBPL PASS& do next third0060 A5 70LDA FLAGinvert                                                                                                    |
| 0026 A5 00<br>0028 85 FB                          | LDX MOD<br>LDA HEGIN set pointer<br>STA POINTHback to start                                          | 005C C6 72DEC MODchange 1/3 position005E 10 ADBPL PASS& do next third0060 A5 70LDA FLAGinvert0062 L9 FFEOR #\$FFflag for pass two                                                                                    |
| 0026 A5 00<br>0028 85 FB<br>002A A5 70            | LDX MOD<br>LDA HEGIN set pointer<br>STA POINTHback to start<br>FILL LDA FIAG change value            | 005C C6 72DEC MODchange 1/3 position005E 10 ADBPL PASS& do next third0060 A5 70LDA FLAGinvert0062 L9 FFEOR #\$FFflag for pass two0064 30 A1BMI BIGLP0066 8L FAOUTSTY POINTLput low order adds                        |
| 0026 A5 00<br>0028 85 FB<br>002A A5 70<br>002C CA | LDX MOD<br>LDA HEGIN set pointer<br>STA POINTHback to start<br>FILL LDA FIAG change value<br>TOP DEX | 005C C6 72DEC MODchange 1/3 position005E 10 ADBPL PASS& do next third0060 A5 70LDA FLAGinvert0062 L9 FFEOR #\$FFflag for pass two006L 30 A1BMI BIGLP                                                                 |

#### Listing 3

#### OPT PAG

\* ADDRESS SUM TEST FOR 6800 uC SYSTEMS>

\* DERIVED FROM ORIGINAL SUMTEST2 written \* by Chris Courtney of Respco, Inc. and \* published in an applications note by \* Southwest Technical Products Co., Inc. \* FOR USE WITH SWTbug OR MIKbug MONITORS

\* TEST BYTES STORED IN MEMORY ARE THE SUM \* OF THE LSB AND MSB OF THE MEMORY ADDRESS. \* ADJACENT MEMORY LOCATIONS AND ADJACENT \* MEMORY PAGES CONTAIN UNIQUE TEST DATA

| * | MEMURY | FHUED | CONTHIN | UNIQUE | IC31 | DHIF |
|---|--------|-------|---------|--------|------|------|
|   |        |       |         |        |      |      |

| A002                                                                                                    |                                  | ORG                               | \$A002                         | SCRATCHPAD RAM ON UC BOARD                                                                                                    |
|----------------------------------------------------------------------------------------------------|----------------------------------|-----------------------------------|--------------------------------|----------------------------------------------------------------------------------------------------|
| A002<br>A004<br>E07E                                                                                                    | HIMEM                            | RMB<br>RMB<br>EQU                 | 2<br>2<br>\$E07E               | MEMORY TEST START ADDRESS<br>TEST ENDING ADDRESS<br>MONITOR OUTPUTS A STRING OF<br>DATA TO TERMINAL POINTED<br>TO BY INDEX REG. DATA ARE<br>OUTPUT UNTLL \$04 END-OF-STRING/ |
| E1D1                                                                                                    | OUTEEE                           | FOU                               | \$E1D1                         | MONITOR OUTPUT TO TERMINAL                                                                                                    |
| EOCA                                                                                                    |                                  | EQU                               | \$EOCA                         | MONITOR OUTPUT TWO HEX DIGITS<br>AND SPACE TO TERMINAL                                                                                                    |
| EOC8                                                                                                    | OUT4HS                           | EQU                               | \$E0C8                         | MONITOR OUTPUT FOUR HEX DIGITS<br>AND SPACE TO TERMINAL                                                                                                    |
| E19D                                                                                                    | MCL<br>*<br>*                    | EQU                               | \$E19D                         | CHARACTER STRING CONTAINING<br>AN ASCII <cr>, <lf>, THREE NULLS,<br/>A '\$' AND \$04 END-DF-STRING MARKER</lf></cr>                                                          |
| A014                                                                                                    | New Street                       | ORG                               | \$A014                         | UNUSED SPACE IN SCRATCHPAD RAM                                                                                                    |
| A014 00<br>A015 00<br>A016 00<br>A017 00                                                                                                    | CTR<br>STORE<br>INXMSB<br>INXLSB | FCB<br>FCB                        | 0<br>0<br>0                    | TEST PASS COUNTER<br>BIT MISMATCHED<br>ADDRESS INCREMENT STORAGE                                                                                                    |
|                                                                                                    | * LOAD M                         | EMORY W                           | ITH TEST I                     | АТА                                                                                                    |
| A018         FE         A0         02           A01B         BD         39           A01D         A7         00           A01F         08           A020         BC         A0         04           A023         26         F6 | LOOP1                            | BSR<br>STA A<br>INX<br>CPX<br>BNE | INCRX<br>0,X<br>HIMEM<br>LOOP1 | GET STARTING ADDRESS<br>INCREMENT INDEX REGISTER<br>PUT CONTENTS OF A REG IN MEMORY<br>BUMP INDEX REG TO NEXT ADDRESS<br>END OF MEMORY TO BE TESTED?<br>NO LOOP AND DO NEXT  |
|                                                                                                    | * CHECK                          | THE MEM                           | ORY DATA C                     | CUNTENTS                                                                                                    |
| A025 FE A0 02<br>A028 8D 2C                                                                                                    |                                  |                                   | LOMEM                          | GET TEST START ADDRESS<br>CALCULATE DATA                                                                                                    |

# **PROGRAM LISTINGS**

| A02A | AB | 00 |    |              | EOR A  | 0, X       | 'EXCLUSIVE OR' A REG WITH        |
|------|----|----|----|--------------|--------|------------|----------------------------------|
|      |    |    |    | *            |        |            | MEMORY CONTENTS                  |
| A02C | 26 | 35 |    |              | BNE    | ERROR      | DO NOT MATCH - ERROR             |
| A02E | 08 |    |    | RETURN       | INX    |            | BUMP INDEX REG TO NEXT ADDRESS   |
|      |    |    |    |              |        | 8-         | 4-81 TSC ASSEMBLER PAGE 1        |
|      |    |    |    |              |        |            |                                  |
| A02F | BC | AO | 04 |              | CPX    | HIMEM      | SEE IF ALL DONE                  |
| A032 | 20 | 16 | 1  |              | BRA    | JUMP       | STEP OVER MEMORY USED BY MONITOR |
|      |    |    |    |              |        |            |                                  |
| A048 |    |    |    |              | ORG    | \$A048     |                                  |
|      |    |    |    | S. S. States |        |            |                                  |
| A048 | AO | 18 |    |              | FDB    | START      | START ADDRESS FOR USE WITH       |
|      |    |    |    | *            |        |            | MONITOR 'G'O COMMAND             |
| A04A | 26 | DC |    | JUMP         | BNE    | LOOP2      | NOT THRU - LOOP UNTIL DONE       |
| A04C | 86 | 2B |    |              | LDA A  |            |                                  |
| A04E | BD | E1 | D1 |              | JSR    | OUTEEE     | PRINT IT ON TERMINAL             |
| A051 | 70 | AO | 14 |              | INC    | CTR        | BUMP THE PASS COUNTER            |
| A054 | 20 | C2 |    |              | BRA    | START      | REPEAT THE TEST                  |
|      |    |    |    |              |        |            |                                  |
|      |    |    |    |              |        |            | EST DATA FROM                    |
|      |    |    |    | * THE ME     | MORY-L | DCATION AD | DRESS                            |
|      |    |    |    |              | 25.86  |            | SAUS MENORY ADDRESS DOINTED      |
|      |    |    |    | INCRX        | STX    | INXMSB     | SAVE MEMORY-ADDRESS POINTER      |
| A059 |    |    |    |              |        |            | GET THE HI ADDRESS BYTE          |
| A05C |    |    |    |              |        |            | ADD IN THE ADDRESS LSB           |
| A05F |    |    | 14 |              | ADD A  | CTR        | ADD IN THE COUNTER               |
| A062 | 39 |    |    |              | RTS    |            | RETURN TO CALLER                 |
|      |    |    |    | *            | PRINTO | UT ROUTINE |                                  |
|      |    |    |    | * ERROR      | FRINIO | of Rootine |                                  |
| A063 | CE | F1 | 90 | FRROR        | LDX    | #MCL       | POINT TO (CR). (LF) STRING       |
| A066 |    |    |    |              | JSR    | PDATA1     | HAVE MONITOR PRINT IT            |
| A069 |    |    |    |              | LDX    | #CTR       |                                  |
| A06C |    |    |    |              | JSR    | OUT2HS     | PRINT COUNTER IN HEX             |
| A06F |    |    |    |              | JSR    |            | PRINT BAD BITS IN HEX            |
| A072 |    |    |    |              |        | OUT4HS     |                                  |
| A075 |    |    |    |              |        | INXMSB     | RESTORE ADDRESS TO INDEX REG     |
| 0070 |    |    |    |              | PPA    |            | LOOP AND DO NEXT                 |

NO ERROR (S) DETECTED

A078 20 B4

#### Listing 4

RETURN

LOOP AND DO NEXT

\* PRINT-DRIVER UTILITY

BRA

END

- \* FILE NAME: LIST4.SRC \* ASSEMBLED AS: PRINT.SYS
- \* DRIVER ROUTINE FOR EPSON MX-80 PRINTER \* WITH RS-232-C SERIAL INTERFACE -- 1200 BAUD
- \* FOR OPERATION ON SMOKE SIGNAL BROADCASTING \* 6800 MICRCOMPUTER OPERATING UNDER FLEX DOS. \* SERIAL PRINTER PORT (ACIA) -- PORT 2B

| F7EA PACIA | EQU | \$F7EA | PRINTER ACI | + | SLOT | 2B |
|------------|-----|--------|-------------|---|------|----|
|------------|-----|--------|-------------|---|------|----|

| ACCO | ORG | \$ACCO |  |
|------|-----|--------|--|
|      |     |        |  |

#### \* INITIALIZE PRINTER-PORT ACIA

| ACCO<br>ACC2<br>ACC5<br>ACC7<br>ACCA | B7 F1<br>86 15<br>B7 F1 | 7 EA |                | STA A                                                   | PACIA<br>#\$15 | MASTER RESET COMMAND<br>CLEAR PRINTER ACIA<br>f/16,8 BITS, NO PARITY, 1 STOP BIT<br>CONFIGURE ACIA<br>RETURN TO FLEX DOS |  |  |
|--------------------------------------|-------------------------|------|----------------|---------------------------------------------------------|----------------|----------------------------------------------------------------------------------------------------|--|--|
|                                      |                         |      | * INDEX        | REG. TI                                                 | EMP STORE      | & PRINT-READY FLAG                                                                                                    |  |  |
| ACCB<br>ACCD                         | FF                      |      | XTEMP<br>PFLAG |                                                         |                | INDEX REG. TEMP STORE<br>PSEUDO PRINT-READY FLAG                                                                         |  |  |
|                                      |                         |      | * FORCE        | D FLEX                                                  | DOS PRINT-     | READY CHECK                                                                                                    |  |  |
| ACCE<br>ACD1                         |                         |      | PCHK           | TST<br>RTS                                              | PFLAG          | CHECK FOR READY BIT<br>RETURN TO FLEX                                                                                    |  |  |
|                                      |                         |      |                | * CHARACTER OUTPUT TO PRINTER<br>* CALLED FROM FLEX DOS |                |                                                                                                    |  |  |
| ACE4                                 |                         |      |                | ORG                                                     | \$ACE4         |                                                                                                    |  |  |
| ACE4                                 | FF A                    | с св | POUT           | STX                                                     | XTEMP          | SAVE INDEX REG. ON ENTRY                                                                                                 |  |  |

ACE7 37 ACE8 F6 F7 EA TEST ACEB 57 ACEC 57 ACED 24 F9 ACEF 87 F7 E8 ACF2 33 ACF3 FE AC C8 ACF6 39

PSH B LDA B ASR B PACIA ASR B BCC TEST STA A PACIA+1 PUL B XTEMP LDX RTS END

STACK B REG. ON ENTRY STACK B REG. ON ENTRY GET ACIA STATUS BYTE SHIFT STATUS BYTE TWO BITS TO RIGHT -- READY BIT IN CARRY IF NOT READY TRY AGAIN PUT DATA BYTE INTO ACIA RESTORE B REGISTER RESTORE INDEX REGISTER DETURNI TO ELEX RETURN TO FLEX

NO ERROR(S) DETECTED

This program runs on an Apple II Plus.

Sports record-keeper continued from page 59 SPORTS LOAD INITTSPORTS ] ] ]LIST ]LIST 5 INPUT " N = ";N 10 INPUT " M = ";M 15 INPUT "S = ";S 20 DIM TEAMS(N + 1) 30 DIM ST(N,M,3,S) 40 D\$ = CHRS (4) 45 INPUT "NAME OF SPECIAL STATIS TIC ";FAC\$ 50 PRINT 0\$;"OPEN NAMES" 60 PRINT D\$;"OPEN NAMES" 70 FOR I = 0 TO N + 1 80 PRINT TEAMS(I) 90 NEXT I 95 PRINT FAC\$ 100 PRINT D\$;"CLOSE NAMES" 110 PRINT D\$;"CLOSE NAMES" 110 PRINT D\$;"CLOSE NAMES" 120 PRINT D\$;"CLOSE NAMES" 120 PRINT D\$;"CLOSE NAMES" 120 PRINT D\$;"CLOSE NAMES" 120 PRINT D\$;"WRITE DB" 120 PRINT D\$;"CLOSE NAMES" 120 PRINT D\$;"CLOSE NAMES" 120 PRINT D\$;"CLOSE NAMES" 120 PRINT D\$;"CLOSE NAMES" 120 PRINT D\$;"CLOSE NAMES" 120 PRINT S\$ 120 PRINT S\$ 12 180 NEXT K 19Ø 20Ø NEXT L NEXT J NEXT I 210 PRINT D\$;"CLOSE DB" END 220 230 ]

SPORTS INIT

1 N = 28 · M = 16 · C = 2

] **BIST** 

| 1 N = 28:M = 16:S = 2                                          |
|----------------------------------------------------------------|
| $2 \times 1 = .4: \times 2 = .2: \times 3 = .2: \times 4 = .2$ |
|                                                                |
| 3 YR = 1                                                       |
| 5 D\$ = CHR\$ (4)                                              |
| 10 DIM TEAM\$ (N + 1): DIM T(N + 1                             |
| ): DIM S(1): DIM C(M)                                          |
| 20 DIM ST(N,M,3,S)                                             |
| 30 REM **********************                                  |
| *****                                                          |
| 40 REM LOAD DATA BASE                                          |
| 50 REM *********************                                   |
| *****                                                          |
| 60 HOME                                                        |
| 70 PRINT : PRINT : PRINT : PRINT                               |
| : PRINT                                                        |
| 80 PRINT TAB( 12); "LOADING DATA                               |
| "                                                              |
| 90 PRINT D\$; "OPEN NAMES"                                     |
| 100 PRINT D\$; "READ NAMES"                                    |
| 110 FOR I = $\emptyset$ TO N + 1                               |
| 120 INPUT TEAM\$(I)                                            |
| 130 NEXT I                                                     |
| 135 INPUT FAC\$                                                |
| 140 PRINT D\$; "CLOSE NAMES"                                   |
| 150 PRINT D\$; "OPEN DB"                                       |
| 160 PRINT D\$; "READ DB"                                       |
| 170 FOR I = 0 TO N                                             |
|                                                                |
|                                                                |

| 180 | FOR $J = \emptyset$ TO 3                 |
|-----|------------------------------------------|
| 190 |                                          |
| 200 | FOR $L = \emptyset$ TO S                 |
| 210 | INPUT ST(I,K,J,L)                        |
| 220 | NEXT L                                   |
| 230 | NEXT K                                   |
| 240 | NEXT J                                   |
| 250 | NEXT I                                   |
| 260 | PRINT D\$; "CLOSE DB"                    |
| 300 | REM ************************************ |
| 500 | *****                                    |
| 310 | REM MENU                                 |
| 320 | REM ************************************ |
| 520 | *****                                    |
| 350 | HOME                                     |
| 360 | PRINT : PRINT TAB( 15);"MAI              |
| 200 | N MENU": PRINT                           |
| 370 | PRINT TAB( 3);"1. ENTER TEA              |
| 510 | M NAME"                                  |
| 380 | PRINT TAB( 3);"2. ENTER SCO              |
| 500 | RE"                                      |
| 390 | PRINT TAB( 3);"3. PRINTER O              |
| 550 | N"                                       |
| 400 | PRINT TAB( 3);"4. PRINTER O              |
| 100 | FF"                                      |
| 410 | PRINT TAB( 3);"5. SAVE DATA              |
| 410 | "                                        |
| 420 | PRINT TAB( 3);"6. TEAM SUMM              |
| 120 | ARY"                                     |
| 430 | PRINT TAB( 3);"7. RANKINGS"              |
| 450 | TRIMI TAD( 5); /. RANKINGS               |
| 440 | PRINT TAB( 3);"8. RECORD AG              |
| 140 | AINST OPPONENTS"                         |
| 450 | PRINT TAB( 3);"9. PREDICTIO              |
| 450 | PRINT TAB( 3);"9. PREDICTIO              |
| 460 | PRINT TAB( 2);"10. SELECT S              |
| 100 | EASON"                                   |
| 465 | PRINT TAB( 2);"11. EXIT"                 |
| 470 | PRINT : INPUT "ENTER SELECTI             |
|     | ON ".C                                   |
| 480 | ON ";C<br>ON C GOTO 510,600,850,870,90   |
|     | 0,1110,1800,2000,2400,2800,2             |
|     | 900                                      |
| 500 | REM ****************                     |
|     | *****                                    |
| 502 | REM ENTER TEAM NAM                       |
|     | E                                        |
| 505 | REM ************************             |
|     | ******                                   |
| 510 | NT = VAL (TEAM\$(0))                     |
| 520 | HOME                                     |
| 530 | PRINT : PRINT : PRINT TAB(               |
|     | 3); "TEAM NUMBER "; NT + 1               |
| 540 | INPUT "NAME "; TEAM\$ (NT + 1)           |
| 545 | NT = NT + 1:TEAM\$(0) = STR\$            |
|     | (NT)                                     |
| 550 | GOTO 350: REM RETURN TO MEN              |
|     | U                                        |
| 590 | REM ******************                   |
|     | *****                                    |
| 592 | REM ENTER SCORE                          |
| 595 | REM ***********************              |
|     | *****                                    |
| 600 | GOSUB 7000: REM ENTER TEAM               |
|     | NAMES                                    |
| 610 | HOME                                     |
| 650 | PRINT : PRINT TAB( 3);" POI              |
|     | NTS SCORED BY "; TN\$                    |
|     |                                          |

| 660                                                                                                    | INPUT S1                                                                                                    |
|----------------------------------------------------------------------------------------------------|----------------------------------------------------------------------------------------------------|
| 670                                                                                                    | PRINT : PRINT TAB( 3);" POI                                                                                                    |
| 010                                                                                                    | PRIMI : PRIMI IAD( 3); PUI                                                                                                    |
|                                                                                                    | NTS SCORED BY "; OP\$                                                                                                    |
| 680                                                                                                    | INPUT S2                                                                                                    |
| 682                                                                                                    |                                                                                                    |
|                                                                                                    | IF S1 < Ø THEN 350                                                                                                    |
| 683                                                                                                    | IF S2 < Ø THEN 350                                                                                                    |
| 685                                                                                                    |                                                                                                    |
| 005                                                                                                    | NG = ST(T1 - 1, 0, 0, YR - 1) +                                                                                                    |
|                                                                                                    | 1                                                                                                    |
| 690                                                                                                    | $\begin{array}{l} ST(T1 - 1, NG, \emptyset, YR - 1) = S1:S\\ T(T1 - 1, NG, 2, YR - 1) = S2\\ NC = ST(T2 - 1, \emptyset, \emptyset, YR - 1) + \end{array}$ |
|                                                                                                    |                                                                                                    |
|                                                                                                    | I(II - I, NG, 2, IR - I) = 52                                                                                                    |
| 695                                                                                                    | NC = ST(T2 - 1, 0, 0, YR - 1) +                                                                                                    |
|                                                                                                    | 1                                                                                                    |
| 700                                                                                                    |                                                                                                    |
| 700                                                                                                    | ST(T2 - 1,NC,Ø,YR - 1) = S2:S<br>T(T2 - 1,NC,2,YR - 1) = S1<br>PRINT TAB(3);"VALUE OF ";F                                                                 |
|                                                                                                    | T(T2 - 1, NC, 2, YR - 1) = S1                                                                                                    |
| 710                                                                                                    | PRINT TAR( 3) . "VALUE OF ".F                                                                                                    |
|                                                                                                    | Inthe Ind( S/, VALOE OF ,                                                                                                    |
|                                                                                                    | AC\$;" FOR "; OP\$                                                                                                    |
| 720                                                                                                    | INPUT S2                                                                                                    |
| 730                                                                                                    | PRINT TAB( 3); "VALUE OF "; F                                                                                                    |
| 130                                                                                                    | FRINI IAD( S); VALUE OF ;F                                                                                                    |
|                                                                                                    | AC\$;" FOR "; TN\$                                                                                                    |
| 740                                                                                                    | INPUT S2                                                                                                    |
| 750                                                                                                    |                                                                                                    |
| 150                                                                                                    |                                                                                                    |
|                                                                                                    | T(T2 - 1, NG, 3, YR - 1) = S2                                                                                                    |
| 780                                                                                                    | ST(T2 - 1, NC, 1, YR - 1) = T1                                                                                                    |
| 790                                                                                                    | ST(T1 - 1, NG, 1, YR - 1) = T2                                                                                                    |
|                                                                                                    |                                                                                                    |
| 792                                                                                                    | ST(T1 - 1, 0, 0, YR - 1) = NG<br>ST(T2 - 1, 0, 0, YR - 1) = NC                                                                                            |
| 795                                                                                                    | ST(T2 - 1, 0, 0, YR - 1) = NC                                                                                                    |
| 800                                                                                                    | GOTO 350: REM RETURN TO MEN                                                                                                    |
| 000                                                                                                    | U.                                                                                                    |
|                                                                                                    |                                                                                                    |
| 840                                                                                                    | REM ************************************                                                                                                    |
|                                                                                                    | *****                                                                                                    |
| 842                                                                                                    | REM PRINTER ON/OFF                                                                                                    |
|                                                                                                    | REM ************************************                                                                                                    |
| 845                                                                                                    |                                                                                                    |
|                                                                                                    | *****                                                                                                    |
|                                                                                                    |                                                                                                    |
| 850                                                                                                    | PR = 1                                                                                                    |
| 850                                                                                                    | PR = 1                                                                                                    |
| 860                                                                                                    | GOTO 350                                                                                                    |
|                                                                                                    | PR = 1 $GOTO 350$ $PR = 0$                                                                                                    |
| 86Ø<br>87Ø                                                                                                    | $\begin{array}{c} \text{GOTO } 350 \\ \text{PR} = 0 \end{array}$                                                                                          |
| 860<br>870<br>880                                                                                                    | GOTO 350<br>PR = Ø<br>GOTO 350                                                                                                    |
| 86Ø<br>87Ø                                                                                                    | GOTO 350<br>PR = Ø<br>GOTO 350<br>REM *********************                                                                                               |
| 860<br>870<br>880                                                                                                    | GOTO 350<br>PR = Ø<br>GOTO 350                                                                                                    |
| 860<br>870<br>880<br>890                                                                                                    | GOTO 350<br>PR = Ø<br>GOTO 350<br>REM ************************************                                                                                |
| 86Ø<br>87Ø<br>88Ø<br>89Ø<br>892                                                                                                    | GOTO 350<br>PR = Ø<br>GOTO 350<br>REM ************************************                                                                                |
| 860<br>870<br>880<br>890                                                                                                    | GOTO 350<br>PR = Ø<br>GOTO 350<br>REM ************************************                                                                                |
| 86Ø<br>87Ø<br>88Ø<br>89Ø<br>892<br>895                                                                                                    | GOTO 350<br>PR = Ø<br>GOTO 350<br>REM ************************************                                                                                |
| 86Ø<br>87Ø<br>88Ø<br>89Ø<br>892                                                                                                    | GOTO 350<br>PR = Ø<br>GOTO 350<br>REM ************************************                                                                                |
| 860<br>870<br>889<br>890<br>892<br>892<br>895<br>900                                                                                                    | GOTO 350<br>PR = Ø<br>GOTO 350<br>REM ************************************                                                                                |
| 860<br>870<br>880<br>890<br>892<br>892<br>895<br>900<br>910                                                                                                    | GOTO 350<br>PR = Ø<br>GOTO 350<br>REM ************************************                                                                                |
| 860<br>870<br>880<br>890<br>892<br>895<br>900<br>910<br>920                                                                                                    | GOTO 350<br>PR = Ø<br>GOTO 350<br>REM ************************************                                                                                |
| 860<br>870<br>880<br>890<br>892<br>892<br>895<br>900<br>910                                                                                                    | GOTO 350<br>PR = Ø<br>GOTO 350<br>REM ************************************                                                                                |
| 860<br>870<br>880<br>890<br>892<br>895<br>900<br>910<br>920<br>930                                                                                                    | GOTO 350<br>PR = Ø<br>GOTO 350<br>REM ************************************                                                                                |
| 860<br>870<br>880<br>890<br>892<br>895<br>900<br>910<br>920<br>930<br>940                                                                                                    | GOTO 350<br>PR = Ø<br>GOTO 350<br>REM ************************************                                                                                |
| 860<br>870<br>880<br>890<br>892<br>895<br>900<br>910<br>920<br>930<br>940<br>945                                                                                                    | GOTO 350<br>PR = Ø<br>GOTO 350<br>REM ************************************                                                                                |
| 860<br>870<br>880<br>890<br>892<br>895<br>900<br>910<br>920<br>930<br>940<br>945<br>950                                                                                                    | GOTO 350<br>PR = Ø<br>GOTO 350<br>REM ************************************                                                                                |
| 860<br>870<br>880<br>890<br>892<br>895<br>900<br>910<br>920<br>930<br>940<br>945                                                                                                    | GOTO 350<br>PR = Ø<br>GOTO 350<br>REM ************************************                                                                                |
| 860<br>870<br>880<br>890<br>892<br>895<br>900<br>910<br>920<br>930<br>940<br>945<br>950<br>960                                                                                                    | GOTO 350<br>PR = Ø<br>GOTO 350<br>REM ************************************                                                                                |
| 860<br>870<br>880<br>890<br>892<br>895<br>900<br>910<br>920<br>940<br>945<br>950<br>960<br>970                                                                                                    | GOTO 350<br>PR = Ø<br>GOTO 350<br>REM ************************************                                                                                |
| 860<br>870<br>880<br>890<br>892<br>895<br>900<br>910<br>920<br>940<br>945<br>950<br>945<br>950<br>970<br>980                                                                                                    | GOTO 350<br>PR = Ø<br>GOTO 350<br>REM *******<br>REM SAVE DATA<br>REM ************************************                                                |
| 860<br>870<br>880<br>890<br>892<br>895<br>900<br>910<br>920<br>940<br>945<br>950<br>960<br>970                                                                                                    | GOTO 350<br>PR = Ø<br>GOTO 350<br>REM ************************************                                                                                |
| 860<br>870<br>880<br>890<br>892<br>895<br>900<br>910<br>920<br>930<br>940<br>940<br>945<br>950<br>970<br>980<br>970                                                                                                    | GOTO 350<br>PR = Ø<br>GOTO 350<br>REM ************************************                                                                                |
| 860<br>870<br>880<br>890<br>892<br>895<br>900<br>910<br>920<br>930<br>940<br>940<br>945<br>950<br>970<br>970<br>980<br>990<br>995                                                                                                    | GOTO 350<br>PR = Ø<br>GOTO 350<br>REM ************************************                                                                                |
| 860<br>870<br>880<br>890<br>900<br>910<br>920<br>940<br>940<br>940<br>950<br>960<br>970<br>980<br>990<br>990<br>1000                                                                                                    | GOTO 350<br>PR = Ø<br>GOTO 350<br>REM ************************************                                                                                |
| 860<br>870<br>890<br>890<br>892<br>895<br>900<br>910<br>920<br>930<br>940<br>940<br>940<br>950<br>960<br>970<br>980<br>990<br>1000<br>1010                                                                                                    | GOTO 350<br>PR = Ø<br>GOTO 350<br>REM ************************************                                                                                |
| 860<br>870<br>890<br>890<br>892<br>895<br>900<br>910<br>920<br>930<br>940<br>940<br>940<br>950<br>960<br>970<br>980<br>990<br>1000<br>1010                                                                                                    | GOTO 350<br>PR = Ø<br>GOTO 350<br>REM ************************************                                                                                |
| 860<br>870<br>880<br>890<br>892<br>895<br>900<br>910<br>920<br>910<br>920<br>930<br>940<br>940<br>940<br>950<br>950<br>950<br>950<br>950<br>1000<br>1010                                                                                                    | GOTO 350<br>PR = Ø<br>GOTO 350<br>REM ************************************                                                                                |
| 860<br>870<br>880<br>890<br>892<br>895<br>900<br>910<br>920<br>930<br>945<br>950<br>970<br>970<br>970<br>990<br>995<br>10000<br>101000<br>1022                                                                                                    | GOTO 350<br>PR = Ø<br>GOTO 350<br>REM ************************************                                                                                |
| 860<br>870<br>880<br>890<br>900<br>910<br>920<br>940<br>940<br>945<br>950<br>960<br>970<br>990<br>990<br>990<br>990<br>1010<br>1022<br>1030                                                                                                    | GOTO 350<br>PR = Ø<br>GOTO 350<br>REM ************************************                                                                                |
| 860<br>870<br>880<br>890<br>892<br>895<br>900<br>910<br>920<br>930<br>945<br>950<br>970<br>970<br>970<br>990<br>995<br>10000<br>101000<br>1022                                                                                                    | GOTO 350<br>PR = Ø<br>GOTO 350<br>REM ************************************                                                                                |
| 860<br>870<br>880<br>890<br>890<br>910<br>920<br>930<br>940<br>945<br>950<br>950<br>950<br>950<br>950<br>950<br>950<br>1010<br>1022<br>1022<br>1032<br>1040                                                                                                    | GOTO 350<br>PR = Ø<br>GOTO 350<br>REM ************************************                                                                                |
| 860<br>870<br>890<br>890<br>900<br>920<br>920<br>920<br>920<br>920<br>940<br>940<br>940<br>940<br>950<br>1010<br>1020<br>1020<br>1020<br>1020<br>1020<br>1020<br>10                                                                                                    | GOTO 350<br>PR = Ø<br>GOTO 350<br>REM ************************************                                                                                |
| 860<br>870<br>880<br>890<br>890<br>910<br>920<br>930<br>940<br>945<br>950<br>950<br>950<br>950<br>950<br>950<br>950<br>1010<br>1022<br>1022<br>1032<br>1040                                                                                                    | GOTO 350<br>PR = Ø<br>GOTO 350<br>REM ************************************                                                                                |
| 860<br>870<br>880<br>890<br>892<br>910<br>910<br>910<br>910<br>910<br>945<br>950<br>945<br>950<br>995<br>945<br>960<br>995<br>900<br>995<br>1000<br>1010<br>1030<br>1040                                                                                                    | GOTO 350<br>PR = Ø<br>GOTO 350<br>REM ************************************                                                                                |
| 860<br>870<br>890<br>890<br>900<br>920<br>920<br>920<br>920<br>920<br>940<br>940<br>940<br>940<br>950<br>1010<br>1020<br>1020<br>1020<br>1020<br>1020<br>1020<br>10                                                                                                    | GOTO 350<br>PR = Ø<br>GOTO 350<br>REM ************************************                                                                                |
| 860<br>870<br>880<br>890<br>892<br>910<br>910<br>910<br>910<br>910<br>945<br>950<br>945<br>950<br>995<br>945<br>960<br>995<br>900<br>995<br>1000<br>1010<br>1030<br>1040                                                                                                    | GOTO 350<br>PR = Ø<br>GOTO 350<br>REM ************************************                                                                                |
| 8670<br>870<br>890<br>890<br>910<br>920<br>930<br>940<br>940<br>940<br>940<br>940<br>940<br>945<br>950<br>950<br>990<br>900<br>1020<br>1020<br>1020<br>1040<br>1040<br>1040<br>1040<br>10                                                                                                    | GOTO 350<br>PR = Ø<br>GOTO 350<br>REM ************************************                                                                                |
| 860<br>870<br>880<br>890<br>910<br>920<br>940<br>940<br>940<br>940<br>940<br>940<br>950<br>970<br>990<br>950<br>1002<br>1022<br>10022<br>10022<br>10022<br>10020<br>10020<br>1000<br>10000<br>1000000 | GOTO 350<br>PR = Ø<br>GOTO 350<br>REM ************************************                                                                                |
| 8670<br>870<br>890<br>890<br>910<br>920<br>930<br>940<br>940<br>940<br>940<br>940<br>940<br>945<br>950<br>950<br>990<br>900<br>1020<br>1020<br>1020<br>1040<br>1040<br>1040<br>1040<br>10                                                                                                    | GOTO 350<br>PR = Ø<br>GOTO 350<br>REM ************************************                                                                                |

# **PROGRAM LISTINGS**

1110 HOME PRINT : PRINT : INPUT "TEAM NAME ";TN\$ FOR I = 1 TO N 1115 1120 IF TN\$ = TEAM\$(I) THEN 1135 1125 1130 NEXT I 1135 T1 = PRINT : PRINT : PRINT TAB( 3);"1. ";TN\$;" SCHEDULE" PRINT TAB( 3);"2. ";TN\$;" W(L PECORD " 1140 1145 W/L RECORD PRINT TAB( 3);"3. RETURN T O MENU" 1147 PRINT : PRINT : INPUT "SELE 1150 CTION ";S3 1155 IF S3 = 1 THEN 1170 1160 IF S3 = 2 THEN 1220 GOTO 350 1165 1170 NG = ST(T1 - 1, 0, 0, YR - 1)HOME 1175 PRINT :CT = 0 IF PR = 1 THEN PR# 1 FOR I = 1 TO NG 1180 1182 1185 1190 OP\$ = TEAM\$ (ST(T1 - 1, I, 1, YR - 1)) PRINT TN\$; SPC( 2);ST(T1 -1,I,0,YR - 1); SPC( 2);OP\$; SPC( 2);ST(T1 - 1,I,2,YR - 1) 1195 NEXT I 1200 PR# Ø 1205 PRINT : INPUT "NEXT ":CS 1210 GOTO 1140 1215 1220 TM = T1: GOSUB 9000 1225 W1 = W:L1 = L:R1 = T:P1 = TS :G1 = TG1230 GOSUB 9500  $L4 = \emptyset:T4 = \emptyset$ FOR  $I = \emptyset$  TO N + 1:T(I) =  $\emptyset$ : NEXT I 1245 1250 NG = ST(T1 - 1, 0, 0, YR - 1)1255 FOR I = 1 TO NG 1260 II = ST(T1 - 1,I,1,YR - 1) 1265 IF T(II) = 1 THEN 1350 1270 T(II) = 11275 TM = IIIF TM = 0 THEN 1350 1280 GOSUB 9000 1285 1290 W3 = W3 + W1295 L3 = L3 + L1300 T3 = T3 + TGOSUB 9500 1310 NEXT I 1350 1360 HOME HOME IF PR = 1 THEN PR# 1 PRINT TAB(12);TEAMS(T1) PRINT : PRINT TAB(10);"SE ASON"; SPC(10);"TOTAL" PRINT : PRINT "WINS"; SPC( 1365 1370 1380 1390 8);W1; SPC( 13);W2 PRINT "LOSSES"; SPC( 6);L1; 1400 SPC(13);L2 1410 PRINT "TIES"; SPC(8);R1; SPC( 13);R2 1420 PRINT "POINTS"; SPC( 6); P1; SPC( 12);P2 PRINT " SCORED" 1430 PRINT : PRINT "POINTS"; SPC( 1440 6);G1; SPC( 12);G2 1450 PRINT " GIVEN" PRINT : PRINT : PRINT "OPPO 1460 NENTS" 1470 PRINT " WINS"; SPC( 7); W3; SPC( 13):W4 1480 PRINT " LOSSES"; SPC( 5);L3 ; SPC( 13);L4 PRINT " TIES"; SPC( 7);T3; SPC( 1490 13);T4 1492 GOSUB 12000 PRINT : PRINT : PRINT "THE 1494 SUMMARY SCORE FOR "; FAC\$;" I S. " : FC 1500 PRINT : PRINT : PRINT : INPUT "NEXT ";C\$ 1510 PR# Ø

1520 REM \*\*\*\*\*\* 1790 REM \*\*\*\*\* \*\*\*\*\*\*\* TEAM RANKINGS 1520 GOTO 1140 1790 REM \*\*\*\* \*\*\*\*\* 1792 REM TEAM RANKINGS 1795 REM \*\*\*\*\*\*\*\*\*\*\*\*\*\*\*\*\*\*\*\*\*\*\* \*\*\*\*\*\* 1800 HOME 1802 IF PR = 1 THEN PR# 1 1805 PRINT TAB( 3);"TEAM"; SPC( 18); "WINS"; SPC( 3); "LOSSES" 1806 CT = 01810 FOR I = 1 TO N 1815 CT = CT + 1 1820 TM = I GOSUB 9000 1830 1840 LL = LEN (TEAM\$(TM)) 1850 LL = 26 - LL 1050 LL = 20 - LL 1860 PRINT TEAMS(TM); SPC( LL);W ; SPC( 5);L 1870 IF CT < 21 THEN 1910 1880 PR# 0 1885 CT = 0PRINT : INPUT "NEXT ";C\$ 1890 1900 IF PR = 1 THEN PR# 1 1910 NEXT I PR# Ø 1920 PRINT : INPUT " RETURN TO M 1925 ";C\$ ENU 1930 GOTO 350: REM RETURN TO ME 1990 RI REM \*\*\*\*\*\*\*\*\*\*\*\*\*\*\*\*\* \*\*\*\*\*\* 1992 REM RECORD AGAINST OP 2000 HOME GOSUB 7000 2010 2020 T1 = T1 - 1 2105 W = 0:L = 0:T = 0:S1 = 0:S2 =Ø 2110 FOR I = 0 TO S 2120 FOR J = 1 TO M 2130 IF ST(T1,J,1,I) = T2 THEN 2 150 2140 GOTO 2240 2150 IF ST(T1,J,0,I) < ST(T1,J,2 ,I) THEN 2190 2160 IF ST(T1,J,0,I) > ST(T1,J,2 ,I) THEN 2210 2170 T = T + 1 GOTO 222Ø 2180 2190 L = L + 1 2200 GOTO 2220 2210 W = W + 1 2220 S1 = S1 + ST(T1,J,0,I) 2230 S2 = S2 + ST(T1,J,2,I) 2240 NEXT J 2250 NEXT I IF PR = 1 THEN PR# 1 PRINT : PRINT TAB( 3);"THE RECORD OF ";TN\$;" AGAINST " 2260 2270 ;OP\$ 2280 PRINT : PRINT "THEY MET ";W + L + T;" TIMES" PRINT : PRINT " WINS "; SPC( 2290 4);W 4);W 2300 PRINT " LOSSES "; SPC( 2);L 2310 PRINT " TIES "; SPC( 4);T 2320 PRINT " PRINT "TOTAL POINTS SCORED "; SPC( 3);S1 2330 PRINT : PRINT "TOTAL POINTS GIVEN "; SPC( 4);S2 2440 PDINT : PRINT 2340 PRINT : PRINT 2350 PR# Ø INPUT "RETURN TO MENU ";C\$ 2360 GOTO 350 REM \*\*\*\*\*\*\*\*\*\*\*\*\*\*\*\*\*\*\*\*\*\* 2370 REM \*\*\*\* 2390 2392 REM PREDICTION 2395 REM \*\*\*\*\*\*\*\*\*\*\*\*\*\*\*\*\*\*\*\*\*\*\*\* 2395 \*\*\*\*\*\* 2400 HOME GOSUB 7000 2410 2510 TM = T1:P4 = 0 2515 FOR II = 0 TO 1 GOSUB 9000 2520 2530 P1 = W / (W + L + T) 2540 P2 = TS / (TS + TG):P4 = P4 + (TS - TG) / 2

2550 GOSUB 10100 2560 P3 = W / (W + L + T) 2565 GOSUB 12000 2565 2566 P5 = FC2570 S(II) = X1 \* P1 + X2 \* P2 + X3 \* P3 + X4 \* P5 2580 TM = T2 2590 NEXT II 2600 HOME IF PR = 1 THEN PR# 1 2605 2605 IF PR = 1 THEN PRH 1 2608 PRINT: PRINT: PRINT TAB( 15);"I PREDICT" 2610 IF  $S(\emptyset) > S(1)$  THEN 2650 2620 IF  $S(\emptyset) = S(1)$  THEN 2670 2630 PRINT: PRINT: PRINT TAB( 8);OPS;" OVER ";TNS 2648 COTO 2680 2640 GOTO 2690 2650 PRINT : PRINT : PRINT TAB( 8);TN\$;" OVER ";OP\$ 2660 GOTO 2690 2670 PRINT : PRINT : PRINT TAB( 10); "THE MATCH WILL BE TIED" 2680 GOTO 2710 2690 PP = 5 \* ABS .8 \* ABS (P4) 2695 PP = INT (PP) ABS  $(S(\emptyset) - S(1)) +$ 2700 PRINT : PRINT TAB( 14);"BY ";PP;" POINTS" 2710 PRINT : PRINT : INPUT "DO Y OU WANT ANOTHER PREDICTION? ";CS 2720 IF C\$ = "Y" THEN 2400 2725 PR# Ø 2730 GOTO 350 2790 REM \*\*\*\*\*\*\*\*\*\*\*\*\*\*\*\*\*\*\*\*\*\*\*\* REM \*\*\* 2790 2792 REM SEASON \*\*\*\*\*\* 2795 REM \*\* 2800 HOME 2810 PRINT : PRINT : PRINT : PRINT : PRINT 2820 INPUT " SEASON (1-3) " 2892 2895 \*\*\*\*\*\* 2900 END \* \* \* 6990 \* \* \* \* \* \* \* \* 6992 FINDTEAMNAMESUBR \* \* \* \* \* \* \* \* \* 6995 7000 INPUT "TEAM NAME " : TNS 7010 INPUT TEAM NAME ;TNS 7010 INPUT "OPPONENT ";OPS 7020 FOR I = 1 TO N 7030 IF TNS = TEAMS(I) THEN 7060 7040 IF OP\$ = TEAM\$(I) THEN 7080 7050 GOTO 7090 7060 Tl = I7070 **GOTO 7090** 7080 T2 = INEXT I 7090 RETURN 7100 8990 W/L RECORD SUBR 9000 W = 0:T = 0:L = 0:TS = 0:TG = Ø 9008 Q1 = TM - 1:Q2 = YR - 1 9010 N1 = ST(Q1,0,0,Q2) 9015 IF N1 = 0 THEN 9120 9020 FOR IJ = 1 TO N1 9030 TS = TS + ST(TM - 1,IJ,0,YR -9040 TG = TG + ST(TM - 1, IJ, 2, YR - 1)1) 9050 K = ST(TM - 1,IJ,0,YR - 1) -ST(TM - 1, IJ, 2, YR - 1)

9060 IF K < Ø THEN 9090 9070 IF K > 0 THEN 9100 9080 T = T + 1: GOTO 9110 9090 L = L + 1: GOTO 9110 9100 W = W + 1 9110 NEXT IJ 9120 9490 9492 REM TOTAL W/L SUBR 9500 TY = YR9510 Z1 = 0:Z2 = 0:Z3 = 0:Z4 = 0:Z5 = 0 9520 FOR YR = 1 TO 3 9530 GOSUB 9000 9540 Z1 = Z1 + W 9550 Z2 = Z2 + L  $9560 \ Z3 = Z3 + T$ 9570 Z4 = Z4 + TS 9580 Z5 = Z5 + TG 9590 NEXT YR 9600 W = Z1:L = Z2:T = Z3:TS = Z4:TG = Z5:YR = TY9610 RETURN

9990 REM \*\*\*\*\*\*\* \*\*\*\*\*\* 9992 REM LIST TEAMS SUBR \*\*\*\* 9995 REM \*\*\*\*\*\*\*\*\*\*\*\* \*\*\*\*\*\* 10000 HOME 10005 CT = 0 10010 FOR IJ = 1 TO N 10015 CT = CT + 1 10020 PRINT TAB( 3);IJ; SPC( 2) ; TEAM\$ (IJ) 10030 IF CT < 20 THEN 10050 10035 CT = 010040 PRINT : INPUT "NEXT ";C\$ NEXT IJ INPUT " TEAM NUMBER ";C 10050 10060 10070 RETURN 10090 REM \*\*\*\*\*\* 10092 REM OPPONENTS RECORD 10095 REM \*\*\*\*\*\*\*\*\*\*\*\*\*\*\*\*\*\*\*\*\*\*\* 10095 REM \* 10100 W5 = 0:T5 = 0:L5 = 0:K = 0: TP = TM 10110 N1 = ST(TP - 1,0,0,YR - 1) 10120 FOR IJ = 1 TO M

.10130 C(IJ) - 1 10140 NEXT IJ 10150 FOR IJ = 1 TO N1 10160 TM = ST(TP - 1,IJ,1,YR - 1) 10170 FOR JI = 1 TO IJ - 1 10180 IF TM = C(JI) THEN 10230 10190 NEXT JI 10200 C(IJ - 1) = TM 10210 GOSUB 9000 10210 GOSDB 9000 10220 W5 = W5 + W:T5 = T5 + T:L5 = L5 + L 10230 NEXT IJ 10240 W = W5:T = T5:L = L5:TM = T P 10250 RETURN 12000 N1 = ST(TM - 1,0,0,YR - 1) 12005 AV = 0 12010 FOR IJ = 1 TO N1 12015 AV = AV + ST(TM - 1, IJ, 3, YR - 1) 12020 NEXT IJ 12030 FC = AV / N1 12040 RETURN ]

## Golf handicapping This program runs on an Apple II.

continued from page 61

TYPE NAME OF TOURNAMENT? TYPE NAME OF TOURNAMENT?HACKERS GOLF TOURNAMENT PMICKEY MOUSE SCORES FOR FIRST 9 HOLES 1,2,3,4,5,6,7,8,9 NAME OF COURSE PEOPLES COUNTRY CLUB DATE-DO NOT USE COMMAS ?5,6,7,6,5,4,4,5,4 SCORES FOR SECOND NINE HOLES ?5,6,7,5,7,6,6,8,5 7JULY 1980 GIVE PAR FOR EACH HOLE, SEPARATE EACH GIVE FIRST NINE HOLES AND HIT RETURN HOLE WITH A COMMA MICKEY MOUSE 5 6 7 6 5 4 4 5 4 5 6 7 5 6 6 6 8 5 46 1,2,3,4,5,6,7,8,9 54 TOTAL SCORE =100 HOLE 14 IS CHANGED TO TWICE PAR IF ABOVE IS CORRECT TYPE Y,ELSE TYPE N 5,3,4,4,4,3,4,4,4 GIVE NEXT NINE HOLES ?4,4,4,5,3,4,4,4,4 5 3 4 4 4 3 4 4 4 4 4 5 3 4 4 4 4 35 NAME SCRATCH HOLES ADJ MICKEY MOUSE 100 3.5 2 36 NET IF ABOVE IS CORRECT TYPE Y, ELSE N 2 IS THERE ANOTHER PLAYER (Y/N) NUMBER OF PLAYERS SHOULD NOT EXCEED 100 PY SCORES ARE INFUT IN GROUPS OF 9 EACH HOLE SEPARATED BY A COMMA, NO HOLE TO BE SCORED MORE THAN TWICE PAR NAME OF FLAYER NO.1 NAME OF PLAYER NO.2 BREAK IN 330 HACKERS GOLF TOURNAMENT PEOPLES COUNTRY CLUB PAR 71 5 3 4 4 4 3 4 4 4 4 4 4 5 3 4 4 4 4 JULY 1980 NAME SCORE HDCP NET HENRY SANDBAGGER 80 .7 73 4 5 4 3 5 5 4 6 5 4 4 4 3 4 5 5 90 BILL BAILEY 6 5 5 5 5 4 5 5 6 4 5 5 654555 JACK SMEED 99 5 6 6 556 6654555 21 78 6 HANK NICKELS 95 16 21 79 5 6 5 5 6 6 5 5 6 5 5 5 4 5 6 5 6 5 5 6 7 6 5 4 4 5 4 5 6 7 5 6 6 6 8 5 79 5676 MICKEY MOUSE 100 SAM HACKER 105 25 80 56766655676545 GOLF HOCP CALLAWAY 190 T% = 0 DIM ES%(18) DIM N\$(99) 200 FOR J = I TO I + B 210 FRINT F%(J);\*\*; 220 T% = T% + F%(J) 10 20 DIM A%(15),R%(99) 30 223 IF FL = 1 THEN T2% = T%: GOTO 230 225 T1% = T% DIM 5%(99,19) DIM 7%(17) DEF FN A(X) = INT (X + .5) 40 50 NEXT J FRINT SPC( 4)T% 60 230 HOME 70 240 PRINT "GOLF HANDICAP CALLAWAY SYSTEM" 80 245 FL = 1PRINT 'TYPE NAME OF TOURNAMENT';: INPUT NT\$ PRINT 'NAME OF COURSE': INPUT C\$ PRINT 'DATE-DO NOT USE COMMAS': INPUT DA\$ 90 250 NEXT I 100 255 TT% = T1% + T2% 260 PRINT 'IF ABOVE IS CORRECT TYPE Y,ELSE N' 110 FRINT 'GIVE PAR FOR EACH HOLE, SEPARATE EACH 120 270 INPUT AS INFUT AS IF AS = "N" THEN 120 PRINT : FRINT "NUMBER OF PLAYERS SHOULD NOT EXCEED 100" PRINT :SCORES ARE INPUT IN GROUPS OF 9 EACH HOLE SEPARATED BY A C OMMA. HOLE WITH A COMMA" PRINT 'GIVE FIRST NINE HOLES AND HIT RETURN" PRINT ' 1,2,3,4,5,6,7,8,9" 280 130 290 300 INPUT P%(0), P%(1), P%(2), P%(3), P%(4), P%(5), P%(6), 150 PX(7),PX(8) PRINT 'GIVE NEXT NINE HOLES' INPUT PX(9),PX(10),PX(11),PX(12),PX(13),PX(14),PX(15), NO HOLE TO BE SCORED MORE THAN TWICE PAR\* 160 310 I = PRINT : PRINT "NAME OF PLAYER NO.";I + 1 INPUT N\$(I) IF LEN (N\$(I)) > 18 THEN PRINT 170 320  $P_{X}(16), P_{X}(17)$ FOR I = 0 TO 9 STEP 9 330 180 340

# PROGRAM LISTINGS

\*NUMBER OF CHARACTERS IN NAME CANNOT EXCEED 18 SO PLEASE SHORTEN AND REENTER\*: GOTO 320 PRINT \*SCORES FOR FIRST 9 HOLES\* PRINT \* 1,2:3;4,5:6,7:8,9\* INFUT SX(1,2);SX(1,3);SX(1,4);SX(1,5);SX(1,6);SX(1,7); 350 360 370 S%(I,8),S%(I,9) ,S%(I,10) FRINT "SCORES FOR SECOND NINE HOLES" 380 INFUT S%(I,11),S%(I,12),S%(I,13),S%(I,14),S%(I,15), 390 S%(I,16),S%(I,17), S%(I,18),S%(I,19) 400 PRINT N\$(I)  $\begin{array}{r} 410 \ 51\% = 0 \\ 420 \ X = 0 \end{array}$ FOR J = 2 TO 10 430 IF 2 \* FZ(J - 2) < SX(I,J) THEN X = X + 1:ESZ(X) = J - 1:SX(I,J) = PZ (J - 2) \* 2 PRINT SZ(I,J);\*\*; 440 450 440 S1% = S1% + S%(I,J) 470 NEXT J 480 PRINT SFC(4)S1% 490 52% = 0 FOR J = 11.TO 19 500 IF 2 \* F%(J - 2) < S%(I,J) THEN X = X + 1:ES%(X) =
J - 1:S%(I,J) = P% (J - 2) \* 2
PRINT S%(I,J);\*\*;</pre> 510 520 530 S2% = S2% + S%(I,J) 540 NEXT J PRINT CALC.CALLOWAY AT S%(I,0) REM 620 FRINT \*NAME\*; SFC( 10)\*SCRATCH\*; SFC( 2)\*HOLES\*; SFC( 2)\*ADJ\*; SFC( 4)\*NET\* 630 PRINT N\$(I); 640 640 FRINT N%(1), 650 TE = 16 - LEN (N%(I)): IF TE < 1 THEN TE = 1 660 PRINT SPC( TE)SX(I,1): 670 IF SX(I,1) < TTX + 1 THEN SX(I,0) = SX(I,1): PRINT SPC( 5)\*0'; SPC( 5)\*0'; GOTO 1040 680 FOR J = 0 TO 15;AX(J) = SX(I,J + 2): NEXT 690 REM SORT HOLE SCORES 700 FOR J = 0 TO 15;AX(J) = SX(I,J + 2): NEXT 690 REM SORT HOLE SCORES 700 FOR J = 0 TO 14 710 K = J + 1IF  $A_{\chi}(J) = > A_{\chi}(K)$  THEN 770 720 730  $X_{x}^{2} = A_{x}^{2}(J)$ 740  $A_{x}^{2}(J) = A_{x}^{2}(K)$ 750  $A_{x}^{2}(K) = X_{x}^{2}$ 760 FLAG = 1 770 NEXT J 780 IF FLAC = 1 THEN FLAG = 0: GOTO 700 790 IF S%(I,1) > TT% + 3 THEN 850 800 X = A%(0) / 2 B10 SX(I,0) = SX(I,1) - FN A(X) + (TTX + 3 - SX(I,1)) B20 Y = TTX + 3 - SX(I,1) B30 PRINT SPC( 5)\*.5\*; SPC( 3)Y; 840 GOTO 1040 840 GUID 1040 850 REM 3 DVER PAR 860 Y = INT ((S%(I,1) - (TT% - 1)) / 5) 870 Y = (Y + 1) / 2 880 IF Y > 6 THEN Y = 6 890 FRINT SFC( 6)Y; 900 K = 0:S%(I,0) = S%(I,1)

910 FOR J = 0 TO INT (Y - 1)920  $S_{\lambda}'(I,0) = S_{\lambda}'(I,0) - A_{\lambda}'(J)$ 930 K = K + 1 NEXT J TE Y = INT (Y) THEN 990 940 750 IF Y = INT (Y) THEN 990 960 REM 1/2 OF NEXT HOLE 970 X =  $A_{2}(K) / 2$ 986  $S_{2}^{2}(I,0) = S_{2}^{2}(I,0) - FN A(X)$  $\begin{array}{l} y_{80} & (5.(1,0) = 5.(1,0) - FN + (X)) \\ y_{90} & (X = X) \\ 000 & (Q = SX(1,1) + 71 - TTX) \\ 1010 & (Q = SX(1,1) + 71 - TTX) \\ 1010 & (Q = SX(1,1) + 71 - TTX) \\ 1010 & (Q = SX(1,1) + 71 - TTX) \\ 1020 & (PRINT SPC(5) + 71 - TX) \\ 1030 & (X(1,0) = SX(1,0) - R) \\ 1040 & (SX(1,0) + SX(1,0) - R) \\ 1040 & (SX(1,0) + SX(1,0) -$ 1030 SA(1:0) = SA(1:0) - R 1040 PRINT SPC(4)SX(1:0) 1050 PRINT 'IS THERE ANOTHER PLAYER (Y/N)': INPUT A\$ 1055 IF LEN (A\$) > 1 THEN PRINT 'ONE LETTER ONLY': GOTO 1050 1056 IF A\$ = 'Y' THEN I = I + 1: GOTO 320 1058 IF AN = TT THEN I = I T I. GUIU 520 1057 N = I + 1 1060 PRINT 'DD YOU WANT RESULTS PRINTED (Y/N)': INPUT P\$ 1070 PRINT : IF P\$ = 'Y' THEN PRINT 'TYPE Y IF YOU WANT INDIVIDUAL HOLE SCORE PRINTED-YOU SHOULD HAVE AT LEAST A 80 COLUMN PRINTER FOR THIS- FLSE TYPE N': INPUT PW\$: PRINT 1080 IF PS < "Y" THEN 1090 1082 FRINT "FR#1" PRINT "K" PRINT "EON" 

 540
 NEXT J
 1004
 FRINT \$C(A)522

 550
 PRINT \$C(A)522
 10050
 PRINT \$C(N)522

 560
 S2(I;1) = S12 + S22
 10050
 S = (40 - LEN (NT\$)) / 2: PRINT : PRINT \$PC(S)NT\$

 570
 PRINT \*TOTAL SCORE =';SZ(I;1)
 1100 S = (40 - LEN (NT\$)) / 2: PRINT : PRINT \$PC(S)C\$

 580
 IF X < > 0 THEN FOR J = 1 TO X: PRINT "HOLE ';ESZ(J); 1110
 IF S < 10 THEN S = 10</td>

 \* IS CHANGED TO TWICE PAR': NEXT
 1120
 PRINT \$FC(S)DA\$;IS = 32 - S - LEN (DA\$)

 590
 FRINT 'IF ABEVE IS CORRECT TYPE Y,ELSE TYPE N\*:
 1130
 PRINT \$PC(S)"PAR ';TTZ;" \*;

 INPUT A\$
 1140
 IF PW\$ = "Y" THEN FOR J = 0 TO 17: PRINT PZ(J);" \*;: NEXT

 600
 IF A\$ = "N" THEN PRINT "REENTER": GOTO 320
 1150
 PRINT : PRINT : PC J = 0 TO N - 1:RZ(J) = J: NEXT : REM

 1084 SET RANK I SET RARK I N SEQUENCE 1160 FLAG = 0 1170 FOR C = 0 TO N - 2 1180 I =  $\Re X(C):K = \Re X(C + 1)$ 1190 FOR J = 0 TO 18 1200 IF  $\Im X(I,J) < \Im X(K,J)$  THEN 1270 1210 IF  $\Im X(I,J) > \Im X(K,J)$  THEN 1230 1220 NEXT J 1230 FLAG = 1 1240 AZ = RZ(C)1250 R%(C) = R%(C + 1) 1260 R%(C + 1) = A%1270 NEXT C IF FLAG = 1 THEN 11601280 1290 HOME PRINT "NAME"; SPC( 16)"SCORE"; SPC( 2)"HDCP"; SPC( 3)"NET" 1300 1310 FOR C = 0 TO N - 1 1320 PRINT 1330 I = R%(C)
1340 PRINT N\$(I);
1350 TE = 24 - LEN (N\$(I)) - LEN (STR\$ (S%(I,1)))
1360 FRINT SPC(TE)S%(I,1);
1370 X = S%(I,1) - S%(I,0)
1380 TE = 6 - LEN (STR\$ (X))
1390 PRINT SPC(TE)X;
1400 TE = 7 - LEN (STR\$ (S%(I,0)))
1410 PRINT SPC(TE)S%(I,0);
1420 IF PW\$ = "Y" THEN PRINT SPC(2);: FOR J = 2 TO 19:
PRINT S%(I,J); '': NEXT : FRINT
1425 IF PW\$ <> "Y" THEN PRINT
1420 NEXT C 1330 I = R%(C)

#### Counting pins by computer This program runs on a TRS-80 Model I.

continued from page 153

END

#### BOWLER

- 50 REM AFR 20 '79 GOOD VERSION ALTERED DEC 29 '79 FOR DOS AND PRINTING NAME IS 'BOHLER' 100 INPUT"THIS IS THE VERSION FOR PRINTING <ENO TO CONTINUE"; PK 150 CLEAR 6000 200 DEFSTRA, G:DEFINTX, S, Y, F, W, L, F 250 DIMA\$(23),G\$(8,33),GS\$(1),GW\$(33),X1(33),X2(9),X3(9),T4(33) 300 F\$=""BOWL7980":INPUT"FILE TO BE READ <BOWL7879> OR <BOWL7980 -EN>";F\$ 350 OPEN"I",1,F\$ 400 FORX=1T023:READA\$(X):NEXT:INPUT\$1,GS\$(1):FORX=1T033: INFUT#1,GW\$(X):NEXT:FORX=BTOOSTEP-1:INFUT#1,GN\$(X):NEXT 450 CLS:INFUT"FIRST WEEK, LAST WEEK";F,L:INFUT"PLAYER NO.";B:INFUT"ALLEY NO.";N:INFUT"OPPONENT";O 1050 STOP
- 500 IF EOF(1) THEN 900
- 550 INPUT#1,F,W:IFP=0 GOTO 900
- 575 IF WOL THEN 900
- 600 IFWOF ORWOLTHENINPUT#1,ZZ\$:GOTO500 650 IFB<9ANDB PTHENINPUT\$1,ZZ\$:GOTO500

- 700 IFN<32ANDM-VAL(MID\$(GW\$(W),6,2))THENINFUT#1,7Z\$:GOTO500 750 IFO<16ANDD-VAL(MID\$(GW\$(W),8,2))THENINFUT#1,7Z\$:GOTO500
- 800 INPUT#1,G\$(P,W):IFLEN(G\$(P,W)) 27THENPRINT"DATA WRONG";P;W;G\$(P,W);LEN(G\$(P,W)):STOP
- 850 GOT0500

1440

- 900 CLOSE
- 950 CLS:FRINT"CHOICES:":FRINT"HI/LO VALUES, EACH GAME & AVG (1)":FRINT"OVERVIEH FOR ONE PLAYER (2)":FRINT"COMPREHENSIVE ALL PLAYERS & TEAM (3)":INPUT"TEAM RECORD VS SELECTED OPPONENTS (4)";I1:ONIIGOTO5950 ,1100 ,4750 ,2000
- 1000 GOT0950
- 1100 FORW=FTOL:FORV=1T03:PRINT@RND(1024),HE:HE=HE+1:
- IFVAL(MID\$(G\$(B,W),(Vx9-8),3))>70THENT(7,V)=T(7,V)+1:GOT01200 1150 NEXTW: IFW>LTHEN1350
- 1200 S=0:R=3:FORU=0TO6:T(U,V)=T(U,V)+VAL(MID\$(G\$(B,H),(V\*9-8+S),R))
- 1250 IFU=0THENS=2:R=1

1300 S=S+1:NEXTU:NEXTV:NEXTW 4950 R1=4:GOSUB3700 1350 FORU=0T07:FORV=0T03:T(U,0)=T(U,0)+T(U,V):NEXT:NEXT: U=0:CL5:LPRINTMID\$(GW\$(F),1,5); 5000 S=4:R=1:IFGH(2)="Y"GOSUB3350 :GOT05100 " TO ";MID\$(GW\$(L),1,5);" LANES: ";:IFN=99LPRINT"ALL ";:GOT01450 5050 R1=R1+1:GOT05150 1400 LFRINTN;" & ";N+1; 1450 LFRINT" VS: ";:IFO=99LPRINT"ALL TEAMS":GOT01550 5100 GOSUE3700 5150 S=5:IFGH(3)="Y"GOSUB3350 :GOT05250 1500 LPRINTMID\*(G\*(1),(O\*15-14),15)
1550 LPRINT"OVERVIEW FOR - ";GN\*(B):LPRINT"DESCRIPTION: 5200 R1=R1+1:GOT05300 FIRST SECOND THIRD SERIES 5250 GOSUE3700 5300 S=6:IFGH(4)="Y"GOSUB3350 :GOT05400 SERIES/3" 1600 LPRINT"PINFALL ";:GOSUB1900 :LPRINT"STRIKES ":: GOSUE1900 :LPRINT"SPLITS 5350 R1=R1+1:GOT05450 ";:COSUB1900 :LPRINT"BEER FR LDST";:COSUB1900 :LPRINT"DIMES COLL ";:COSUB1900 1650 LPRINT"DIMES PAID ";:COSUB1900 :LPRINT"DIMES MISSED";:COSUB1900 :LPRINT" ":LPRINT 5400 GOSUE3700 5450 S=7:IFGH(5)="Y"GOSUB3350 :GOT05550 1250 LPRINT\*DIMES PAID \*\*;1005U81900 (LPRINT\*DIMES MISSED\*;1005U81900 "GAMES \*\*;1605U819100 1700 U=0:LPRINT\* \*\*LPRINT\*\*\*!LPRINTTAB(25)A\$(3): LPRINT\*DESCRIPTION: SERIES SERIES/3\*\*!LPRINT\*PINFALL \*\*;1605U81950 1750 LPRINT\*STRIVES \*\*;1605U81950 ;LPRINT\*SPLITS \*\*;1605U81950 5500 R1=R1+1:GOT05600 FIRST SECOND THIRD 5550 GOSUB3700 5600 S=8:IFGH(6)="Y"GOSUB3350 :GDT05700 ":: GOSUE1950 :LPRINT"BEER FR LOST": 5650 R1=R1+1:GOT05750 :GOSUB1950 5700 GOSUE3700 1800 LFRIMT"DIMES COLL ";:COSUG1950 :LPRIMT"DIMES PAID ";: GOSUG1950 :LPRIMT"DIMES MISSED"; :GOSUG1950 :LPRIMT" ":LPRIMT"GAMES ";:GOSUG1950 5750 S=9:IFGH(7)="Y"GOSUB3350 :GOTO5850 5800 COTO5900 1850 PRINTMEM:END 5850 GOSUB3700 1900 LFRINTUSINGA\$(1);T(U,1);T(U,2);T(U,3);T(U,0);T(U,0)/3:U=U+1;RETURN 1950 LFRINTUSINGA\$(23);T(U,1)/T(7,1);T(U,2)/T(7,2);T(U,3)/T(7,3);3\*T(U,0)/T(7,0);T(U,0)/T(7,0); 5900 PRINTMEN:END 5950 INFUT"WHICH PLAYER (CARY-7 DON-6 DAN-5 ROC-4 JIH-3 TOM-2 DAVE-1)";P: FORX=1107:PRINTX;"= ";A\$(X+15);:NEXT:INFUTJ:CLS:ONJGOTO4900 ,4450 ,4500 ,4550 ,4600 ,4650 ,4700 6000 FORW=FTDL:IFVAL(HID\$(D\$(P,W),1,3))=DTHEN6300 U=U+1:RETURN 2000 CLS:LFRINT"RECORD AGAINST ";MID\*(GS\*(1),(Ox15-14),15); LFRINTTAB(11)"HDCP FIRST SECOND THIRD SERIES" 6050 C9=C9+1:X1(W)=VAL(MID\$(G\$(P,W),S,R)):T4(W)=T4(W)+X1(W):IFC9=1THENXL=X1(W) 2100 FORH=TOL:IFVAL(VIID\$(G#(W),8,2)) OTHEN2300 2100 FORV=1TO3:FORF=1TO8:IFVAL(VIID\$(G\$(P,W),(VX9-8),3))=0THEN2200 2150 T(0,V)=T(0,V)+VAL(VIID\$(G\$(P,W),(VX9-8),3)) 6100 GOT06200 6150 FORW=FTOL:X1(W)=T4(W):IFX1(W)>0THENC9=C9+1:IFC9=1THENXL=X1(W)  $\begin{array}{l} & \texttt{S200 IFX1(W)=>XHTHENCH=X1(W):D15=MID*(GHS(W),1,5):E1=VAL(MID*(GHS(W),6,2)):D1=VAL(MID*(GHS(W),8,2)): \\ & \texttt{S250 IFX1(W)<=XLANDVAL(MID*(GHS(P,W),1,3))>O1THENX1=X1(W):D25=MID*(GHS(W),1,5):E2=VAL(MID*(GHS(W),6,2)): \\ & \texttt{S250 IFX1(W)<=XLANDVAL(MID*(GHS(P,W),1,3))>O1THENX1=X1(W):D25=MID*(GHS(W),1,5):E2=VAL(MID*(GHS(W),6,2)): \\ & \texttt{S250 IFX1(W)<=XLANDVAL(MID*(GHS(P,W),1,3))>O1THENX1=X1(W):D25=MID*(GHS(W),1,5):E2=VAL(MID*(GHS(W),6,2)): \\ & \texttt{S250 IFX1(W)<=XLANDVAL(WID*(GHS(P,W),1,3))>O1THENX1=X1(W):D25=MID*(GHS(W),1,5):E2=VAL(WID*(GHS(W),6,2)): \\ & \texttt{S250 IFX1(W)<=XLANDVAL(WID*(GHS(P,W),1,3))>O(THENX1=X1(W):D25=MID*(GHS(W),1,5):E2=VAL(WID*(GHS(W),6,2)): \\ & \texttt{S250 IFX1(W)<=XLANDVAL(WID*(GHS(W),6,2)): \\ & \texttt{S250 IFX1(W)<=XLANDVAL(W): \\ & \texttt{S250 IFX1(W)<=XLANDVAL(W): \\ & \texttt{S250 IFX1(W)<=XLANDVAL(W): \\ & \texttt{S250 IFX1(W)<=XLANDVAL(W): \\ & \texttt{S250 IFX1(W)<=XLANDVAL(W): \\ & \texttt{S250 IFX1(W)<=XLANDVAL(W): \\ & \texttt{S250 IFX1(W)<=XLANDVAL(W): \\ & \texttt{S250 IFX1(W)<=XLANDVAL(W): \\ & \texttt{S250 IFX1(W)<=XLANDVAL(W): \\ & \texttt{S250 IFX1(W)<=XLANDVAL(W): \\ & \texttt{S250 IFX1(W)<=XLANDVAL(W): \\ & \texttt{S250 IFX1(W)<=XLANDVAL(W): \\ & \texttt{S250 IFX1(W)<=XLANDVAL(W): \\ & \texttt{S250 IFX1(W)<=XLANDVAL(W): \\ & \texttt{S250 IFX1(W): \\ & \texttt{S250 IFX1(W): \\ & \texttt{S250 IF$ 2200 NEXTP:T(0,0)=T(0,0)+T(0,V):S(V)=T(0,V)+VAL(MID\$(GW\$(H),13,3)): T(0,V)=0:NEXTV:S(0)=T(0,0)+3\*(VAL(MID\$(GW\$(H),13,3))) 02=VAL(MID\$(GH\$(W),8,2)) 2250 GOSUE2350 :S(1)=0:S(2)=0:S(3)=0:S(0)=0 6300 NEXT: GOTO6450 2300 T(0,0)=0:NEXTW:LPRINTTAB(25)"NON";H1;" LOST";L1:END 2350 LPRINTMID\$(GH\$(H),1,5);LPRINT" ";HID\$(GH\$(H),13,3); " US ";LPRINTUEINGA\$(1);5(1);5(2);5(3);S(0): LFRINTVAL(MID\$(GH\$(H),6,2));"&";VAL(MID\$(GH\$(H),6,2));";" 6350 D2\$="IGH":E2=98:02=1 0000 UPL 1001 LONGLAT 100021 6400 ONERGORCITG350 6450 GOSUE4350 :LPRINT"HIGHEST";:LPRINTXH,D1\$,E1;" & ";E1+1,HID\$(GS\$(1),(01\*15-14),15): LPRINT"LOWEST ";:LPRINTXL,02\$,E2;" & ";E2+1,HID\$(GS\$(1),(02\*15-14),15) ";MID\$(GW\$(W),10,3);" THEM"; 2400 FORX=1T03:S2(X)=VAL(MID\$(GW\$(W),(13+3\*X),3));IFS2(X)<400THENS2(X)=S2(X)+1000 4500 FORH=FT0L:LFRINTX1(W);:T=T+X1(W):IFVAL(MID\$(G\$(P,W),1,3)) ○0THENC=C+1ELSEC=C+0 4550 DNERRORG0T06800 2450 S2(0)=S2(0)+S2(X):NEXT:LPRINTUSINGA\*(1);S2(1);S2(2);S2(3);S2(0):FORX=0TO3: TFS(X)>S2(X)THENW1=W1+2 6600 NEXT 2500 IFS(X)<S2(X)THENL1=L1+2 6650 LPRINT" AVG";INT(100\*T/C+.5)/100:IFCX=3LPRINTINT(100\*T/C+.5)/300 6700 T=0:C=0 2550 IFS(X)=S2(X)THENW1=W1+1:L1=L1+1 6750 GOT06850 ### ###.## 6800 LPRINTO:RESUME6750 6850 CX=CX+1:XH=0:XL=0:C9=0:IFCX<3THENS=S+9:GOT06000 ER GAMES FIRST SEI TOTAL PINFALL" 6900 IFCX=3G0T06150 7000 END BOWLDATA/A79 2750 DATA"NO. TOTAL STRIKES","NO. TOTAL BEER FRAMES LOST","NO. TOTAL DIMES COLLECTED" 2800 DATA"NC. TOTAL DIMES PAID","NO. TI 2750 DATA"NO. TOTAL SPLITS", "NO. 50 REW THIS PROGRAM CONTAINS DATA WHICH CAN BE UPDATED - THEN IS PRINTED OUT TO FILE WHICH PROGRAM 2800 DATA"NC. TOTAL DIME OPPORTUNITIES MISSED", BOHLER' "FIRST GAME" READS AND USES 2850 DATA"SECOND GAME"," THIRD GAME","TOTAL SERIES ","PINFALL ","STRIKES ","SPLITS ", "BEER FRAMES PAID ","DIMES COLLECTED ","DIMES PAID ","DIME OPPORTUNITIES MISSED " 60 REM THIS PROGRAM IS NAMED 'BOWLDATA/A79' - CURRENT AS OF APRIL 18, 1980 (END OF SEASON) 70 DIMGN#S(34),GN#S(9) 2900 DATA" ###.## ###.## ###.## #,###.## ###.##" 75 OPEN"0", 1, "BOWL7980" 90 READGS\$(1):PRINT#1,GS\$(1);",";:FORX=1T033:READGW\$(X):PRINT#1,GW\$(X);",";: NEXT:FORX=8T00STEP-1:READGN\$(X):PRINT#1,GW\$(X);",";:NEXT 3300 STOP 3350 CT(0)=0:X1(0)=0:X2(0)=0:X3(0)=0:T4(0)=0 3400 FORP=1T08:FORW=FTOL:IFB<9AND8>PTHEN3650 100 READ P,W:IF P=0 THEN 8000 3450 IFN-32ANDN->VAL(MID\$(GW\$(W),6,2))THEN3650 3500 IFO-16ANDO->VAL(MID\$(GW\$(W),8,2))THEN3650 200 READ G\$:IF LEN(G\$) <> 27THEN PRINT"DATA WRONG"; P;W;G\$;LEN(G\$):STOP 300 PRINT#1,P;",";W;",";G\$;","; 3550 X1(P)=VAL(MID\$(G\$(P,H),S,R)):X2(P)=VAL(MID\$(G\$(P,H),S+9,R)):X3(P)=VAL(MID\$(G\$(P,H),S+18,R)): X1(9)=X1(9)+X1(P):X1(0)=X1(0)+X1(P):X2(9)=X2(9)+X2(P): 400 GOTO 100 500 STOP X2(0)=X2(0)+X2(P):X3(9)=X3(9)+X3(P):X3(0)=X3(0)+X3(P) 4100 DATA"LAURELTON #1 LAURELTON #2 TUCKER PRINTERTERRIBLE FIVE PANDRAMA BARBERROC'S ROLLERS 
 TUD DATA"LAUGELTUN #1
 LAUGELTUN #2
 TUDURER PRUMIETERKIERKIELE FLVE
 PARUKANA ERKEENKUC'S

 COLLEURG NESTINAMK'S FUX
 DERLETH #1
 DERLETH #2
 FRZD'S FIVE

 CATERER'SKLEIN BIRCHER
 KONSELLA REST.
 MORTANESTINAMK'S SUBJECT
 "SEF201001171499499025CC", "SEF133113209226975953978", "SEF202904178184014968997",

 SEF271705146471956491869," OCCT0425120201539466490", "OCCT12303133143988997007",
 "SEF27170514615198694510", "OCCT04252705148161971876976"
 2610 TFX1(P)>70HEWCT(P)=CT(P)+1 3650 NEXTIX1(P)=X1(9):X1(9)=0:X2(P)=X2(9):X2(9)=0:X3(P)=X3(9):X3(9)=0:T4(P)=X1(P)+X2(P)+X3(P): 3000 R1=R1+1:LPRINT" ":LPRINT" ":CLS:LPRINTHID\$(6H\$(F),1,5);" TO ";HID\$(6H\$(L),1,5);" LANES: "; 3750 IFN=99LPRINT"ALL ";:GOT03850 3000 LFRINTN;" & ";N+1; 3850 LFRINT" VS: ";:IFO=99LFRINT"ALL TEAMS":GOT03950 3900 LFRINTMID\$(GS\$(1),(D\*15-14),15) 4210 DATA"NOV012301141159999054949", "NOV082102284157956930014", "NOV151908153156031031961", "NOV292711221131968973996", "DEC062915184150930049964", "DEC131709145157987966108", "DEC202512143141004923027", "DEC271909144144035016981" 3950 LPRINTTAB(13)A\$(R1):LPRINTA\$(4):LPRINT" ":FORP=8T00STEP-1:LPRINTGN\$(P);: 4220 - ETC. LPRINTUSINGA\$(1);CT(P)\*3;X1(P);X2(P);X3(P);T4(P);T4(P)/3:IFP=1THENLPRINT" 1220 DATA7,1,"149310411144141022131210421",6,1,"108211410123110411132220031", 5000 DATA7,1,"149310411144141022131210421",6,1,"108211410123110411132220031", 5,1,"131100020138320021126210421",4,1,"192410020187420022195210031" 4000 NEXT 4050 LPRINT" ":LPRINT" ":LPRINT" 4100 CLS:LPRINTTAB(25)A\$(3):LPRINTTAB(13)A\$(R1):LPRINTA\$(4):LPRINT" ":ONERRORGOTO4300 5040 DATA3,1,"142220022169310412183301421",7,2,"169420021169310421216500420", 6,2,"172510411190411031143310031",5,2,"145130021135200421193300810" FORP=8TO0STEP-1 4150 LPRINTGN\$(P);:LPRINTUSINGA\$(2);CT(P)x3;X1(P)/CT(P);X2(P)/CT(P);X3(P)/CT(P);T4(P)/CT(P); 5080 DATA4,2,"142110022149100031180401030",3,2,"168321411167300420191500030", T4(P)/CT(P)/3: IFP=1THEM\_PRINT" 7,3,"194610021156241033155310041",6,3,"136210412154220423138110432" 5120 DATA5,3,"155221022169310033150310042",4,3,"170110411153100033188411821", 4200 NEXT 51.0 0.012/0.021212610811212720431",7,4,"15142080176200034164311022" 51.60 0.0766,4,"169310020136211813161210022",5,4,"117111021151200033133130023", 4,4,"168310021179210033167300023",3,4,"193310022184400422174510801" 4250 RETURN 4300 RESUME 4200 4350 LPRINTTAB(1)A\$(J+15);A\$(CX+12);" - ";GN\$(P):RETURN 5200 ---ETC.----6470 DATA 7,33,"197500041200610031192511043",6,33,"150231041162420421161300432", 5,33,"203600431186301420210710821",4,33,"157420821185310420156110041",3,33, 5,33,"203600431186301420210710821",4,33,"157420821185310420156110041",3,33, 4400 S=1:R=3:GOT06000 4450 S=4:R=1:GDT06000 4500 S=5:R=1:GOT06000 4550 S=6:R=1:GOT06000 "168530430181420030174420430" 6897 DATA 0,0 4600 S=7:R=1:GOT06000 4650 S=8:R=1:GOT06000 4700 S=9:R=1:GOT06000 6899 STOP 8000 CLOSE 4750 PRINT"ANSWER YES OR NO (Y OR N) FOR EACH:":INPUT"PINFALL";GH(1):INPUT"STRIKES";GH(2): 8100 PRINT"FINISHED WRITING DATA TO FILE 'BOWL7980'" 17.00 "HOLD" HEADER IES ON HOL TO KEN FOR ELLAS", LINEOL FUELT, SHULT, LEGUIS SHUL INFUT"SFLTS"(SH(3))INFUT"SEER FRANES LOST"(SH(4))INFUT"DINES COLLECTED"(SH(5)) 4800 DHFUT"DINES FAID"(SH(6))INFUT"DINE OPPORTUALTIES MISSED"(SH(7)) 4850 S=11R-31IFGH(1)=""GOUBG350 (GOUG4950 4900 RL-51GOUBG350)(GOUG5000 8500 PRINT"THIS IS YOUR CHANCE TO 'SAVE' THIS FILE BEFORE CONTINUING ON TO RUN 'BOHLER' - SAVE AS 'BOHLDATA/A79',A":STOP 9000 RUN"BOWLER" 51 9999 FND

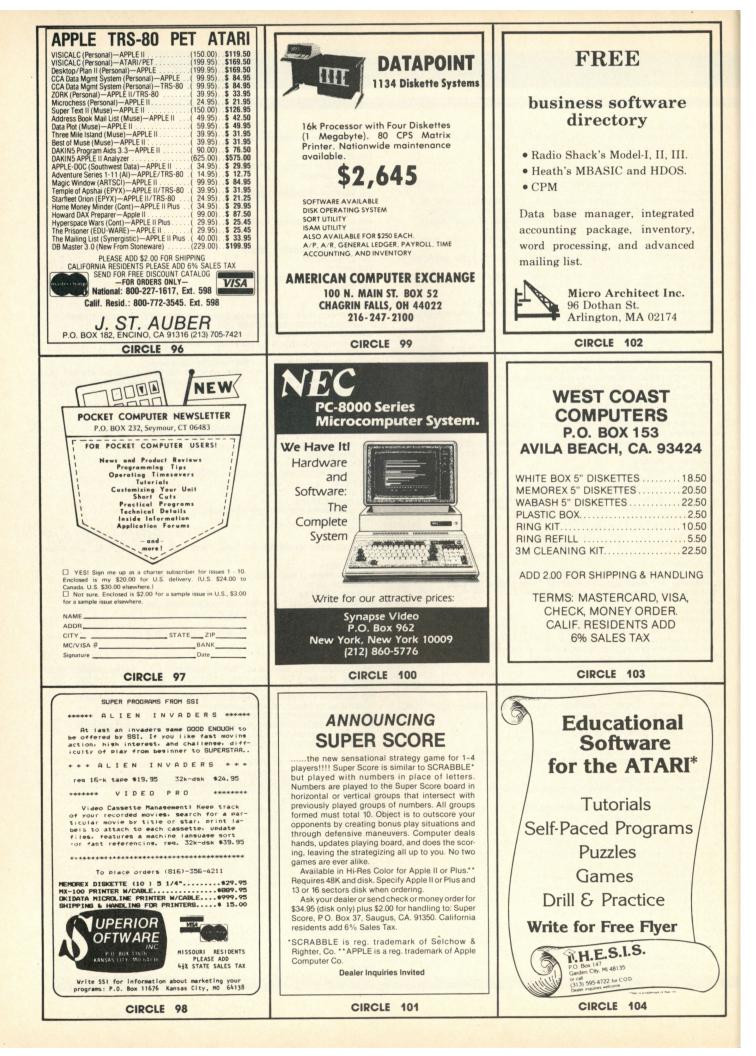

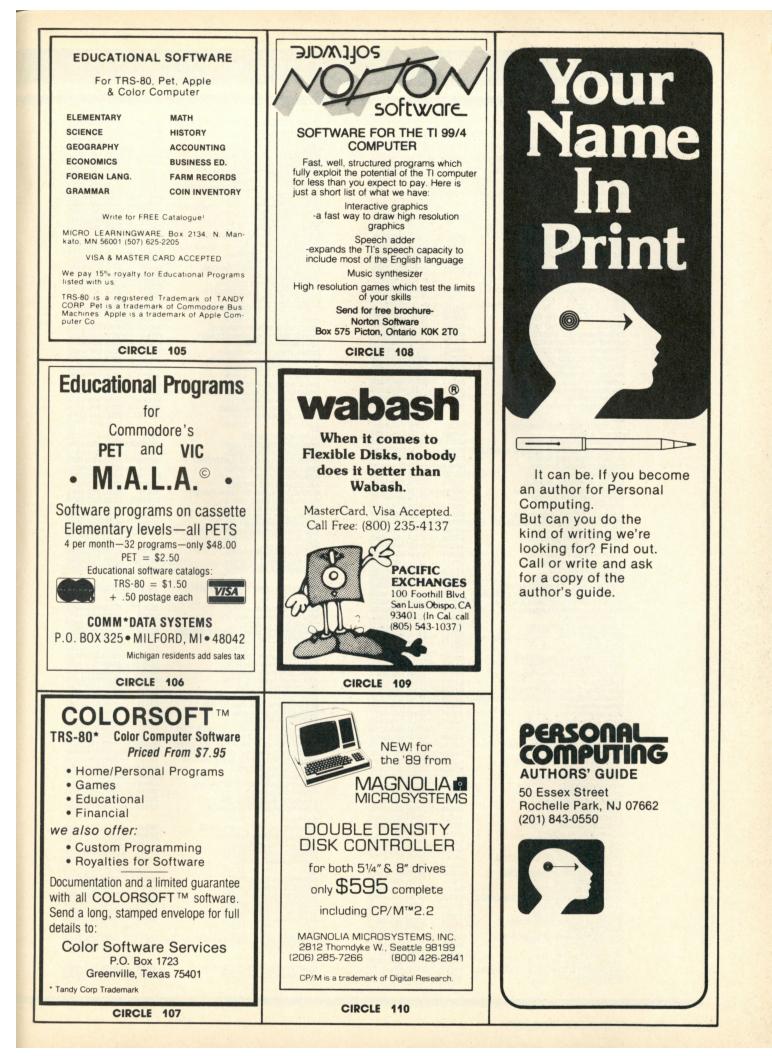

# PERSONAL COMPUTER DEALERS

Many of the products and services listed in *Personal Computing* are available from the personal-computer dealers listed here. This listing is in state and zip-code order for easy reference.

| AK                                                                                                    |                                                                                                    |                                                                                                    |
|----------------------------------------------------------------------------------------------------|----------------------------------------------------------------------------------------------------|----------------------------------------------------------------------------------------------------|
|                                                                                                    | 00051                                                                                                    | (907) 277-2142                                                                                                    |
| TV MART SALES AND SERVICE                                                                                                    | 33031                                                                                                    | (001) 211 2142                                                                                                    |
| AL                                                                                                    |                                                                                                    | (005) 550 0040                                                                                                    |
| THE COMPUTER ROOM                                                                                                    | 35404<br>35805<br>35846                                                                                                    | (205) 556-3943<br>(205) 539-3444                                                                                                    |
| ANDERSON COMPUTERS                                                                                                    | 35805                                                                                                    | (205) 539-3444                                                                                                    |
| UNIVERSITY SUPPLY STORE                                                                                                    | 35840                                                                                                    | (205) 348-6168<br>(205) 344-4401                                                                                                    |
| COMPUTERLAND                                                                                                    | 36608                                                                                                    | (205) 344-7448                                                                                                    |
| OLENSKY BROTHERS                                                                                                    | 00000                                                                                                    | (200) 0111110                                                                                                    |
| AR                                                                                                    |                                                                                                    | 15041 004 4500                                                                                                    |
| COMPUTERLAND OF LITTLE ROCK                                                                                                    | 72212                                                                                                    | (501) 224-4508                                                                                                    |
| AZ                                                                                                    |                                                                                                    |                                                                                                    |
| DATAPLACE                                                                                                    | 85012<br>85016<br>85107                                                                                                    | (602) 266-6111                                                                                                    |
| COMPUTERLAND OF PHOENIX                                                                                                    | 85016                                                                                                    | (602) 956-5727                                                                                                    |
| HEATHKIT ELECTRIC CENTER                                                                                                    | 85107                                                                                                    | (602) 279-6247                                                                                                    |
| THE COMPUTER STORE                                                                                                    | 85029                                                                                                    | (602) 866-0256                                                                                                    |
| MICRO AGE COMPUTER STORE                                                                                                    | 85032                                                                                                    | (602) 930-2910                                                                                                    |
| PERSONAL COMPUTER PLACE                                                                                                    | 85202                                                                                                    | (602) 962-6732                                                                                                    |
| COMPUTERLAND OF TEMPEL MESA                                                                                                    | 85257                                                                                                    | (602) 941-8794                                                                                                    |
| MICRO AGE WAREHOUSE                                                                                                    | 85281                                                                                                    | (602) 894-9247                                                                                                    |
| COMPLITERI AND OF TUCSON                                                                                                    | 85711                                                                                                    | (602) 297-7023                                                                                                    |
| MICRO AGE COMPUTER STORE                                                                                                    | 85711                                                                                                    | (602) 790-8959                                                                                                    |
| DESERT NEWS                                                                                                    | 85713                                                                                                    | (602) 747-0428                                                                                                    |
| COMPUTERLAND OF PHOENIX<br>HEATHKIT ELECTRIC CENTER<br>THE COMPUTER STORE<br>MICRO AGE COMPUTER STORE<br>PERSONAL COMPUTER PLACE<br>COMPUTERLAND OF TEMPEL MESA<br>MICRO AGE COMPUTER STORE<br>MICRO AGE WAREHOUSE<br>COMPUTERLAND OF TUCSON<br>MICRO AGE COMPUTER STORE<br>DESERT NEWS<br>FOOD FOR THOUGHT                                                                                                    | 85719                                                                                                    | (602) 327-9481                                                                                                    |
| -                                                                                                    |                                                                                                    |                                                                                                    |
| CA<br>HEATHKIT ELECTRO CENTER                                                                                                    | 90007                                                                                                    | (213) 749-0261                                                                                                    |
| HENDY BADIO                                                                                                    | 90025                                                                                                    | (213) 749-0261<br>(213) 820-1234                                                                                                    |
| O PAMP TECHNICAL BOOKS                                                                                                    | 90007<br>90025<br>90038                                                                                                    | (213) 464-4322                                                                                                    |
| COMPUTERLAND OF W. LOS ANGELE                                                                                                    | S 90064                                                                                                    | (714) 560-9912                                                                                                    |
| COMPUTERS ARE FUN                                                                                                    | 90064                                                                                                    | (213) 475-5476                                                                                                    |
| THE SOFTWARE STORE                                                                                                    | 90064                                                                                                    | (213) 4/3-1136                                                                                                    |
| COMPUTERLAND                                                                                                    | 90260                                                                                                    | [213] 464-4322<br>(714) 560-9912<br>(213) 475-5476<br>(213) 475-5476<br>(213) 475-1136<br>(213) 370-4842<br>(213) 456-1137<br>(213) 456-1137<br>(213) 451-0713<br>(213) 921-21111<br>(213) 598-0444<br>(213) 499-3205<br>(213) 349-3205<br>(213) 349-3205<br>(213) 349-5560<br>(805) 496-2868<br>(213) 786-7411<br>(213) 848-7873<br>(213) 982-2514<br>(714) 591-3885  |
| MICRO BUSINESS WORLD                                                                                                    | 91350                                                                                                    | (213) 370-4042                                                                                                    |
| MALIBU MICRO COMPUTING                                                                                                    | 90205                                                                                                    | (213) 451-0713                                                                                                    |
| THE COMPUTER STORE                                                                                                    | 90670                                                                                                    | (213) 921-2111                                                                                                    |
| COMPUTER FORUM                                                                                                    | 90815                                                                                                    | (213) 598-0444                                                                                                    |
| A-VIDD ELECTRS. COMPANY<br>COMPUTERLAND OF PASADENA                                                                                                    | 91101                                                                                                    | (213) 449-3205                                                                                                    |
| DOW RADIO INC.                                                                                                    | 91106                                                                                                    | (213) 793-1195                                                                                                    |
| SANDIES ELECTRS.                                                                                                    | 91304                                                                                                    | (213) 346-8353                                                                                                    |
| RAINBOW COMPUTING                                                                                                    | 91324                                                                                                    | (213) 349-5560                                                                                                    |
| COMPUTERS TO-GO                                                                                                    | 91362                                                                                                    | (805) 496-2868                                                                                                    |
| COMPUTER COMPONENTS                                                                                                    | 91411                                                                                                    | (213) 786-7411                                                                                                    |
| COMPUTERWORLD                                                                                                    | 91505                                                                                                    | (213) 848-7873                                                                                                    |
| LEAVITY DISTRIBUTORS                                                                                                    | 91605                                                                                                    | (213) 982-2514                                                                                                    |
|                                                                                                    | 91762                                                                                                    | (714) 591-3885                                                                                                    |
| JAMES GAMES COMPUTER CENTER                                                                                                    | 91/86                                                                                                    | (213) 982-2514<br>(714) 591-3885<br>(714) 985-3278<br>(714) 281-0285<br>(714) 583-3963                                                                                                    |
| COMPUTER STORE CHULA VISTA                                                                                                    | 92010                                                                                                    | (714) 201-0203                                                                                                    |
| THE COMPUTER MERCHANT                                                                                                    | 92025                                                                                                    | (714) 464-5656                                                                                                    |
| COMPUTERLAND<br>CONSUMER COMPUTERS                                                                                                    | 92041                                                                                                    | (714) 465-8888                                                                                                    |
| COMPUTER AGE                                                                                                    | 92025<br>92041<br>92041<br>92111<br>92111                                                                                                    | (714) 565-4042                                                                                                    |
| BYTE SHOP                                                                                                    | 92111                                                                                                    | (714) 565-8008                                                                                                    |
| COMPUTER LAND                                                                                                    | 92111<br>92115<br>92115<br>92115<br>92117                                                                                                    | (714) 560-9912                                                                                                    |
| THE COMPUTER MERCHANT                                                                                                    | 92115                                                                                                    | (714) 583-3963                                                                                                    |
| COMPUTER METRICS INC.                                                                                                    | 92115                                                                                                    | (714) 579-8066                                                                                                    |
| DIMENSIONAL SOFTWARE                                                                                                    | 92117                                                                                                    | (714) 275-4243                                                                                                    |
| THE COMPUTER POST                                                                                                    | 92121                                                                                                    | (714) 695-2000                                                                                                    |
| CTC - THE COMPUTER PEOPLE                                                                                                    | 92123                                                                                                    | (714) 565-0505<br>(714) 866-6838<br>(714) 549-7749<br>(714) 847-0575                                                                                                    |
| COMPUTERLAND OF SAN BERNARDI                                                                                                    | 92494                                                                                                    | (714) 549-7749                                                                                                    |
| COMPUTER CITY                                                                                                    | 92647                                                                                                    | (714) 847-0575                                                                                                    |
| BYTE SHOP OF PLACENTIA                                                                                                    | 92670                                                                                                    | (714) 524-5380                                                                                                    |
| BITE SHOP OF TEADERTIA                                                                                                    | 92677                                                                                                    | (714) 540-3280                                                                                                    |
|                                                                                                    |                                                                                                    |                                                                                                    |
| COMPUTER WORLD, INC.                                                                                                    | 92683                                                                                                    | (714) 891-2584                                                                                                    |
| ADVANCED COMPUTER PROD.                                                                                                    | 92683<br>92705                                                                                                    | (714) 891-2584<br>(714) 558-8813                                                                                                    |
| MARVAG ELECTRS.<br>COMPUTER WORLD, INC.<br>ADVANCED COMPUTER PROD.<br>NET PROFIT COMPUTERS                                                                                                    | 92683<br>92705<br>92802                                                                                                    | (714) 891-2584<br>(714) 558-8813<br>(714) 750-7318                                                                                                    |
| MARVAC ELECTRS.<br>COMPUTER WORLD, INC.<br>ADVANCED COMPUTER PROD.<br>NET PROFIT COMPUTERS<br>HEATHKIT ELECTR. CENTER                                                                                                    | 92683<br>92705<br>92802<br>92805                                                                                                    | (714) 891-2584<br>(714) 558-8813<br>(714) 750-7318<br>(714) 776-9420                                                                                                    |
| MARVAC ELECTRS.<br>COMPUTER WORLD, INC.<br>ADVANCED COMPUTER PROD.<br>NET PROFIT COMPUTERS<br>HEATHKIT ELECTR. CENTER<br>BYTE SHOP                                                                                                    | 92683<br>92705<br>92802<br>92805<br>93003                                                                                                    | (714) 891-2584<br>(714) 558-8813<br>(714) 750-7318<br>(714) 776-9420<br>(805) 647-8945<br>(805) 967-7100                                                                                                    |
| MANVAC ELECTRS.<br>COMPUTER WORLD, INC.<br>ADVANCED COMPUTER PROD.<br>NET PROFIT COMPUTERS<br>HEATHKIT ELECTR. CENTER<br>BYTE SHOP<br>OPSBI PERSONAL ELECTR.                                                                                                    | 92683<br>92705<br>92802<br>92805<br>93003<br>93017                                                                                                    | (714) 891-2584<br>(714) 558-8813<br>(714) 750-7318<br>(714) 776-9420<br>(805) 647-8945<br>(805) 967-7100<br>(805) 967-7100                                                                                                    |
| MARVAC ELECTRS.<br>COMPUTER WORLD, INC.<br>ADVANCED COMPUTER PROD.<br>NET PROFIT COMPUTERS<br>HEATHKIT ELECTR. CENTER<br>BYTE SHOP<br>OPSBI PERSONAL ELECTR.<br>DOW RADIO INC.                                                                                                    | 92683<br>92705<br>92802<br>92805<br>93003<br>93017<br>93030<br>93101                                                                                                    | (714) 891-2584<br>(714) 558-8813<br>(714) 750-7318<br>(714) 776-9420<br>(805) 647-8945<br>(805) 967-7100<br>(805) 486-6353<br>(805) 963-4542                                                                                                    |
| COMPUTER METRICS INC.<br>DIMENSIONAL SOFTWARE<br>THE COMPUTER POST<br>CTC - THE COMPUTER POST<br>COMPUTER LAND OF SAN BERNARDI<br>COMPUTER CITY<br>SUN COMPUTERS<br>BYTE SHOP OF PLACENTIA<br>MARVAC ELECTRS.<br>COMPUTER WORLD, INC.<br>ADVANCED COMPUTER PROD.<br>NET PROFIT COMPUTER PROD.<br>NET PROFIT COMPUTERS<br>HEATHKIT ELECTR. CENTER<br>BYTE SHOP<br>OPSBI PERSONAL ELECTR.<br>DOW RADIO INC.<br>COMPUTER PLUS<br>THE COMPUTER SHOP                                                                                                    | 92683<br>92705<br>92802<br>92805<br>93003<br>93017<br>93030<br>93101<br>93105                                                                                                    | (714) 891-2584<br>(714) 558-8813<br>(714) 750-7318<br>(714) 776-9420<br>(805) 967-7100<br>(805) 963-7100<br>(805) 963-4542<br>(805) 963-1325                                                                                                    |
| THE COMPUTER SHOP                                                                                                    | 93105                                                                                                    | (005) 903-1325                                                                                                    |
| COMPUTERLAND                                                                                                    | 93454                                                                                                    | (805) 928-1919                                                                                                    |
| COMPUTER SHOP<br>COMPUTERLAND<br>COMPUTER SOUND                                                                                                    | 93105                                                                                                    | (805) 928-1919<br>(805) 945-5921                                                                                                    |
| THE COMPUTER SHOP<br>COMPUTERLAND<br>COMPUTER SOUND<br>ELECTRIC BRAIN                                                                                                    | 93454<br>93534                                                                                                    | (805) 903-1023<br>(805) 928-1919<br>(805) 945-5921<br>(209) 227-8479<br>(408) 624-7111                                                                                                    |
| THE COMPUTER SHOP<br>COMPUTERLAND<br>COMPUTER SOUND<br>ELECTRIC BRAIN<br>COMPUTER PLACE<br>LACKIT MONTEREY                                                                                                    | 93105<br>93454<br>93534<br>93703<br>93923<br>93940                                                                                                    | (805) 928-1929<br>(805) 945-5921<br>(209) 227-8479<br>(408) 624-7111<br>(408) 375-3144                                                                                                    |
| THE COMPUTER SHOP<br>COMPUTERLAND<br>COMPUTER SOUND<br>ELECTRIC BRAIN<br>COMPUTER PLACE<br>LACKIT MONTEREY<br>KEPLERS' BOOKS                                                                                                    | 93103<br>93454<br>93534<br>93703<br>93923<br>93940<br>94022                                                                                                    | (805) 928-1919<br>(805) 945-5921<br>(209) 227-8479<br>(408) 624-7111<br>(408) 375-3144<br>(415) 948-5666                                                                                                    |
| THE COMPUTER SHOP<br>COMPUTERLAND<br>COMPUTER SOUND<br>ELECTRIC BRAIN<br>COMPUTER PLACE<br>LACKIT MONTEREY<br>KEPLERS' BOOKS<br>COMPUTERLAND OF LOS ALTOS                                                                                                    | 93103<br>93454<br>93534<br>93703<br>93923<br>93940<br>94022<br>94022                                                                                                    | (805) 928-1919<br>(805) 945-5921<br>(209) 227-8479<br>(408) 624-7111<br>(408) 375-3144<br>(415) 948-5666<br>(415) 941-8154                                                                                                    |
| THE COMPUTER SHOP<br>COMPUTERLAND<br>COMPUTER SOUND<br>ELECTRIC BRAIN<br>COMPUTER PLACE<br>LACKIT MONTEREY<br>KEPLERS' BOOKS<br>COMPUTERLAND OF LOS ALTOS<br>BYTE SHOP NO. 1                                                                                                    | 93105<br>93454<br>93534<br>93703<br>93923<br>93940<br>94022<br>94022<br>94040                                                                                                    | (805) 928-1919<br>(805) 945-5921<br>(209) 227-8479<br>(408) 624-7111<br>(408) 375-3144<br>(415) 948-5666<br>(415) 941-8154<br>(415) 969-5464                                                                                                    |
| THE COMPUTER SHOP<br>COMPUTERLAND<br>COMPUTER SOUND<br>ELECTRIC BRAIN<br>COMPUTER PLACE<br>LACKIT MONTEREY<br>KEPLERS' BOOKS<br>COMPUTERLAND OF LOS ALTOS<br>BYTE SHOP NO. 1<br>MICRO AGE COMPUTER STORE                                                                                                    | 93153<br>93454<br>93534<br>93703<br>93923<br>93940<br>94022<br>94022<br>94040<br>94040                                                                                                    | (805) 928-1919<br>(805) 945-5921<br>(209) 227-8479<br>(408) 624-7111<br>(408) 375-3144<br>(415) 948-5666<br>(415) 941-8154<br>(415) 969-5464<br>(415) 964-7063                                                                                                    |
| THE COMPUTER SHOP<br>COMPUTERLAND<br>COMPUTER SOUND<br>ELECTRIC BRAIN<br>COMPUTER PLACE<br>LACKIT MONTEREY<br>KEPLERS' BOOKS<br>COMPUTERLAND OF LOS ALTOS<br>BYTE SHOP NO. 1<br>MICRO AGE COMPUTER STORE<br>COMPUTER PLUS                                                                                                    | 93153<br>93454<br>93534<br>93534<br>93923<br>93923<br>94022<br>94022<br>94040<br>94040<br>94040<br>94040                                                                                                    | (805) 928-1919<br>(805) 928-1919<br>(805) 945-5921<br>(209) 227-8479<br>(408) 624-7111<br>(408) 375-3144<br>(415) 948-5666<br>(415) 941-8154<br>(415) 969-5464<br>(415) 969-5464<br>(415) 964-7063<br>(408) 735-1199                                                                                                    |
| THE COMPUTER SHOP<br>COMPUTERLAND<br>COMPUTER AUND<br>ELECTRIC BRAIN<br>COMPUTER PLACE<br>LACKIT MONTEREY<br>KEPLERS' BOOKS<br>COMPUTERLAND OF LOS ALTOS<br>BYTE SHOP NO. 1<br>MICRO AGE COMPUTER STORE<br>COMPUTER PLUS<br>STACEY'S BOOKSTORE                                                                                                    | 93153<br>93454<br>93534<br>93923<br>93940<br>94022<br>94022<br>94022<br>94022<br>94040<br>94040<br>94087<br>94105                                                                                                    | (a) 928-1919<br>(a) 928-1919<br>(a) 945-5921<br>(209) 227-8479<br>(408) 624-7111<br>(408) 375-3144<br>(415) 948-5666<br>(415) 941-8154<br>(415) 969-5464<br>(415) 964-7063<br>(408) 735-1199<br>(415) 421-4687                                                                                                    |
| THE COMPUTER SHOP<br>COMPUTERLAND<br>COMPUTERLAND<br>COMPUTER SOUND<br>ELECTRIC BRAIN<br>COMPUTER PLACE<br>LACKIT MONTEREY<br>KEPLERS' BOOKS<br>COMPUTERLAND OF LOS ALTOS<br>BYTE SHOP NO. 1<br>MICRO AGE COMPUTER STORE<br>COMPUTER PLUS<br>STACEY'S BOOKSTORE<br>COMPUTERLAND OF SAN FRANCISC                                                                                                    | 93154<br>93534<br>93534<br>93703<br>93923<br>93940<br>94022<br>94022<br>94040<br>94040<br>94040<br>94087<br>94105                                                                                                    | (805) 928-1919<br>(805) 928-1919<br>(805) 945-5921<br>(209) 227-8479<br>(408) 624-7111<br>(408) 375-3144<br>(415) 948-5666<br>(415) 941-8154<br>(415) 964-7063<br>(408) 735-1199<br>(415) 546-1592                                                                                                    |
| THE COMPUTER SHOP<br>COMPUTERLAND<br>COMPUTER SOUND<br>ELECTRIC BRAIN<br>COMPUTER PLACE<br>LACKIT MONTEREY<br>KEPLERS' BOOKS<br>COMPUTERLAND OF LOS ALTOS<br>BYTE SHOP NO. 1<br>MICRO AGE COMPUTER STORE<br>COMPUTERLAND OF SAN FRANCISC<br>SUNSET COMPUTERS                                                                                                    | 93153<br>93454<br>93534<br>93923<br>93940<br>94022<br>94022<br>94022<br>94022<br>94040<br>94040<br>94087<br>94105                                                                                                    | (a) 928-1919<br>(a) 928-1919<br>(a) 945-5921<br>(209) 227-8479<br>(408) 624-7111<br>(408) 375-3144<br>(415) 948-5666<br>(415) 941-8154<br>(415) 969-5464<br>(415) 964-7063<br>(408) 735-1199<br>(415) 421-4687                                                                                                    |
| THE COMPUTER SHOP<br>COMPUTERLAND<br>COMPUTER ADND<br>ELECTRIC BRAIN<br>COMPUTER PLACE<br>LACKIT MONTEREY<br>KEPLERS' BOOKS<br>COMPUTERLAND OF LOS ALTOS<br>BYTE SHOP NO. 1<br>MICRO AGE COMPUTER STORE<br>COMPUTER PLUS<br>STACEY'S BOOKSTORE<br>COMPUTERLAND OF SAN FRANCISC<br>SUNSET COMPUTERS<br>STACEY'S BOOKSTORE                                                                                                    | 93,05<br>93,454<br>93534<br>93703<br>93923<br>93940<br>94022<br>94022<br>94020<br>94040<br>94040<br>94087<br>94105<br>94105<br>94122                                                                                                    | (805) 928-1919<br>(805) 928-1919<br>(805) 945-5921<br>(209) 227-8479<br>(408) 624-7111<br>(408) 375-3144<br>(415) 948-5666<br>(415) 941-8154<br>(415) 969-5464<br>(415) 969-5464<br>(415) 963-7378<br>(415) 421-4887<br>(415) 421-4887<br>(415) 421-4887                                                                                                    |
| THE COMPUTER SHOP<br>COMPUTERLAND<br>COMPUTER ADD<br>COMPUTER SOUND<br>ELECTRIC BRAIN<br>COMPUTER PLACE<br>LACKIT MONTEREY<br>KEPLERS' BOOKS<br>COMPUTERLAND OF LOS ALTOS<br>BYTE SHOP NO. 1<br>MICRO AGE COMPUTER STORE<br>COMPUTERLAND OF SAN FRANCISC<br>SUNSET COMPUTERS<br>STACEY'S BOOKSTORE<br>STACEY'S BOOKSTORE<br>SYSTEMS FORMULATE CORP.<br>PRINTERS INC.                                                                                                    | 93,103<br>93,454<br>93,534<br>93,534<br>93,923<br>93,940<br>94,022<br>94,022<br>94,022<br>94,022<br>94,022<br>94,022<br>94,022<br>94,022<br>94,025<br>94,025<br>94 | (a) 303 - 1323<br>(805) 928-1919<br>(805) 945-5921<br>(209) 227-8479<br>(408) 624-7111<br>(408) 375-3144<br>(415) 948-5666<br>(415) 948-5666<br>(415) 941-8154<br>(415) 969-5464<br>(415) 421-4687<br>(415) 421-4687<br>(415) 421-4687<br>(415) 281-2621                                                                                                    |
| THE COMPUTER SHOP<br>COMPUTERLAND<br>COMPUTERLAND<br>COMPUTER SOUND<br>ELECTRIC BRAIN<br>COMPUTER PLACE<br>LACKIT MONTEREY<br>KEPLERS' BOOKS<br>COMPUTERLAND OF LOS ALTOS<br>BYTE SHOP NO. 1<br>MICRO AGE COMPUTER STORE<br>COMPUTER PLUS<br>STACEY'S BOOKSTORE<br>COMPUTERLAND OF SAN FRANCISC<br>SUNSET COMPUTERS<br>STACEY'S BOOKSTORE<br>SYSTEMS FORMULATE CORP.<br>PRINTERS INC.<br>COMPUTERLAND OF EL CERRITO                                                                                                    | 93,103<br>93,454<br>93,534<br>93,703<br>93,923<br>93,940<br>94,022<br>94,022<br>94,022<br>94,022<br>94,022<br>94,022<br>94,022<br>94,022<br>94,022<br>94,022<br>94,020<br>94,025<br>94,025<br>94 | (a) 303-302-1919<br>(a) 325-1919<br>(a) 327-8479<br>(408) 624-7111<br>(408) 375-3144<br>(415) 948-5666<br>(415) 948-5666<br>(415) 964-7063<br>(408) 735-1199<br>(415) 964-7063<br>(408) 735-1199<br>(415) 964-7063<br>(415) 546-1592<br>(415) 546-1592<br>(415) 421-4887<br>(415) 421-4887<br>(415) 421-4887<br>(415) 421-4887<br>(415) 527-8844                       |
| THE COMPUTER SHOP<br>COMPUTERLAND<br>COMPUTERLAND<br>COMPUTER SOUND<br>ELECTRIC BRAIN<br>COMPUTER PLACE<br>LACKIT MONTEREY<br>KEPLERS' BOOKS<br>COMPUTERLAND OF LOS ALTOS<br>BYTE SHOP NO. 1<br>MICRO AGE COMPUTER STORE<br>COMPUTER PLUS<br>STACEY'S BOOKSTORE<br>COMPUTERLAND OF SAN FRANCISC<br>SUNSET COMPUTERS<br>STACEY'S BOOKSTORE<br>SYSTEMS FORMULATE CORP.<br>PRINTERS INC.<br>COMPUTERLAND OF EL CERRITO<br>P C COMPUTERS                                                                                                    | 93 05<br>93454<br>93534<br>93534<br>93923<br>93940<br>94022<br>94040<br>94022<br>94040<br>94022<br>94040<br>94025<br>94105<br>94105<br>94105<br>94105<br>94105<br>94105<br>94301<br>94301<br>94301<br>94301<br>94303                                                                                                    | (a) 302-1323<br>(805) 928-1919<br>(805) 945-5921<br>(209) 227-8479<br>(408) 624-7111<br>(408) 375-3144<br>(415) 948-5666<br>(415) 941-8154<br>(415) 969-5464<br>(415) 969-5464<br>(415) 963-7063<br>(408) 735-1199<br>(415) 421-4687<br>(415) 421-4687<br>(415) 421-4687<br>(415) 421-4687<br>(415) 327-6500<br>(415) 527-8644<br>(415) 527-6654                       |
| THE COMPUTER SHOP<br>COMPUTERLAND<br>COMPUTERLAND<br>COMPUTER SOUND<br>ELECTRIC BRAIN<br>COMPUTER PLACE<br>LACKIT MONTEREY<br>KEPLERS' BOOKS<br>COMPUTERLAND OF LOS ALTOS<br>BYTE SHOP NO. 1<br>MICRO AGE COMPUTER STORE<br>COMPUTERLAND OF SAN FRANCISC<br>SUNSET COMPUTERS<br>STACEY'S BOOKSTORE<br>STACEY'S BOOKSTORE<br>STACEY'S STACEY'S BOOKSTORE<br>STACEY'S BOOKSTORE<br>STACEY'S BOOKSTORE<br>STACEY'S STACEY'S STACEY'S STACEY'S STACEY'S STACEY'S STACEY'S STACEY'S STACEY'S STACEY'S STACEY'S STACEY'S STACEY'S STACEY'S STACEY'S STACEY'S STACEY'S STACEY'S STACEY'S STACEY'S STACEY'S STACEY'S STACEY'S STACEY'S STACEY'S STACEY'S STACEY'S STACEY'S STACEY'S STACEY'S STACEY'S STACEY'S STACEY'S STACEY | 93,103<br>93,454<br>93,534<br>93,534<br>93,93940<br>94,022<br>94,040<br>94,04094,040<br>94,040<br>94,04094,040<br>94,0400            | (a) 503 503 503 502<br>(805) 928-1919<br>(805) 945-5921<br>(209) 227-8479<br>(408) 624-7111<br>(408) 375-3144<br>(415) 948-5666<br>(415) 964-7063<br>(408) 735-1199<br>(415) 421-4887<br>(415) 546-1592<br>(415) 421-4887<br>(415) 421-4887<br>(415) 421-4887<br>(415) 421-4887<br>(415) 527-650<br>(415) 527-6857<br>(415) 527-8844<br>(415) 527-8657                 |
| THE COMPUTER SHOP<br>COMPUTERLAND<br>COMPUTERLAND<br>COMPUTER SOUND<br>ELECTRIC BRAIN<br>COMPUTER PLACE<br>LACKIT MONTEREY<br>KEPLERS' BOOKS<br>COMPUTERLAND OF LOS ALTOS<br>BYTE SHOP NO. 1<br>MICRO AGE COMPUTER STORE<br>COMPUTER PLUS<br>STACEY'S BOOKSTORE<br>COMPUTERLAND OF SAN FRANCISC<br>SUNSET COMPUTERS<br>STACEY'S BOOKSTORE<br>SYSTEMS FORMULATE CORP.<br>PRINTERS INC.<br>COMPUTERLAND OF EL CERRITO<br>P C COMPUTERS<br>COMPUTERLAND<br>3 E SOFTWARE SYS.                                                                                                    | 93 105<br>93454<br>93534<br>93534<br>93703<br>93923<br>94022<br>94022<br>94022<br>94022<br>94022<br>94022<br>94022<br>94025<br>94025<br>94025<br>94105<br>94105<br>94105<br>94105<br>94105<br>94122<br>94301<br>94530<br>94530<br>94530<br>94534                                                                                                    | (a) 303-302-3023<br>(805) 928-1919<br>(805) 945-5921<br>(209) 227-8479<br>(408) 624-7111<br>(408) 375-3144<br>(415) 948-5666<br>(415) 941-8154<br>(415) 969-5464<br>(415) 969-5464<br>(415) 969-5464<br>(415) 969-5464<br>(415) 421-4887<br>(415) 421-4887<br>(415) 421-4887<br>(415) 527-8644<br>(415) 527-8650<br>(415) 527-8657<br>(415) 527-8657<br>(415) 527-8657 |
| THE COMPUTER SHOP<br>COMPUTERLAND<br>COMPUTERLAND<br>COMPUTER SOUND<br>ELECTRIC BRAIN<br>COMPUTER PLACE<br>LACKIT MONTEREY<br>KEPLERS' BOOKS<br>COMPUTERLAND OF LOS ALTOS<br>BYTE SHOP NO. 1<br>MICRO AGE COMPUTER STORE<br>COMPUTERLAND OF SAN FRANCISC<br>SUNSET COMPUTERS<br>STACEY'S BOOKSTORE<br>SYSTEMS FORMULATE CORP.<br>PRINTERS INC.<br>COMPUTERLAND OF EL CERRITO<br>P C COMPUTERS<br>COMPUTERLAND<br>3 E SOFTWARE SYS.<br>COMPUTER STORE OF SAN LEANDI                                                                                                    | 93,05<br>93,454<br>93,534<br>93,534<br>93,532<br>93,9323<br>93,9323<br>94,022<br>94,022<br>94,023<br>94,022<br>94,023<br>94,025<br>94,025<br>9 | (a) 303-302-1323<br>(805) 928-1919<br>(805) 945-5921<br>(209) 227-8479<br>(408) 624-7111<br>(408) 375-3144<br>(415) 948-5666<br>(415) 948-5666<br>(415) 969-5464<br>(415) 969-5464<br>(415) 421-4687<br>(415) 421-4687<br>(415) 421-4687<br>(415) 327-6500<br>(415) 327-6500<br>(415) 527-8844<br>(415) 527-6637<br>(415) 537-3637<br>(415) 537-3637                   |
| THE COMPUTER SHOP<br>COMPUTERLAND<br>COMPUTERLAND<br>COMPUTER SOUND<br>ELECTRIC BRAIN<br>COMPUTER PLACE<br>LACKIT MONTEREY<br>KEPLERS' BOOKS<br>COMPUTERLAND OF LOS ALTOS<br>BYTE SHOP NO. 1<br>MICRO AGE COMPUTER STORE<br>COMPUTER PLUS<br>STACEY'S BOOKSTORE<br>COMPUTERLAND OF SAN FRANCISC<br>SUNSET COMPUTERS<br>STACEY'S BOOKSTORE<br>SYSTEMS FORMULATE CORP.<br>PRINTERS INC.<br>COMPUTERLAND OF EL CERRITO<br>P C COMPUTERS<br>COMPUTERLAND<br>3 E SOFTWARE SYS.                                                                                                    | 93 105<br>93454<br>93534<br>93534<br>93703<br>93923<br>94022<br>94022<br>94022<br>94022<br>94022<br>94022<br>94025<br>94025<br>94105<br>94105<br>94105<br>94105<br>94105<br>94122<br>94301<br>94530<br>94530<br>94530<br>94530                                                                                                    | (a) 303-302-3023<br>(805) 928-1919<br>(805) 945-5921<br>(209) 227-8479<br>(408) 624-7111<br>(408) 375-3144<br>(415) 948-5666<br>(415) 941-8154<br>(415) 969-5464<br>(415) 969-5464<br>(415) 969-5464<br>(415) 969-5464<br>(415) 421-4887<br>(415) 421-4887<br>(415) 421-4887<br>(415) 527-8644<br>(415) 527-8650<br>(415) 527-8657<br>(415) 527-8657<br>(415) 527-8657 |

| COMPUTERLAND OF WALNUT CREEK                                | 94598          | (415) 935-6502                                     |
|-------------------------------------------------------------|----------------|----------------------------------------------------|
| TECHNIKA BERKELEY<br>COMPUTER CENTER                        | 94702<br>94703 | (415) 524-8934<br>(415) 845-6366                   |
| BERKELEY COMPUTER                                           | 94707<br>94901 | (415) 526-5600<br>(415) 459-1767                   |
| COMPUTERLAND OF MARIA<br>SERENDIPITY COURRIER               | 94901          | (415) 459-4000                                     |
| MARIN COMPUTER CENTER                                       | 94925<br>95008 | (415) 472-2650<br>(408) 377-8920                   |
| HEATHKIT ELECTR. CENTER<br>CENTRAL CAMPBELL COMPUTERS       | 95008          | (408) 370-0199                                     |
| COMPUTER AGE<br>COMPUTERLAND                                | 95010<br>95051 | (408) 476-6170<br>(408) 246-4500                   |
| COMPUTERLAND                                                | 95118          | (408) 267-2182                                     |
| COMPUTER POST<br>COMPUTERLAND                               | 95128<br>95129 | (408) 244-5300<br>(408) 253-8080                   |
| ADVANCED COMPUTER PRDS.                                     | 95131          | (408) 946-7010                                     |
| QUEMENT ELECTRS.<br>HARDING WAY NEWS                        | 95150<br>95204 | (408) 998-5900<br>(209) 464-7514                   |
| COMPUTER MAGIC                                              | 95359<br>95404 | (209) 527-5156<br>(707) 528-6480                   |
| SANTA ROSA COMPUTER CTR.<br>COMPUTER SCENE                  | 95482          | (707) 462-1578                                     |
| WENGER COMPUTERS INC.<br>BYTE SHOP OF SACRAMENTO            | 95501<br>95610 | (707) 445-9239<br>(916) 961-2983                   |
| LACKIT ELECTRS                                              | 95814          | (916) 446-3131                                     |
| COMPUTERLAND OF SACRAMENTO                                  | 95825          | (916) 920-8981                                     |
| COLORADO COMPUTER SYS.                                      | 80030          | (303) 426-5880                                     |
| THE COMPUTER CONNECTION                                     | 80112          | (303) 449-8282                                     |
| SOFTWARE GOURMET<br>COMPUTER TECHNOLOGY                     | 80210<br>80221 | (303) no listing<br>(303) 427-4438                 |
| COMPUTERLAND OF DENVER                                      | 80222<br>80224 | (303) 759-4685<br>(303) 449-6233                   |
| COMPUTER WORKS INC.<br>APARAT                               | 80237          | (303) 741-1778                                     |
| THE COMPUTER CONNECTION                                     | 80301<br>80301 | (303) 449-8282<br>(303) 449-6233                   |
| COMPUTER WORKS INC.<br>COMPUTER WORKS                       | 80525          | (303) 449-6233                                     |
| MICRO COMPUTER MGMT.                                        | 80526<br>80918 | (303) 493-5700<br>(303) 574-4170                   |
| COMPUTERLAND<br>CT                                          | 00310          | (000) 0144110                                      |
| HEATHKIT ELECTRS.                                           | 06001          | (203) 678-0323                                     |
| HAROLD'S DRUGS<br>THE COMPUTER STORE                        | 06010          | (203) 583-1854<br>(203) 627-0188                   |
| COMPUTERLAND OF HARTFORD                                    | 06103          | (203) 627-0188<br>(203) 727-1857                   |
| THE COMPUTER STORE<br>COMPUTER CITY                         | 06109<br>06110 | (203) 563-9000<br>(203) 521-2245                   |
| AM COMPUTER PRODS.                                          | 06489          | (203) 621-2331                                     |
| COMPUTERLAND OF NEW HAVEN<br>DIVERSIFIED ELECTRS.           | 06517<br>06525 | (203) 273-4807<br>(203) 397-2607                   |
| TECHNOLOGY SYS.                                             | 06801          | (203) 397-2607<br>(203) 748-6856<br>(203) 846 0851 |
| MICRO AGE COMPUTER CTR.<br>COMPUTERWORKS                    | 06851<br>06880 | (203) 846-0851<br>(203) 255-9096                   |
| THE COMPUTER STORE                                          | 06901          | (203) 356-1920                                     |
| DC                                                          | 20006          | (617) 272-0294                                     |
| THE COMPUTER STORE<br>THE PROGRAM STORE                     | 20016          | (617) 272-0294<br>(202) 337-4693                   |
| STUDENTS BOOK CO.                                           | 20037          | (202) 223-3327                                     |
| DE<br>COMPUTERLAND OF NEW CASTLE                            | 19711          | (302) 738-9656                                     |
| FL                                                          |                |                                                    |
| COMPUTERLAND                                                | 32201          | (305) 862-6202                                     |
| WILLIAMS RADIO AND TV<br>COMPUTER SHACK                     | 32206<br>32207 | (904) 354-5460<br>(904) 396-1800                   |
| COMPUTER STORE OF GULF BREEZE                               | 32561<br>32589 | (904) 932-0660<br>(904) 477-8100                   |
| GRICE ELECTRS. INC.<br>GOERINGS BOOK CTR.                   | 32601          | (904) 378-0363                                     |
| A I PERSONAL COMPUTER                                       | 32730<br>32901 | (305) 339-8914<br>(305) 724-1623                   |
| COMPUTER HAVEN INC.<br>H.I.S. COMPUTERMATION                | 32935          | (305) 254-9399                                     |
| HEATHKIT ELECTR. CTR.<br>WEST INDIES ELECTR.                | 33012<br>33012 | (305) 823-2280<br>(305) 556-1300                   |
| LIGHTHOUSE BOOKSTORE                                        | 33064          | (305) 781-1945                                     |
| ELECTRONIC EQUIPMENT CO.<br>BYTE SHOP OF MIAMI              | 33412<br>33155 | (305) 871-3500<br>(305) 264-2983                   |
| COMPUTER SCENE                                              | 33162          | (305) 945-1014                                     |
| COMPUTERLAND OF FT. LAUDERDALE<br>CLARKS OUT OF TOWN NEWS   | 33308<br>33316 | (305) 566-0776<br>(305) 467-1543                   |
| COMPUTER CTR. OF PALM BEACHES                               | 33409          | (305) 689-3233                                     |
| COMPUTERLAND OF W. PALM BEACH<br>COMPUTERLAND OF BOCA RATON | 33409<br>33431 | (305) 684-3338<br>(305) 368-1122                   |
| HENRY'S NEWSSTAND                                           | 33516          | (813) 536-3863<br>(813) 541-2729                   |
| POLING PLACE<br>MICRO COMPUTER SYSTEM INC.                  | 33565<br>33609 | (813) 879-4301                                     |
| COMPUTERLAND                                                | 33612<br>33614 | (813) 971-1680<br>(813) 886-2541                   |
| HEATHKIT ELECTRS. CTR.<br>COMPUTER SYS. RESOURCE            | 37608          |                                                    |
| GA                                                          |                |                                                    |
| COMPUTERLAND OF ATLANTA<br>ATLANTA COMPUTER MART            | 30080<br>30340 | (404) 953-0406<br>(404) 455-0647                   |
| GUILD NEWS AGENCY                                           | 30342          | (404) 252-4166                                     |
| BAILEYS COMPUTER SHOP<br>ELECTRONICS 21 INC.                | 30906<br>31405 | (404) 790-5771<br>(912) 352-0585                   |
| HI                                                          |                |                                                    |
| COMPUTER CENTER                                             | 96701          | (808) 448-2171<br>(808) 487-1509                   |
| RADIO SHACK NO. 7086<br>ELECTRICAL EQUIP. CO.               | 96701<br>96804 | (808) 533-3884                                     |
| ELECTRICAL EQUIP. CO.<br>COMPUTERLAND OF HAWAII             | 96813          | (808) 521-8002<br>(808) 948-8022                   |
| UNIV. OF HAWAII BOOKSTORE<br>AMTEC INC.                     | 96822<br>96826 | (808) 955-7429                                     |
| IA                                                          |                |                                                    |
| BUSINESS DATA PROCESSING                                    | 50310<br>52722 | (515) 276-8858<br>(319) 386-3330                   |
| MEMORY BANK                                                 | 52122          | (0.0) 000-0000                                     |
| ID<br>NORTHWEST COMPUTER CTR.                               | 83704          | (208) 375-6681                                     |
| THE COMPUTER CO. INC.                                       | 83706          | (208) 375-9381                                     |
|                                                             |                |                                                    |

|                                                                                                    | 60005                                                                                                    | (312) 255-8040                                                                                                    |
|----------------------------------------------------------------------------------------------------|----------------------------------------------------------------------------------------------------|----------------------------------------------------------------------------------------------------|
| COMPUSHOP                                                                                                    | 60008                                                                                                    | (312) 593-1800                                                                                                    |
| KROCH'S & BRENTANO'S<br>TRI-STATE ELECTR. CORP.                                                                                                    | 60056<br>60056                                                                                                    | (312) 332-7500                                                                                                    |
| COMPUTERLAND                                                                                                    | 60060                                                                                                    | (312) 255-0600<br>(815) 459-3892                                                                                                    |
| KROCH'S & BRENTANO'S                                                                                                    | 60061                                                                                                    | (312) 332-7500                                                                                                    |
| NORTHBROOK COMPUTERS<br>ABC BYTE SHOP                                                                                                    | 60062<br>60076                                                                                                    | (312) 480-9190                                                                                                    |
| KROCH'S & BRENTANO'S                                                                                                    | 60076                                                                                                    | (312) 673-3550<br>(312) 332-7500                                                                                                    |
| MICRO COMPUTER CTR. OF GENEVA                                                                                                    | 60134                                                                                                    | (312) 232-1545                                                                                                    |
| COMPUTERLAND                                                                                                    | 60148                                                                                                    | (312) 967-1714                                                                                                    |
| MIDWEST MICRO COMPUTERS<br>OAK BROOK COMPUTER CTR.                                                                                                    | 60148<br>60181                                                                                                    | (312) 495-9889<br>(312) 941-9005                                                                                                    |
| KROCH'S & BRENTANO'S                                                                                                    | 61095                                                                                                    | (312) 332-7500                                                                                                    |
| THE DATA DOMAIN OF SCHAUMBURG                                                                                                    | 60105                                                                                                    | (312) 397-8700                                                                                                    |
| KROCH'S & BRENTANO'S<br>CHICAGO MAIN NEWSTAND                                                                                                    | 60201<br>60202<br>60300<br>60462<br>60505                                                                                                    | (312) 332-7500<br>(312) 864-2727                                                                                                    |
| KROCH'S & BRENTANO'S                                                                                                    | 60300                                                                                                    | (312) 332-7500                                                                                                    |
| KROCH'S & BRENTANO'S                                                                                                    | 60462                                                                                                    | (312) 332-7500<br>(312) 332-7500                                                                                                    |
| KROCH'S & BRENTANO'S<br>KROCH'S & BRENTANO'S                                                                                                    | 60505                                                                                                    | (312) 332-7500<br>(312) 332-7500                                                                                                    |
| BYTE SHOP NO. 67                                                                                                    | 60525                                                                                                    | (312) 579-0920                                                                                                    |
| WINE MICRO COMPUTERS                                                                                                    | 60540                                                                                                    | (312) 420-8813                                                                                                    |
| KROCH'S & BRENTANO'S<br>VIDEOMART INC.                                                                                                    | 60540<br>60601<br>60603<br>60603<br>60611<br>60611<br>60611<br>60622<br>60641                                                                                                    | (312) 332-7500<br>(312) 861-1255                                                                                                    |
| KROCH'S & BRENTANO'S                                                                                                    | 60603                                                                                                    | (312) 861-1255<br>(312) 332-7500<br>(312) 332-7500<br>(312) 332-7500<br>(312) 332-7500<br>(312) 944 3358                                                                                                    |
| KROCH'S & BRENTANO'S                                                                                                    | 60603                                                                                                    | (312) 332-7500                                                                                                    |
| KROCH'S & BRENTANO'S                                                                                                    | 60611                                                                                                    | (312) 332-7500                                                                                                    |
| KROCH'S & BRENTANO'S<br>THE BOOK MARKET                                                                                                    | 60611                                                                                                    | (312) 944 3358                                                                                                    |
| PRAIRIE NEWS AGENCY                                                                                                    | 60622                                                                                                    | (312) 883-1141                                                                                                    |
| THE BOOK MARKET<br>THE COMPUTER STORE OF ROCKFORD                                                                                                    | 60641                                                                                                    | (312) 440-4475                                                                                                    |
| ALPINE COMPUTER CTR.                                                                                                    | 61108                                                                                                    | (815) 229-0200                                                                                                    |
| KROCH'S & BRENTANO'S                                                                                                    | 61112                                                                                                    | (815) 962-7580<br>(815) 229-0200<br>(312) 332-7500<br>(309) 685-7876                                                                                                    |
| WALLACE MICRO-MART INC.<br>BYTE SHOP                                                                                                    | 61604<br>61820                                                                                                    | (309) 685-7876<br>(217) 352-2323                                                                                                    |
|                                                                                                    | 01020                                                                                                    | (217) 352-2323                                                                                                    |
| IN<br>GRAHAM ELECTRS.                                                                                                    | 46204                                                                                                    | (317) 634-8202                                                                                                    |
| HEATHKIT ELECTR. CTRS.                                                                                                    | 46220                                                                                                    | (317) 257-4321                                                                                                    |
| THE COMPUTER ROOM                                                                                                    | 46544                                                                                                    | (219) 277-1515                                                                                                    |
| COMPUTERLAND<br>THE DATA BASE                                                                                                    | 46544                                                                                                    | (219) 256-5688<br>(219) 484-3164                                                                                                    |
| THE COMPUTER STORE                                                                                                    | 46805<br>46952<br>47401                                                                                                    | (317) 662-9994                                                                                                    |
| DATA DOMAIN                                                                                                    | 47401                                                                                                    | (812) 334-3607                                                                                                    |
| HOOSIER ELECTRS.                                                                                                    | 47803                                                                                                    | (812) 232-8508                                                                                                    |
| KS                                                                                                    | 00040                                                                                                    | (0.40) 400 0000                                                                                                    |
| COMPUTERLAND<br>PERSONAL COMPUTER CTR.                                                                                                    | 66212<br>66212                                                                                                    | (913) 492-8882<br>(913) 649-5942                                                                                                    |
| BOOK NOOK                                                                                                    | 66502                                                                                                    | (913) no listing                                                                                                    |
| COMPUTERLAND/TOPEKa                                                                                                    | 66611                                                                                                    | (913) 267-6530                                                                                                    |
| AMATEUR RADIO EQUIP.<br>HIGH TECHNOLOGY OF WICHITA                                                                                                    | 67211<br>67213                                                                                                    | (316) 264-9166<br>(316) 262-0315                                                                                                    |
|                                                                                                    |                                                                                                    |                                                                                                    |
| COMPUTERLAND HUTCHINSON                                                                                                    | 67501                                                                                                    | (316) 662-6832                                                                                                    |
| COMPUTERLAND HUTCHINSON                                                                                                    |                                                                                                    |                                                                                                    |
| COMPUTERLAND HUTCHINSON<br>KY<br>COMPUTER EMPORIUM                                                                                                    | 67501<br>40202                                                                                                    | (316) 662-6832<br>(502) 589-9482                                                                                                    |
| COMPUTERLAND HUTCHINSON<br>KY<br>COMPUTER EMPORIUM<br>HEATHKIT ELECTR.                                                                                                    | 67501<br>40202<br>40243                                                                                                    | (316) 662-6832<br>(502) 589-9482<br>(502) 245-7811                                                                                                    |
| COMPUTERLAND HUTCHINSON<br>KY<br>COMPUTER EMPORIUM<br>HEATHKIT ELECTR.<br>THE COMPUTER PLACE                                                                                                    | 67501<br>40202                                                                                                    | (316) 662-6832<br>(502) 589-9482                                                                                                    |
| COMPUTERLAND HUTCHINSON<br>KY<br>COMPUTER EMPORIUM<br>HEATHKIT ELECTR.<br>THE COMPUTER PLACE<br>LA                                                                                                    | 67501<br>40202<br>40243<br>40503                                                                                                    | (316) 662-6832<br>(502) 589-9482<br>(502) 245-7811<br>(606) 276-3594                                                                                                    |
| COMPUTERLAND HUTCHINSON<br>KY<br>COMPUTER EMPORIUM<br>HEATHKIT ELECTR.<br>THE COMPUTER PLACE                                                                                                    | 67501<br>40202<br>40243                                                                                                    | (316) 662-6832<br>(502) 589-9482<br>(502) 245-7811<br>(606) 276-3594<br>(504) 454-6600                                                                                                    |
| COMPUTERLAND HUTCHINSON<br>KY<br>COMPUTER EMPORIUM<br>HEATHKIT ELECTR.<br>THE COMPUTER PLACE<br>LA<br>COMPUTER SHOPPE INC.<br>RADIO SHACK                                                                                                    | 67501<br>40202<br>40243<br>40503<br>70002                                                                                                    | (316) 662-6832<br>(502) 589-9482<br>(502) 245-7811<br>(606) 276-3594                                                                                                    |
| COMPUTERLAND HUTCHINSON<br>KY<br>COMPUTER EMPORIUM<br>HEATHKIT ELECTR.<br>THE COMPUTER PLACE<br>LA<br>COMPUTER SHOPPE INC.<br>RADIO SHACK<br>MA<br>RETAIL COMPUTER CTR.                                                                                                    | 67501<br>40202<br>40243<br>40503<br>70002                                                                                                    | (316) 662-6832<br>(502) 589-9482<br>(502) 245-7811<br>(606) 276-3594<br>(504) 454-6600                                                                                                    |
| COMPUTERLAND HUTCHINSON<br>KY<br>COMPUTER EMPORIUM<br>HEATHKIT ELECTR.<br>THE COMPUTER PLACE<br>LA<br>COMPUTER SHOPPE INC.<br>RADIO SHACK<br>MA<br>RETAIL COMPUTER CTR.<br>COMPUTER SOURCE                                                                                                    | 67501<br>40202<br>40243<br>40503<br>70002<br>70601<br>01056<br>01201                                                                                                    | (316) 662-6832<br>(502) 589-9482<br>(502) 245-7811<br>(606) 276-3594<br>(504) 454-6600<br>(318) 436-6720<br>(413) 589-0106<br>(413) 589-0106                                                                                                    |
| COMPUTERLAND HUTCHINSON<br>KY<br>COMPUTER EMPORIUM<br>HEATHKIT ELECTR.<br>THE COMPUTER PLACE<br>LA<br>COMPUTER SHOPPE INC.<br>RADIO SHACK<br>MA<br>RETAIL COMPUTER CTR.<br>COMPUTER GURCE<br>COMPUTER GURCE                                                                                                    | 67501<br>40202<br>40243<br>40503<br>70002<br>70601<br>01056<br>01201<br>01608                                                                                                    | (316) 662-6832<br>(502) 589-9482<br>(502) 245-7811<br>(606) 276-3594<br>(504) 454-6600<br>(318) 436-6720<br>(413) 589-0106<br>(413) 443-7181<br>(617) 755-5464                                                                                                    |
| COMPUTERLAND HUTCHINSON<br>KY<br>COMPUTER EMPORIUM<br>HEATHKIT ELECTR.<br>THE COMPUTER PLACE<br>LA<br>COMPUTER SHOPPE INC.<br>RADIO SHACK<br>MA<br>RETAIL COMPUTER CTR.<br>COMPUTER SOURCE<br>COMPUTER STORE<br>COMPUTER CITY<br>COMPUTER STORE                                                                                                    | 67501<br>40202<br>40243<br>40503<br>70002<br>70601<br>01056<br>01201<br>01608<br>01701<br>01701                                                                                                    | (316) 662-6832<br>(502) 589-9482<br>(502) 245-7811<br>(606) 276-3594<br>(504) 454-6600<br>(318) 436-6720<br>(413) 589-0106<br>(413) 589-0106<br>(413) 589-0106<br>(617) 755-5464<br>(617) 755-5470<br>(617) 875-8126                                                                                                    |
| COMPUTERLAND HUTCHINSON<br>KY<br>COMPUTER EMPORIUM<br>HEATHKIT ELECTR.<br>THE COMPUTER PLACE<br>LA<br>COMPUTER SHOPPE INC.<br>RADIO SHACK<br>MA<br>RETAIL COMPUTER CTR.<br>COMPUTER CITY<br>COMPUTER STORE<br>COMPUTER CITY<br>THE COMPUTER STORE                                                                                                    | 67501<br>40202<br>40243<br>40503<br>70002<br>70601<br>01056<br>01201<br>01608<br>01701<br>01776                                                                                                    | (316) 662-6832<br>(502) 589-9482<br>(502) 245-7811<br>(606) 276-3594<br>(504) 454-6600<br>(318) 436-6720<br>(413) 589-0106<br>(413) 443-7181<br>(617) 755-5464<br>(617) 232-5470<br>(617) 875-8126<br>(617) 232-5470                                                                                                    |
| COMPUTERLAND HUTCHINSON<br>KY<br>COMPUTER EMPORIUM<br>HEATHKIT ELECTR.<br>THE COMPUTER PLACE<br>LA<br>COMPUTER SHOPPE INC.<br>RADIO SHACK<br>MA<br>RETAIL COMPUTER CTR.<br>COMPUTER SOURCE<br>COMPUTER STORE<br>COMPUTER STORE<br>COMPUTER CITY<br>THE COMPUTER STORE<br>COMPUTER CITY                                                                                                    | 67501<br>40202<br>40243<br>40503<br>70002<br>70601<br>01056<br>01201<br>01608<br>01701<br>01701                                                                                                    | (316) 662-6832<br>(502) 589-9482<br>(502) 245-7811<br>(606) 276-3594<br>(504) 454-6600<br>(318) 436-6720<br>(413) 589-0106<br>(413) 589-0106<br>(413) 589-0106<br>(413) 589-0106<br>(617) 25-5464<br>(617) 232-5470<br>(617) 232-5470<br>(617) 273-3146                                                                                                    |
| COMPUTERLAND HUTCHINSON<br>KY<br>COMPUTER EMPORIUM<br>HEATHKIT ELECTR.<br>THE COMPUTER PLACE<br>LA<br>COMPUTER SHOPPE INC.<br>RADIO SHACK<br>MA<br>RETAIL COMPUTER CTR.<br>COMPUTER SOURCE<br>COMPUTER STORE<br>COMPUTER STORE<br>COMPUTER STORE<br>COMPUTER STORE<br>COMPUTER CITY<br>THE COMPUTER CITY<br>SMALL BUSINESS GROUP<br>HEATHKIT                                                                                                    | 67501<br>40202<br>40243<br>40503<br>70002<br>70601<br>01056<br>01201<br>01608<br>01701<br>01706<br>01776<br>01803<br>01886                                                                                                    | (316) 662-6832<br>(502) 589-9482<br>(502) 245-7811<br>(606) 276-3594<br>(504) 454-6600<br>(318) 436-6720<br>(413) 589-0106<br>(413) 443-7181<br>(617) 755-5464<br>(617) 232-5470<br>(617) 875-8126<br>(617) 532-5470<br>(617) 532-5470<br>(617) 532-3800<br>(617) 532-3800<br>(617) 532-3800                                                                                                    |
| COMPUTERLAND HUTCHINSON<br>KY<br>COMPUTER EMPORIUM<br>HEATHKIT ELECTR.<br>THE COMPUTER PLACE<br>LA<br>COMPUTER SHOPPE INC.<br>RADIO SHACK<br>MA<br>RETAIL COMPUTER CTR.<br>COMPUTER GITY<br>COMPUTER GITY<br>THE COMPUTER STORE<br>COMPUTER CITY<br>THE COMPUTER STORE<br>COMPUTER CITY<br>SMALL BUSINESS GROUP<br>HEATHKIT<br>COMPUTER CITY                                                                                                    | 67501<br>40202<br>40243<br>40503<br>70002<br>70601<br>01201<br>01608<br>01701<br>01701<br>01701<br>01701<br>01701<br>01703<br>01886<br>01960<br>02129                                                                                                    | (316) 662-6832<br>(502) 589-9482<br>(502) 245-7811<br>(606) 276-3594<br>(504) 454-6600<br>(318) 436-6720<br>(413) 589-0106<br>(413) 443-7181<br>(617) 755-5464<br>(617) 232-5470<br>(617) 875-8126<br>(617) 232-5470<br>(617) 232-5470<br>(617) 232-5470<br>(617) 232-3470                                                                                                    |
| COMPUTERLAND HUTCHINSON<br>KY<br>COMPUTER EMPORIUM<br>HEATHKIT ELECTR.<br>THE COMPUTER PLACE<br>LA<br>COMPUTER SHOPPE INC.<br>RADIO SHACK<br>MA<br>RETAIL COMPUTER CTR.<br>COMPUTER SOURCE<br>COMPUTER STORE<br>COMPUTER STORE<br>COMPUTER STORE<br>COMPUTER STORE<br>COMPUTER CITY<br>THE COMPUTER CITY<br>SMALL BUSINESS GROUP<br>HEATHKIT                                                                                                    | 67501<br>40202<br>40243<br>40503<br>70002<br>70601<br>01056<br>01201<br>01608<br>01701<br>01701<br>01701<br>01776<br>01803<br>01866<br>01960<br>02129<br>02135                                                                                                    | (316) 662-6832<br>(502) 589-9482<br>(502) 245-7811<br>(606) 276-3594<br>(504) 454-6600<br>(318) 436-6720<br>(413) 589-0106<br>(413) 443-7181<br>(617) 755-5464<br>(617) 232-5470<br>(617) 875-8126<br>(617) 232-5470<br>(617) 232-5470<br>(617) 232-5470<br>(617) 232-3470                                                                                                    |
| COMPUTERLAND HUTCHINSON<br>KY<br>COMPUTER EMPORIUM<br>HEATHKIT ELECTR.<br>THE COMPUTER PLACE<br>LA<br>COMPUTER SHOPPE INC.<br>RADIO SHACK<br>MA<br>RETAIL COMPUTER CTR.<br>COMPUTER SOURCE<br>COMPUTER STORE<br>COMPUTER STORE<br>COMPUTER CITY<br>THE COMPUTER STORE<br>COMPUTER CITY<br>SMALL BUSINESS GROUP<br>HEATHKIT<br>COMPUTER CITY<br>PALACE SPA<br>OUT OF TOWN NEWS INC.<br>THE COMPUTER STORE                                                                                                    | 67501<br>40202<br>40243<br>40503<br>70002<br>70601<br>01056<br>01201<br>01608<br>01701<br>01701<br>01776<br>01806<br>01960<br>02185<br>02135<br>02138                                                                                                    | (316) 662-6832<br>(502) 589-9482<br>(502) 245-7811<br>(606) 276-3594<br>(504) 454-6600<br>(318) 436-6720<br>(413) 589-0106<br>(413) 443-7181<br>(617) 755-5464<br>(617) 232-5470<br>(617) 232-5470<br>(617) 232-5470<br>(617) 273-3146<br>(617) 623-800<br>(617) 531-9332<br>(617) 531-9332<br>(617) 354-7777<br>(517) 354-7777                                                                                                    |
| COMPUTERLAND HUTCHINSON<br>KY<br>COMPUTER EMPORIUM<br>HEATHKIT ELECTR.<br>THE COMPUTER PLACE<br>LA<br>COMPUTER SHOPPE INC.<br>RADIO SHACK<br>MA<br>RETAIL COMPUTER CTR.<br>COMPUTER SOURCE<br>COMPUTER STORE<br>COMPUTER STORE<br>COMPUTER CITY<br>THE COMPUTER CITY<br>SMALL BUSINESS GROUP<br>HEATHKIT<br>COMPUTER CITY<br>PALACE SPA<br>OUT OF TOWN NEWS INC.<br>THE COMPUTER STORE<br>COMPUTER STORE                                                                                                    | 67501<br>40202<br>40243<br>40503<br>70002<br>70601<br>01056<br>01201<br>01608<br>01701<br>01701<br>01701<br>01701<br>01701<br>01803<br>01866<br>02129<br>02138<br>02138                                                                                                    | (316) 662-6832<br>(502) 589-9482<br>(502) 245-7811<br>(606) 276-3594<br>(504) 454-6600<br>(318) 436-6720<br>(413) 589-0106<br>(413) 443-7181<br>(617) 755-5464<br>(617) 232-5470<br>(617) 875-8126<br>(617) 232-5470<br>(617) 273-3146<br>(617) 582-5470<br>(617) 783-85858<br>(617) 584-7777<br>(617) 554-5858                                                                                                    |
| COMPUTERLAND HUTCHINSON<br>KY<br>COMPUTER EMPORIUM<br>HEATHKIT ELECTR.<br>THE COMPUTER PLACE<br>LA<br>COMPUTER SHOPPE INC.<br>RADIO SHACK<br>MA<br>RETAIL COMPUTER CTR.<br>COMPUTER SOURCE<br>COMPUTER CITY<br>COMPUTER CITY<br>SMALL BUSINESS GROUP<br>HEATHKIT<br>COMPUTER CITY<br>SMALL BUSINESS GROUP<br>HEATHKIT<br>COMPUTER CITY<br>PALACE SPA<br>OUT OF TOWN NEWS INC.<br>THE COMPUTER CITY<br>COMPUTER CORP.<br>COMPUTER CORP.<br>COMPUTER CORP.<br>COMPUTER CORP.                                                                                                    | 67501<br>40202<br>40243<br>40503<br>70002<br>70601<br>01056<br>01201<br>01608<br>01701<br>01701<br>01776<br>01806<br>01960<br>02185<br>02135<br>02138                                                                                                    | (316) 662-6832<br>(502) 589-9482<br>(502) 245-7811<br>(606) 276-3594<br>(504) 454-6600<br>(318) 436-6720<br>(413) 589-0106<br>(413) 443-7181<br>(617) 532-5470<br>(617) 875-8126<br>(617) 232-5470<br>(617) 273-3146<br>(617) 692-3800<br>(617) 631-9332<br>(617) 735-8585<br>(617) 354-7777<br>(617) 354-7595<br>(617) 491-2700<br>(617) 491-2700<br>(617) 491-2700<br>(617) 491-2700<br>(617) 491-2700                                                                                                    |
| COMPUTERLAND HUTCHINSON<br>KY<br>COMPUTER EMPORIUM<br>HEATHKIT ELECTR.<br>THE COMPUTER PLACE<br>LA<br>COMPUTER SHOPPE INC.<br>RADIO SHACK<br>MA<br>RETAIL COMPUTER CTR.<br>COMPUTER SOURCE<br>COMPUTER STORE<br>COMPUTER CITY<br>THE COMPUTER STORE<br>COMPUTER CITY<br>SMALL BUSINESS GROUP<br>HEATHKIT<br>COMPUTER CITY<br>PALACE SPA<br>OUT OF TOWN NEWS INC.<br>THE COMPUTER STORE<br>COMPUTER CITY<br>PALACE SPA<br>OUT OF TOWN NEWS INC.<br>THE COMPUTER STORE<br>COMPUTER CITY<br>COMPUTER CITY<br>COMPUTER CITY<br>COMPUTER CITY<br>COMPUTER CITY<br>COMPUTER CITY<br>COMPUTER CITY<br>COMPUTERLAND OF BOSTON<br>HEATHKIT ELECTRS.                                                                                                    | 67501<br>40202<br>40243<br>40503<br>70002<br>70601<br>01056<br>01201<br>01608<br>01701<br>01701<br>01701<br>01701<br>01701<br>01701<br>01701<br>01703<br>01886<br>02129<br>02135<br>02138<br>02138<br>02138<br>02142<br>02181                                                                                                    | (316) 662-6832<br>(502) 589-9482<br>(502) 245-7811<br>(606) 276-3594<br>(504) 454-6600<br>(318) 436-6720<br>(413) 589-0106<br>(413) 443-7181<br>(617) 755-5464<br>(617) 232-5470<br>(617) 273-3146<br>(617) 622-3800<br>(617) 783-8858<br>(617) 242-3350<br>(617) 783-8858<br>(617) 242-3350<br>(617) 242-3350<br>(617) 242-3350<br>(617) 242-3350<br>(617) 242-3350<br>(617) 242-3350<br>(617) 242-3350<br>(617) 242-3350<br>(617) 242-3350<br>(617) 242-3350<br>(617) 235-6652<br>(617) 235-6652                                                                                                    |
| COMPUTERLAND HUTCHINSON<br>KY<br>COMPUTER EMPORIUM<br>HEATHKIT ELECTR.<br>THE COMPUTER PLACE<br>LA<br>COMPUTER SHOPPE INC.<br>RADIO SHACK<br>MA<br>RETAIL COMPUTER CTR.<br>COMPUTER SOURCE<br>COMPUTER GITY<br>COMPUTER CITY<br>SMALL BUSINESS GROUP<br>HEATHKIT<br>COMPUTER CITY<br>SMALL BUSINESS GROUP<br>HEATHKIT<br>COMPUTER CITY<br>PALACE SPA<br>OUT OF TOWN NEWS INC.<br>THE COMPUTER CITY<br>COMPUTER CITY<br>COMPUTER CITY<br>COMPUTER CITY<br>COMPUTER CITY<br>COMPUTER CITY<br>COMPUTER CITY<br>COMPUTER CORP.<br>COMPUTER CORP.<br>COMPUTER CORP.<br>COMPUTERLAND OF BOSTON<br>HEATHKIT ELECTRS.<br>NEW ENGLAND ELECTR. CTR.                                                                                                    | 67501<br>40202<br>40243<br>40503<br>70002<br>70601<br>01056<br>01201<br>01701<br>01701<br>01701<br>01701<br>01701<br>01701<br>01702<br>01886<br>01960<br>02129<br>02138<br>02138<br>02138<br>02138<br>02138<br>02181<br>02181                                                                                                    | (316) 662-6832<br>(502) 589-9482<br>(502) 245-7811<br>(606) 276-3594<br>(504) 454-6600<br>(318) 436-6720<br>(413) 589-0106<br>(413) 443-7181<br>(617) 755-5464<br>(617) 232-5470<br>(617) 232-5470<br>(617) 232-5470<br>(617) 232-5470<br>(617) 232-5470<br>(617) 531-9332<br>(617) 531-9332<br>(617) 531-93350<br>(617) 354-7777<br>(517) 354-7510<br>(617) 242-3350<br>(617) 242-3350<br>(617) 242-3350<br>(617) 242-3350<br>(617) 242-3350<br>(617) 242-3350<br>(617) 235-6652<br>(617) 237-1510                                                                                                    |
| COMPUTERLAND HUTCHINSON<br>KY<br>COMPUTER EMPORIUM<br>HEATHKIT ELECTR.<br>THE COMPUTER PLACE<br>LA<br>COMPUTER SHOPPE INC.<br>RADIO SHACK<br>MA<br>RETAIL COMPUTER CTR.<br>COMPUTER STORE<br>COMPUTER GITY<br>COMPUTER GITY<br>THE COMPUTER STORE<br>COMPUTER CITY<br>SMALL BUSINESS GROUP<br>HEATHKIT<br>COMPUTER CITY<br>PALACE SPA<br>OUT OF TOWN NEWS INC.<br>THE COMPUTER STORE<br>COMPUTER CITY<br>PALACE SPA<br>OUT OF TOWN NEWS INC.<br>THE COMPUTER STORE<br>COMPUTER CITY<br>COMPUTER CITY<br>COMPUTER CITY<br>COMPUTER CITY<br>COMPUTER CITY<br>COMPUTER CITY<br>COMPUTER CITY<br>COMPUTER CITY<br>COMPUTER CITY<br>COMPUTER CORP.<br>COMPUTER CORP.<br>COMPUTER CORP.<br>COMPUTERLAND OF BOSTON<br>HEATHKIT ELECTRS.<br>NEW ENGLAND ELECTR. CTR.<br>YDI ELECTRS.                                                                                                    | 67501<br>40202<br>40243<br>40503<br>70002<br>70601<br>01056<br>01201<br>01608<br>01701<br>01701<br>01701<br>01701<br>01701<br>01701<br>01701<br>01703<br>01886<br>02129<br>02135<br>02138<br>02138<br>02138<br>02142<br>02181                                                                                                    | (316) 662-6832<br>(502) 589-9482<br>(502) 245-7811<br>(606) 276-3594<br>(504) 454-6600<br>(318) 436-6720<br>(413) 589-0106<br>(413) 443-7181<br>(617) 755-5464<br>(617) 232-5470<br>(617) 273-3146<br>(617) 622-3800<br>(617) 783-8858<br>(617) 242-3350<br>(617) 783-8858<br>(617) 242-3350<br>(617) 242-3350<br>(617) 242-3350<br>(617) 242-3350<br>(617) 242-3350<br>(617) 242-3350<br>(617) 242-3350<br>(617) 242-3350<br>(617) 242-3350<br>(617) 242-3350<br>(617) 235-6652<br>(617) 235-6652                                                                                                    |
| COMPUTERLAND HUTCHINSON<br>KY<br>COMPUTER EMPORIUM<br>HEATHKIT ELECTR.<br>THE COMPUTER PLACE<br>LA<br>COMPUTER SHOPPE INC.<br>RADIO SHACK<br>MA<br>RETAIL COMPUTER CTR.<br>COMPUTER SOURCE<br>COMPUTER STORE<br>COMPUTER STORE<br>COMPUTER CITY<br>THE COMPUTER STORE<br>COMPUTER CITY<br>SMALL BUSINESS GROUP<br>HEATHKIT<br>COMPUTER CITY<br>SMALL BUSINESS GROUP<br>HEATHKIT<br>COMPUTER CITY<br>PALACE SPA<br>OUT OF TOWN NEWS INC.<br>THE COMPUTER STORE<br>COMPUTER CITY<br>COMPUTER CITY<br>CITY                                                                                        | 67501<br>40202<br>40243<br>40503<br>70002<br>70601<br>01056<br>01201<br>01608<br>01701<br>01701<br>01701<br>01701<br>01701<br>01706<br>02135<br>02138<br>02138<br>02138<br>02138<br>02138<br>02138<br>02181<br>02181<br>02194                                                                                                    | (316) 662-6832<br>(502) 589-9482<br>(502) 245-7811<br>(606) 276-3594<br>(504) 454-6600<br>(318) 436-6720<br>(413) 589-0106<br>(413) 443-7181<br>(617) 755-5464<br>(617) 232-5470<br>(617) 875-8126<br>(617) 232-5470<br>(617) 622-3800<br>(617) 534-7877<br>(617) 354-78858<br>(617) 242-3350<br>(617) 491-230-<br>(617) 491-2700<br>(617) 491-2710<br>(617) 491-2710<br>(617) 491-2710<br>(617) 491-2710<br>(617) 491-2710<br>(617) 491-2710<br>(617) 491-2710<br>(617) 491-2710<br>(617) 491-2710<br>(617) 491-0105                                                                                                    |
| COMPUTERLAND HUTCHINSON<br>KY<br>COMPUTER EMPORIUM<br>HEATHKIT ELECTR.<br>THE COMPUTER PLACE<br>LA<br>COMPUTER SHOPPE INC.<br>RADIO SHACK<br>MA<br>RETAIL COMPUTER CTR.<br>COMPUTER SOURCE<br>COMPUTER SOURCE<br>COMPUTER STORE<br>COMPUTER STORE<br>COMPUTER CITY<br>SMALL BUSINESS GROUP<br>HEATHKIT<br>COMPUTER CITY<br>SMALL BUSINESS GROUP<br>HEATHKIT<br>COMPUTER CITY<br>PALACE SPA<br>OUT OF TOWN NEWS INC.<br>THE COMPUTER STORE<br>COMPUTER CITY<br>COMPUTER CITY<br>COMPUTER CITY<br>COMPUTER CITY<br>COMPUTER CORP.<br>COMPUTER CORP.<br>COMPUTERLAND OF BOSTON<br>HEATHKIT ELECTRS.<br>NEW ENGLAND ELECTR. CTR.<br>YD ELECTRS.<br>COMPUTER SHOP<br>COMPUTER CITY<br>MD                                                                                                    | 67501<br>40202<br>40243<br>40503<br>70002<br>70601<br>01056<br>01201<br>01608<br>01701<br>01701<br>01701<br>01701<br>01760<br>01803<br>01860<br>02125<br>02138<br>02138<br>02138<br>02138<br>02138<br>02142<br>02138<br>02142<br>02181<br>02194<br>02294<br>02294<br>02295<br>02399                                                                                                    | (316) 662-6832<br>(502) 589-9482<br>(502) 245-7811<br>(606) 276-3594<br>(504) 454-6600<br>(318) 436-6720<br>(413) 589-0106<br>(413) 443-7181<br>(617) 322-5470<br>(617) 875-8126<br>(617) 232-5470<br>(617) 232-5470<br>(617) 273-3146<br>(617) 692-3800<br>(617) 735-45858<br>(617) 242-3350<br>(617) 242-3350<br>(617) 254-5858<br>(617) 354-7777<br>(617) 354-4599<br>(617) 242-3350<br>(617) 491-2700<br>(617) 237-1510<br>(413) 444-6901<br>(617) 449-1005<br>(617) 247-0700<br>(617) 826-9217                                                                                                    |
| COMPUTERLAND HUTCHINSON<br>KY<br>COMPUTER EMPORIUM<br>HEATHKIT ELECTR.<br>THE COMPUTER PLACE<br>LA<br>COMPUTER SHOPPE INC.<br>RADIO SHACK<br>MA<br>RETAIL COMPUTER CTR.<br>COMPUTER SOURCE<br>COMPUTER GITY<br>COMPUTER GITY<br>THE COMPUTER STORE<br>COMPUTER CITY<br>SMALL BUSINESS GROUP<br>HEATHKIT<br>COMPUTER CITY<br>PALACE SPA<br>OUT OF TOWN NEWS INC.<br>THE COMPUTER STORE<br>COMPUTER CITY<br>PALACE SPA<br>OUT OF TOWN NEWS INC.<br>THE COMPUTER STORE<br>COMPUTER CITY<br>PALACE SPA<br>OUT OF TOWN NEWS INC.<br>THE COMPUTER STORE<br>COMPUTER CORP.<br>COMPUTER CORP.<br>COMPUTER CORP.<br>COMPUTER SHOP<br>COMPUTER SHOP<br>COMPUTER CITY<br>MD<br>BETHESDA COMPUTERS                                                                                                    | 67501<br>40202<br>40243<br>40503<br>70002<br>70601<br>01056<br>01201<br>01608<br>01701<br>01701<br>01701<br>01706<br>01886<br>01960<br>02129<br>02135<br>02138<br>02138<br>02138<br>02138<br>02138<br>02138<br>02142<br>02194<br>02194<br>02194<br>02194<br>02194<br>02195<br>02239<br>20014                                                                                                    | (316) 662-6832<br>(502) 589-9482<br>(502) 245-7811<br>(606) 276-3594<br>(504) 454-6600<br>(318) 436-6720<br>(413) 589-0106<br>(413) 443-7181<br>(617) 755-5464<br>(617) 232-5470<br>(617) 232-5470<br>(617) 232-5470<br>(617) 232-5470<br>(617) 232-5470<br>(617) 232-5470<br>(617) 232-5470<br>(617) 232-5470<br>(617) 232-5470<br>(617) 232-5470<br>(617) 232-5470<br>(617) 242-3350<br>(617) 242-3350<br>(617) 242-342-3450<br>(617) 242-3450<br>(617) 242-3450<br>(617) 242-3450<br>(617) 242-3450<br>(617) 242-3450<br>(617) 242-3450<br>(617) 242-3450<br>(617) 242-3450<br>(617) 242-3450<br>(617) 242-3450<br>(6                         |
| COMPUTERLAND HUTCHINSON<br>KY<br>COMPUTER EMPORIUM<br>HEATHKIT ELECTR.<br>THE COMPUTER PLACE<br>LA<br>COMPUTER SHOPPE INC.<br>RADIO SHACK<br>MA<br>RETAIL COMPUTER CTR.<br>COMPUTER SOURCE<br>COMPUTER SOURCE<br>COMPUTER CITY<br>COMPUTER CITY<br>SMALL BUSINESS GROUP<br>HEATHKIT<br>COMPUTER CITY<br>SMALL BUSINESS GROUP<br>HEATHKIT<br>COMPUTER CITY<br>COMPUTER CITY<br>COMPUTER SHOP<br>COMPUTER SHOP<br>COMPUTER SHOP<br>COMPUTER SHOP<br>COMPUTER SHOP<br>COMPUTER CITY<br>MD<br>BETHESDA COMPUTERS<br>THE COMM. CENTER                                                                                                    | 67501<br>40202<br>40243<br>40503<br>70002<br>70601<br>01056<br>01201<br>01608<br>01701<br>01701<br>01701<br>01701<br>01760<br>01803<br>01860<br>02125<br>02138<br>02138<br>02138<br>02138<br>02138<br>02142<br>02138<br>02142<br>02181<br>02194<br>02294<br>02294<br>02295<br>02399                                                                                                    | (316) 662-6832<br>(502) 589-9482<br>(502) 245-7811<br>(606) 276-3594<br>(504) 454-6600<br>(318) 436-6720<br>(413) 589-0106<br>(413) 443-7181<br>(617) 755-5464<br>(617) 232-5470<br>(617) 232-5470<br>(617) 232-5470<br>(617) 232-5470<br>(617) 232-5470<br>(617) 232-5470<br>(617) 233-316<br>(617) 632-3800<br>(617) 531-9332<br>(617) 531-9332<br>(617) 242-3350<br>(617) 242-3350<br>(617) 242-3350<br>(617) 242-3350<br>(617) 242-3350<br>(617) 235-6652<br>(617) 237-1510<br>(617) 247-0700<br>(617) 247-0700<br>(617) 246-9217<br>(301) 657-1992                                                                                                    |
| COMPUTERLAND HUTCHINSON<br>KY<br>COMPUTER EMPORIUM<br>HEATHKIT ELECTR.<br>THE COMPUTER PLACE<br>LA<br>COMPUTER SHOPPE INC.<br>RADIO SHACK<br>MA<br>RETAIL COMPUTER CTR.<br>COMPUTER STORE<br>COMPUTER GITY<br>COMPUTER CITY<br>SMALL BUSINESS GROUP<br>HEATHKIT<br>COMPUTER CITY<br>SMALL BUSINESS GROUP<br>HEATHKIT<br>COMPUTER CITY<br>PALACE SPA<br>OUT OF TOWN NEWS INC.<br>THE COMPUTER CITY<br>COMPUTER CITY<br>COMPUTER CITY<br>COMPUTER CITY<br>COMPUTER CITY<br>COMPUTER CITY<br>COMPUTER CITY<br>COMPUTER CITY<br>COMPUTER CORP.<br>COMPUTER STORE<br>COMPUTER CORP.<br>COMPUTER STORE<br>COMPUTER STORE<br>COMPUTER CITY<br>COMPUTER STORE<br>COMPUTER STORE<br>COMPUTER STORE<br>COMPUTER STORE<br>COMPUTER CITY<br>MD<br>BETHESDA COMPUTERS<br>THE COMM. CENTER<br>COMPUTER LAND<br>CHAFITZ                                                                                                    | 67501<br>40202<br>40243<br>40503<br>70002<br>70601<br>01056<br>01201<br>01056<br>01201<br>01701<br>01701<br>01701<br>01701<br>01701<br>01701<br>01702<br>02135<br>02138<br>02138<br>02138<br>02138<br>02138<br>02181<br>02181<br>02182<br>02182<br>02182<br>02181<br>02181<br>02181<br>02182<br>02182<br>02182<br>02182<br>02182<br>02182<br>02182<br>02182<br>02182<br>02182<br>02182<br>02182<br>02182<br>02181<br>02181<br>02181<br>02182<br>02182<br>02182<br>02182<br>02182<br>02182<br>02181<br>02181<br>02181<br>02181<br>02181<br>02181<br>02181<br>02181<br>02182<br>02182<br>022182<br>022182<br>022182<br>022182<br>022182<br>02239                                                                                                    | (316) 662-6832<br>(502) 589-9482<br>(502) 245-7811<br>(606) 276-3594<br>(504) 454-6600<br>(318) 436-6720<br>(413) 589-0106<br>(413) 443-7181<br>(617) 755-5464<br>(617) 232-5470<br>(617) 232-5470<br>(617) 232-5470<br>(617) 242-3350<br>(617) 783-5858<br>(617) 354-7777<br>(617) 354-4599<br>(617) 242-3350<br>(617) 242-3350<br>(617) 242-3350<br>(617) 242-3350<br>(617) 242-3350<br>(617) 242-3350<br>(617) 242-3350<br>(617) 242-355<br>(617) 242-352<br>(617) 242-352<br>(617) 2 |
| COMPUTERLAND HUTCHINSON<br>KY<br>COMPUTER EMPORIUM<br>HEATHKIT ELECTR.<br>THE COMPUTER PLACE<br>LA<br>COMPUTER SHOPPE INC.<br>RADIO SHACK<br>MA<br>RETAIL COMPUTER CTR.<br>COMPUTER SOURCE<br>COMPUTER CITY<br>COMPUTER CITY<br>SMALL BUSINESS GROUP<br>HEATHKIT<br>COMPUTER CITY<br>SMALL BUSINESS GROUP<br>HEATHKIT<br>COMPUTER CITY<br>SMALL BUSINESS GROUP<br>HEATHKIT<br>COMPUTER CITY<br>COMPUTER CITY<br>SMALL BUSINESS GROUP<br>HEATHKIT<br>COMPUTER CITY<br>COMPUTER CITY<br>COMPUTER CITY<br>COMPUTER CITY<br>COMPUTER CITY<br>COMPUTER CITY<br>COMPUTER CORP.<br>COMPUTER CORP.<br>COMPUTER CORP.<br>COMPUTER CORP.<br>COMPUTER CORP.<br>COMPUTER CORP.<br>COMPUTER CORP.<br>COMPUTER SHOP<br>COMPUTER SHOP<br>COMPUTER SHOP<br>COMPUTER SHOP<br>COMPUTER SHOP<br>COMPUTER CITY<br>MD<br>BETHESDA COMPUTERS<br>THE COMM. CENTER<br>COMPUTERLAND<br>CHAFITZ<br>HEATHKIT ELECTRS.                                                                                                    | 67501<br>40202<br>40243<br>40503<br>70002<br>70601<br>01056<br>01201<br>01608<br>01701<br>01701<br>01701<br>01701<br>01701<br>01760<br>01803<br>02135<br>02138<br>02138<br>02138<br>02138<br>02138<br>02142<br>02138<br>02142<br>02194<br>02194<br>02194<br>02215<br>02394<br>02194<br>02215<br>02394<br>023950<br>20050<br>20050<br>20050<br>20050                                                                                                    | (316) 662-6832<br>(502) 589-9482<br>(502) 245-7811<br>(606) 276-3594<br>(504) 454-6600<br>(318) 436-6720<br>(413) 589-0106<br>(413) 443-7181<br>(617) 755-5464<br>(617) 232-5470<br>(617) 232-5470<br>(617) 232-5470<br>(617) 232-5470<br>(617) 232-5470<br>(617) 232-5470<br>(617) 232-5470<br>(617) 232-5470<br>(617) 232-5470<br>(617) 232-5470<br>(617) 232-5470<br>(617) 242-3350<br>(617) 783-5858<br>(617) 354-4599<br>(617) 242-3350<br>(617) 242-3350<br>(617) 242-7010<br>(617) 242-0700<br>(617) 247-0700<br>(617) 247-0700<br>(617) 247-0700<br>(617) 247-0700<br>(617) 247-0700<br>(617) 247-0700<br>(617) 247-0700<br>(617) 247-0700<br>(617) 247-0700<br>(617) 247-0700<br>(617) 247-0700<br>(617) 340-8484<br>(301) 340-3300<br>(301) 841-5420                                                                                                    |
| COMPUTERLAND HUTCHINSON<br>KY<br>COMPUTER EMPORIUM<br>HEATHKIT ELECTR.<br>THE COMPUTER PLACE<br>LA<br>COMPUTER SHOPPE INC.<br>RADIO SHACK<br>MA<br>RETAIL COMPUTER CTR.<br>COMPUTER STORE<br>COMPUTER GITY<br>COMPUTER CITY<br>SMALL BUSINESS GROUP<br>HEATHKIT<br>COMPUTER CITY<br>SMALL BUSINESS GROUP<br>HEATHKIT<br>COMPUTER CITY<br>PALACE SPA<br>OUT OF TOWN NEWS INC.<br>THE COMPUTER STORE<br>COMPUTER CITY<br>PALACE SPA<br>OUT OF TOWN NEWS INC.<br>THE COMPUTER STORE<br>COMPUTER CITY<br>COMPUTER CITY<br>PALACE SPA<br>OUT OF TOWN NEWS INC.<br>THE COMPUTER STORE<br>COMPUTER CITY<br>COMPUTER CORP.<br>COMPUTER CITY.<br>MD<br>BETHESDA COMPUTERS<br>THE COMM. CENTER<br>COMPUTER CITY<br>MD<br>BETHESDA COMPUTERS<br>THE COMM. CENTER<br>COMPUTERLAND<br>CHAFITZ<br>HEATHKIT ELECTRS.<br>MICRO AGE                                                                                                    | 67501<br>40202<br>40243<br>40503<br>70002<br>70601<br>01056<br>01201<br>01608<br>01701<br>01701<br>01701<br>01706<br>01806<br>01960<br>02135<br>02138<br>02138<br>02138<br>02138<br>02138<br>02138<br>02138<br>02142<br>02181<br>02194<br>02194<br>02194<br>02194<br>02194<br>02195<br>02339<br>20014<br>20850<br>20852<br>20852                                                                                                    | (316) 662-6832<br>(502) 589-9482<br>(502) 245-7811<br>(606) 276-3594<br>(504) 454-6600<br>(318) 436-6720<br>(413) 589-0106<br>(413) 443-7181<br>(617) 755-5464<br>(617) 232-5470<br>(617) 875-8126<br>(617) 232-5470<br>(617) 232-5470<br>(617) 232-5470<br>(617) 232-5470<br>(617) 232-5470<br>(617) 232-5470<br>(617) 232-5470<br>(617) 232-5470<br>(617) 235-7510<br>(617) 242-3350<br>(617) 242-3350<br>(617) 242-3350<br>(617) 242-3350<br>(617) 242-3350<br>(617) 242-3350<br>(617) 242-3350<br>(617) 242-3350<br>(617) 242-3350<br>(617) 242-3350<br>(617) 242-3350<br>(617) 242-3350<br>(617) 444-6901<br>(617) 444-6901<br>(617) 444-6901<br>(617) 442-0700<br>(617) 826-9217<br>(301) 657-1992<br>(301) 782-0600<br>(301) 340-3300<br>(301) 881-5420                                                                                                    |
| COMPUTERLAND HUTCHINSON<br>KY<br>COMPUTER EMPORIUM<br>HEATHKIT ELECTR.<br>THE COMPUTER PLACE<br>LA<br>COMPUTER SHOPPE INC.<br>RADIO SHACK<br>MA<br>RETAIL COMPUTER CTR.<br>COMPUTER SOURCE<br>COMPUTER GITY<br>COMPUTER CITY<br>THE COMPUTER STORE<br>COMPUTER CITY<br>SMALL BUSINESS GROUP<br>HEATHKIT<br>COMPUTER CITY<br>PALACE SPA<br>OUT OF TOWN NEWS INC.<br>THE COMPUTER STORE<br>COMPUTER CITY<br>PALACE SPA<br>OUT OF TOWN NEWS INC.<br>THE COMPUTER STORE<br>COMPUTER CITY<br>PALACE SPA<br>OUT OF TOWN NEWS INC.<br>THE COMPUTER STORE<br>COMPUTER CITY.<br>COMPUTER CITY.<br>MD<br>BETHESDA COMPUTERS<br>THE COMM. CENTER<br>COMPUTER LAND<br>CHAFITZ<br>HEATHKIT ELECTRS.<br>MICRO AGE<br>COMPUTER STORE<br>COMPUTERLAND                                                                                                    | 67501<br>40202<br>40243<br>40503<br>70002<br>70601<br>01056<br>01201<br>01608<br>01701<br>01701<br>01706<br>01886<br>01960<br>02129<br>02135<br>02138<br>02138<br>02138<br>02138<br>02138<br>02142<br>02181<br>02194<br>02194<br>02194<br>02195<br>02239<br>20014<br>20850<br>20852<br>20910                                                                                                    | (316) 662-6832<br>(502) 589-9482<br>(502) 245-7811<br>(606) 276-3594<br>(504) 454-6600<br>(318) 436-6720<br>(413) 589-0106<br>(413) 443-7181<br>(617) 755-5464<br>(617) 232-5470<br>(617) 232-5470<br>(617) 232-5470<br>(617) 232-5470<br>(617) 232-5470<br>(617) 232-5470<br>(617) 232-5470<br>(617) 232-5470<br>(617) 232-5470<br>(617) 232-5470<br>(617) 232-5470<br>(617) 232-5470<br>(617) 242-3350<br>(617) 242-3350<br>(617) 242-355<br>(301) 268-5801<br>(301) 365-5801<br>(301) 268-5801<br>(301) 268-5801                                                                                                    |
| COMPUTERLAND HUTCHINSON<br>KY<br>COMPUTER EMPORIUM<br>HEATHKIT ELECTR.<br>THE COMPUTER PLACE<br>LA<br>COMPUTER SHOPPE INC.<br>RADIO SHACK<br>MA<br>RETAIL COMPUTER CTR.<br>COMPUTER STORE<br>COMPUTER GITY<br>COMPUTER CITY<br>SMALL BUSINESS GROUP<br>HEATHKIT<br>COMPUTER CITY<br>SMALL BUSINESS GROUP<br>HEATHKIT<br>COMPUTER CITY<br>PALACE SPA<br>OUT OF TOWN NEWS INC.<br>THE COMPUTER CITY<br>PALACE SPA<br>OUT OF TOWN NEWS INC.<br>THE COMPUTER CITY<br>COMPUTER CITY<br>COMPUTER CORP.<br>COMPUTER CORP.<br>COMPUTER STORE<br>COMPUTER STORE<br>COMPUTER CORP.<br>COMPUTER STORE<br>COMPUTER STORE<br>COMPUTER CORP.<br>COMPUTER STORE<br>COMPUTER STORE           | 67501<br>40202<br>40243<br>40503<br>70002<br>70601<br>01056<br>01201<br>01056<br>01201<br>01701<br>01701<br>01701<br>01701<br>01701<br>01702<br>02135<br>02138<br>02138<br>02142<br>02181<br>02181<br>02181<br>02181<br>02181<br>02184<br>02194<br>02194<br>02239<br>20014<br>20850<br>20852<br>20852<br>20852<br>20910<br>20910<br>20910<br>20910                                                                                                    | (316) 662-6832<br>(502) 589-9482<br>(502) 245-7811<br>(606) 276-3594<br>(502) 245-7811<br>(606) 276-3594<br>(318) 436-6720<br>(413) 589-0106<br>(413) 443-7181<br>(617) 755-5464<br>(617) 232-5470<br>(617) 232-5470<br>(617) 232-5470<br>(617) 232-5470<br>(617) 232-5470<br>(617) 232-5470<br>(617) 232-3800<br>(617) 242-3350<br>(617) 242-3350<br>(617) 242-350<br>(617) 242-350<br>(617) 242-350<br>(617) 242                         |
| COMPUTERLAND HUTCHINSON<br>KY<br>COMPUTER EMPORIUM<br>HEATHKIT ELECTR.<br>THE COMPUTER PLACE<br>LA<br>COMPUTER SHOPPE INC.<br>RADIO SHACK<br>MA<br>RETAIL COMPUTER CTR.<br>COMPUTER SOURCE<br>COMPUTER GITY<br>COMPUTER GITY<br>SMALL BUSINESS GROUP<br>HEATHKIT<br>COMPUTER CITY<br>SMALL BUSINESS GROUP<br>HEATHKIT<br>COMPUTER CITY<br>PALACE SPA<br>OUT OF TOWN NEWS INC.<br>THE COMPUTER STORE<br>COMPUTER CITY<br>PALACE SPA<br>OUT OF TOWN NEWS INC.<br>THE COMPUTER STORE<br>COMPUTER CITY<br>COMPUTER CITY<br>SMALL BUSINESS GROUP<br>HEATHKIT<br>COMPUTER CITY<br>PALACE SPA<br>OUT OF TOWN NEWS INC.<br>THE COMPUTER STORE<br>COMPUTER CITY<br>COMPUTER CITY<br>COMPUTER CITY<br>MD<br>BETHESDA COMPUTERS<br>THE COMM. CENTER<br>COMPUTER CITY<br>MD<br>COMPUTER CITY<br>MD<br>COMPUTER CATS.<br>MCRO AGE<br>COMPUTER STO.<br>COMPUTER STC.<br>COMPUTER STC.<br>COMPUTER CANSING<br>COMPUTER CANSING<br>COMPU                     | 67501<br>40202<br>40243<br>40503<br>70002<br>70601<br>01056<br>01201<br>01608<br>01701<br>01701<br>01776<br>01803<br>01960<br>02129<br>02135<br>02138<br>02138<br>02138<br>02138<br>02138<br>02138<br>02142<br>02181<br>02294<br>02215<br>02399<br>20014<br>20850<br>20852<br>20852<br>20852<br>20852<br>20852<br>20910<br>21043                                                                                                    | (316) 662-6832<br>(502) 589-9482<br>(502) 245-7811<br>(606) 276-3594<br>(504) 454-6600<br>(318) 436-6720<br>(413) 589-0106<br>(413) 443-7181<br>(617) 755-5464<br>(617) 232-5470<br>(617) 273-3146<br>(617) 232-5470<br>(617) 273-3146<br>(617) 232-5470<br>(617) 232-5470<br>(617) 232-5470<br>(617) 233-5858<br>(617) 242-3350<br>(617) 431-2700<br>(617) 242-3350<br>(617) 242-3350<br>(617) 242-3350<br>(617) 242-612<br>(617) 247-0700<br>(617) 247-0700<br>(617) 248-5801<br>(301) 762-7585<br>(301) 268-5801<br>(301) 465-3175                                                                                                    |
| COMPUTERLAND HUTCHINSON<br>KY<br>COMPUTER EMPORIUM<br>HEATHKIT ELECTR.<br>THE COMPUTER PLACE<br>LA<br>COMPUTER SHOPPE INC.<br>RADIO SHACK<br>MA<br>RETAIL COMPUTER CTR.<br>COMPUTER SOURCE<br>COMPUTER CITY<br>COMPUTER CITY<br>SMALL BUSINESS GROUP<br>HEATHKIT<br>COMPUTER CITY<br>SMALL BUSINESS GROUP<br>HEATHKIT<br>COMPUTER CITY<br>SMALL BUSINESS GROUP<br>HEATHKIT<br>COMPUTER CITY<br>SMALL BUSINESS GROUP<br>HEATHKIT<br>COMPUTER CITY<br>COMPUTER CITY<br>SMALL BUSINESS GROUP<br>HEATHKIT<br>COMPUTER CITY<br>COMPUTER CITY<br>COMPUTER CITY<br>COMPUTER CITY<br>COMPUTER CITY<br>COMPUTER CITY<br>COMPUTER CITY<br>COMPUTER CITY<br>COMPUTER CITY<br>COMPUTER CITY<br>COMPUTER CITY<br>MD<br>BETHESDA COMPUTERS<br>THE COMM. CENTER<br>COMPUTER STC.<br>COMPUTER STC.<br>COMPUTER STC.<br>COMPUTERS ETC.<br>COMPUTER STC.<br>COMPUTER CINS<br>MIGRO AGE<br>COMPUTER COMSCIENC.<br>COMPUTER COMSCIENC.<br>COMPUTER CITY<br>COMPUTER CITY<br>CO     | 67501<br>40202<br>40243<br>40503<br>70002<br>70601<br>01056<br>01201<br>01606<br>01201<br>01701<br>01701<br>01701<br>01701<br>01701<br>01703<br>01886<br>02135<br>02138<br>02142<br>02138<br>02142<br>02181<br>02181<br>02181<br>02184<br>02194<br>02215<br>02339<br>20014<br>20850<br>20852<br>20852<br>20852<br>20852<br>20852<br>20910<br>20910<br>21045<br>21204                                                                                                    | (316) 662-6832<br>(502) 589-9482<br>(502) 245-7811<br>(606) 276-3594<br>(504) 454-6600<br>(318) 436-6720<br>(413) 589-0106<br>(413) 443-7181<br>(617) 755-5464<br>(617) 232-5470<br>(617) 232-5470<br>(617) 232-5470<br>(617) 232-5470<br>(617) 232-5470<br>(617) 232-5470<br>(617) 232-5470<br>(617) 242-3350<br>(617) 242-3350<br>(617) 242-3350<br>(617) 242-3350<br>(617) 242-3350<br>(617) 242-3350<br>(617) 242-3350<br>(617) 242-3350<br>(617) 242-3350<br>(617) 242-0700<br>(617) 242-0700<br>(617) 242-0700<br>(617) 242-0700<br>(617) 242-0700<br>(617) 242-0700<br>(617) 242-0700<br>(617) 242-0700<br>(617) 242-0700<br>(617) 242-0700<br>(617) 242-0700<br>(617) 242-0700<br>(617) 242-0700<br>(617) 242-0700<br>(617) 242-0700<br>(617) 242-0701<br>(617) 126-652<br>(617) 126-551<br>(301) 30-5513<br>(301) 659-7212<br>(301) 321-1553                                                                                                    |
| COMPUTERLAND HUTCHINSON<br>KY<br>COMPUTER EMPORIUM<br>HEATHKIT ELECTR.<br>THE COMPUTER PLACE<br>LA<br>COMPUTER SHOPPE INC.<br>RADIO SHACK<br>MA<br>RETAIL COMPUTER CTR.<br>COMPUTER STORE<br>COMPUTER GITY<br>COMPUTER CITY<br>SMALL BUSINESS GROUP<br>HEATHKIT<br>COMPUTER CITY<br>PALACE SPA<br>OUT OF TOWN NEWS INC.<br>THE COMPUTER STORE<br>COMPUTER CITY<br>PALACE SPA<br>OUT OF TOWN NEWS INC.<br>THE COMPUTER STORE<br>COMPUTER CITY<br>PALACE SPA<br>OUT OF TOWN NEWS INC.<br>THE COMPUTER STORE<br>COMPUTER CITY<br>PALACE SPA<br>OUT OF TOWN NEWS INC.<br>THE COMPUTER STORE<br>COMPUTER CITY.<br>MD<br>BETHESDA COMPUTERS<br>THE COMM. CENTER<br>COMPUTER CITY<br>MD<br>BETHESDA COMPUTERS<br>THE COMM. CENTER<br>COMPUTER LAND<br>COMPUTER CITY<br>HEATHKIT ELECTRS.<br>MIGRO AGE<br>COMPUTER STORE<br>COMPUTER STORE<br>COMPUTER STORE<br>COMPUTER CITY<br>HEATHKIT ELECTRS.<br>MIGRO AGE<br>COMPUTER COMP.<br>COMPUTER CITS.<br>MIGRO AGE<br>COMPUTER COMP.<br>THE LOGICAL CHOICE INC.<br>COMPUTER COMP.<br>COMPUTER COMP.<br>COMPUTER CITS.<br>MIGRO AGE<br>COMPUTER COMP.<br>COMPUTER CITS.<br>MIGRO AGE<br>COMPUTER COMP.<br>COMPUTER CITS.<br>MIGRO AGE<br>COMPUTER COMP.<br>COMPUTER CITS.<br>MIGRO AGE<br>COMPUTER CITS.<br>MIGRO AGE<br>COMPUTER CITS.<br>MIGRO AGE<br>COMPUTER CITS.<br>MIGRO AGE<br>COMPUTER CITS.<br>MIGRO AGE<br>COMPUTER CITS.<br>MIGRO AGE<br>COMPUTER CITS.<br>COMPUTER CITS.<br>COMPUTER CITS.<br>COMPUTER CITS.<br>COMPUTER CITS.<br>COMPUTER CITS.<br>COMPUTER CITS.<br>MIGRO COMPUTER CITS.<br>MIGRO AGE<br>COMPUTER CITS.<br>COMPUTER CITS.<br>COMPUTER CITS   | 67501<br>40202<br>40243<br>40503<br>70002<br>70601<br>01056<br>01201<br>01608<br>01701<br>01701<br>01701<br>01703<br>01886<br>01960<br>02129<br>02135<br>02138<br>02138<br>02138<br>02138<br>02138<br>02142<br>02141<br>02194<br>02194<br>02194<br>02195<br>02339<br>20014<br>20850<br>20852<br>20852<br>20910<br>2043<br>20852<br>20852<br>20852<br>20852<br>20852<br>20852<br>20852<br>20852<br>20852<br>20852<br>20852<br>20852<br>20852<br>20852<br>20852<br>20852<br>20852<br>20852<br>20852<br>20852<br>20852<br>20852<br>20852<br>20852<br>20852<br>20852<br>20852<br>20852<br>20852<br>20852<br>20852<br>20852<br>20910<br>20852<br>20852<br>20852<br>20852<br>20852<br>20852<br>20852<br>20852<br>20910<br>20852<br>20910<br>20852<br>20852<br>20910<br>20852<br>20910<br>20852<br>20852<br>20852<br>20910<br>20852<br>20910<br>20852<br>20852<br>20910<br>20852<br>20910<br>20852<br>20910<br>20852<br>20910<br>2092<br>20910<br>2092<br>20910<br>2092<br>20910<br>2092<br>20910<br>2092<br>20910<br>2122<br>20852<br>20910<br>2122<br>2120<br>2122<br>2120<br>2122<br>2122<br>2122<br>2122<br>2120<br>2122<br>2122<br>2122<br>2122<br>2122<br>2122<br>2122<br>2122<br>2122<br>2122<br>2122<br>2122<br>2122<br>2122<br>2124<br>2120<br>2124<br>2124<br>2 | (316) 662-6832<br>(502) 589-9482<br>(502) 245-7811<br>(606) 276-3594<br>(504) 454-6600<br>(318) 436-6720<br>(413) 589-0106<br>(413) 443-7181<br>(617) 755-5464<br>(617) 232-5470<br>(617) 232-5470<br>(617) 232-5470<br>(617) 232-5470<br>(617) 232-5470<br>(617) 232-5470<br>(617) 232-5470<br>(617) 232-5470<br>(617) 232-5470<br>(617) 232-5470<br>(617) 232-5470<br>(617) 242-3350<br>(617) 242-3350<br>(617) 254-5652<br>(31) 354-5721<br>(301) 365-513<br>(301) 321-1553<br>(301) 321-1553<br>(301) 321-1553                                                                                                    |
| COMPUTERLAND HUTCHINSON<br>KY<br>COMPUTER EMPORIUM<br>HEATHKIT ELECTR.<br>THE COMPUTER PLACE<br>LA<br>COMPUTER SHOPPE INC.<br>RADIO SHACK<br>MA<br>RETAIL COMPUTER CTR.<br>COMPUTER STORE<br>COMPUTER GITY<br>COMPUTER CITY<br>SMALL BUSINESS GROUP<br>HEATHKIT<br>COMPUTER CITY<br>SMALL BUSINESS GROUP<br>HEATHKIT<br>COMPUTER CITY<br>PALACE SPA<br>OUT OF TOWN NEWS INC.<br>THE COMPUTER CITY<br>COMPUTER CITY<br>COMPUTER CITY<br>COMPUTER CITY<br>PALACE SPA<br>OUT OF TOWN NEWS INC.<br>THE COMPUTER STORE<br>COMPUTER CITY<br>COMPUTER CITY<br>COMPUTER CITY<br>COMPUTER CITY<br>COMPUTER CITY<br>COMPUTER CITY<br>COMPUTER STORE<br>COMPUTER STORE<br>COMPUTERS ETC.<br>COMPUTER STORE<br>COMPUTER STORE<br>COMPUTER STORE<br>COMPUTER STORE<br>COMPUTERS ETC.<br>COMPUTER STORE<br>COMPUTER STORE<br>COMPUTER STORE<br>COMPUTER STORE<br>COMPUTERS ETC.<br>COMPUTER STORE<br>COMPUTER STORE<br>COMPUTER STORE<br>COMPUTER STORE<br>COMPUTERS ETC.<br>COMPUTER STORE<br>COMPUTER STORE<br>COMPUTER STORE<br>COMPUTER STORE<br>COMPUTER STORE<br>COMPUTERS ETC.<br>COMPUTER STORE<br>COMPUTER STORE<br>COMPUTER STORE<br>COMPUTER STORE<br>COMPUTER STORE<br>COMPUTER STORE<br>COMPUTER STORE<br>COMPUTERS STORE<br>COMPUTERS ST             | 67501<br>40202<br>40243<br>40503<br>70002<br>70601<br>01056<br>01201<br>01606<br>01201<br>01701<br>01701<br>01701<br>01701<br>01701<br>01703<br>01886<br>02135<br>02138<br>02142<br>02138<br>02142<br>02181<br>02181<br>02181<br>02184<br>02194<br>02215<br>02339<br>20014<br>20850<br>20852<br>20852<br>20852<br>20852<br>20852<br>20910<br>20910<br>21045<br>21204                                                                                                    | (316) 662-6832<br>(502) 589-9482<br>(502) 245-7811<br>(606) 276-3594<br>(502) 245-7811<br>(606) 276-3594<br>(318) 436-6720<br>(318) 436-6720<br>(413) 589-0106<br>(413) 443-7181<br>(617) 755-5464<br>(617) 232-5470<br>(617) 232-5470<br>(617) 232-5470<br>(617) 232-5470<br>(617) 232-5470<br>(617) 242-3350<br>(617) 431-4359<br>(617) 242-3350<br>(617) 242-3350<br>(617) 242-3350<br>(617) 242-3350<br>(617) 242-3350<br>(617) 242-350<br>(617) 242-350<br>(617) 242-350<br>(617) 242-350<br>(617) 242-350<br>(617) 242-350<br>(617) 242-350<br>(617) 242-350<br>(617) 242-350<br>(617) 242-350<br>(617) 242-350<br>(617) 242-355<br>(617) 242-350<br>(617) 242-350<br>(617) 2 |
| COMPUTERLAND HUTCHINSON<br>KY<br>COMPUTER EMPORIUM<br>HEATHKIT ELECTR.<br>THE COMPUTER PLACE<br>LA<br>COMPUTER SHOPPE INC.<br>RADIO SHACK<br>MA<br>RETAIL COMPUTER CTR.<br>COMPUTER STORE<br>COMPUTER CITY<br>COMPUTER CITY<br>THE COMPUTER STORE<br>COMPUTER CITY<br>SMALL BUSINESS GROUP<br>HEATHKIT<br>COMPUTER CITY<br>SMALL BUSINESS GROUP<br>HEATHKIT<br>COMPUTER CITY<br>SMALL BUSINESS GROUP<br>HEATHKIT<br>COMPUTER CITY<br>COMPUTER CITY<br>SMALL BUSINESS GROUP<br>HEATHKIT<br>COMPUTER CITY<br>COMPUTER CITY<br>COMPUTER CITY<br>COMPUTER CITY<br>COMPUTER CITY<br>COMPUTER CITY<br>COMPUTER CITY<br>COMPUTER COMP.<br>COMPUTER COMP.<br>COMPUTER COMP.<br>COMPUTER STORE<br>COMPUTER STORE<br>COMPUTER STORE<br>COMPUTER STORE<br>COMPUTER STORE<br>COMPUTER CITY<br>MD<br>BETHESDA COMPUTERS<br>THE COMM. CENTER<br>COMPUTER STO.<br>COMPUTERLAND<br>CHAFITZ<br>HEATHKIT ELECTRS.<br>MIGRO AGE<br>COMPUTERS ETC.<br>COMPUTER STO.<br>COMPUTER STO.<br>COMPUTER STO.<br>COMPUTER STO.<br>COMPUTER STO.<br>COMPUTER STO.<br>COMPUTER STO.<br>COMPUTER STO.<br>COMPUTER STO.<br>COMPUTERS ETC.<br>COMPUTER UNLIMITED INC.<br>COMPUTER STO.<br>PROGRAM STORE OF BALTIMORE<br>COMPUTERS ETC.                                                                                                    | 67501<br>40202<br>40243<br>40503<br>70002<br>70601<br>01056<br>01201<br>01608<br>01701<br>01701<br>01701<br>01701<br>01701<br>01701<br>01701<br>01702<br>02135<br>02138<br>02142<br>02181<br>02181<br>02181<br>02181<br>02181<br>02182<br>02182<br>02138<br>02142<br>02194<br>02194<br>02239<br>20014<br>20850<br>20852<br>20852<br>20852<br>20852<br>20852<br>20852<br>20910<br>20910<br>20910<br>21204<br>21204<br>21204                                                                                                    | (316) 662-6832<br>(502) 589-9482<br>(502) 245-7811<br>(606) 276-3594<br>(502) 245-7811<br>(606) 276-3594<br>(413) 589-0106<br>(413) 443-6720<br>(413) 443-7181<br>(617) 755-5464<br>(617) 232-5470<br>(617) 232-5470<br>(617) 232-5470<br>(617) 232-5470<br>(617) 232-5470<br>(617) 232-5470<br>(617) 232-5470<br>(617) 232-5470<br>(617) 232-5470<br>(617) 232-5470<br>(617) 232-5470<br>(617) 242-3350<br>(617) 242-3350<br>(617) 254-5652<br>(301) 557-1992<br>(301) 557-1992<br>(301) 557-1992<br>(301) 268-5801<br>(301) 268-5801<br>(301) 321-1553<br>(301) 321-1553<br>(301) 321-1553                                                                                                    |
| COMPUTERLAND HUTCHINSON<br>KY<br>COMPUTER EMPORIUM<br>HEATHKIT ELECTR.<br>THE COMPUTER SHOPPE INC.<br>RADIO SHACK<br>MA<br>RETAIL COMPUTER CTR.<br>COMPUTER SOURCE<br>COMPUTER STORE<br>COMPUTER CITY<br>SMALL BUSINESS GROUP<br>HEATHKIT<br>COMPUTER CITY<br>SMALL BUSINESS GROUP<br>HEATHKIT<br>COMPUTER CITY<br>PALACE SPA<br>OUT OF TOWN NEWS INC.<br>THE COMPUTER CITY<br>PALACE SPA<br>OUT OF TOWN NEWS INC.<br>THE COMPUTER CITY<br>COMPUTER CITY<br>PALACE SPA<br>OUT OF TOWN NEWS INC.<br>THE COMPUTER STORE<br>COMPUTER CITY<br>COMPUTER CITY<br>DELECTRS.<br>COMPUTER STORE<br>COMPUTER STORE<br>CO         | 67501<br>40202<br>40243<br>40503<br>70002<br>70601<br>01056<br>01201<br>01608<br>01701<br>01701<br>01701<br>01701<br>01701<br>01701<br>01701<br>01702<br>02135<br>02138<br>02142<br>02181<br>02181<br>02181<br>02181<br>02181<br>02182<br>02182<br>02138<br>02142<br>02194<br>02194<br>02239<br>20014<br>20850<br>20852<br>20852<br>20852<br>20852<br>20852<br>20852<br>20910<br>20910<br>20910<br>21204<br>21204<br>21204                                                                                                    | (316) 662-6832<br>(502) 589-9482<br>(502) 245-7811<br>(606) 276-3594<br>(502) 245-7811<br>(606) 276-3594<br>(502) 245-7811<br>(607) 275-5464<br>(617) 355-5464<br>(617) 232-5470<br>(617) 232-5470<br>(617) 232-5470<br>(617) 232-5470<br>(617) 232-5470<br>(617) 232-5470<br>(617) 232-5470<br>(617) 242-3350<br>(617) 242-3350<br>(617) 242-3350<br>(617) 242-3350<br>(617) 242-3350<br>(617) 242-3550<br>(617) 235-6652<br>(617) 235-6652<br>(617) 237-1510<br>(617) 449-1005<br>(617) 242-7565<br>(301) 792-0600<br>(301) 340-8484<br>(301) 340-8484<br>(301) 340-8484<br>(301) 365-115<br>(301) 792-0600<br>(301) 782-7585<br>(301) 268-5801<br>(301) no listing<br>(301) 268-5175<br>(301) 296-0520<br>(301) 288-5801<br>(301) 286-520<br>(301) 288-5801<br>(301) 286-520<br>(301) 288-5801                                                                                                    |
| COMPUTERLAND HUTCHINSON<br>KY<br>COMPUTER EMPORIUM<br>HEATHKIT ELECTR.<br>THE COMPUTER PLACE<br>LA<br>COMPUTER SHOPPE INC.<br>RADIO SHACK<br>MA<br>RETAIL COMPUTER CTR.<br>COMPUTER STORE<br>COMPUTER STORE<br>COMPUTER CITY<br>SMALL BUSINESS GROUP<br>HEATHKIT<br>COMPUTER CITY<br>SMALL BUSINESS GROUP<br>HEATHKIT<br>COMPUTER CITY<br>PALACE SPA<br>OUT OF TOWN NEWS INC.<br>THE COMPUTER STORE<br>COMPUTER CITY<br>PALACE SPA<br>OUT OF TOWN NEWS INC.<br>THE COMPUTER STORE<br>COMPUTER CITY<br>COMPUTER CITY<br>PALACE SPA<br>OUT OF TOWN NEWS INC.<br>THE COMPUTER STORE<br>COMPUTER CORP.<br>COMPUTER CITY.<br>MEM<br>ESTHESDA COMPUTERS<br>THE COMPUTER STORE<br>COMPUTER CARS.<br>COMPUTER CARS.<br>COMPUTER SHOP<br>COMPUTER LAND<br>CHAFITZ<br>HEATHKIT ELECTRS.<br>MICRO AGE<br>COMPUTER CANS.<br>MICRO AGE<br>COMPUTER COMS.<br>COMPUTER COMS.<br>MUSE COMPUTER CTR.<br>COMPUTER COMS.<br>COMPUTER COMS.<br>COMS.<br>COMPUTER COMS.<br>COMS.<br>COMS.<br>COMS.<br>COMS.<br>COMS | 67501<br>40202<br>40243<br>40503<br>70002<br>70601<br>01056<br>01201<br>01608<br>01701<br>01701<br>01701<br>01706<br>01806<br>01960<br>02129<br>02135<br>02138<br>02138<br>02138<br>02138<br>02138<br>02142<br>02181<br>02194<br>02194<br>02195<br>02239<br>20014<br>20850<br>20852<br>20852<br>20852<br>20910<br>2043<br>20143<br>21201<br>21201<br>21204<br>21204<br>21207<br>21401                                                                                                    | (316) 662-6832<br>(502) 589-9482<br>(502) 245-7811<br>(606) 276-3594<br>(504) 454-6600<br>(318) 436-6720<br>(413) 589-0106<br>(413) 443-7181<br>(617) 755-5464<br>(617) 232-5470<br>(617) 232-5470<br>(617) 232-5470<br>(617) 232-5470<br>(617) 232-5470<br>(617) 232-5470<br>(617) 232-5470<br>(617) 232-5470<br>(617) 232-5470<br>(617) 232-5470<br>(617) 232-5470<br>(617) 242-3350<br>(617) 783-8588<br>(617) 242-3350<br>(617) 242-3350<br>(617) 242-3350<br>(617) 242-3350<br>(617) 242-3350<br>(617) 242-3350<br>(617) 242-3350<br>(617) 242-3350<br>(617) 242-3350<br>(617) 242-3350<br>(617) 242-3350<br>(617) 242-3350<br>(617) 242-3350<br>(617) 242-3350<br>(617) 242-3350<br>(617) 242-3350<br>(617) 254-585<br>(31) 254-5652<br>(301) 362-7585<br>(301) 321-1553<br>(301) 321-1553<br>(301) 321-1553<br>(301) 324-5513<br>(301) 324-5513<br>(301) 324-5501<br>(301) 324-5513<br>(301) 324-5513<br>(301) 324-5513<br>(301) 32                         |

| MI<br>COMPUTER MART INC.                                                           | 48017                                                                                                    | (313) 288-004                                                    |
|------------------------------------------------------------------------------------|----------------------------------------------------------------------------------------------------|------------------------------------------------------------------|
| COMPUTER CONNECTION                                                                | 48017<br>48018                                                                                                    | (313) 447-44                                                     |
| HEATHKIT ELECTR.                                                                   | 48021                                                                                                    | (313) 772-04                                                     |
| COMPUTERLAND OF SOUTHFIELD                                                         | 48034                                                                                                    | (313) 356-81<br>(313) 332-343                                    |
| FRONT PAGE BOOKSTORE<br>ROCHESTER BOOK CENTER                                      | 48055<br>48063                                                                                                    | (313) 651-019                                                    |
| NEW HORIZONS BOOK SHOP                                                             | 48066<br>48076<br>48089<br>48104                                                                                                    | (313) 651-019<br>(313) 296-150                                   |
| SPECTRUM COMPUTERS                                                                 | 48076                                                                                                    | (313) 559-52<br>(313) 759-02                                     |
| METRO NEWS 1                                                                       | 48089                                                                                                    | (313) 759-023                                                    |
| NCE/COMPUMART<br>COMMUNITY NEWS CENTER                                             | 48104                                                                                                    | (617) 491-270<br>(313) 662-61                                    |
| COMPUTER CENTER                                                                    | 48135                                                                                                    | (313) 422-25                                                     |
| LEVEL 4 PRODUCTS                                                                   | 48104<br>48104<br>48135<br>48154<br>48219<br>48430<br>48503<br>48823<br>48823<br>48823<br>48823<br>48823<br>48917<br>49007<br>49503<br>49508 | (313) 525-620                                                    |
| HEATHKIT ELECTR. CTR.                                                              | 48219                                                                                                    | (313) 535-64                                                     |
| TRI-COUNTY ELECTRS.                                                                | 48430                                                                                                    | (313) 629-57                                                     |
| COMPUTER MART OF FLINT<br>NEW DIMENSIONS IN COMPUTING                              | 48503                                                                                                    | (313) 234-010<br>(517) 337-280<br>(517) 351-177<br>(517) 321-879 |
| COMPUTER MART OF LANSING                                                           | 48823                                                                                                    | (517) 351-17                                                     |
| COMMUNITY NEWS NO. 6                                                               | 48917                                                                                                    | (517) 321-879                                                    |
| THE COMPUTER ROOM                                                                  | 49007                                                                                                    | (616) 949-280                                                    |
| MICRO COMPUTER WORLD<br>COMPUTER LAND OF GRAND RAPIDS                              | 49503                                                                                                    | (616) 451-834<br>(616) 942-923                                   |
| THE COMPUTER ROOM                                                                  | 49508<br>49508                                                                                                    | (616) 949-280                                                    |
| MN                                                                                 |                                                                                                    |                                                                  |
| COMPUTERLAND                                                                       | 55343                                                                                                    | (612) 933-884                                                    |
| HEATHKIT CTR.                                                                      | 55343                                                                                                    | (612) 938-63                                                     |
| COMPUTERLAND OF MN                                                                 | 55402                                                                                                    | (612) 333-31                                                     |
| READMORE BOOKSTORE<br>SCHINDERS'S HENNEPIN NEWS                                    | 55403                                                                                                    | (612) 333-362<br>(612) 333-694                                   |
| MICRO AGE COMPUTER STORE                                                           | 55403                                                                                                    | (612) 333-094                                                    |
| LIM COMPUTERS                                                                      | 55343<br>55343<br>55402<br>55403<br>55403<br>55403<br>55403<br>55429                                                                         | (612) 560-033                                                    |
| COMPOTENCIAL                                                                       | 55431<br>55455                                                                                                    | (612) 933-884                                                    |
| MINNESOTA BOOK CENTER                                                              | 55455                                                                                                    | (612) 373-573                                                    |
| GRANADA NEWS                                                                       | 55802                                                                                                    | (218) 727-912                                                    |
| COMPUDATA CORP.<br>THE READMORE BOOK & CARD                                        | 55802<br>55802<br>56001                                                                                                    | (218) 722-63<br>(507) 345-570                                    |
|                                                                                    | 00001                                                                                                    | (001) 010 011                                                    |
| MO<br>COMPUTERVAN SOFTWARE CTR.                                                    | 63031                                                                                                    | (314) 838-77                                                     |
| COMPUTER COUNTRY-NORTH                                                             | 63031                                                                                                    | (314) 921-564                                                    |
| GATEWAY ELECTRS                                                                    | 63031<br>63130<br>64801                                                                                                    | (314) 427-61                                                     |
| HOUSE OF COMPUTERS                                                                 | 64801                                                                                                    | (417) 782-088                                                    |
| COMPUTER MART OF SPRINGFIELD                                                       | 65804                                                                                                    | (417) 862-650                                                    |
| MT<br>PRAIRIECOMPUTERS                                                             | 50404                                                                                                    | (406) 707 000                                                    |
| NC                                                                                 | 59401                                                                                                    | (406) 727-699                                                    |
| K & S NEWSTAND                                                                     | 27102                                                                                                    | (919) 724-753                                                    |
| WORLDWIDE NEWS & SPECIALTIES                                                       | 27102 27511                                                                                                    | (919) 467-713                                                    |
| LIBERTY NEWS & BEVERAGE                                                            | 27707                                                                                                    | (919) 493-118                                                    |
|                                                                                    | 28205                                                                                                    | (704) 377-982                                                    |
| THE BYTE SHOP NO. 80<br>COMPUTER ALTERNATIVES                                      | 28212<br>28803                                                                                                    | (704) 568-810<br>(704) 274-540                                   |
|                                                                                    | 20003                                                                                                    | () =/4-040                                                       |
| ND<br>COMPUTERLAND OF FARGO                                                        | 58103                                                                                                    | (701) 237-306                                                    |
| COMPUTERLAND OF GRAND FORKS                                                        | 58201                                                                                                    | (701) 746-049                                                    |
| NE                                                                                 |                                                                                                    |                                                                  |
| COMPUTERLAND OF OMAHA                                                              | 68144                                                                                                    | (402) 391-67                                                     |
| COMPUTERLAND OF LINCOLN                                                            | 68504                                                                                                    | (402) 391-67                                                     |
| NH                                                                                 |                                                                                                    | the second second                                                |
| COMPUTER CITY                                                                      | 03013                                                                                                    | (603) 668-952                                                    |
| COMPUTER CITY<br>COMPUTER MART OF NEW HAMPSHIRE<br>COMPUTERLAND OF NASHUA          | 03060                                                                                                    | (603) 883-238                                                    |
| COMPUTERLAND OF NASHUA                                                             | 03063                                                                                                    | (603) 889-523<br>(603) 893-88                                    |
| COMPUTER CITY                                                                      | 03079                                                                                                    | (603) 898-239                                                    |
| BITZNOYTES                                                                         | 03079<br>03079<br>03301                                                                                                    | (603) 224-823                                                    |
| NJ                                                                                 |                                                                                                    |                                                                  |
| SILENT PARTNER                                                                     | 07024                                                                                                    | (201) 947-940                                                    |
| COMPUTER NOOK                                                                      | 07058                                                                                                    | (201) 575-946                                                    |
| HEATHKIT ELECTR. CTR.<br>COMPUTER CORNER OF NJ                                     | 07410<br>07444                                                                                                    | (201) 791-693 (201) 835-708                                      |
| COMPUTER CORNER OF NJ                                                              | 07644                                                                                                    | (201) 472-244                                                    |
| COMPUTERLAND                                                                       | 07652                                                                                                    | (201) 845-930                                                    |
| THE COMPUTER UNIVERSE                                                              | 07652                                                                                                    | (201) 262-090                                                    |
| SOFTWARE CITY                                                                      | 07661                                                                                                    | (201) 342-878<br>(201) 530-910                                   |
| COMPUTER FORUM                                                                     | 07701 07726                                                                                                    | (201) 530-910<br>(201) 536-848                                   |
| COMPUTER MADNESS<br>STONELEDGE COMPUTER CO.                                        | 07901                                                                                                    | (201) 277-102                                                    |
| COMPUTERLAND OF MORRISTOWN                                                         | 07960                                                                                                    | (201) 539-400                                                    |
| COMPUTERLAND OF CHERRY HILL                                                        | 08034                                                                                                    | (609) 795-590                                                    |
| RADIO SHACK                                                                        | 08057<br>08225                                                                                                    | (609) 234-266 (609) 927-388                                      |
| PERSONAL COMPUTING<br>COMPUTER ENCOUNTER                                           | 08225                                                                                                    | (609) 924-875                                                    |
| RADIO SHACK                                                                        | 08753                                                                                                    | (201) 244-749                                                    |
| WILLIAM ELECTRS SUPPLY                                                             | 08817                                                                                                    | (201) no listin                                                  |
| NM                                                                                 |                                                                                                    | (505) 000 0                                                      |
| ELECTRONIC PARTS CO. INC.                                                          | 87110                                                                                                    | (505) 293-616<br>(915) 533-210                                   |
| COMPUTER TECH ASSOC.                                                               | 88001                                                                                                    | (915) 533-210                                                    |
| NV                                                                                 | 89102                                                                                                    | (702) 870-413                                                    |
| PCS COMPUTER SERVICE                                                               | 89102                                                                                                    | (702) 870-413                                                    |
| CENTURY 23<br>HOME COMPUTERS                                                       | 89109                                                                                                    | (702) 736-636                                                    |
| THE COMPUTER STORE                                                                 | 89503                                                                                                    | (702) 826-505                                                    |
| NY                                                                                 | 1000                                                                                                    | CALCULATION OF                                                   |
|                                                                                    | 10001                                                                                                    | (212) 279-903                                                    |
| ARISTO-CRAFT DISTINCTIVE                                                           | 10006<br>10014                                                                                                    | (212) 964-666<br>(212) 243-777                                   |
| SUPER BUSINESS MACHINES                                                            |                                                                                                    | (212) 889-420                                                    |
| SUPER BUSINESS MACHINES<br>MAJORITY NEW DIST.                                      | 10016                                                                                                    |                                                                  |
| SUPER BUSINESS MACHINES<br>MAJORITY NEW DIST.<br>BYTE SHOP EAST                    | 10016                                                                                                    | (212) 889-813                                                    |
| SUPER BUSINESS MACHINES<br>MAJORITY NEW DIST.<br>BYTE SHOP EAST<br>COMPUTER CENTER | 10016<br>10017                                                                                                    | (212) 889-813<br>(212) 888-333                                   |
| SUPER BUSINESS MACHINES<br>MAJORITY NEW DIST.<br>BYTE SHOP EAST                    | 10016                                                                                                    |                                                                  |

# PERSONAL COMPUTER DEALERS

| COMPUTERLAND                                                        | 10035                                                                                                    | (212) 840-3223                                     |
|---------------------------------------------------------------------|----------------------------------------------------------------------------------------------------|----------------------------------------------------|
| DATEL SYS. CORP.                                                    | 10036                                                                                                    | (212) 921-0110<br>(914) 949-3282                   |
| COMPUTER CORNER<br>THE COMPUTER STORE                               | 10036<br>10601<br>10601                                                                                                    | (914) 428-1661<br>(914) 761-7690                   |
| HEATHKIT                                                            | 10603<br>11030                                                                                                    | (914) 761-7690                                     |
| COMPUTER MICROSYSTEMS<br>BERLINER COMPUTER CTR.                     | 11030                                                                                                    | (516) 627-3640<br>(516) 775-4700<br>(516) 742-2262 |
| COMPUTERLAND OF NASSAU COUNTY                                       | 11040<br>11514<br>11563                                                                                                    | (516) 742-2262                                     |
| L.I. COMPUTER STORE                                                 | 11563<br>11725                                                                                                    | (516) 887-1500<br>(516) 499-9500                   |
| SPARTAN ELECTRS<br>HARRISON RADIO                                   | 11735                                                                                                    | (516) 293-7990                                     |
| FUTURE VISIONS COMPUTER                                             | 11747                                                                                                    | (516) 423-7820<br>(516) 334-8181                   |
| HEATHKIT ELECTRS.<br>PROGRAMS UNLIMITED                             | 11753<br>11753                                                                                                    | (516) 997-8668                                     |
| SYOSSET VIDEO & ELECTRS.                                            | 11791                                                                                                    | (516) 921-5454                                     |
| COMPUTER SHOPPE                                                     | 11953<br>12304                                                                                                    | (516) 732-4446<br>(518) 346-4717                   |
| ADIRONDAK ELECTRS.<br>MR. COMPUTER                                  | 12590                                                                                                    | (914) 297-1223                                     |
| FUTURE DISTRIBUTION INC.                                            | 12958<br>13760                                                                                                    | (518) 561-5703<br>(607) 748-1223                   |
|                                                                     | 14150                                                                                                    | (716) 836-6511                                     |
| HEATHKIT ELECTRS.                                                   | 14226                                                                                                    | (110) 035-3090                                     |
| HOME COMPUTER CTR.                                                  | 14607<br>14609                                                                                                    | (716) 244-6237<br>(716) 654-9238                   |
| COMPUTER HOUSE INC.<br>THE COMPUTER STORE-ROCHESTER                 | 14618                                                                                                    | (716) 244-5000                                     |
| MICRO AGE COMPUTER STORE                                            | 14618<br>14850                                                                                                    | (716) 244-9000                                     |
| COMPUTERLAND OF ITHACA                                              | 14850                                                                                                    | (607) 277-4888                                     |
| OH                                                                  | 43213                                                                                                    | (614) 235-5813                                     |
| MICRO MINI COMPUTER WORLD<br>THE MICRO CENTER                       | 43221                                                                                                    | (614) 486-5381                                     |
| MICRO AGE COMPUTER STORE                                            | 43227                                                                                                    | (614) 868-1550<br>(614) 475-2007                   |
| PERSONAL COMPUTERS                                                  | 43229<br>43604                                                                                                    | (419) 255-5506                                     |
| LEO'S BOOK & WINE SHOP<br>COMPUTERLAND OF CLEVELAND                 | 44070                                                                                                    | (216) 461-1200                                     |
| COMPUTERLAND OF CLEVELAND                                           | 44124                                                                                                    | (216) 461-1200<br>(216) 473-5010                   |
| COMPUTER CORNER<br>AMERICAN BOOKSTORE, NEW PARMA                    | 44124<br>44129<br>44223<br>44313<br>44484                                                                                  | (216) 888-8210                                     |
| THE NEWSTAND                                                        | 44223                                                                                                    | (216) 235-9321                                     |
| THE BASIC COMPUTER SHOP                                             | 44313                                                                                                    | (216) 867-0808<br>(216) 544-4191                   |
| COMPUTERLAND OF WARREN<br>NEWS DEPOT                                | 44702                                                                                                    | (216) 454-4444                                     |
| 21ST CENTURY                                                        | 44702<br>45202<br>45246                                                                                                    | (513) 651-2111                                     |
| CINCINNATI COMPUTER STORE                                           | 45246                                                                                                    | (513) 671-6440<br>(513) 879-4444                   |
| NEWS - READERS<br>WILKIE NEWS SOUTH                                 | 45342                                                                                                    | (513) 223-2541                                     |
| WILKIE NEWS                                                         | 45402                                                                                                    | (513) 223-2541                                     |
| MICRO COMPUTER CTR.<br>COMPUTER CONNECTION                          | 45246<br>45324<br>45342<br>45402<br>45459<br>45801                                                                         | (513) 435-9355<br>(419) 222-6464                   |
|                                                                     | 40001                                                                                                    |                                                    |
| OK<br>COMPUTER SERVICE UNLIMITED                                    | 73069<br>73106                                                                                                    | (405) 329-2154                                     |
| HIGH TECHNOLOGY DETAIL                                              | 73106                                                                                                    | (405) 528-8008<br>(405) 755-5200                   |
| COMPUTERLAND OF OKLAHOMA<br>EMPLOYEE'S ASSOC. BOOKSTORE             | 73120                                                                                                    | (405) 686-4295                                     |
| BOOK SHAK                                                           | 73100<br>73120<br>73169<br>73701<br>73701<br>74105                                                                         | (405) 233-1588                                     |
|                                                                     | 73701                                                                                                    | (405) 233-1632<br>(918) 224-5347                   |
| COMPUTERLAND OF TULSA                                               | 74105                                                                                                    | (918) 481-0332                                     |
| COMPUTER UP-DATE                                                    | 74136<br>74145                                                                                                    | (918) 663-9900                                     |
| OR                                                                  |                                                                                                    | (500) 644 9594                                     |
| BYTE SHOP<br>NORVAC ELECTRS.                                        | 97005<br>97005                                                                                                    | (503) 641-8581<br>(503) 644-1025                   |
| COMPUTER & THINGS<br>THE NEW DAY COMPUTING CO.<br>FIFTH AVENUE NEWS | 97006                                                                                                    | (503) 642-1234                                     |
| THE NEW DAY COMPUTING CO.                                           | 97201                                                                                                    | (503) 223-8033<br>(503) 222-7462                   |
| RICH CIGAR STORE                                                    | 97205                                                                                                    | (503) 228-1700                                     |
| C 2 E                                                               | 97219                                                                                                    | (503) 245-9785                                     |
| MICRO AGE COMPUTER STORE                                            | 97220                                                                                                    | (503) 256-4713<br>(503) 620-6170                   |
| COMPUTERLAND OF PORTLAND<br>COMPUTER SPECIALTIES INC.               | 97301                                                                                                    | (503) 399-0534<br>(503) 754-0811                   |
| THE COMPUTER STORE CORVALLIS                                        | 97330                                                                                                    | (503) 754-0811                                     |
| COMPUTER SOLUTIONS<br>L & R ELECTRS.                                | 97005<br>97006<br>97201<br>97205<br>97207<br>97219<br>97220<br>97220<br>97223<br>97301<br>97330<br>97330<br>97404<br>97526 | (503) 689-9677<br>(503) 476-9611                   |
| PA                                                                  |                                                                                                    |                                                    |
| COMPUTER WORKSHOPPE                                                 | 15146                                                                                                    | (412) 823-6722                                     |
| PITTSBURGH COMPUTER STORE                                           | 15216<br>15220                                                                                                    | (412) 341-6301<br>(412) 921-1333                   |
| THE COMPUTER HOUSE<br>SYSTEMS SOLUTIONS                             | 15222                                                                                                    | (412) no listing                                   |
| ERIE COMPUTER CO.                                                   | 16505                                                                                                    | (412) 454-7652                                     |
| COMPUTERLAND OF HARRISBURG<br>A & B COMPUTERS                       | 17055<br>18936                                                                                                    | (814) 533-6892<br>(717) 822-7727                   |
| MARKETLINE SYS.                                                     | 19006                                                                                                    | (215) 947-6670                                     |
| COMPUTERLAND OF DRESLER                                             | 19025                                                                                                    | (215) 542-8835<br>(215) 443-9020                   |
| MIGHTY BYTE COMPUTER CTR.<br>HEATHKIT ELECTR. CTR.                  | 19044<br>19149                                                                                                    | (215) 288-0180                                     |
| COMPUTERLAND OF PAOLI                                               | 19301                                                                                                    | (215) 296-0210                                     |
| HEATHKIT ELECTR. CTR-42                                             | 19355                                                                                                    | (215) 647-5555                                     |
| RI<br>HEATHKIT ELECTR. CTR.                                         | 02886                                                                                                    | (401) 738-5150                                     |
| THE COMPUTER STORE                                                  | 02904                                                                                                    | (617) 272-8770                                     |
| COMPUTER CITY                                                       | 02906                                                                                                    | (401) 331-2187                                     |
| SC                                                                  | 00007                                                                                                    | (903) 222 5753                                     |
| DATAMART OF S. CAROLINA                                             | 29607                                                                                                    | (803) 233-5753                                     |
| SD<br>COMPUTERLAND OF RAPID CITY                                    | 57701                                                                                                    | (605) 348-5384                                     |
| TN                                                                  |                                                                                                    |                                                    |
| CHATANOOGA COMPUTER CTR.                                            | 37416                                                                                                    | (615) 892-7038                                     |
| EASTERN MICRO COMPUTER                                              | 37919<br>38117                                                                                                    | (615) 594-8365<br>(901) 682-3326                   |
| TOBACCO CORNER NE<br>COMPUTER LAB                                   | 38117                                                                                                    | (901) 761-4743                                     |
| тх                                                                  |                                                                                                    | (0.1.1) 105 005                                    |
| COMPUTER VIDEO SYS.<br>AXIOM BUSINESS COMPUTERS                     | 75075<br>75080                                                                                                    | (214) 423-3654<br>(214) 279-1505                   |
| ANOM BUSINESS COMPUTERS                                             |                                                                                                    | (                                                  |

| HEATHKIT ELECTRS. CTR.<br>COMPUTERLAND<br>COMPUTERLAND OF TYLER<br>COMPUTERLAND OF TYLER<br>COMPUTER PORT<br>MICRO AGE COMPUTER STORI<br>CENTURION COMPUTERS<br>WACO COMM.<br>RADIO SHACK ASC.<br>LONE STAR NEWS<br>WAGHALTER BOOKS INC.<br>CITY ELECTR. SUPPLY<br>COMPUTERCRAFT<br>WESTHEIMER NEWSTAND<br>COMPUTERCRAFT<br>WESTHEIMER NEWSTAND<br>COMPUTER TECHNIQUE<br>COMPUTER TECHNIQUE<br>COMPUTER TECHNIQUE<br>COMPUTER TECHNIQUE<br>COMPUTER TECHNIQUE<br>COMPUTER TECHNIQUE<br>COMPUTER TECHNIQUE<br>COMPUTER TECHNIQUE<br>COMPUTER TECHNIQUE<br>COMPUTER STOP<br>NORTHWEST NEWSTAND<br>COMPUTER SOLUTIONS<br>MICRO COMPUTER SHOPP<br>EXPENSIVE TOYS/BIG BOYS<br>COMPUTER SOLUTIONS<br>MICRO COMPUTER SHOPPE<br>COMPUTER SOLUTIONS<br>MICRO COMPUTER SHOPPE<br>COMPUTER SHOPPE<br>SHOPPE<br>SHOPPE<br>SHOPPE<br>SHOPPE<br>SHOPPE<br>SHOPPE<br>SHOPPE<br>SHOPPE<br>SHOPPE<br>SHOPPE<br>SHOPPE |                         |                |                |                                              |  |
|----------------------------------------------------------------------------------------------------|-------------------------|----------------|----------------|----------------------------------------------|--|
| HEATHKIT ELECTRS. CTR.                                                                                                    | 7                       | 5201 (         | 214)           | 826-4053                                     |  |
| COMPUTERLAND                                                                                                    | 7                       | 5231 (         | 214)           | 234-3412                                     |  |
| COMPUTERLAND OF TYLER                                                                                                    | 7                       | 5711 (<br>6011 | 214)           | 581-7000<br>469-1502                         |  |
| MICRO AGE COMPUTER STORI                                                                                                    | E 7                     | 6053           | 602)           | 894-9247                                     |  |
| CENTURION COMPUTERS                                                                                                    | 77                      | 6501<br>6710   | 817)           | 772-8550                                     |  |
| RADIO SHACK ASC.                                                                                                    | 7                       | 6901<br>7036   | 915)           | 944-2143                                     |  |
| WAGHALTER BOOKS INC.                                                                                                    | 7                       | 7046           | (713)          | 627-9970                                     |  |
| CITY ELECTR. SUPPLY                                                                                                    | 777                     | 7056<br>7056   | (713)          | 621-1060<br>840-9762                         |  |
| WESTHEIMER NEWSTAND                                                                                                    |                         | 7057           | (713)          | 781-7793                                     |  |
| GATEWAY ELECTR.                                                                                                    | AY /                    | 7058           | (713)          | no listing                                   |  |
| HARTWELLS OFFICE WORLD                                                                                                    | 77                      | 7074           | (713)          | 777-2673                                     |  |
| COMPUSHOP                                                                                                    | 7                       | 7090           | (713)          | 893-2060                                     |  |
| NORTHWEST NEWSTAND                                                                                                    | 7<br>TON 7              | 7092           | (713)<br>(713) | 681-7310<br>527-8008                         |  |
| ELECTROTEX                                                                                                    | 7                       | 8210           | (512)          | 735-9271                                     |  |
| THE COMPUTER SHOP                                                                                                    | 7                       | 8216           | (512)          | 828-0553                                     |  |
| EXPENSIVE TOYS/BIG BOYS                                                                                                    | 777                     | 8216           | (512)          | 340-5600<br>341-8851                         |  |
| MICRO COMPUTER SHOPPE                                                                                                    | 7                       | 8411           | (512)          | 855-4516                                     |  |
| COMPUTER TO-GO                                                                                                    | 7                       | 8705           | (512)<br>(512) | 453-5970                                     |  |
| COMPUTERLAND OF AUSTIN                                                                                                    | 7                       | 8757           | (512)          | 452-5701                                     |  |
| AGRIPLEX COMPUTERS                                                                                                    | 7                       | 9410           | (806)          | 797-4495                                     |  |
| COMPUTER PATCH                                                                                                    | 777                     | 79762<br>79902 | (915)<br>(915) | 563-3506<br>533-6060                         |  |
| COMPUTER TECH ASSOC.                                                                                                    | - 7                     | 9912           | (915)          | 533-2108                                     |  |
| MICRO AGE COMPUTER STOR                                                                                                    | E /                     | 9925           | (915)          | 544-7 145                                    |  |
| UT<br>CENTRAL UTAH ELECTRS.                                                                                                    | 8                       | 34601          | (801)          | 373-7522                                     |  |
| VA<br>ARCADE ELECTRS. INC.<br>THE COMPUTER STORE<br>COMPUTERLAND OF TYSONS<br>VIRGINIA MICRO SYS.<br>ARLINGTON ELECTRIC WHOLE<br>DATEK SYS.<br>HEATHKIT ELECTRS.<br>COMPUTERS PLUS INC.<br>H.B. COMPUTER CTR.<br>HOME COMPUTER CTR.<br>HOME COMPUTER CTR.<br>THE COMPUTER PLACE<br>V.P.L FACILITIES                                                                                                    | 2                       | 2003           | (703)          | 256-4610                                     |  |
| THE COMPUTER STORE                                                                                                    |                         | 22101          | (617)          | 272-0294                                     |  |
| COMPUTERLAND OF TYSONS<br>VIRGINIA MICRO SYS.                                                                                                    | CORNER 2                | 22180          | (703)          | 491-6502                                     |  |
| ARLINGTON ELECTRIC WHOLE                                                                                                    | ESALE 2                 | 22207          | (703)          | 524-2412                                     |  |
| HEATHKIT ELECTRS.                                                                                                    |                         | 22303          | (703)          | 765-5515                                     |  |
| COMPUTERS PLUS INC.                                                                                                    |                         | 22310          | (703)          | 971-1996<br>295-1975                         |  |
| HOME COMPUTER CTR.                                                                                                    |                         | 23452          | (804)          | 340-1977                                     |  |
| HOME COMPUTER CTR.<br>THE COMPUTER PLACE                                                                                                    |                         | 23606          | (703)          | 982-3661                                     |  |
| V.P.I. FACILITIES                                                                                                    |                         | 24061          | (703)          | 961-5991                                     |  |
| WA<br>CITY NEWS                                                                                                    |                         | 98004          | (206)          | 455-9683                                     |  |
| CENTRAL COMPUTERS                                                                                                    | _                       | 98006          | (206)          | 746-5227                                     |  |
| COMPUTERLAND OF BELLEVU<br>COMPUTERLAND OF SEATTLE                                                                                                    |                         | 98007<br>98104 | (206)          | 223-1075                                     |  |
| CITY NEWS<br>CENTRAL COMPUTERS<br>COMPUTERLAND OF BELLEVL<br>COMPUTERLAND OF SEATTLE<br>AMATEUR RADIO SUPPLY CO.<br>ADAMS NEWS CO.                                                                                                    | INC.                    | 98108          | (206)          | 767-3222                                     |  |
| BYTE SHOP                                                                                                    |                         | 90121          | (200)          | 022-1 190                                    |  |
| A B C COMM.<br>HEATHKIT                                                                                                    |                         | 98155<br>98188 | (206)          | 364-8300<br>246-5357                         |  |
| WESTERN MICRO COMPUTER                                                                                                    | CTR.                    | 98225          | (206)          | 676-9558                                     |  |
| COMPUTERLAND<br>COMPUTER & VIDEO CTR.                                                                                                    |                         | 98661          | (206)          | 676-9558<br>581-0388<br>695-1540<br>534-3955 |  |
| PERSONAL COMPUTERS<br>ALPHA COMPUTER SYS.                                                                                                    |                         | 92202          | (509)          | 534-3955<br>586-7603                         |  |
| WI                                                                                                    |                         |                |                |                                              |  |
| CHESTER ELECTR. SUPPLY                                                                                                    |                         | 53140<br>53202 | (414)          | 658-4616<br>466-8990                         |  |
| FOUR J'S INC.<br>BYTE SHOP OF MILWAUKEE                                                                                                    |                         | 53220          | (414)          | 281-7004                                     |  |
| MICRO AGE COMPUTER STOP<br>COMPUTERLAND/MADISON                                                                                                    |                         | 53226<br>53711 |                | 257-1100<br>273-2020                         |  |
| COMPUTERLAND                                                                                                    |                         | 54401          | (715)          | 842-0438                                     |  |
| COMPUTERLAND/FOX RIVER<br>COMPUTERWORLD                                                                                                    |                         | 54901<br>54911 |                | 233-1808<br>733-9547                         |  |
| wv                                                                                                    |                         |                |                |                                              |  |
| COMPUTER STORE<br>NICKS NEWS INC.                                                                                                    |                         | 25301<br>25701 |                | 345-1360<br>697-2459                         |  |
| FOREIGN                                                                                                    |                         |                |                |                                              |  |
| HOFACKER                                                                                                    | WEST GER<br>HOLLAND     | MANY           |                |                                              |  |
| NANTON PRESS<br>COMPUTER CITY                                                                                                    | AUSTRIA                 |                | 7553           | 82                                           |  |
| HOMIC<br>MICRO 2000                                                                                                    | ITALY<br>BELGIUM        |                |                |                                              |  |
| COMMANDUS AG                                                                                                    | BERLIN GR               | 121000         |                |                                              |  |
| THE COMPUTER SHOP                                                                                                    | ICELAND                 | 101            | 2541           |                                              |  |
| D E ELECTR. SDN BHN<br>COMPUTERCOLLECTIEF                                                                                                    | MALAYSIA                | D              | 5834           | 7<br>223573                                  |  |
| COMPUTER STORE                                                                                                    | NEW ZEAL                | AND            | 499-           |                                              |  |
| THE COMPUTER STORE<br>TRIM MKTG.                                                                                                    | SINGAPOR                |                | 46(0           | 8-52 1303                                    |  |
| ELECTRONIC CONCEPTS                                                                                                    | AUSTRALI                |                | 02-2           | 9-3753<br>91-6511                            |  |
| L P ENTERPRISES                                                                                                    | ENGLAND                 |                | 01-5           | 01-0011                                      |  |
| GALATICA COMPUTERS                                                                                                    |                         |                |                |                                              |  |
| UNLIMITED<br>CONTE ELECTRS. LTD.                                                                                                    | ABP5JOH1<br>BC V5X 3J   | 4              | (604           | ) 424-7007<br>) 324-0505                     |  |
| COMPUTER WORLD                                                                                                    | BC V5X 3J4<br>BC V6H 1E | 2              | (604           | ) 732-1485<br>) 482-4336                     |  |
| HOUSE OF COMPUTERS<br>MICRON DIST.                                                                                                    | ON M5N 1/<br>ON M5V 13  | 31             | (416           | ) 361-0609                                   |  |
| THE COMPUTER CIRCUIT                                                                                                    | <b>ON N6A 34</b>        | 2              | (510           | ) 672-9370                                   |  |

#### COMING IN THE NEXT ISSUE OF

# PERSONAL COMPUTING

Use a computer in your battle of the budget

Manipulate your menu planning with a personal computer

What about larger microcomputers? Aren't they just fancier personal computers?

Personal computers have moved into Agribusiness. Can they give the small farmer a leg up?

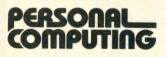

**Sales Administrator** Joy Nichols

**Sales Coordinator** Anne Lacitignola

**Associate Publisher** Jeff Weiner

**District Managers** 

Bill Knickel (408) 736-6667 Andy Meehan (201) 843-0550 Robert Pavone (201) 843-0550 Michael Reynolds (213) 641-6544 Arlene Schulman (201) 843-0550

Publisher Robert J. Lydon

# ADVERTISERS INDEX

#### **ADVERTISER'S INDEX**

|            | ADVENTISEN S INDEA                                                                                                   |
|------------|----------------------------------------------------------------------------------------------------|
| Circle No. |                                                                                                    |
| 66         | Aardvark Technical Services 17                                                                                       |
| 46         | Addison-Wesley 111                                                                                                   |
| 58         | Advance Operating Systems 129                                                                                        |
| 51         | Advance Operating Systems 120                                                                                        |
|            | Advance Access Group                                                                                                 |
| 8          |                                                                                                    |
| 24         | Alpha Byle                                                                                                    |
| 99         | American Computer Exchange 174                                                                                       |
| 9          | Amdek Corp. 16                                                                                                    |
| 19         | Anadex                                                                                                    |
| 36         | Anadex                                                                                                    |
| 12         | ASAP Comp. Prod., Inc                                                                                                |
| 3          |                                                                                                    |
| 54         |                                                                                                    |
| 84         | CPII Shop                                                                                                    |
| 29         |                                                                                                    |
|            |                                                                                                    |
| 32         | Cload Magazine, Inc                                                                                                  |
| 107        |                                                                                                    |
| 106        |                                                                                                    |
| 116        | Commodore International Cover IV                                                                                     |
| 67         | Compumax 17                                                                                                    |
| 62         | Compuserve                                                                                                    |
| 94         | Compumax 17<br>Compuserve 134–135<br>Computer Discount of America 158                                                |
| 41         | Computer Exchange                                                                                                    |
| 63         | Computer Info. Exchange 136                                                                                          |
| 70         | Consumer Computers                                                                                                   |
| 68         | Custom Electronics                                                                                                   |
| 44         | Cybernetics 104                                                                                                    |
| 10         | Cybernetics                                                                                                    |
| 14         | Dakin 5 Group                                                                                                    |
| 48         | Dakin 5 Group                                                                                                    |
|            | Data Train                                                                                                    |
| 31,39      | Edu-ware Services, Inc                                                                                               |
| 89         | Electronics Specialists 145                                                                                          |
| 69         | Ellis Computing         143           Epson America, Inc.         70           Hayden Book Co., Inc.         140,142 |
| 27         | Epson America, Inc70                                                                                                 |
|            | Hayden Book Co., Inc 140,142                                                                                         |
| 23         | Howard Industries                                                                                                    |
| 45         | Howard Software 100                                                                                                  |
| 21         | Information Unlimited Software 20                                                                                    |
| 59         | Insiders Software Consultants 130                                                                                    |
| 96         | Jeanne St. Auber                                                                                                    |
| 115        | Leading Edge Products Cover III                                                                                      |
| 5          | Lifeboat Associates                                                                                                  |
| 60         | Little Genius, Inc                                                                                                   |
| 18         | Lobo Drives, International                                                                                           |
| 37         | Logo Computer Systems 92                                                                                             |
| 110        | Logo Computer Systems                                                                                                |
| 83         | Mann Chae                                                                                                    |
| 13         | Maxill Corp 97                                                                                                    |
| 6,120      | Maxell Corp                                                                                                    |
| 17         | Miero Ago Computer Store Lag                                                                                         |
|            | Micro Age Computer Store, Inc 46                                                                                     |
| 57         | Micro Applications Group 127                                                                                         |
| 40         | Microed                                                                                                    |
| 105        | Micro Learningware                                                                                                   |
| 52         | Micro Management Sys., Inc 118                                                                                       |
| 50         | MicroLab, Inc                                                                                                    |
| 82         | Micromail                                                                                                    |
| 102        | Micro Architect, Inc                                                                                                 |
| 22         | Micro Pro International                                                                                              |
| 30         | MPI                                                                                                    |
| 86         | Microcom. Tech., Inc. / MTI 148                                                                                      |
| 34         | Micro Sci                                                                                                    |
| 7          | Micro Soft                                                                                                    |
| 16         | Micro Tek, Inc                                                                                                    |
| 2          | Mountain Computer                                                                                                    |
| 49.80      | M.U.S.E., Inc                                                                                                    |
| 45,00      | NEC America                                                                                                    |
|            |                                                                                                    |

| 35<br>93<br>108<br>64<br>26<br>122<br>28<br>109<br>42<br>87<br>97<br>11<br>90<br>20<br>56<br>38<br>85<br>95<br>55<br>55<br>55<br>55<br>91<br>53<br>98<br>15 | Netronics R&D, LTD<br>Norton Software<br>Novation<br>Okidata<br>Omega Sales Co.<br>Orange Micro, Inc.<br>Pacific Exchange<br>Personal Computing<br>Prodigy Systems<br>Programma International<br>Pocket Computer Newsletter<br>Quality Software.<br>Qytel<br>RCA<br>Racet Computers<br>Rainbow, Inc.<br>Rowe, M. B.<br>Reliance Plastics<br>SRA<br>Simutek Computer Prod.<br>Small Business Comp. Sys.<br>Superior Software, Inc.<br>Sybex | 175<br>137<br>66<br>.132<br>72<br>.175<br>109<br>.106<br>165<br>174<br>18<br>151<br>44<br>18<br>151<br>44<br>44<br>48<br>94<br>94<br>94<br>121<br>153<br>119<br>121<br>133<br>19<br> |
|----------------------------------------------------------------------------------------------------|----------------------------------------------------------------------------------------------------|----------------------------------------------------------------------------------------------------|
|                                                                                                    | Rainbow, Inc.                                                                                                    | 94                                                                                                    |
|                                                                                                    | Reliance Plastics                                                                                                    |                                                                                                    |
| 55                                                                                                    | SRA                                                                                                    |                                                                                                    |
|                                                                                                    | Simutek Computer Prod                                                                                                    | 153                                                                                                    |
|                                                                                                    | Small Business Comp. Sys                                                                                                    | 119                                                                                                    |
|                                                                                                    | Superior Software, Inc                                                                                                    | 174                                                                                                    |
| 98                                                                                                    | Superior Software, Inc                                                                                                    | 174                                                                                                    |
| 25<br>47                                                                                                    | Synertek                                                                                                    |                                                                                                    |
| 101                                                                                                    | Super Score                                                                                                    | 174                                                                                                    |
| 65                                                                                                    | Tarbell Electronics                                                                                                    | 138-139                                                                                                    |
| 88<br>89                                                                                                    | 3G Company, Inc.                                                                                                    | 150                                                                                                    |
| 33                                                                                                    | TransNet Corp                                                                                                    | 86                                                                                                    |
| 117                                                                                                    | TECMAR Vod w-LM                                                                                                    | 160                                                                                                    |
| 43                                                                                                    | Vector Graphics                                                                                                    | 103                                                                                                    |
| 92                                                                                                    | Verbatim, Inc.                                                                                                    | 156                                                                                                    |
| 4                                                                                                    | Xerox Corp                                                                                                    |                                                                                                    |
|                                                                                                    |                                                                                                    |                                                                                                    |

#### **General Store Section**

| ASAP<br>Adventure International<br>Alpha Byte       | 74E    |
|-----------------------------------------------------|--------|
| Adventure International                             | 74V    |
| Alpha Byte                                          | .74L.M |
| CPU Shop                                            | 74C    |
| Communication Electronics                           | 74K    |
| Compendium                                          | 74V    |
| Computer Case                                       | 74P    |
| Computer Mail Order                                 | 74H    |
| Computer Warehouse                                  | 74S    |
| Data Train<br>Dr. Daley's Software                  | 74R    |
| Dr. Daley's Software                                | 74D    |
| Dynacomp<br>ENVYRNments                             | .74F.G |
| ENVYRNments                                         | 74T    |
| Jade Computers                                      | 74R    |
| Multi Business Comp. Svs                            | 74P    |
| Neles Computer Forms                                | 74D    |
| Neles Computer Forms<br>NIK International (V mat'l) | 74R    |
| Northern rechnology                                 | . 74W  |
| Omega Sales                                         |        |
| Palomar                                             | 74N    |
| Pan American                                        | 74V    |
| Perry Gas & Oil                                     | 7/1    |
| Pickles & Trout                                     | 74P    |
| Program Design                                      | 74R    |
| Program Store                                       | 740    |
| Soft Sector Marketing                               | 74V    |
| Spectrum Software                                   | 74X    |
| Stocking Source                                     | 741    |
| VR Data                                             | 74J    |

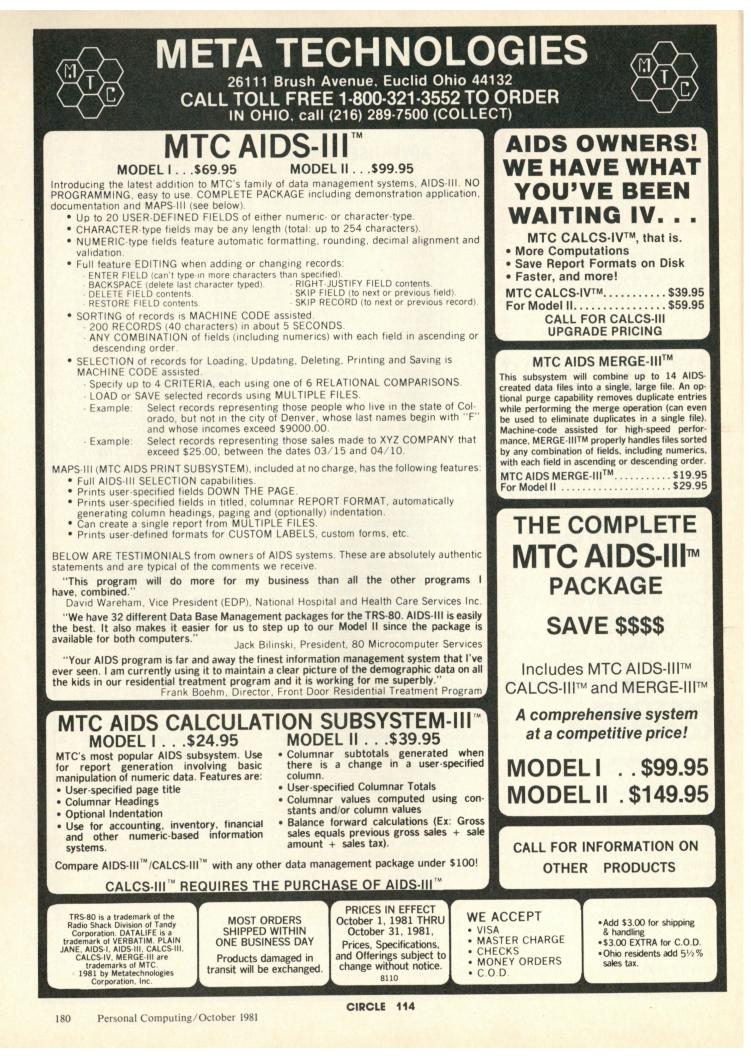

# WORDSWORTH, TAKE A LETTER."

#### THE FIRST SUPER-SIMPLE LETTER QUALITY WORD PROCESSOR IN THE WORLD THAT CAN SIT NEXT TO YOUR SECRETARY— FOR LESS THAN \$5,000.

"Wordsworth™" removes the fear and loathing many people have about things called "computers" and "word processing." Because Wordsworth just sits at a desk and does what he's told. With unique new, simplified software, it can tell its typist what to do—step by simple step—to perform even the most complicated tasks.

It can not only "take a letter," but it can revise it, customize it in millions of ways (quite literally), personalize it, print it on your letterhead or business form so you can't tell it from hand-typed... in short, everything but put it in an envelope.

Moreover, it can perform all sorts of mundane business functions,

like general ledgers and accounting reports, using easily available industry-compatible CP/M<sup>™</sup> software. Installation? Plug it in. (Cable

supplied.)

Size? Bigger than a breadbox but not by much. It's about half as big, or less, than systems that can't do half as much. Definitely desktop—a subcompact 20" by 40".

Service? Available everywhere. Price? About \$4,995. Complete and ready to go.

For the name of your nearest dealer—and a free hands-on demonstration—just pick up the nearest telephone.

TOLL-FREE 1-800-343-6833.

In Massachusetts, call collect (617) 828-8150. Telex 951-624.

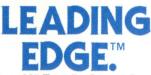

Leading Edge Products, Inc., 225 Turnpike Street, Canton, Massachusetts 02021 DEALERS: For immediate delivery from the Leading Edge Inventory Bank,<sup>™</sup> on "Wordsworth" and other of the industry's most popular products, just give us a call.

# Commodore Software Encyclopedia

The COMMODORE SOFTWARE ENCYCLOPEDIA is now available from your authorized COMMODORE Dealer, for . . .

\$**4**95

The next edition of the COMMODORE SOFTWARE ENCYCLOPEDIA will be available in 90 to 120 days. If your software is not listed and you would like to have it listed in the next edition, please submit details to:

Software Department Commodore Business Machines, Inc. Computer Systems Division 300 Valley Forge Square, 681 Moore Road, King of Prussia, PA 19406. HOTLINE Number 1-800-523-5622

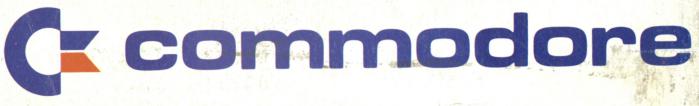

CE